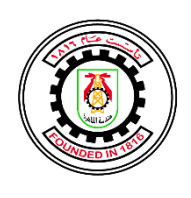

Cairo University Faculty of Engineering Electronics and Electrical Communications Department

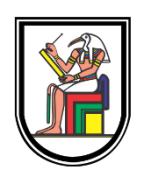

# **DESIGN AND IMPLEMENTATION OF THE PHYSICAL LAYER OF NARROW-BAND IOT LTE DOWNLINK LOW POWER DIGITAL TRANSMITTER**

A Thesis submitted in partial fulfillment of the requirements for the Degree of Bachelor of Science

Ahmed Ragab Ahmed

Hassan Mohamed Elbaroudy

Khaled Mahmoud Ibrahim

Khaled Mostafa Abdelhakim

Salma Mohamed Sultan

## **Under the supervision of**

Dr. Hassan Mostafa

Si-Vision

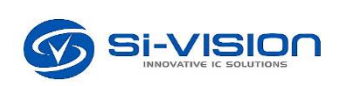

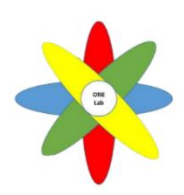

July, 2022

## **Acknowledgements**

<span id="page-1-0"></span>Words cannot express our gratitude to our professor Dr. Hassan Mostafa for his invaluable patience and feedback. We also could not have undertaken this journey without his support, who generously provided knowledge and expertise.

We are also grateful to our advisors from Si-Vision, Eng. Ramy Raafat, Eng. Khaled Ismail, Eng. Mahmoud Samy, Eng. Mohamed Maher, Eng. Mohamed Talha, and Eng. Mahmoud Tantawi for their time, effort, regular feedback sessions, and moral support.

Finally, we wouldn't forget to mention our families, especially our parents, brothers, and sisters. Their belief in us has kept our spirits and motivation high during this process.

## **Abstract**

<span id="page-2-0"></span>LTE cellular technology is now globally widespread. One of the most interesting applications that this technology offers concerns the "Internet of Things", better known as IoT which gave birth to several new technologies such as the Narrow-Band IoT (NB-IoT) which is a new cellular technology introduced by the 3GPP Release-13. This technology provides a communication standard for wide areas and its main feature is low power consumption.

In this thesis, the digital design and the FPGA implementation of the Narrowband Physical Downlink Shared Channel (NPDSCH) for a low-power OFDM transmitter for NB-IoT applications is proposed. The thesis shall go through all project's steps starting from theoretical concepts & extracting the specifications from the 3GPP Release-14 standard, going through the detailed design of each block separately using MATLAB modeling then RTL implementation and use the MATLAB functions to verify the RTL design, ending up with system integration & ASIC synthesis. The whole developed system has been implemented on a Vertex-7 FPGA.

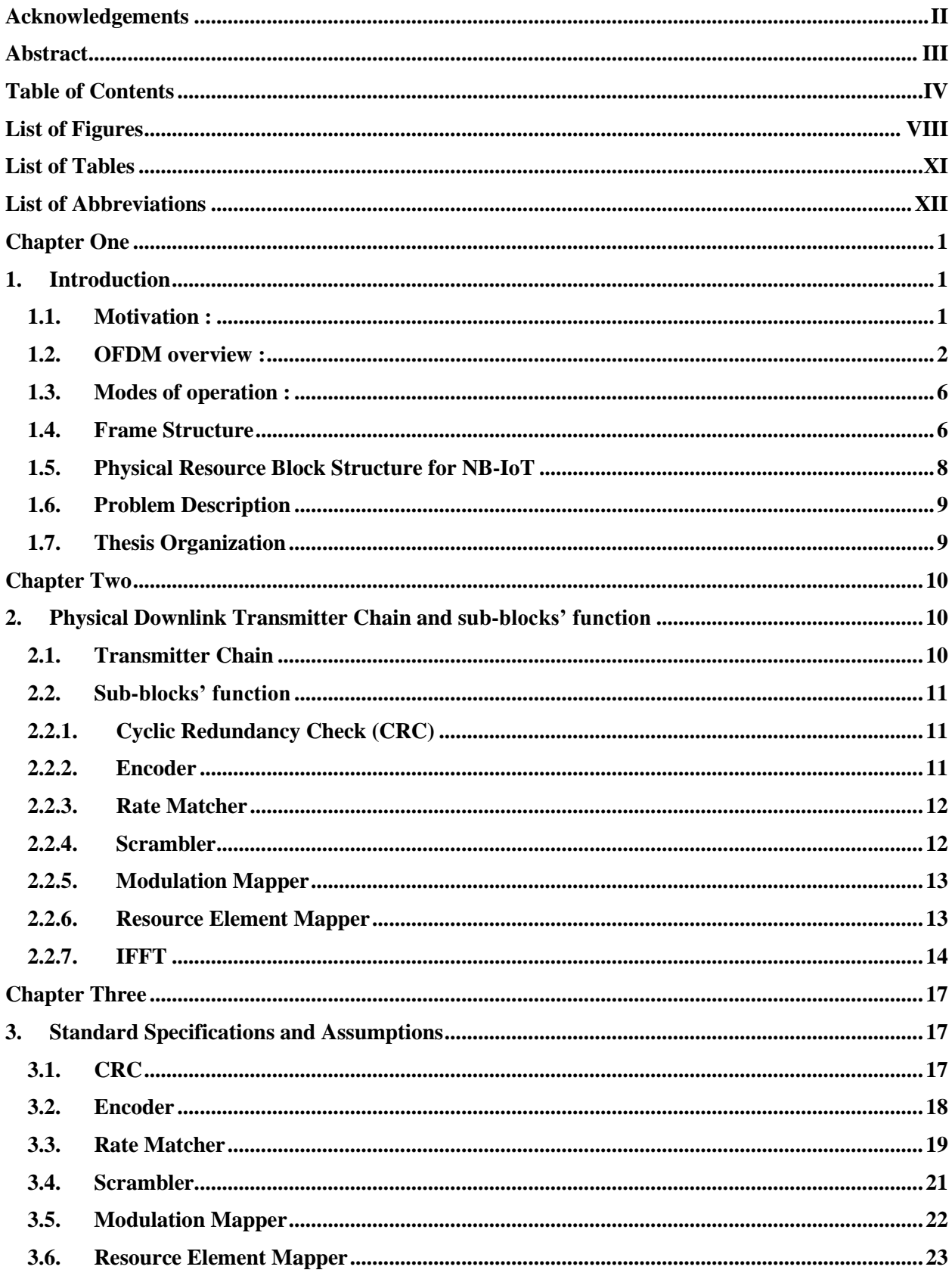

## <span id="page-3-0"></span>**Table of Contents**

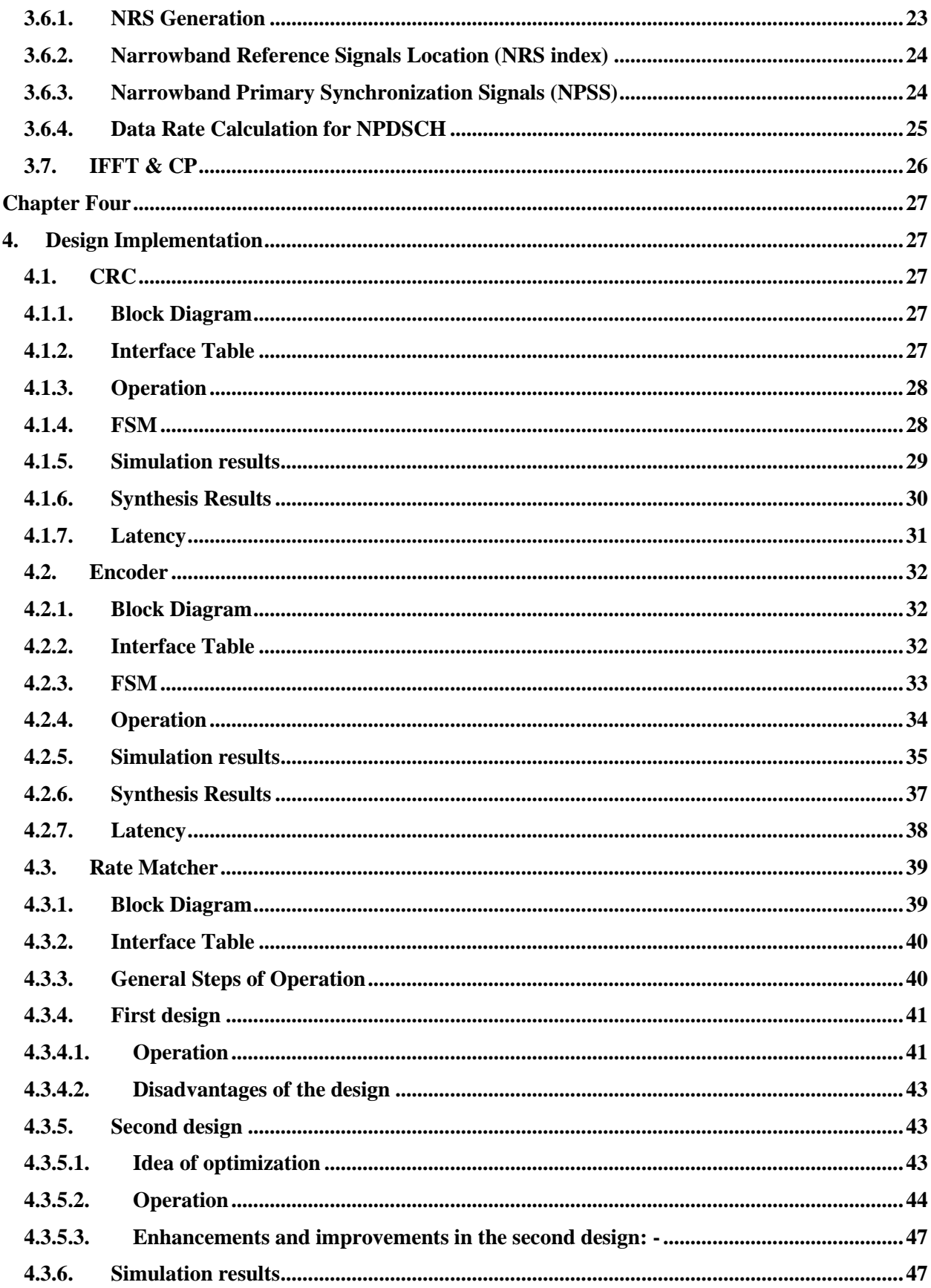

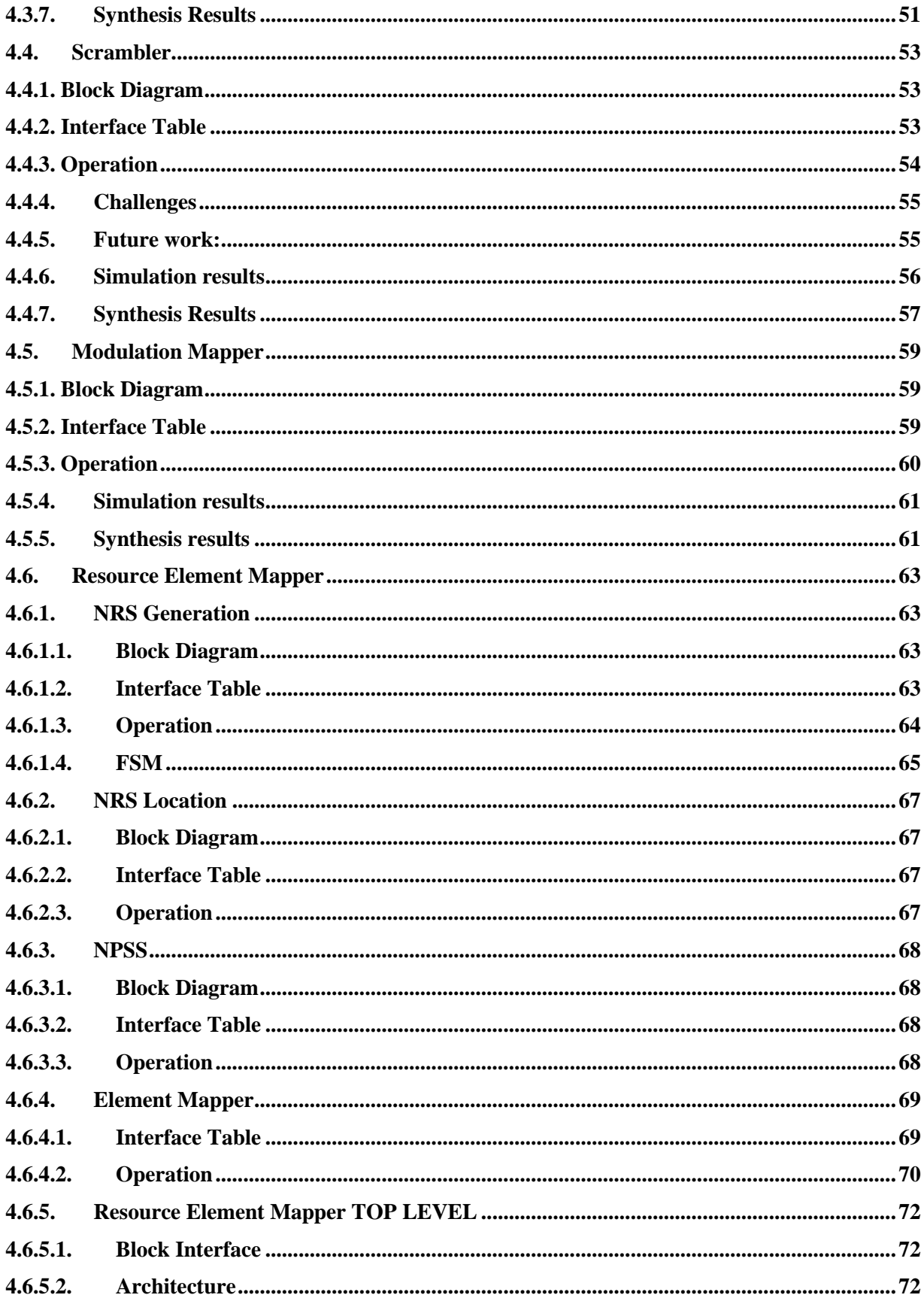

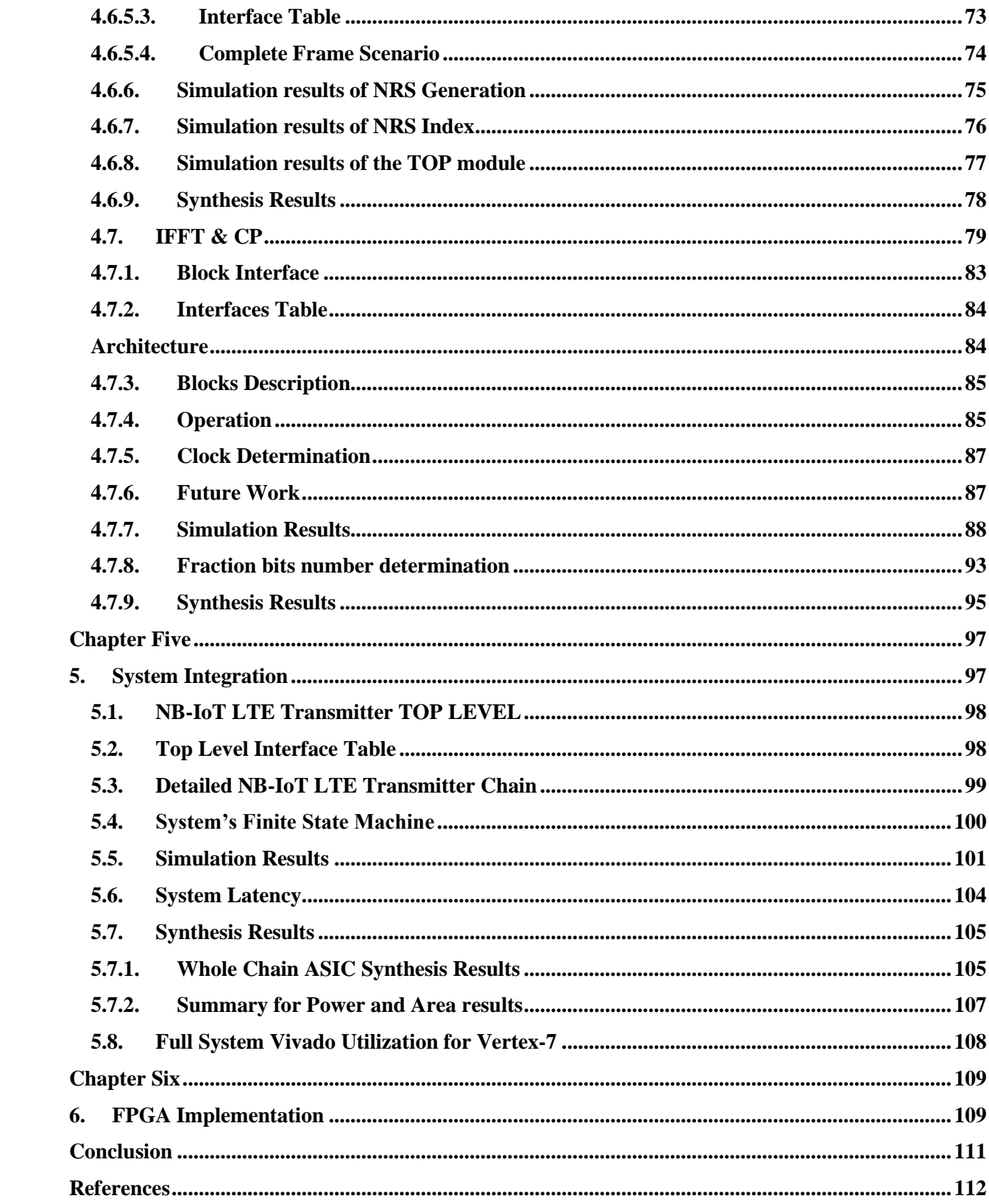

<span id="page-7-0"></span>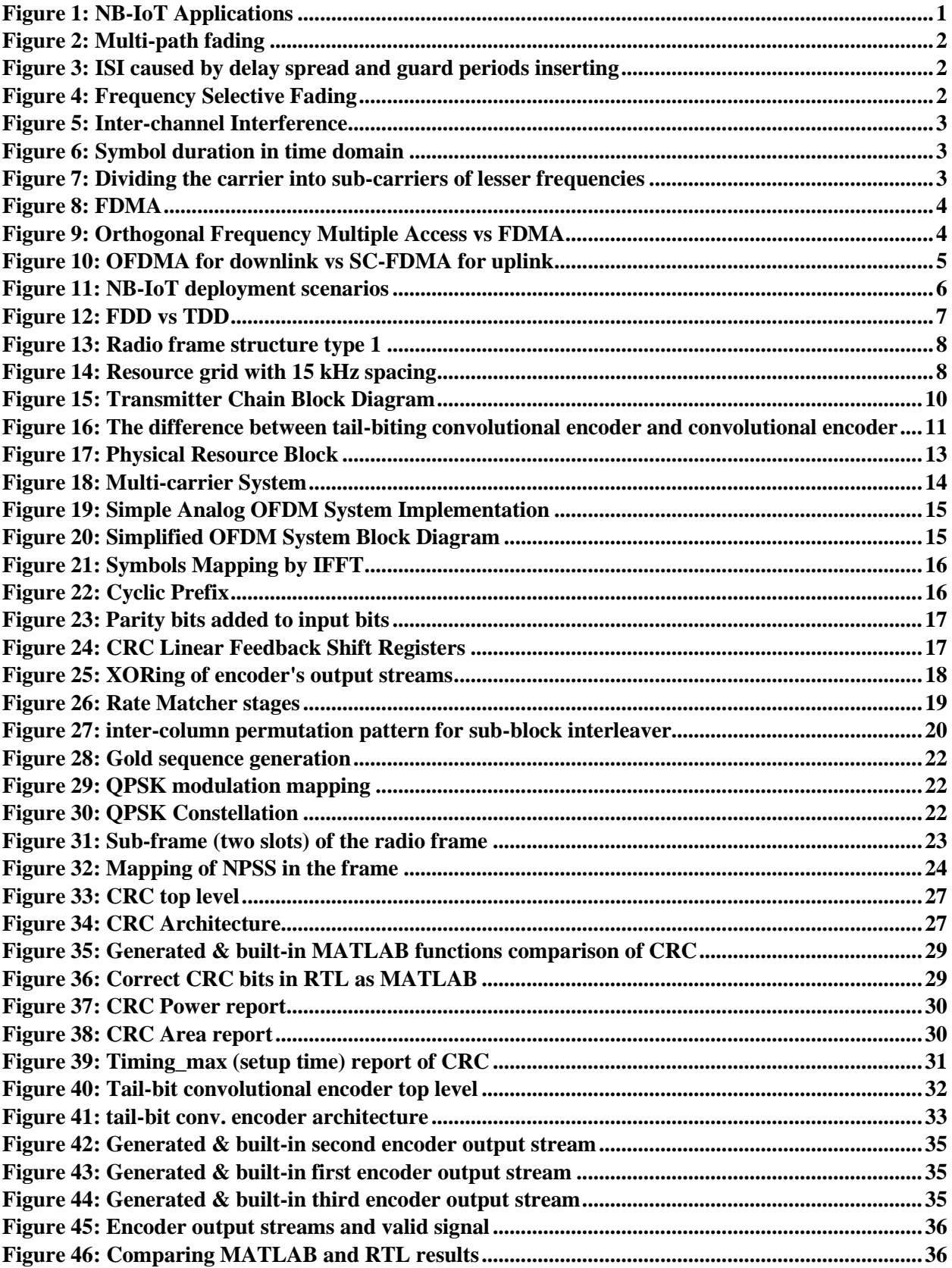

# **List of Figures**

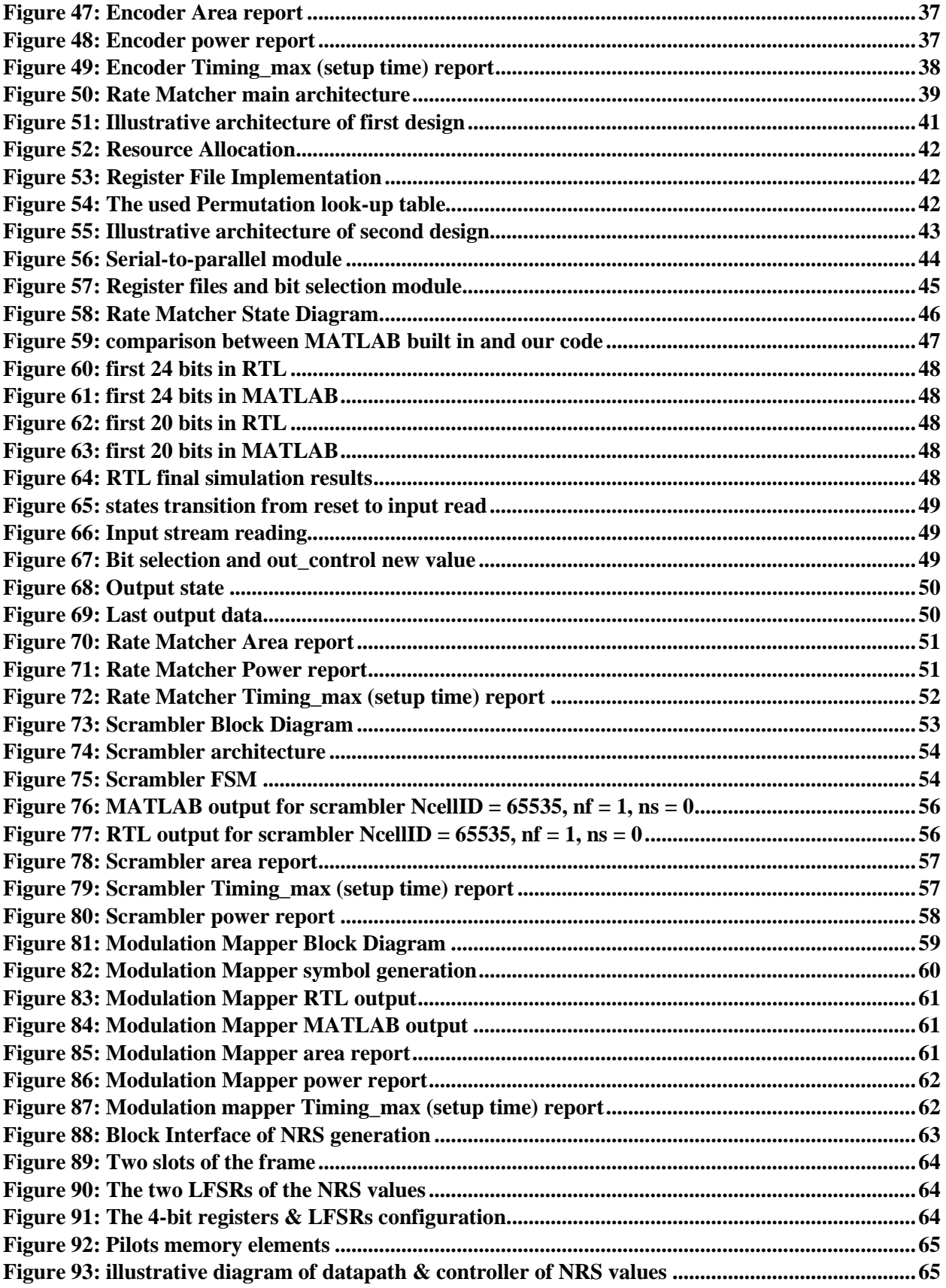

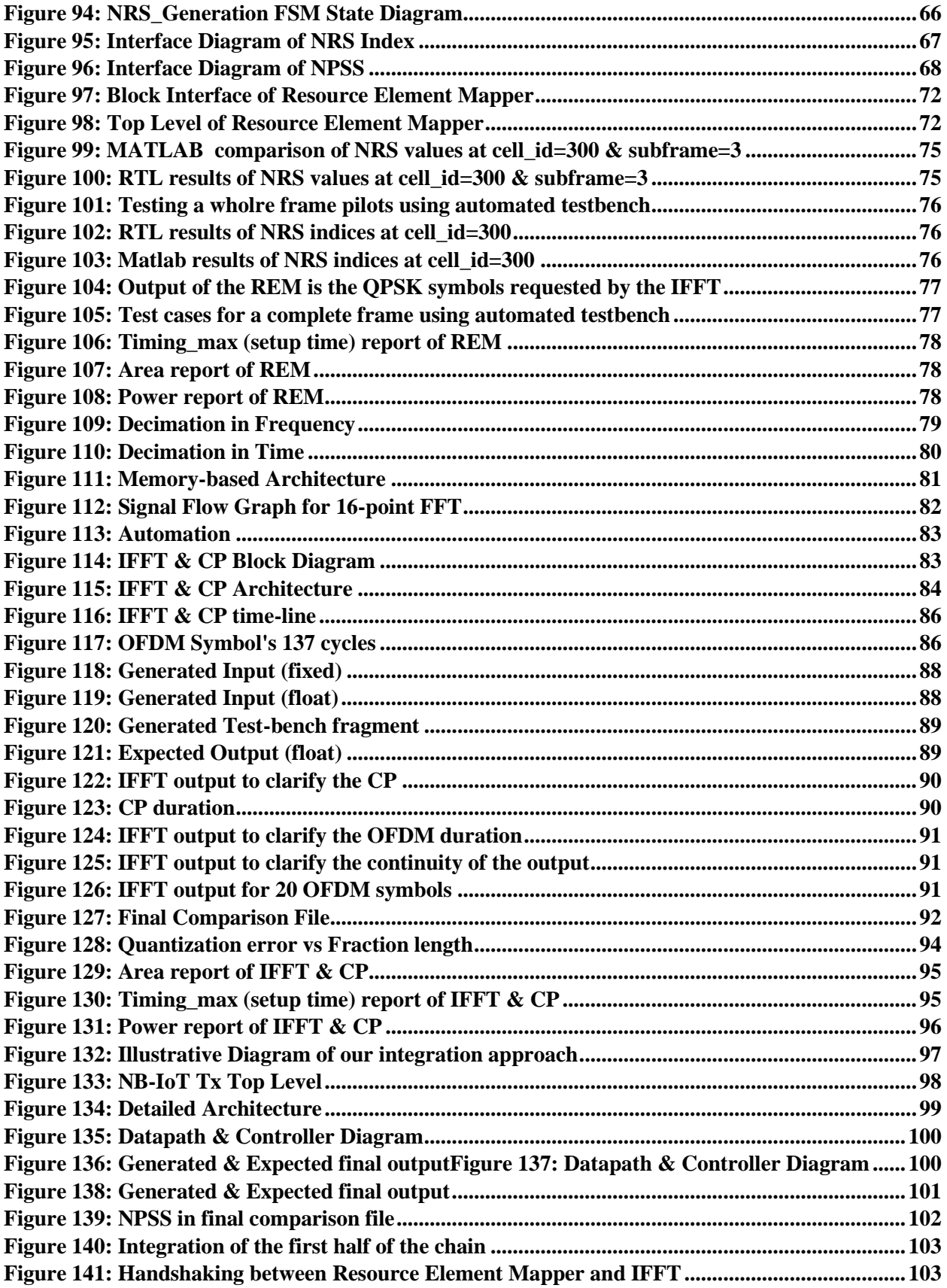

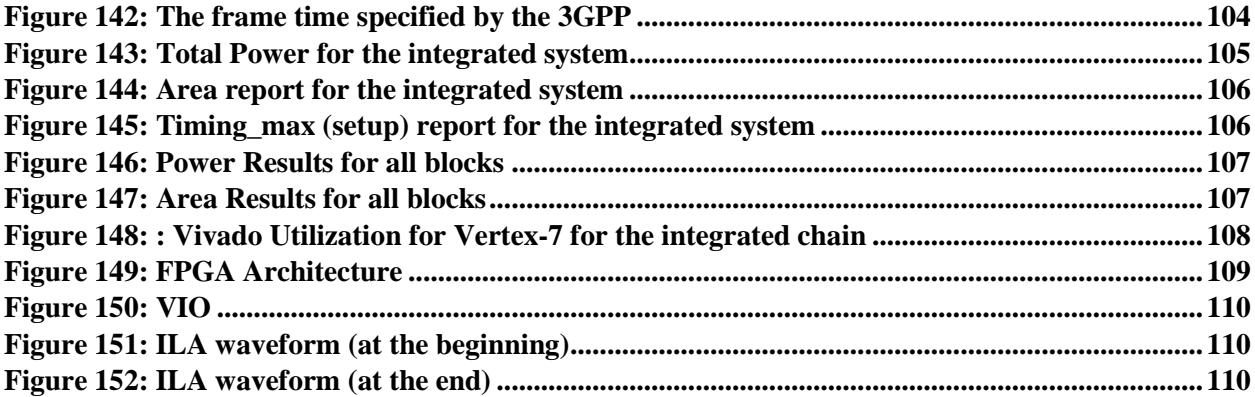

## **List of Tables**

<span id="page-10-0"></span>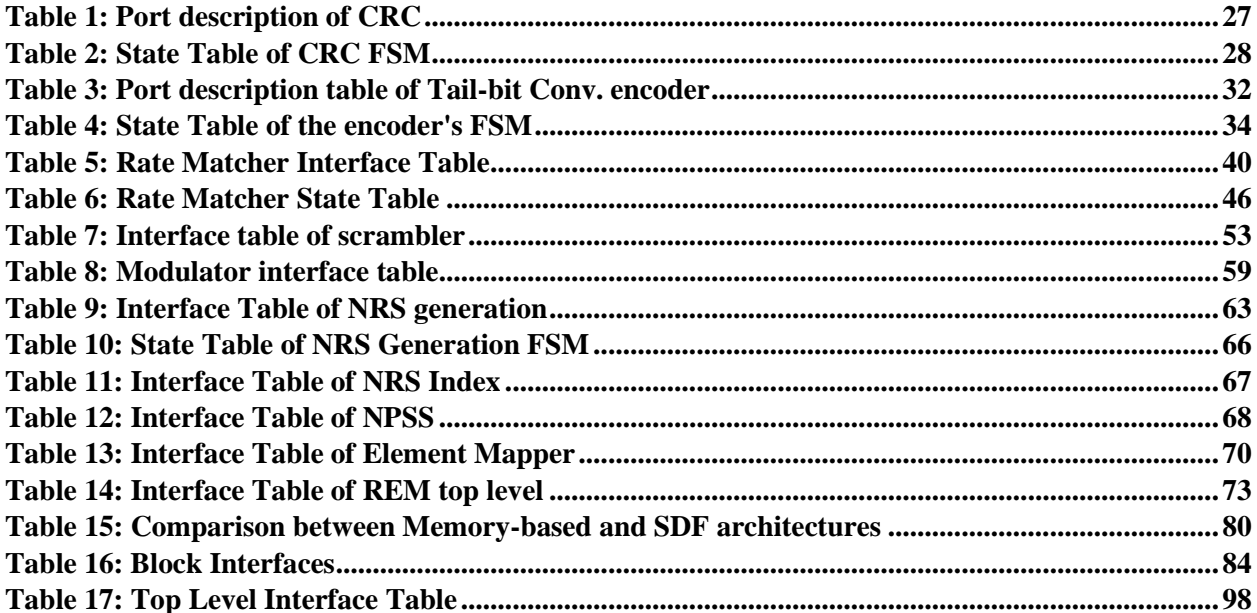

## **List of Abbreviations**

<span id="page-11-0"></span>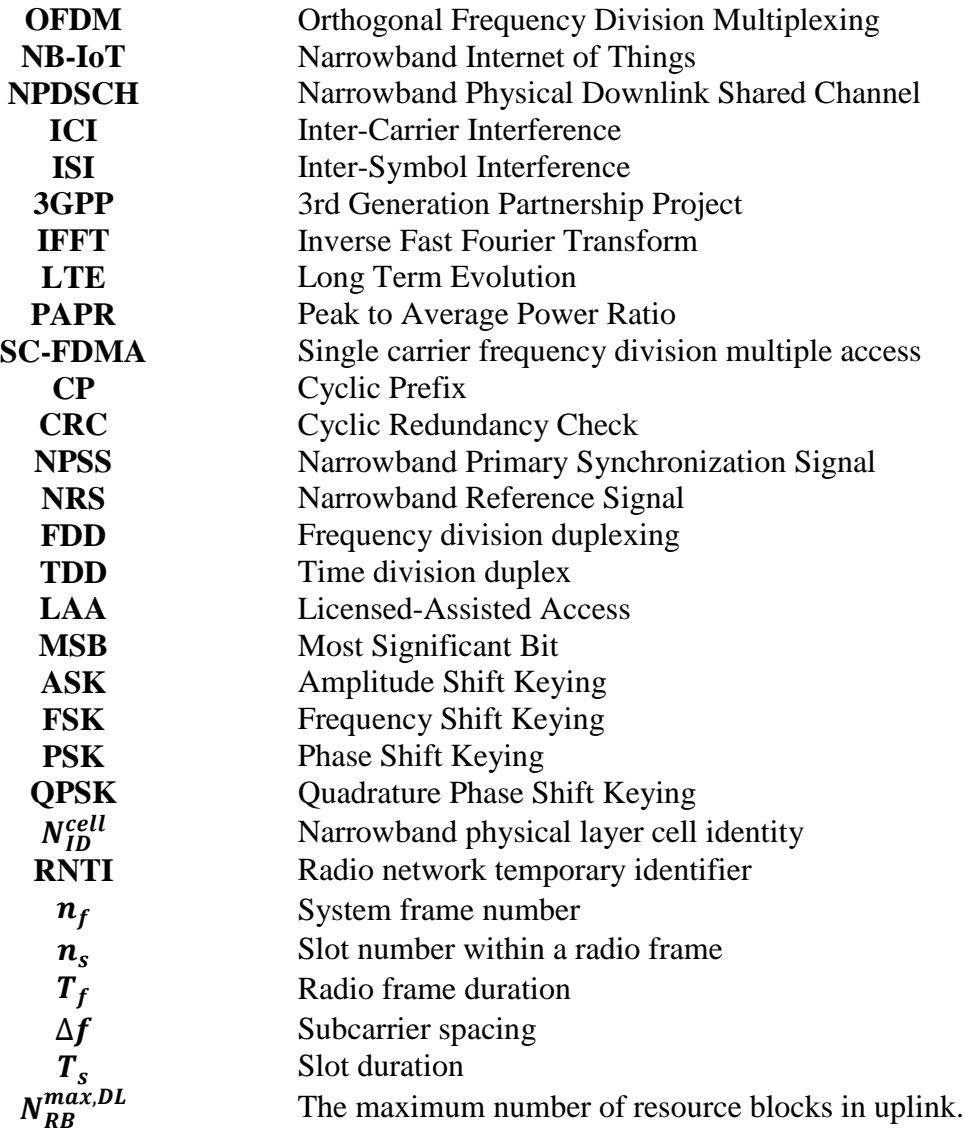

## **Chapter One**

## **1. Introduction**

## <span id="page-12-2"></span><span id="page-12-1"></span><span id="page-12-0"></span>**1.1. Motivation :**

Narrowband Internet of things "NB-IoT" is a low-power wide-area network "LPWAN" radio technology standard developed by 3GPP for cellular devices and services. LTE was designed for high speed communication and is not optimized for applications that need to support a potentially large number of low-rate and low power devices.

These low cost devices, typically used in applications such as sensors, remote maintenance and tracking, health-care, utilities etc, are expected to have very low complexity and low power consumption with a very long battery life. With the advent of IoT devices, the total number of connected devices is expected to reach 28 billion by 2023. Hence, it is desirable to develop LTE based wireless systems suitable for low data-rate and low power IoT applications. In NB-IoT applications, typically small data volume amounts need to be infrequently transmitted.

Realizing the importance of IoT for low-power and low cost applications with extended coverage and very long battery life, 3GPP introduced NB-IoT, as a part of their LTE-Release-14, where NB-IoT is a new mobile network, which is based on the LTE standard and is used exclusively for IoT applications. Compared to mobile networks (2G, 3G and 4G), NB-IoT offers energy-saving capabilities that increase the battery life of simple IoT applications up to 10 years.

NB-IOT technology in particular supports a range of data rates. It depends on the channel quality, or the signal-to-noise ratio and the quantity of resources in certain areas (bandwidth). Also, each device has a specific power budget, which leads to combine the power of several devices. There are many applications on IOT like smart homes, wearables, traffic management, water distribution, smart grid, connected cars, connected health, … etc.

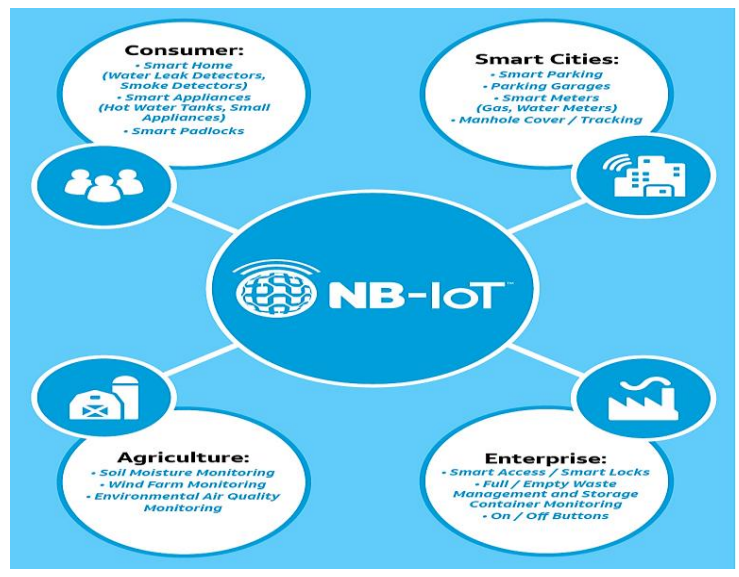

*Figure 1: NB-IoT Applications*

## <span id="page-13-0"></span>**1.2. OFDM overview :**

There are several complexities associated with wireless channels :

 Multi-path Fading : Unlike a wired channel which uses a fixed path, the signals in a wireless channel can reach a user using multiple paths. All these signals known as multipath components may have different channel gain and time delay. This combined effect causes what we know as multipath fading.

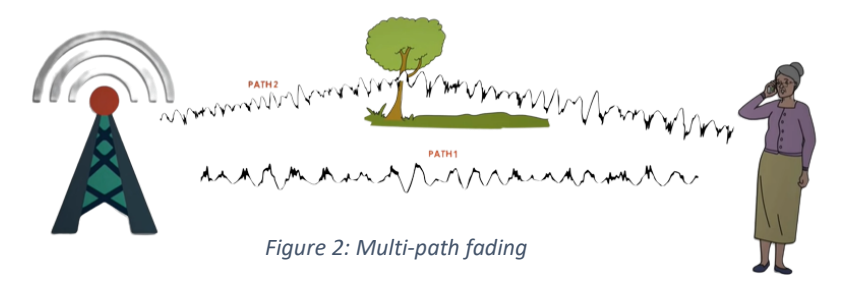

 Delay Spread : as a consequence of multipath propagation, the duration of a symbol gets extended. This may interfere with the next symbol. This is called Inter-symbol interference (ISI) or cross-talk. Guard periods are introduced to avoid cross-talk.

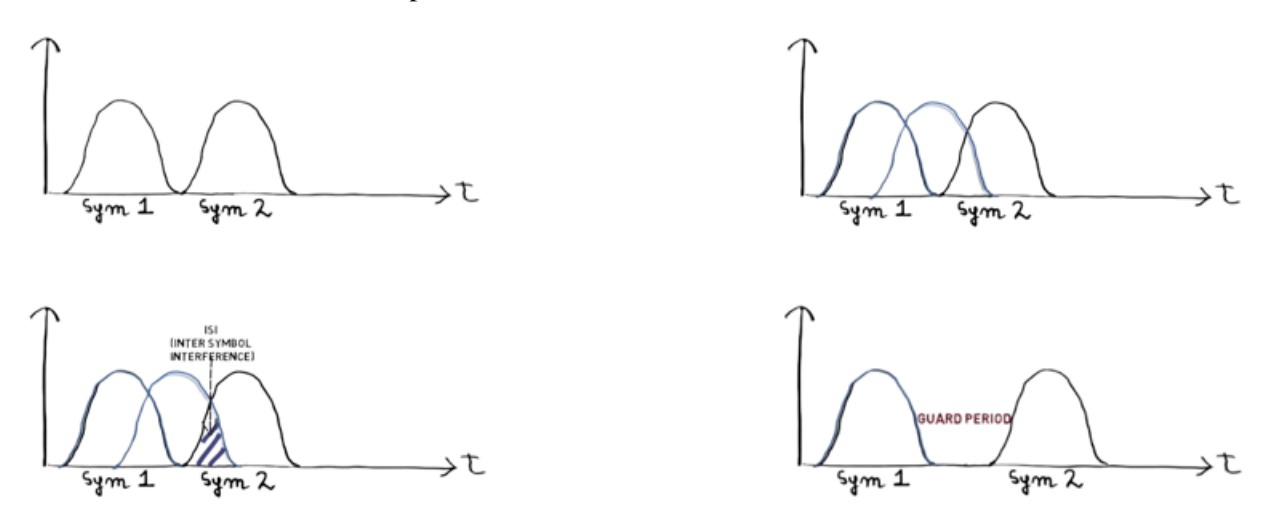

*Figure 3: ISI caused by delay spread and guard periods inserting*

• Frequency Selective Fading : Signals having bandwidth higher than the coherence bandwidth of the channel faces variable attenuation at different frequencies, this ultimately distorts the signal and giving rise to frequency selective fading. Complex channel equalization techniques are employed to reduce it.

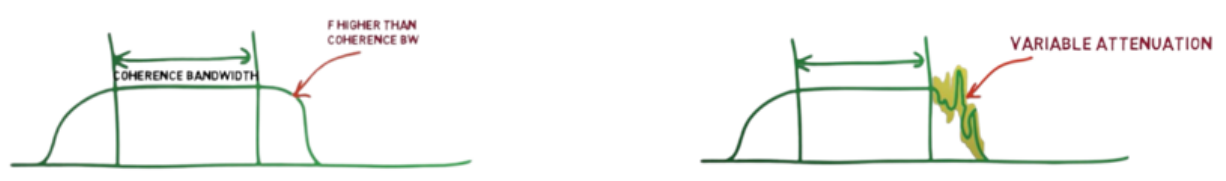

*Figure 4: Frequency Selective Fading*

• Inter-channel Interference : Often signal bandwidth of adjacent carrier frequencies overlap with each other giving rise to inter-channel interference. Guard bands were introduced to avoid inter-channel interference.

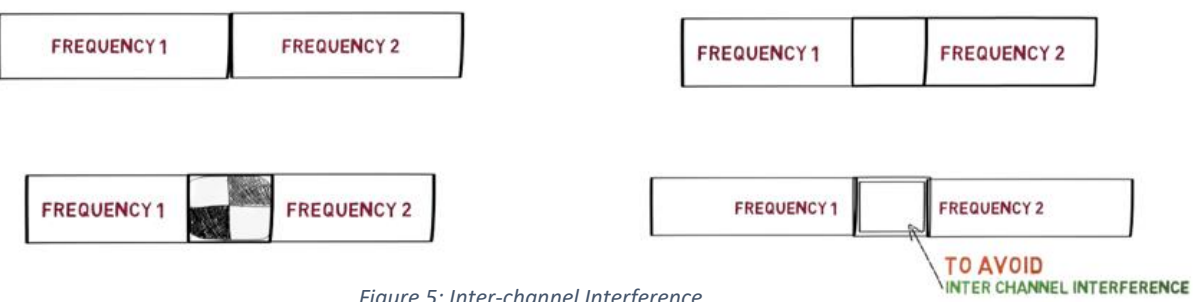

*Figure 5: Inter-channel Interference*

All these limitations compounded with the scarcity of bandwidth gave rise to multiple access technique OFDMA. Before diving into OFDMA, let us understand multi-carrier wireless transmission system. Suppose a signal to be transmitted over a bandwidth  $B$ , and carrier frequency  $F_c$ . Then symbol time for this would be  $T_s = \frac{1}{B}$ , for a single carrier wide-band channel of 1 MHz for example, the symbol time will be 1 microsecond. Given that the delay spread of the channel is 2 microseconds, then the combined symbol time would be 3 microseconds, which means delay spread occupies 66 % of the combined symbol time, thus reducing the efficiency of the channel by 1/3.

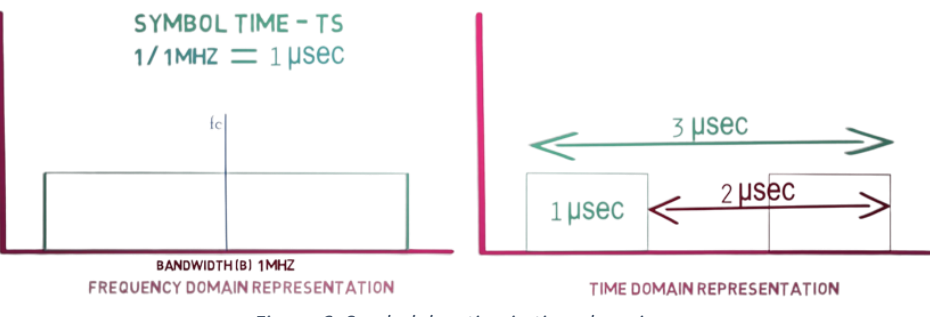

*Figure 6: Symbol duration in time domain*

As delay spread is difficult to control, the effect of delay spread can be minimized by using multiple subcarriers of lesser bandwidth, so instead of having a single carrier of 1 MHz, we divide it into 100 subcarriers of 10 KHz, each having a symbol duration of 100 microseconds. So a delay spread of 2 microseconds will have a negligible effect over the channel efficiency.

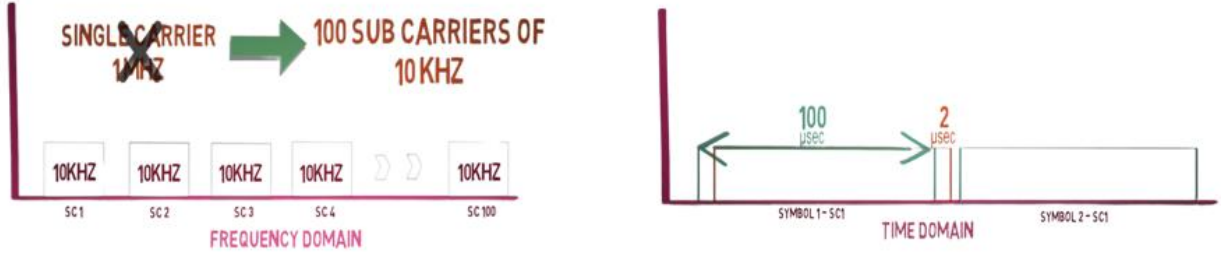

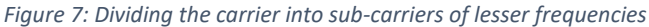

This concept is used in FDMA which uses slowly modulating sub-carriers of higher symbol duration. As these sub-carriers are modulated with data, they gain bandwidth centered around the sub-carriers frequencies. Guard bands are used to separate them in frequency domain.

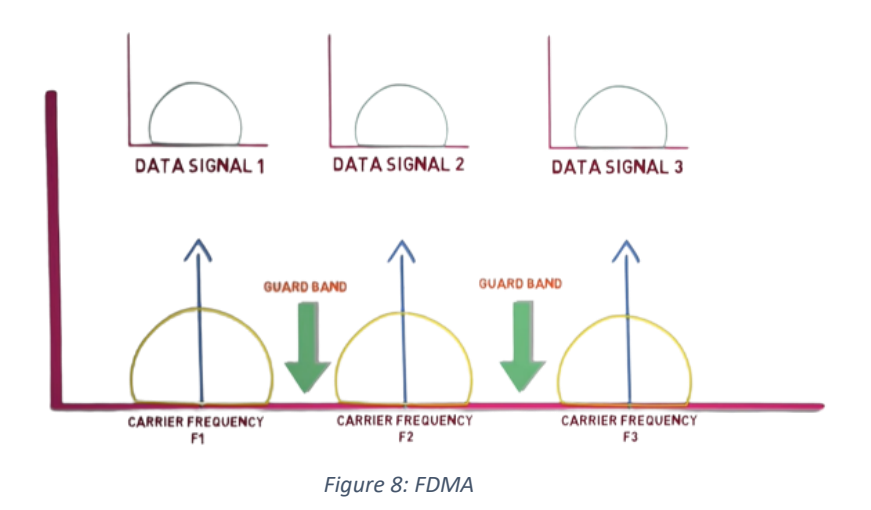

We can represent this transmitted signal in the equation form as follows :

$$
Transmitted\ signal = \sum_{n=0}^{N} X_n e^{jwtn}
$$

Where the summation of individual symbol multiplied with different carrier frequencies and transmitted at radio frequencies. OFDMA or Orthogonal Frequency Division Multiple Access is a special case of FDMA, where users are provided a set of sub-carriers overlapping in frequency domain.

However, these sub-carriers are specially designed to be orthogonal to each other and are placed in a manner that all other sub-carriers have a zero component at the peak of one sub-carrier which allows them to occupy the same bandwidth without any interference. This in turn negates the use of guard bands. As a result, the sub-carriers can be closely packed to increase channel efficiency.

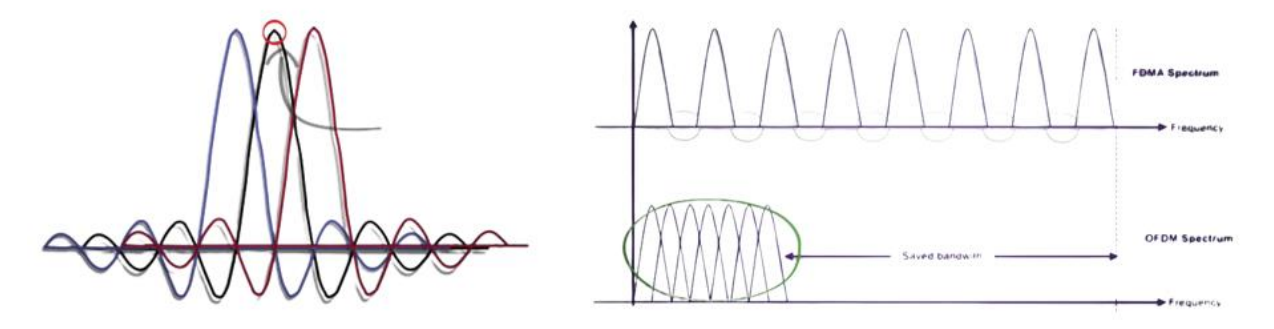

*Figure 9: Orthogonal Frequency Multiple Access vs FDMA*

- For the LTE uplink, a different concept is used for the access technique. Although still using a form of OFDMA technology, the implementation is called Single Carrier Frequency Division Multiple Access (SC-FDMA). One of the key parameters that affects all mobiles is that of battery life. Even though battery performance is improving all the time, it is still necessary to ensure that the mobiles use as little battery power as possible. With the RF power amplifier that transmits the radio frequency signal via the antenna to the base station being the highest power item within the mobile, it is necessary that it operates in as efficient mode as possible. This can be significantly affected by the form of radio frequency modulation and signal format.
- Signals that have a high peak to average ratio and require linear amplification do not lend themselves to the use of efficient RF power amplifiers. As a result it is necessary to employ a mode of transmission that has as near a constant power level when operating. Unfortunately OFDM has a high peak to average ratio (PAPR) which is proportional to the square of the number of carriers involved.
- In OFDMA, we have one-to-one mapping between symbol and sub-carrier, but SC-FDMA allows a symbol to be transmitted in parts over multiple sub-carriers. For example, in OFDMA, one symbol occupies one subcarrier of 15 kHz, but in SC-FDMA, the same symbol is distributed among multiple sub-carriers of 15 kHz. In short, SC-FDMA behaves like a single carrier system with short symbol duration compared to OFDMA. SC-FDMA reduces PAPR by reducing the number of carriers.

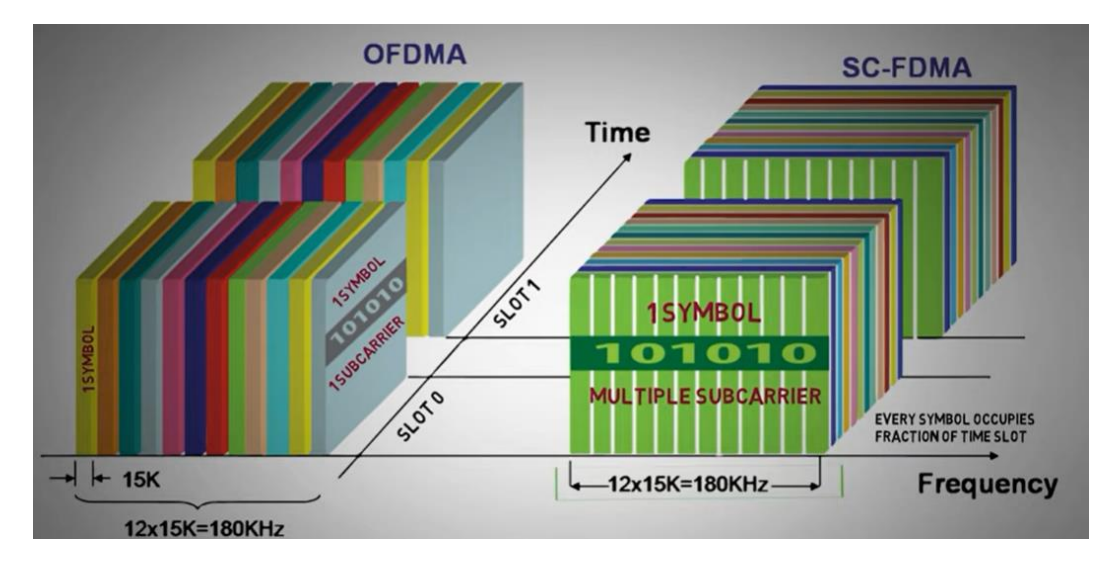

*Figure 10: OFDMA for downlink vs SC-FDMA for uplink*

## <span id="page-17-0"></span>**1.3. Modes of operation :**

NB-IoT is designed to support three different deployment scenarios :

- **Stand alone :** NB-IoT carrier is deployed independently of any LTE carrier and it can work as a replacement to GSM carriers.
- **Guard band :** Occupying a 180 kHz wide physical resource block in the guard band of existing LTE carrier band and it does not take any capacity from the main LTE traffic carrier.
- **In-band :** Occupying one physical resource block (PRB) within the LTE carrier bandwidth. This mode is the most efficient one as it allows the base station schedule to multiplex LTE and NB-IoT traffic in the same spectrum.

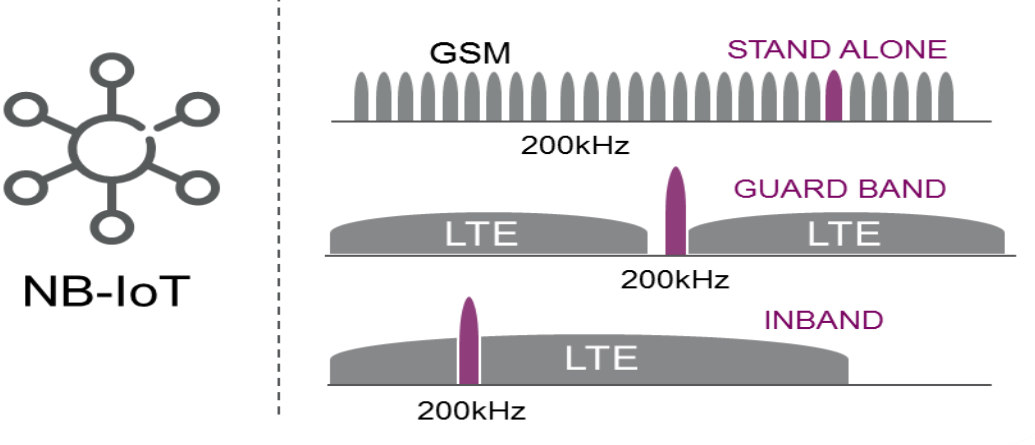

*Figure 11: NB-IoT deployment scenarios*

## <span id="page-17-1"></span>**1.4. Frame Structure**

According to 3GPP there are three radio frame structures designed for LTE:

#### **The radio frame structure type 1:**

Is only applicable to FDD (for both full duplex and half duplex operation) and has a duration of 10ms and consists of 20 slots with a slot duration of 0.5ms. Two adjacent slots form one sub-frame of length 1ms, except when the sub-carrier bandwidth is 1.25 kHz, in which case one slot forms one subframe.

#### **The radio frame structure type 2:**

Is only applicable to TDD and consists of two half-frames with a duration of 5ms each and containing each either 10 slots of length 0.5ms, or 8 slots of length 0.5ms and three special fields (DwPTS, GP and UpPTS) which have configurable individual lengths and a total length of 1ms.

#### **The radio frame structure type 3:**

Is only applicable to LAA secondary cell operation. It has a duration of 10ms and consists of 20 slots with a slot duration of 0.5ms. Two adjacent slots form one sub-frame of length 1ms. Any sub-frame may be available for downlink or uplink transmission.

**Frequency Division Duplexing (FDD)** is a method for establishing a full-duplex communications link that uses two different radio carrier frequencies for transmitting (uplink) and receiving (downlink). Both channels are separated by a defined offset frequency, which is also known as "guard band" which stops the interference between uplink channel and downlink channel

**Time Division Duplexing (TDD)** is a technique by which the uplink & downlink transmissions are carried over the same frequency by using synchronized time intervals,

- Factors to decide whether to use FDD or TDD :
	- **Latency :** FDD offers lower latency than TDD, since transmit and receive functions operate simultaneously and continuously, whereas in TDD, switching from transmit to receive incurs a delay that causes traditional TDD systems to have greater inherent latency.
	- **Equipment cost :** No diplexer is needed to isolate the transmitter and receiver in TDD, whereas in FDD, a diplexer is needed.
	- **Distance preferability :** As the distance increases, the guard period also increases in TDD because the point-to-point signal propagation time increases. The increased guard period significantly affects the efficiency, whereas FDD doesn't have a problem with small or large distances.
	- **Unbalanced Traffic :** In real-life network, the volume consumed in downlink is much higher than in uplink. In TDD, it is possible to dynamically adjust the capacity by utilizing more timeslots for downlink than uplink, whereas in FDD, the capacity is normally balanced in both directions.
	- **MAC layer complexity :** MAC layer in TDD system is complex compared to FDD system, as it has to deal with accurate time synchronization between the systems.

As far as NB-IoT-LTE is concerned, it is defined to support both the paired & unpaired spectrum for FDD (Radio frame structure Type 1 which is applicable to FDD only).

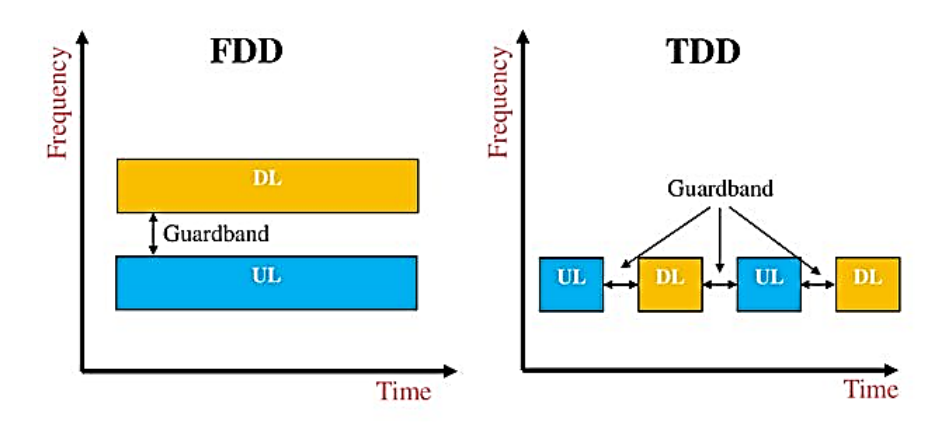

*Figure 12: FDD vs TDD*

For Narrow Band Downlink Physical Shared Channel, frame type 1 is used.

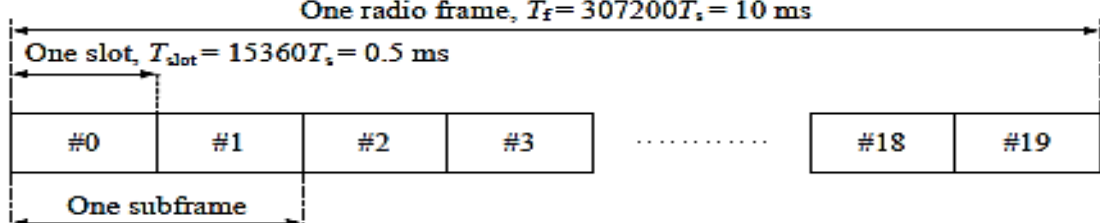

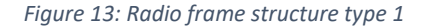

According to the 3GPP

 $T_{frame} = 307200 T_s = 10 ms$  $T_{slot} = 15360 T_s = 0.5$  ms  $T_{sub-frame} = 30720 T_s = 1$  ms

## <span id="page-19-0"></span>**1.5. Physical Resource Block Structure for NB-IoT**

- Resource block is also known as slot and its transmission time is about 0.5ms.
- Twelve consecutive subcarriers in the frequency domain and seven symbols in the time domain form each Resource Block.
- Two slots are combining together forming subframe and ten subframes are combining together forming a whole frame and it takes 10ms to transmit the whole frame where each subframe needs 1ms to be transmitted.
- The length of slot differs depends on the CP, in normal CP the slot contains 7 OFDM symbols and the time taken by the first symbol is greater than the rest, while in ended CP the slot contains 6 OFDM symbols and the slot's time is divided equally between the symbols.

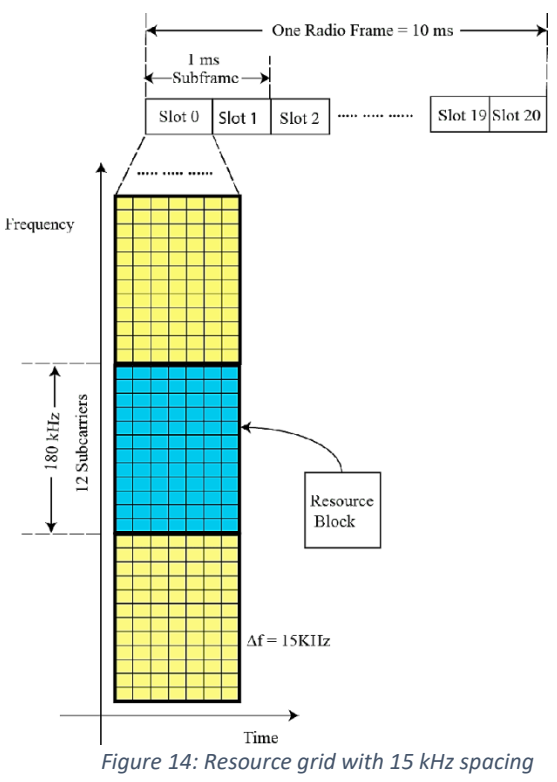

 $\triangleright$  For NB-IoT, Normal Cyclic Prefix is used and the number of Resource Blocks used is 1 Resource Block for the NB-IoT with 12 frequencies sub-carriers and 14 symbols for each sub-frame with total BW=180 KHz.

## <span id="page-20-0"></span>**1.6. Problem Description**

- $\triangleright$  Realizing the importance of IoT for low-power and low cost applications with extended coverage and very long battery life, 3GPP introduced narrowband IoT (NB-IoT), as a part of their LTE-Release-14. Although NB-IoT is based on LTE, but it's a new radio-access technology as it is not fully backward compatible with the existing LTE devices. However, it can be easily integrated in the existing LTE network by allocating some of the time and frequency resources to NB-IoT. NB-IoT occupies 180 kHz of spectrum, which is substantially smaller than LTE bandwidths of 1.4–20 MHz
- $\triangleright$  The target of this project is to implement low power "Downlink Transmitter" for the Narrow Band Long Term Evolution (NB-LTE). The main goal is to design the Physical Layer chain of the LTE Rel.14 that targets the NB-LTE.
- $\triangleright$  The project has gone through the following phases:
	- Standard and literature reading
	- Block level Modeling using MATLAB
	- RTL Design
	- System Integration
	- ASIC Synthesis using Synopsys Design Compiler
	- Prototyping with FPGA
	- Documentation

## <span id="page-20-1"></span>**1.7. Thesis Organization**

**Chapter One :** We proposed an introduction and brief overview about NB-LTE and IoT applications, then we showed up the complexities associated with wireless transmission, after that we summarized the NB-LTE frame structure & resource grid.

**Chapter Two :** We'll show the NPDSCH LTE Transmitter chain main architecture and a brief definition for each block.

**Chapter Three :** We'll introduce the standard specifications and assumptions according to the 3GPP Release-14.

**Chapter Four :** We'll show the detailed design for each block starting from block diagram then design steps ending up with the operation clarification followed by simulation results for both MATLAB and RTL and ASIC synthesis results on DC compiler of timing, area, and power reports

**Chapter Five :** The system integration is discussed in this chapter with its simulation & synthesis results.

**Chapter Six :** FPGA prototyping on Vertex-7 and the conclusion are discussed.

## **Chapter Two**

## <span id="page-21-1"></span><span id="page-21-0"></span>**2. Physical Downlink Transmitter Chain and sub-blocks' function**

## <span id="page-21-2"></span>**2.1. Transmitter Chain**

The Narrow Band IoT LTE Transmitter chain is composed of the shown blocks, in addition it has register file which supplies the chain with the upper layer parameters, also a controller which feeds and control the whole chain and that will be discussed in chapter five.

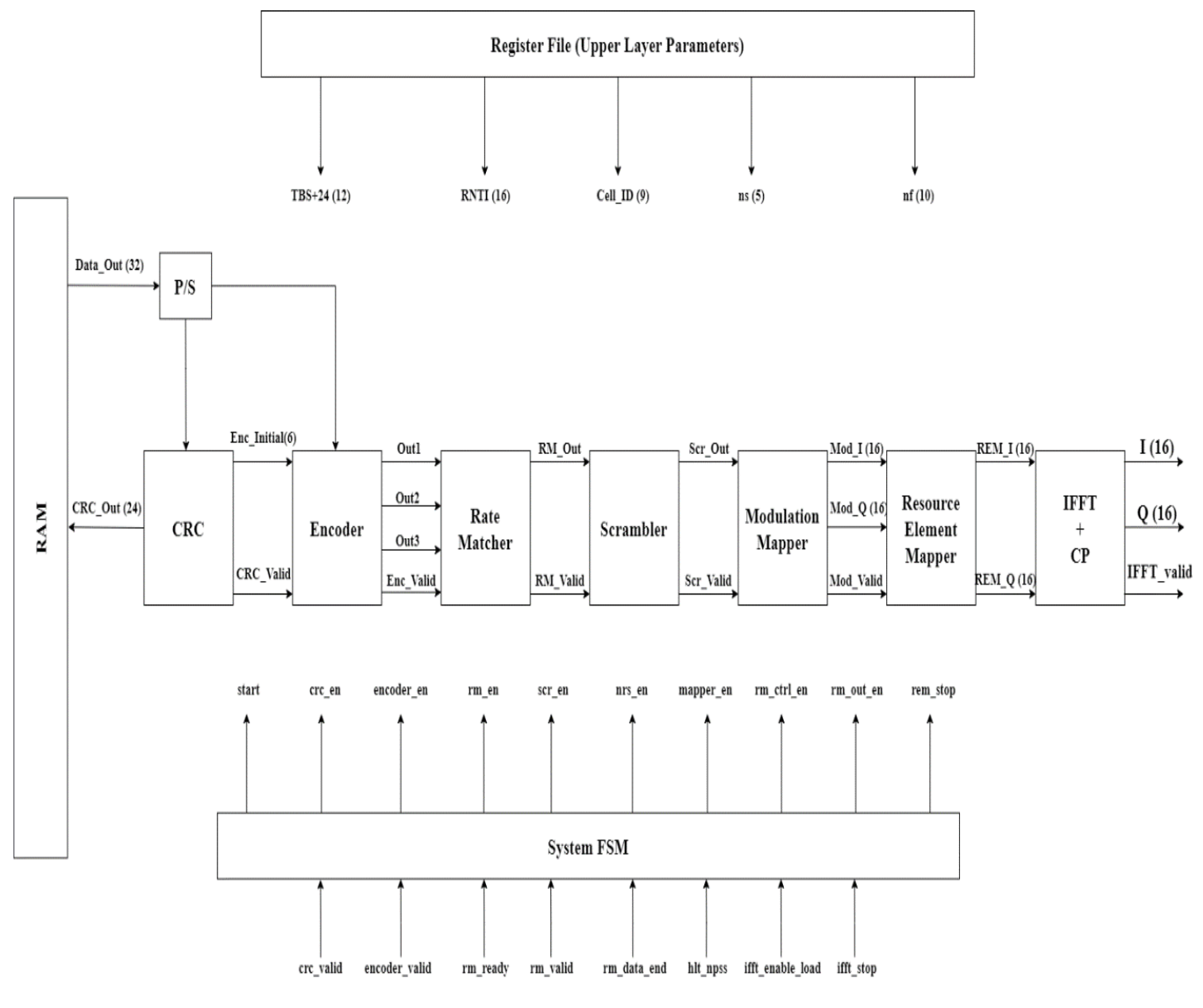

*Figure 15: Transmitter Chain Block Diagram*

### <span id="page-22-0"></span>**2.2. Sub-blocks' function**

#### <span id="page-22-1"></span>**2.2.1. Cyclic Redundancy Check (CRC)**

We use Cyclic redundancy check as it is easy in binary domain, easy to analyze its mathematics and the hardware block that generate it consumes low power as it is consists of LFSR with constant length so it is useful to detect the famous errors. Error detection at the receiving end is achieved by generation the parity bits from the received information by dividing the data row by the same polynomial equation, if the reminder is zero so there is no error otherwise there is a presence of transmission errors in the received frame.

#### <span id="page-22-2"></span>**2.2.2. Encoder**

In Communication systems, the most important thing is the BER and the efficiency of reliability of the sending data, as we send digital bits between source and destination through the channel which suffers from noise and interference, so we need to use channel coding techniques to overcome this problem and ensure that the data will arrive well, the encoding technique is to add redundancy bits to the data so there is a decrease in data rate, thus the price paid is to increase the bandwidth to send with the same data rate.

Convolutional Encoding is one of the most powerful techniques for Forward Error correction (FEC), there are many algorithms for decoding but the most powerful one is Viterbi algorithm in Viterbi Decoding.

As encoder starts and terminates in the same state, the conventionally terminated convolutional codes in which the LFSR is initialized with zero so the initial state is all zeros so zero tail bits are appended to the data to drive the encoder back to the all-zero state, In LTE systems, for example, the convolutional encoder has a constraint length of 7 which means that 6 tail bits are needed, so we append six zeros to the data which results in 18 bits of overhead for a code rate of 1/3 as shown in figure 16.

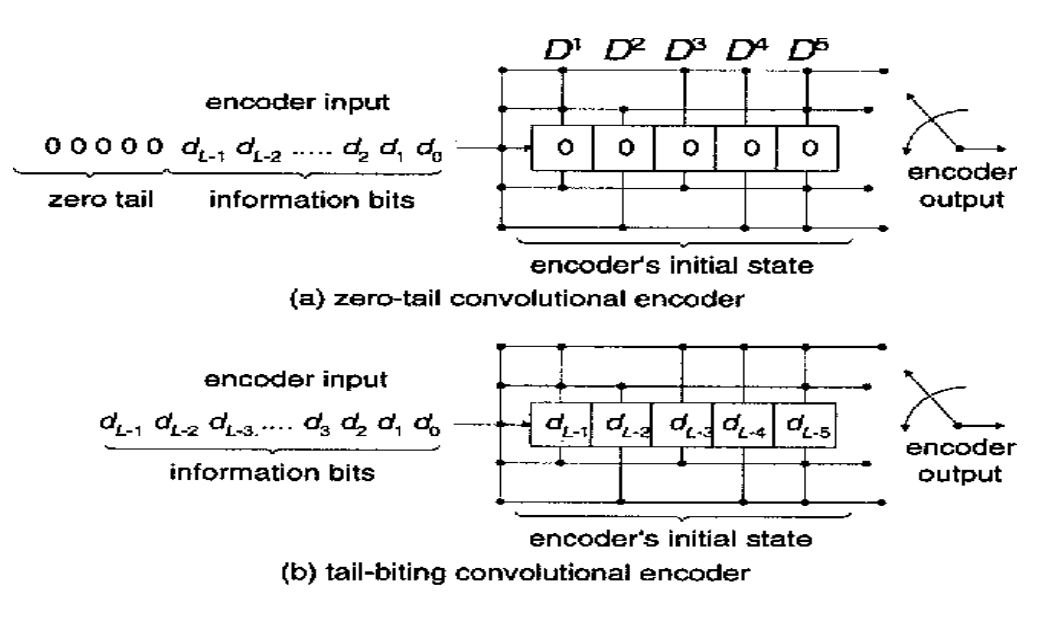

*Figure 16: The difference between tail-biting convolutional encoder and convolutional encoder*

In tail-biting encoding, the encoder is initialized by the last bits of the input stream, this is different in conventional convolutional coding. The tail bits introduce overhead in the system and causes the terminated convolutional code to introduce some rate loss which results in 18 bits of overhead for a code rate of 1/3. This represents a large overhead especially if the data blocks to be encoded are short (which is the case here since the convolutional encoder is used to encode narrow band IoT). Also, tail-biting provides an equal error protection for all bits compared to the conventional approach where the first few input bits to the encoder are more protected since only a subset of transitions are allowed for the first few bits, so we use Tail biting convolution encoder.

#### **Advantages:**

- This type of coding saving carrier wave resources especially in OFDM system.
- Overcomes the problem of the added cost of transmitting extra termination bits experienced by trellis terminations.
- $\blacksquare$  It avoids the rate loss.

#### **Disadvantages:**

- **Decoding latency is increased due to the fact that initial and final states are required to correctly** start tracing back.
- Receiver complexity is increased.

## <span id="page-23-0"></span>**2.2.3. Rate Matcher**

Rate matcher is one of the important blocks in our NPDSCH transmitter chain, it exists at the middle of the chain to match the number of bits in transport block to the number of bits that can be transmitted to a given allocation in the resource block.

It also controls the rate of the chain, since the tail bit encoder rate is 1/3 and by using this block, we can increase the rate or decrease it according to DCI and channel quality information.

This block is also used for interleaving which is very important in communication system based on encoding techniques to decrease the bit error rate.

## <span id="page-23-1"></span>**2.2.4. Scrambler**

Scrambler is an important block in communication systems which used to randomize the input stream of data and generate an output stream of data with the same length of the input. It is used to eliminate long run of zeros or ones to avoid both idle and reset cases and helps in clock recovery and having no DC component. Also, changing in the scrambling codes helps in security.

## <span id="page-24-0"></span>**2.2.5. Modulation Mapper**

Modulation is a process in which the incoming data stream is modulated onto a carrier, the modulation process involves switching the amplitude, frequency, or phase of sinusoidal carrier in some fashion in accordance with the incoming data, there are three basic modulation schemes known as ASK, FSK and PSK. In NPDSCH, we use QPSK modulation scheme.

## <span id="page-24-1"></span>**2.2.6. Resource Element Mapper**

- The resource element mapper maps :
	- Incoming QPSK symbols from modulator (data)
	- **Narrowband Reference Signals (NRS)**
	- **N**arrowband **P**rimary **S**ynchronization **S**ignals (NPSS)
- Resource element mapper's main function is to take the output (Complex-Valued) symbols of the modulation mapper & NRS & NPSS and assign them to the proper subcarriers allocated for the NB-IoT bandwidth.
- NRS stands for Narrow-band Reference Signals that acts as pilots, which help in channel estimation process to get an estimate for the channel and equalize the effect of this channel. These pilots found inside each Sub-frame except two Sub-frames NPSS and NSSS Sub-frame.
- NRS is transmitted with data symbols at the transmitter and is used for estimating the channel performance in the downlink NB-IoT system at the receiver. NRS symbols are inserted into the specifically assigned subcarriers at every NB-IoT downlink slot. On each content of the resource grid which consists of NRS, an inverse discrete Fourier transform (IDFT) process is executed for converting it into a time-domain reference sequence with the addition of CP.

collision with REs used by LTE as much as possible.

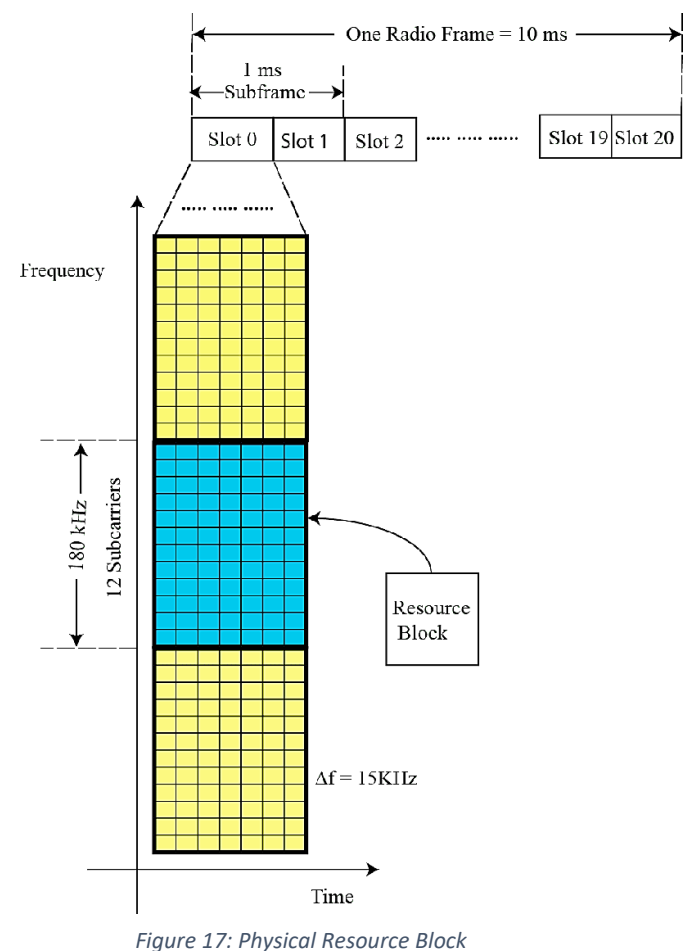

- The NPSS helps UE to synchronize downlink to an NB-IoT cell. These are transmitted in certain slots based on an 80-ms repetition interval. NPSS is designed to allow devices to use a unified synchronization algorithm during initial acquisition without knowing the NB-IoT deployment mode (In-band, Guard-band or stand-alone). This is achieved by avoiding
- According to 3GPP, there are specific equations to get out the values of these pilots and other equations to get the Location of these NRS signals and synchronization signals.

## <span id="page-25-0"></span>**2.2.7. IFFT**

OFDM (Orthogonal Frequency Division Multiplexing) is a multicarrier modulation technique that uses 'n' number of orthogonal sub-carriers to become easier to separate out the information contained in each of these sub-carriers if they're orthogonal, at the receiver.

They're called sub-carriers because of the fact that a given bandwidth (B) is split into 'n' number of frequencies and each of these frequencies act as individual carriers.

Multiplexing is made possible by this technique. In fact, this technique converts a frequency selective fading channel into 'n' individual number of narrow band flat fading channels (Frequency Flat Fading channel is one whose signal bandwidth is less than the coherence bandwidth (bandwidth over which the channel's frequency response essentially remains constant) as in figure 18. No distortion occurs in flat fading channel. However, frequency selective fading channel is one whose signal bandwidth is much greater than the coherence bandwidth and hence different frequency components get attenuated/distorted by different amounts, hence aptly called frequency selective fading).

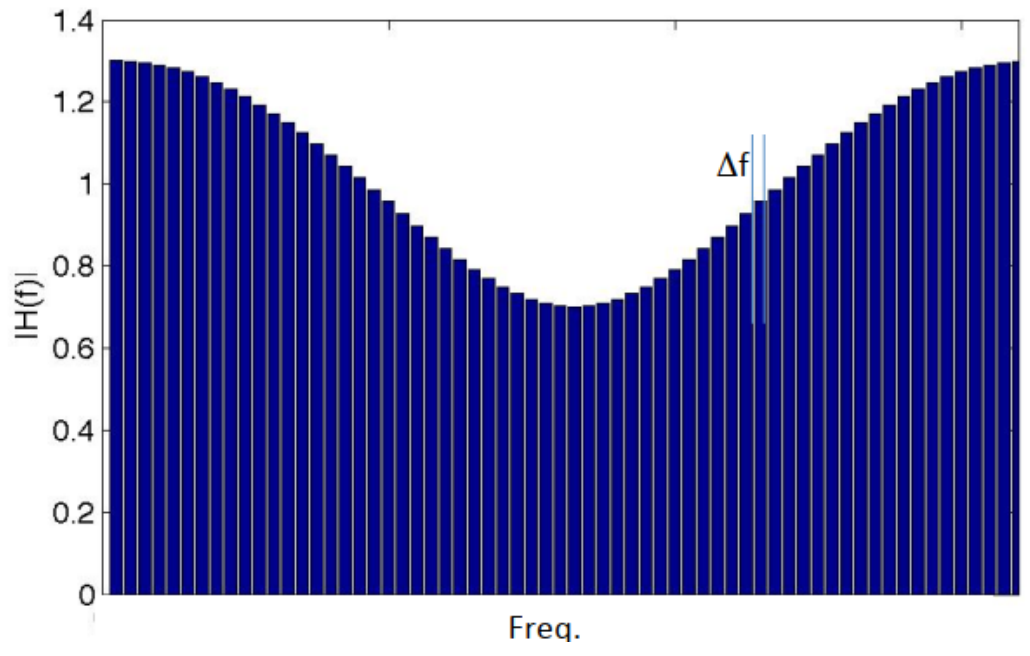

*Figure 18: Multi-carrier System*

Since 'n' number of sub-carriers are involved, it would necessitate the requirement of 'n' number of modulators (oscillators) as in figure 19. This would in-turn, increase the cost of design and the device size. Hence, alternatives were looked upon.

It was found that if complex exponential signals were used as carriers, the function of 'n' modulators could be replaced completely by a single IFFT operation at the transmitter(By mathematical manipulation).It's easier to design a single IFFT DSP chip than to design 'n' number of modulators. Hence, IFFT is used in OFDM transmitters.

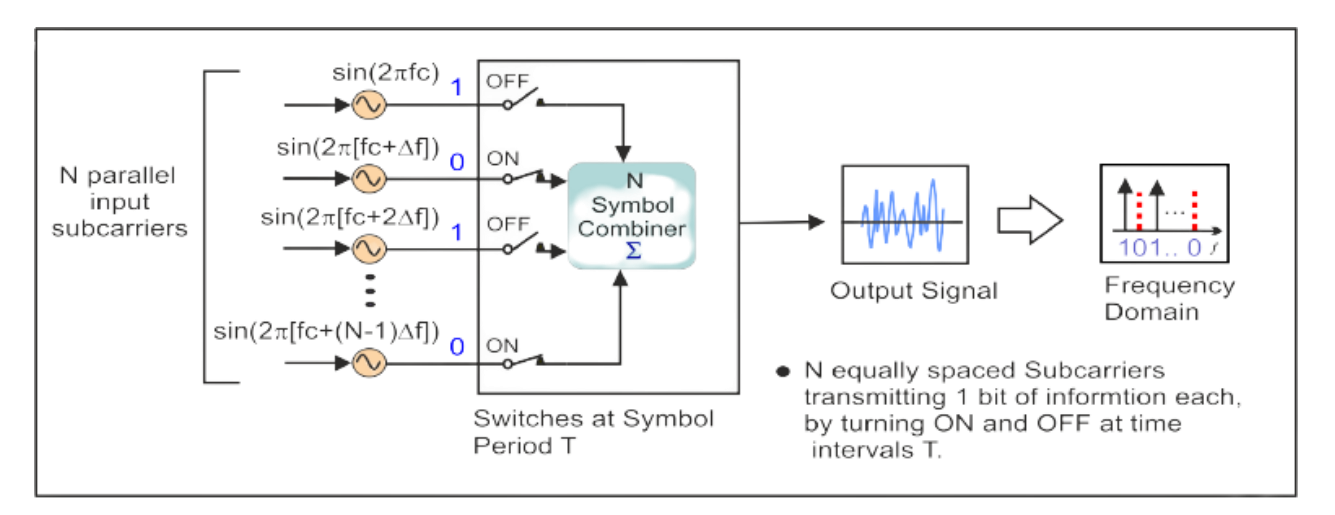

*Figure 19: Simple Analog OFDM System Implementation*

The concepts used in the simple analog OFDM implementation can be extended to the digital domain by using a combination of Fast Fourier Transform (FFT) and Inverse Fast Fourier Transform (IFFT) digital signal processing. These transforms are important from the OFDM perspective because they can be viewed as mapping digitally modulated input data (data symbols) onto orthogonal subcarriers, as shown in figure 21.

In OFDM system, the input bits are grouped and mapped to source data symbols that are a complex number representing the modulation constellation point (e.g. QPSK). These complex source symbols are treated by the transmitter as though they are in the frequency-domain and are the inputs to an IFFT block that transforms the data into the time-domain. The IFFT takes in N source symbols at a time where N is the number of subcarriers in the system. Each of these N input symbols has a symbol period of T seconds. Recall that the output of the IFFT is N orthogonal sinusoids. These orthogonal sinusoids each have a different frequency and the lowest frequency is DC.

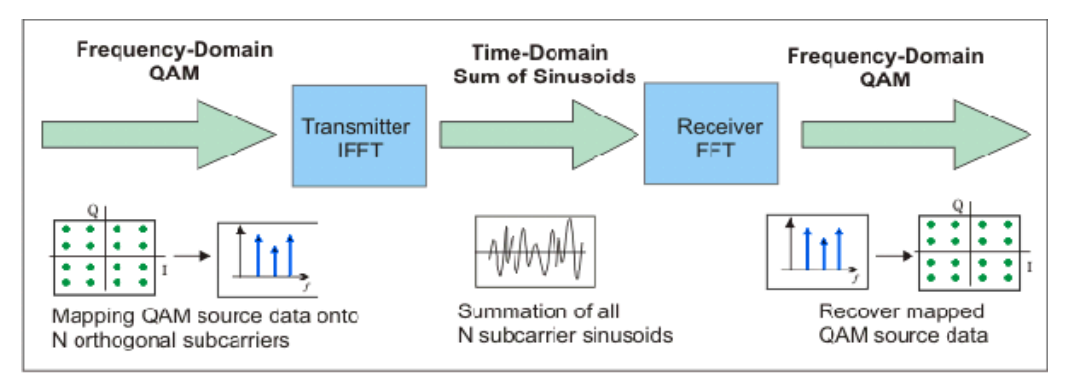

*Figure 20: Simplified OFDM System Block Diagram*

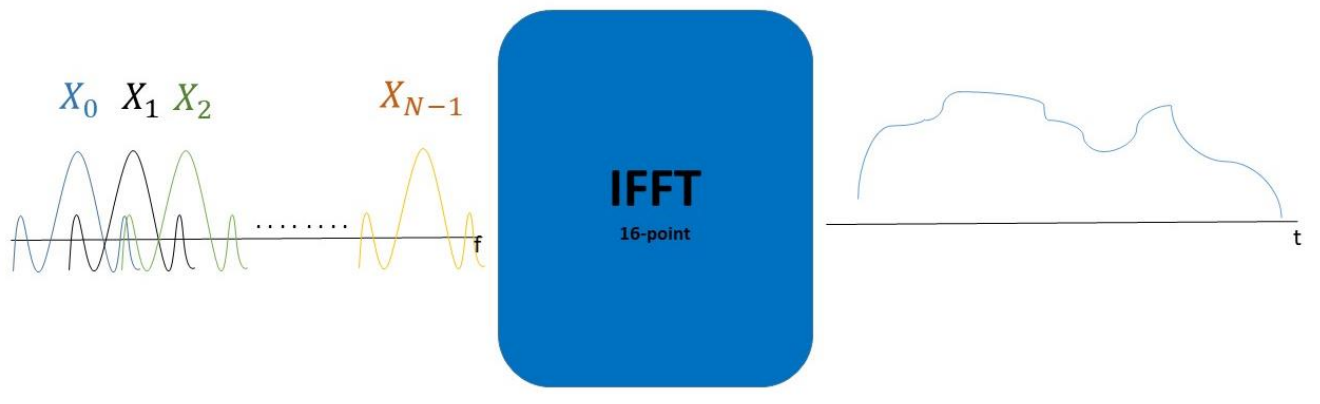

*Figure 21: Symbols Mapping by IFFT*

## **Cyclic Prefix (CP)**

One of the primary reasons for using OFDM as a modulation format within LTE (and many other wireless systems for that matter) is its resilience to multipath delays and spread. However it is still necessary to implement methods of adding resilience to the system. This helps overcome the inter-symbol interference (ISI) that results from this.

In areas where inter-symbol interference is expected, it can be avoided by inserting a guard period into the timing at the beginning of each data symbol. It is then possible to copy a section from the end of the symbol to the beginning. This is known as the cyclic prefix, CP. The receiver can then sample the waveform at the optimum time and avoid any inter-symbol interference caused by reflections that are delayed by times up to the length of the cyclic prefix, CP.

The length of the cyclic prefix, CP is important. If it is not long enough then it will not counteract the multipath reflection delay spread. If it is too long, then it will reduce the data throughput capacity. For LTE, the standard length of the cyclic prefix has been chosen to be 4.69  $\mu$ s. This enables the system to accommodate path variations of up to 1.4 km. With the symbol length in LTE set to 66.7  $\mu$ s.

The symbol length is defined by the fact that for OFDM systems the symbol length is equal to the reciprocal of the carrier spacing so that orthogonality is achieved. With a carrier spacing of 15 kHz, this gives the symbol length of 66.7 µs

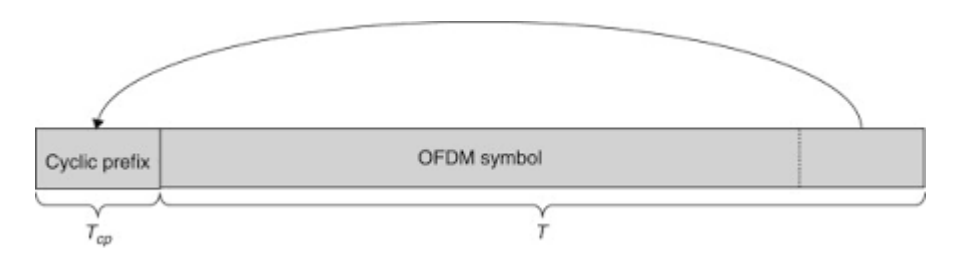

*Figure 22: Cyclic Prefix*

#### **Chapter Three**

#### **3. Standard Specifications and Assumptions**

#### <span id="page-28-2"></span><span id="page-28-1"></span><span id="page-28-0"></span>**3.1. CRC**

According to Release 14, Denote the input bits to the CRC computation by  $a_0, a_1, a_2, a_3, \ldots, a_{A-1}$ , and the parity bits by  $p_0, p_1, p_2, p_3, ..., p_{L-1}$ , then we attached the CRC bits to the data bits  $b_0, b_1, b_2, b_3, ..., b_{B-1}$ ,where *A* is the size of the input sequence and *L* is the number of parity bits and  $B = A + L$ .

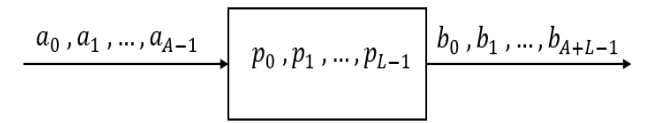

*Figure 23: Parity bits added to input bits*

The parity bits are generated by one of the following cyclic generator polynomials:

- **g**cRC<sub>24A</sub>(D) =  $[D^{24} + D^{23} + D^{18} + D^{17} + D^{14} + D^{11} + D^{10} + D^7 + D^6 + D^5 + D^4 + D^3 + D + 1$ , which is added after each code block
- **gCRC24B**(*D*) =  $[D^{24} + D^{23} + D^6 + D^5 + D + 1]$ , which is added only when code block segmentation is applied
- **- gCRC16(D)** =  $[D^{16} + D^{12} + D^5 + 1]$ , which is added to the Master Information Block
- $g_{CRC8}(D) = [D^8 + D^7 + D^4 + D^3 + D + 1]$ , which is added to the control signal to transmit Channel Quality Indicator (CQI) information to the uplink channels like (PUCCH and PUSCH) by the Downlink Control Information (DCI) and (MIB).

Since we are adopting NB-IOT physical downlink shared channel, so max TBS = 2536 and the max value before using segmentation is  $Z = 6144$ , so we will not use segmentation so we choose  $\mathbf{g}_{CRC24A}(D)$ 

$$
g_{\text{CRC24A}}(D) = [D^{24} + D^{23} + D^{18} + D^{17} + D^{14} + D^{11} + D^{10} + D^7 + D^6 + D^5 + D^4 + D^3 + D + 1]
$$

The design is consisting of 24 LFSR that describes the above generator polynomial.

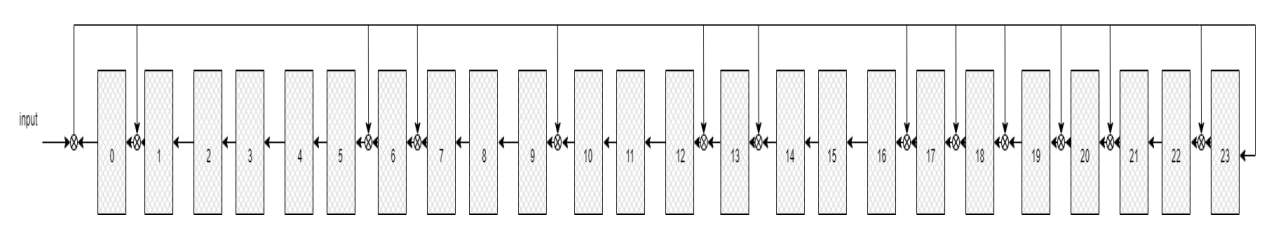

*Figure 24: CRC Linear Feedback Shift Registers*

## <span id="page-29-0"></span>**3.2. Encoder**

The tail-biting convolutional encoding is consisting of an LFSR and the initialization comes from the last 6 bits of data, at each clock cycle one bit enter the block and three bits comes out from the block, so this means that the rate  $= 1/3$ , the XOR of the output streams is as shown in Figure 25.

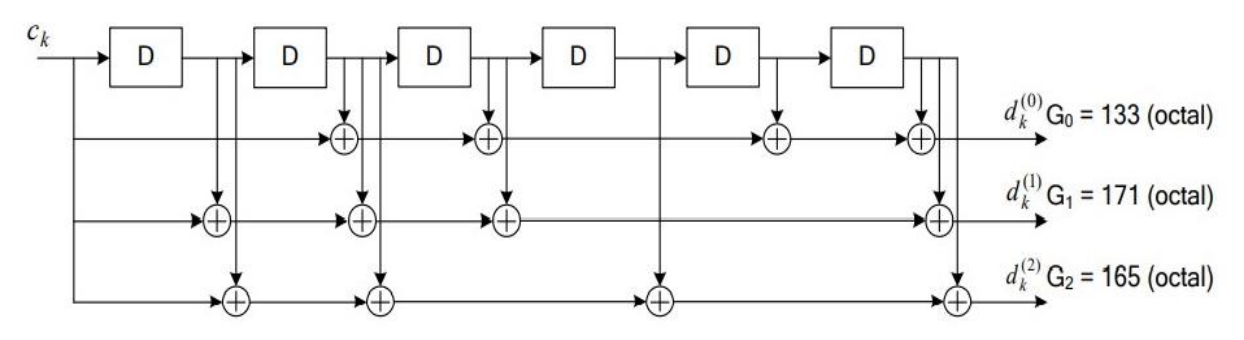

*Figure 25: XORing of encoder's output streams*

The encoder output streams  $d_k^{(0)}$ ,  $d_k^{(1)}$  and  $d_k^{(2)}$  correspond to the first, second and third parity streams, respectively as shown in Figure 25.

#### **The polynomial of the output and its weights:**

 $G0 = [1 \ 0 \ 1 \ 1 \ 0 \ 1 \ 1],$  $60 = 1 + 2 + 8 + 16 = 133(octal)$  $G1 = [1 1 1 1 0 0 1],$  $G1 = 1 + 8 + 16 + 32 + 64 = 171(octal)$  $G2 = [1 1 1 0 1 0 1],$  $G2 = 1 + 4 + 16 + 32 + 64 = 165(octal)$ 

The rate of the encoder is denoted by  $R = k/n$ . Here k=1 and n=3 so R=1/3.

#### <span id="page-30-0"></span>**3.3. Rate Matcher**

The rate matching for convolutional coded transport channels and control information consists of interleaving the three-bit streams,  $d_k^{(0)}$ ,  $d_k^{(1)}$  and  $d_k^{(2)}$  followed by the collection of bits and the generation of a circular buffer as depicted in Figure 26.

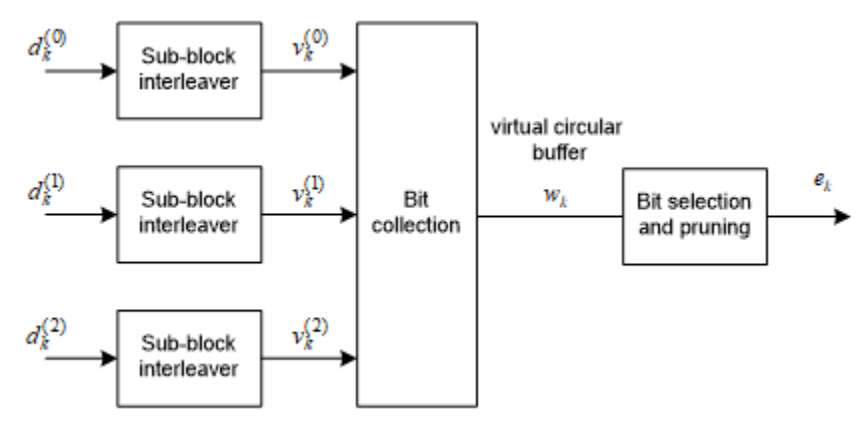

*Figure 26: Rate Matcher stages*

#### **Rate matcher stages: -**

#### **1. Sub-block interleavers**

In this stage inputs from tail bit encoder which are  $d_k^{(0)}$ ,  $d_k^{(1)}$  and  $d_k^{(2)}$  are interleaved according to specific sub-block interleaving scheme to generate outputs which are  $v_k^{(0)}$ ,  $v_k^{(1)}$  and  $v_k^{(2)}$ 

#### The sub-block interleaving scheme: -

The bits input to the block interleaver are denoted by  $d_0^{(i)}$ ,  $d_1^{(i)}$ , ... ...,  $d_{D-1}^{(i)}$  where D is the number of bits *"D = TBS + 24"*, The output bit sequence from the block interleaver is derived as follows:

- 1. Assign  $C_{subblock}^{cc} = 32$  to the number of columns of the matrix, the columns of the matrix are numbered from  $0, 1, 2, \ldots, C_{\text{subblock}}^{cc} - 1$  from left to right.
- 2. The number of rows of the matrix will be  $R_{subblock}^{cc}$ , such that  $D \leq R_{subblock}^{cc} \times C_{subblock}^{cc}$ , since the number matrix elements have to be equal to the maximum possible number of bits, therefore  $R_{subblock}^{cc} = \frac{2536+24}{32}$  $\frac{30+24}{32} = 80.$

The rows of rectangular matrix are numbered 0, 1, 2, ...,  $R_{subblock}^{CC} - 1$  from top to bottom.

3. If  $(R_{\text{subblock}}^{CC} \times C_{\text{subblock}}^{CC}) > D$ , then  $N_D = (R_{\text{subblock}}^{CC} \times C_{\text{subblock}}^{CC} - D)$  dummy bits are padded such that  $y_k = \langle NULL \rangle$  for  $k = 0, 1, ..., N_D - 1$ .

Then,  $y_{N_D+k} = d_k^{(i)}$ , for  $k = 0, 1, ..., D - 1$ , and the bit sequence  $y_k$  is written into the  $(R_{subblock}^{CC} \times C_{subblock}^{CC})$  matrix row by row starting with bit  $y_0$  in column 0 of row 0:

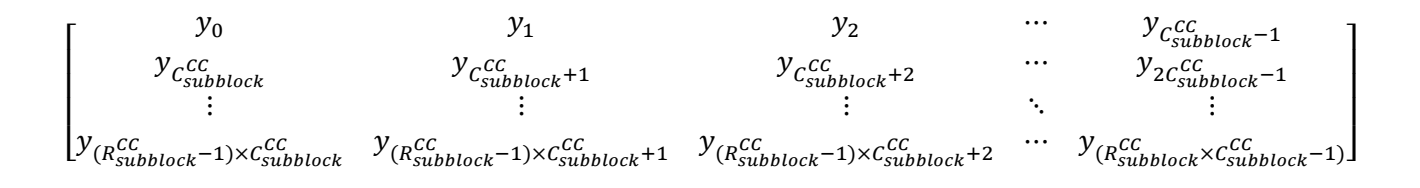

4. Perform the inter-column permutation for the matrix based on pattern  $\langle P(j) \rangle_{j \in \{0, 1, \dots C_{\text{subblock}}-1\}}$ that is shown in table 1, where  $P(j)$  is the original column position of the *j*-th permuted column.

After permutation of the columns, the inter-column permuted $(R_{subblock}^{CC} \times C_{subblock}^{CC})$  matrix is equal to:

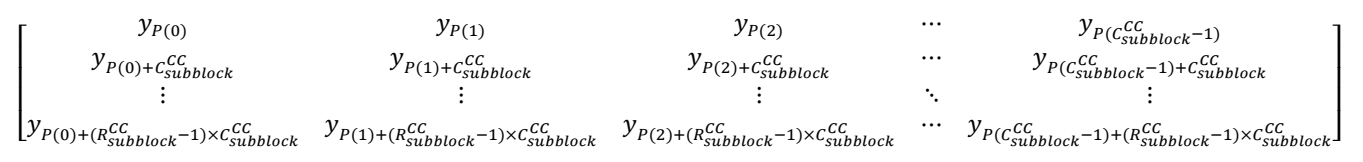

5. The output of the block interleaver is the bit sequence read out column by column from the intercolumn permuted  $(R_{\text{subblock}}^{CC} \times C_{\text{subblock}}^{CC})$  matrix.

The bits after sub-block interleaving are denoted by  $v_0^{(i)}$ ,  $v_1^{(i)}$ ,  $v_2^{(i)}$ , ...,  $v_{K_{\Pi}-1}^{(i)}$ , where  $v_0^i$ corresponds to  $y_{p(0)}$ ,  $v_1^i$  to  $y_{p(0)+C_{\text{subblock}}^{CC}}$ ... and  $K_{\Pi} = (R_{\text{subblock}}^{CC} \times C_{\text{subblock}}^{CC})$ 

| Number of columns            | Inter-column permutation pattern                                                                                             |
|------------------------------|----------------------------------------------------------------------------------------------------|
| $C^{CC}_{\mathit{subblock}}$ | $P(0), P(1), \ldots P(C_{subblock}^{CC} - 1)$                                                                                |
| 32                           | $<$ 1, 17, 9, 25, 5, 21, 13, 29, 3, 19, 11, 27, 7, 23, 15, 31, 0, 16, 8, 24, 4, 20, 12, 28, 2, 18, 10, 26, 6, 22, 14, 30 $>$ |

*Figure 27: inter-column permutation pattern for sub-block interleaver*

#### **2. Bit collection**

The circular buffer of length  $K_w = 3K_\Pi$  is generated as follows:

$$
w_k = v_k^{(0)} \qquad \text{for } k = 0,..., K_\Pi - 1
$$
  

$$
w_{K_\Pi + k} = v_k^{(1)} \qquad \text{for } k = 0,..., K_\Pi - 1
$$
  

$$
w_{2K_\Pi + k} = v_k^{(2)} \qquad \text{for } k = 0,..., K_\Pi - 1
$$

#### **3. Bit selection and data transmission**

Denoting by *E* the rate matching output sequence length, the rate matching output bit sequence is  $e_k$ ,  $k = 0, 1, \ldots, E - 1$ .

Set  $k = 0$  and  $j = 0$ while  $\{k \leq E\}$ if  $w_{j \mod K_w} \neq NULL$  $e_k = W_{imod K_w}$  $k = k + 1$  end if  $j = j + 1$ end while

#### <span id="page-32-0"></span>**3.4. Scrambler**

According to 3GPP Narrowband LTE standard release 14, Scrambler implementation is based on pseudo random sequence that generated from two 31-bit linear feedback shift register (LFSR) and XOR gates. The two sequences of the two LFSRs get XORed and the output is called a Gold sequence.

The sequence of each LFSR is configure by the following polynomials:

- $x_1(n) = 1 + D^3 + D^0$
- $x_2(n) = 1 + D^3 + D^2 + D^1 + D^0$

In order to get the required output each LFSR must be initialized so

•  $x_1(n)$  will be initialized as follow:

$$
x_1(0) = 1
$$
,  $x_1(n) = 0$  where  $n = 1,2,3,...$  ... ,30

•  $x_2(n)$  will be initialized as follow:

$$
C_{init} = \sum_{i=0}^{30} x_2(i) * 2^i
$$

$$
C_{init} = n_{RNTI} * 2^{14} + n_f mod 2 * 2^{13} + \left\lfloor \frac{n_s}{2} \right\rfloor * 2^9 + N_{ID}^{cell}
$$

Then to work properly there is an initial 1600 shift cycles done to induce more randomness for the initial state of the two LFSRs, so  $N_c = 1600$  then the two outputs of the LFSRs get XORed to generate the gold sequence  $c(n)$  so the output gold sequence is given by:

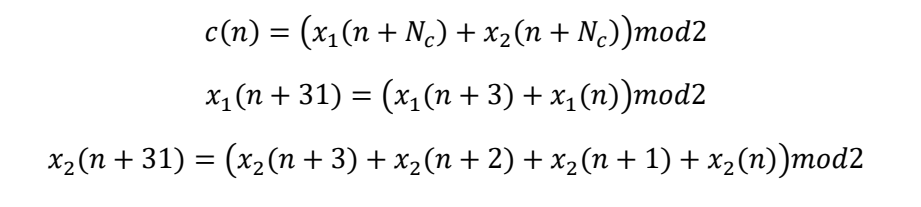

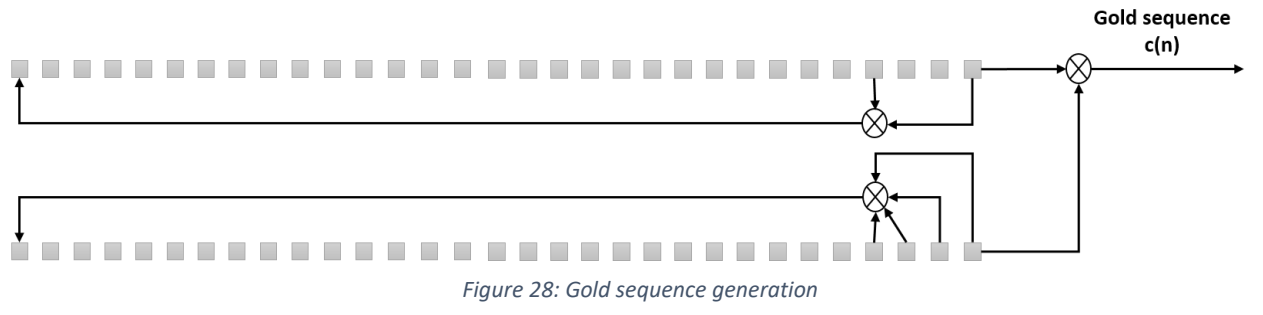

## <span id="page-33-0"></span>**3.5. Modulation Mapper**

According to 3GPP Narrowband LTE standard release 14 there are two main schemes of modulation for NB-IoT, QPSK and BPSK, both are supported for uplink and only QPSK is supported for downlink so we will use QPSK only. QPSK is a modulation scheme that maps every two bits to one of four symbols on the constellation (complex-valued modulation symbol  $S = I + jQ$ ) as shown in the figure below.

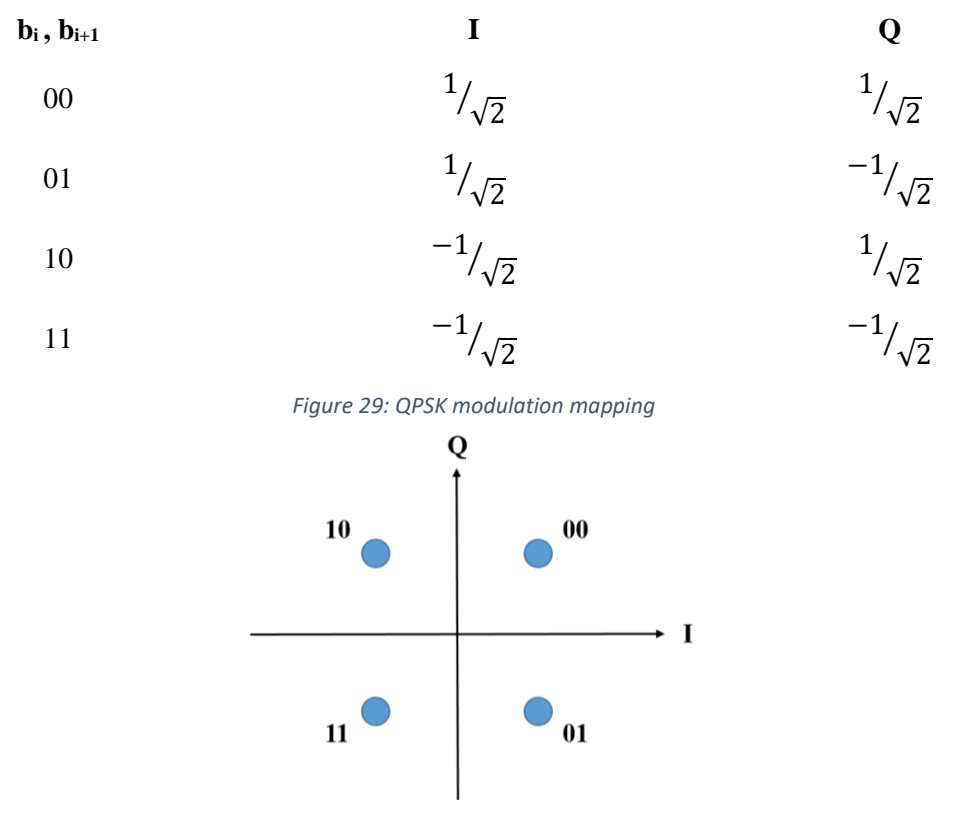

<span id="page-33-1"></span>*Figure 30: QPSK Constellation*

## <span id="page-34-0"></span>**3.6. Resource Element Mapper**

#### <span id="page-34-1"></span>**3.6.1. NRS Generation**

NRS value depends on three variables  $l, n_s$  and m so that the value of NRS changes according to any variation of these parameters.

*l*: *indicates* the number of symbols that contain the NRS and it is equal  $5,6$ 

ns: *indicates* the number of the recieved slot its range [0,9]

 $m = 0, 1, ..., 2N_{RB}^{maxDL} - 1$ , for narrow band,  $N_{RB}^{maxDL}= 1$  as there is only one resource block Therefore  $m = 0,1$ 

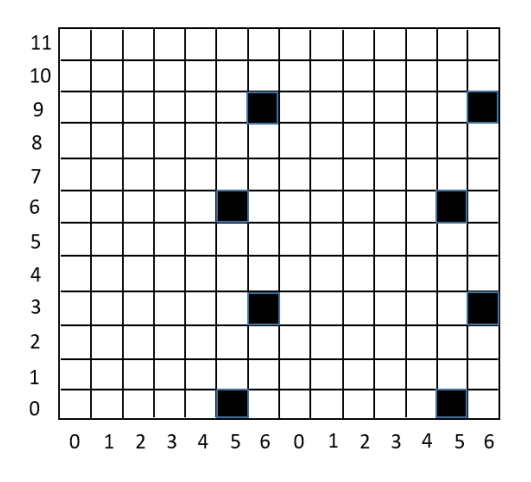

*Figure 31: Sub-frame (two slots) of the radio frame*

$$
NRS \text{ values equation}: \ \ r_{l,n_s}(m) = \frac{1}{\sqrt{2}}(1 - 2c(2m)) + j\frac{1}{\sqrt{2}}(1 - 2c(2m + 1))
$$

Where C refers to the pseudo random sequence generation defined by a length-31 Gold Sequence:

$$
c(n) = (x_1(n + N_c) + x_2(n + N_c)) \mod 2
$$
  

$$
x_1(n + 31) = (x_1(n + 3) + x_1(n)) \mod 2
$$
  

$$
x_2(n + 31) = (x_2(n + 3) + x_2(n + 2) + x_2(n + 1) + x_2(n)) \mod 2
$$

The initialization of the first  $m$  – sequence is given by :

$$
x_1(0) = 1
$$
 and  $x_1(n) = 0$ ,  $n = 1,2,...,30$ 

The initialization of the second  $m$  – sequence is given by :

$$
C_{init} = 2^{10}(7(n_s + 1) + l + 1)(2N_{ID}^{cell} + 1) + 2N_{ID}^{cell} + N_{cp}
$$

where  $N_c = 1600$ ,  $N_{cp} = 1$  for normal cyclic prefix

#### <span id="page-35-0"></span>**3.6.2. Narrowband Reference Signals Location (NRS index)**

$$
k = 6m + (v + v_{shift}) \mod 6
$$

$$
l = N_{symb}^{DL} - 2
$$
, 
$$
N_{symb}^{DL} - 1 = 5.6
$$
 in each slot

 $k$ : refers to the place of a pilot to be in which row, ranged from 0 to 11 as row refers to the sub −

l: refers to the symbol number, ranged from 0 to 6

 $N_{\textit{symb}}^{\textit{DL}}$ : refers to the number of symbols in one slot for downlink and equal to 7

$$
v = \begin{cases} 0 & \text{if } l = 5 \\ 3 & \text{if } l = 6 \end{cases}
$$

 $v_{shift} = N_{ID}^{cell} \text{ mod } 6$ 

 $m = 0, 1, ..., 2N_{RB}^{\max{DL}} - 1$  for narrow band  $N_{RB}^{\max{DL}} = 1$  as there is only one resource block

 $so m = 0.1$ 

### <span id="page-35-1"></span>**3.6.3. Narrowband Primary Synchronization Signals (NPSS)**

The base sequence in frequency domain  $d_l(n)$  is defined as follows

 $d_l(n) = S(l) \cdot e^{-j\frac{\pi un(n+1)}{11}}$  $\overline{11}$  ,  $u = 5$  ,  $n = 0, 1, ..., 10$ 

The code cover in time domain  $S(l)$  is defined as follows

$$
S(0:10) = \{1,1,1,1,-1,-1,1,1,1,-1,1\}
$$

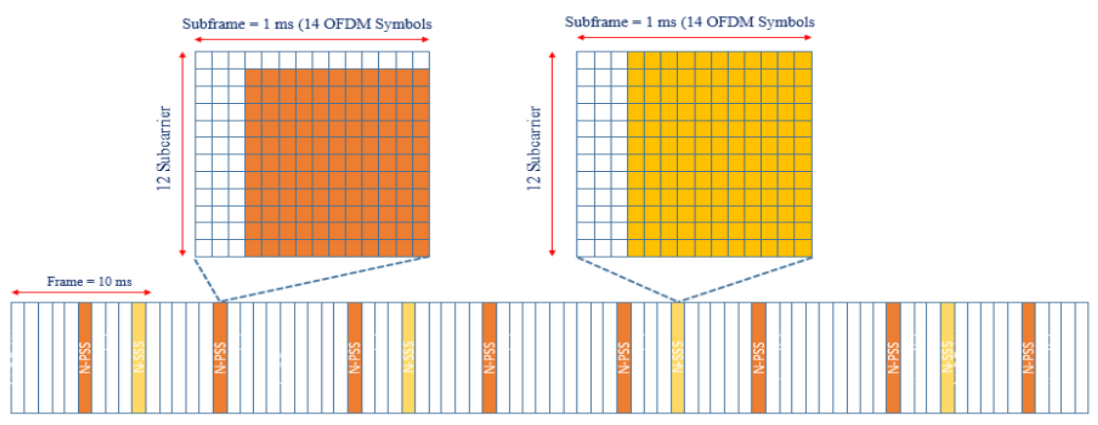

*Figure 32: Mapping of NPSS in the frame*
#### **3.6.4. Data Rate Calculation for NPDSCH**

• For any NPDSCH (actual rate)

$$
Max. Rate = \frac{7 \text{ OFDM} * 12 \text{ subcarriers} * 2 \text{ (QPSK)}}{0.5 \text{ ms (slot time)}} = 336 \text{ Kbps}
$$

- Useful data rate
	- For our TBS = 960 , coding  $\frac{1}{3}$   $\rightarrow$  960  $*$  3 = 2880 , QPSK  $\rightarrow$ 1440 symbols Since each slot can transmit  $[(7 * 12) - 4$  (pilot symbols)] = 80 symbols Therefore we need ceil  $\vert$ 1440  $\left[\frac{36}{80}\right]$  = 18 slots = 9 subframes  $060$

$$
Data Rate = \frac{960}{9 ms + 1 ms} = 96 Kbps
$$

- For TBS = 296 , coding  $\frac{1}{3}$   $\rightarrow$  296  $*$  3 = 888 , QPSK  $\rightarrow$  444 symbols Since each slot can transmit  $[(7 * 12) - 4$  (pilot symbols)] = 80 symbols Theref ore we need ceil  $\vert$ 444  $\left[\frac{1}{80}\right]$  = 6 slots = 3 subframes Data Rate = 296  $\frac{1}{3} \frac{1}{m s} = 98.666$  Kbps
- For Max.TBS = 2536 , coding  $\frac{1}{3}$   $\rightarrow$  2536  $*$  3 = 7608 , QPSK  $\rightarrow$ 3804 symbols Since each slot can transmit  $[(7 * 12) - 4$  (pilot symbols)] = 80 symbols Therefore we need ceil  $|$ 3804  $\left[\frac{360}{80}\right]$  = 48 slots = 24 subframes Data Rate = 2536  $\frac{24 \text{ ms} + 3 \text{ ms}}{24 \text{ ms} + 3 \text{ ms}} = 93.926 \text{ Kbps}$

### **3.7. IFFT & CP**

LTE supports different channel bandwidths and as a result a different number of resource blocks can be supported. Where the resource block is the smallest unit of resources that can be allocated to a user. The resource block is 180 kHz wide in frequency and 1 slot long in time. In frequency, resource blocks are 12 x 15 kHz, where 12 is the number of the subcarriers where each one is 15 kHz spacing. In NB-IOT we have only one resource block because the targeted devices is not expected to operate with huge data rates as in the LTE.

As in DL we use only QPSK and we have a sub-frame of length 0.5ms which consists of 7 OFDM symbols each with 12 sub-carrier, this constrained the data rate to be 336 Kbps which is not huge as in LTE which may reach 1Gbps in DL and 500 Mbps in UL.

As we have only 12 subcarriers in NB-IOT so we choose the IFFT size to be 16-point to reduce power, area and latency as it is the main goal of the NB-IOT, In the 16-point first 12 subcarriers are carrying data and the last four are padded zeroes which act as a guard band for the transmitted data.

In LTE there is two types of cyclic prefix, normal cyclic prefix where this configuration has 7 OFDM symbol within the resource block and extended cyclic prefix which has 6 OFDM symbol, NB-IOT (downlink) (Release 14) only supports the normal cyclic prefix where OFDM symbol duration is 66.7 µs and a CP of 5.02 µs for first symbol and 4.67 µs for rest of OFDM symbols. So the OFDM symbol length for first OFDM symbol is 71.18 µs and the remaining 6 symbols are 71.39 which leads us to the total length of the slot (resource block) which is 0.5 ms.

We implemented the I and Q to be 16-bit for each, to fit the range of numbers we deal with, and we notice that the last 4 bits of each 16 bits of the IFFT output is redundant, so we can consider the 2 DACs (next block after IFFT) are 12-bit, one for I and the other for Q.

# **Chapter Four**

## **4. Design Implementation**

## **4.1. CRC**

### **4.1.1. Block Diagram**

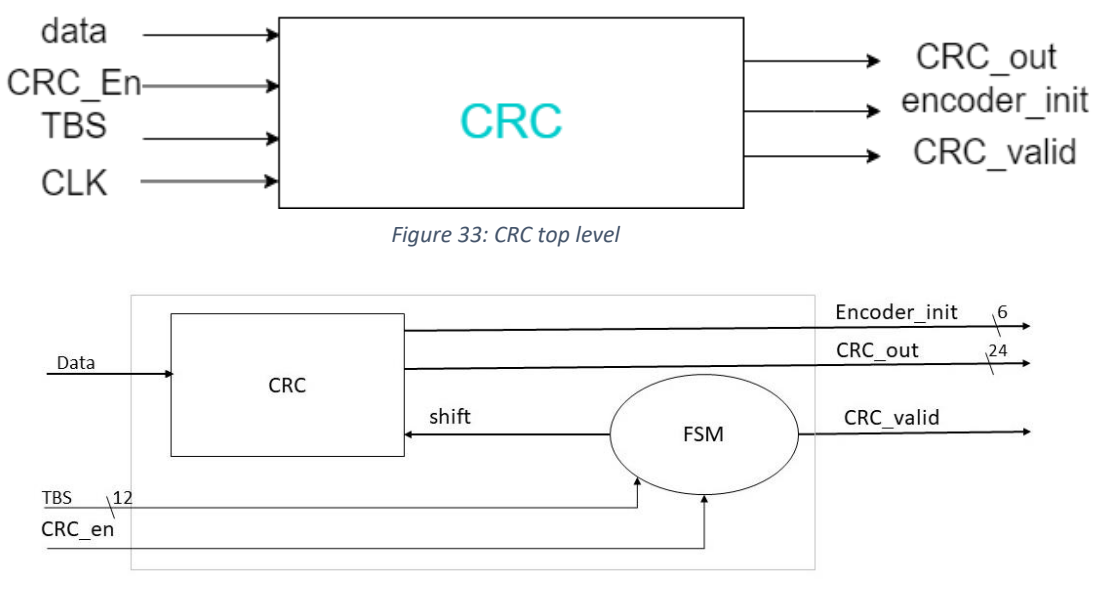

*Figure 34: CRC Architecture*

### **4.1.2. Interface Table**

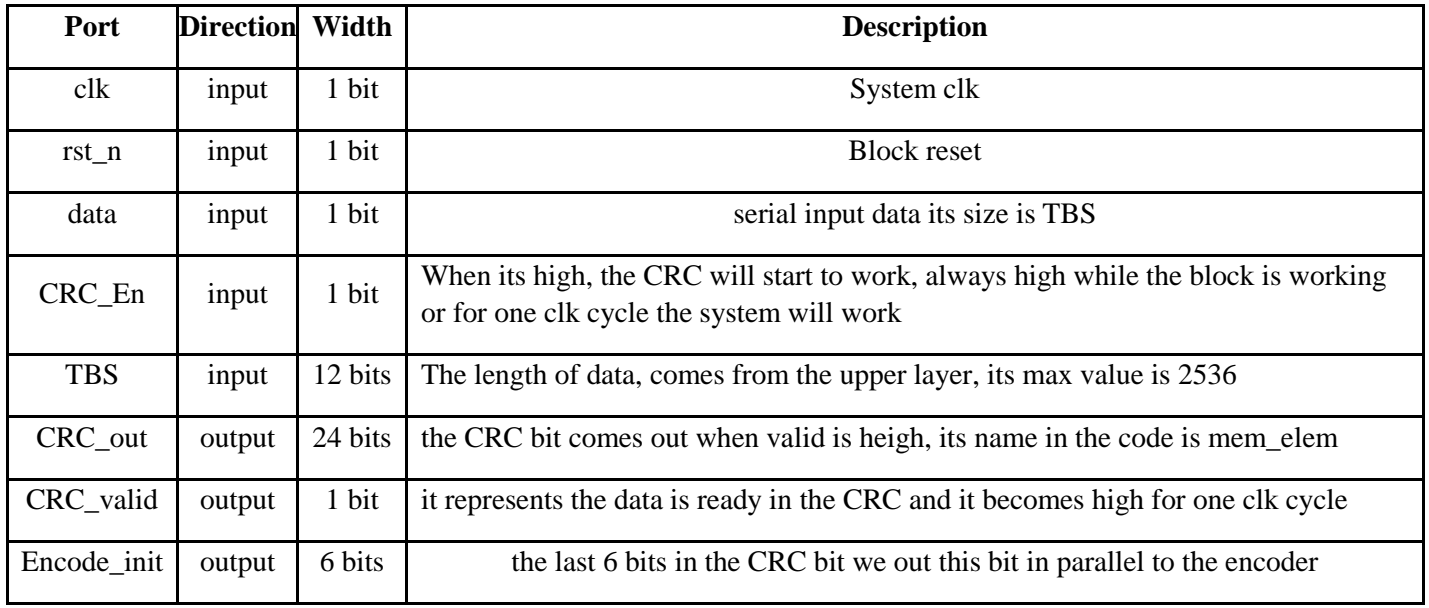

*Table 1: Port description of CRC*

### **4.1.3. Operation**

- First, initialize the register with zero values.
- Second, we have the equation of LFSR so we designed the shift register as described in chapter 3.
- Third, shift the data by TBS
- Fourth, send the bits found in the reg to the RAM to shift them after the data, and the last 6 bit of output is also sent to the encoder to initialize its registers

### **4.1.4. FSM**

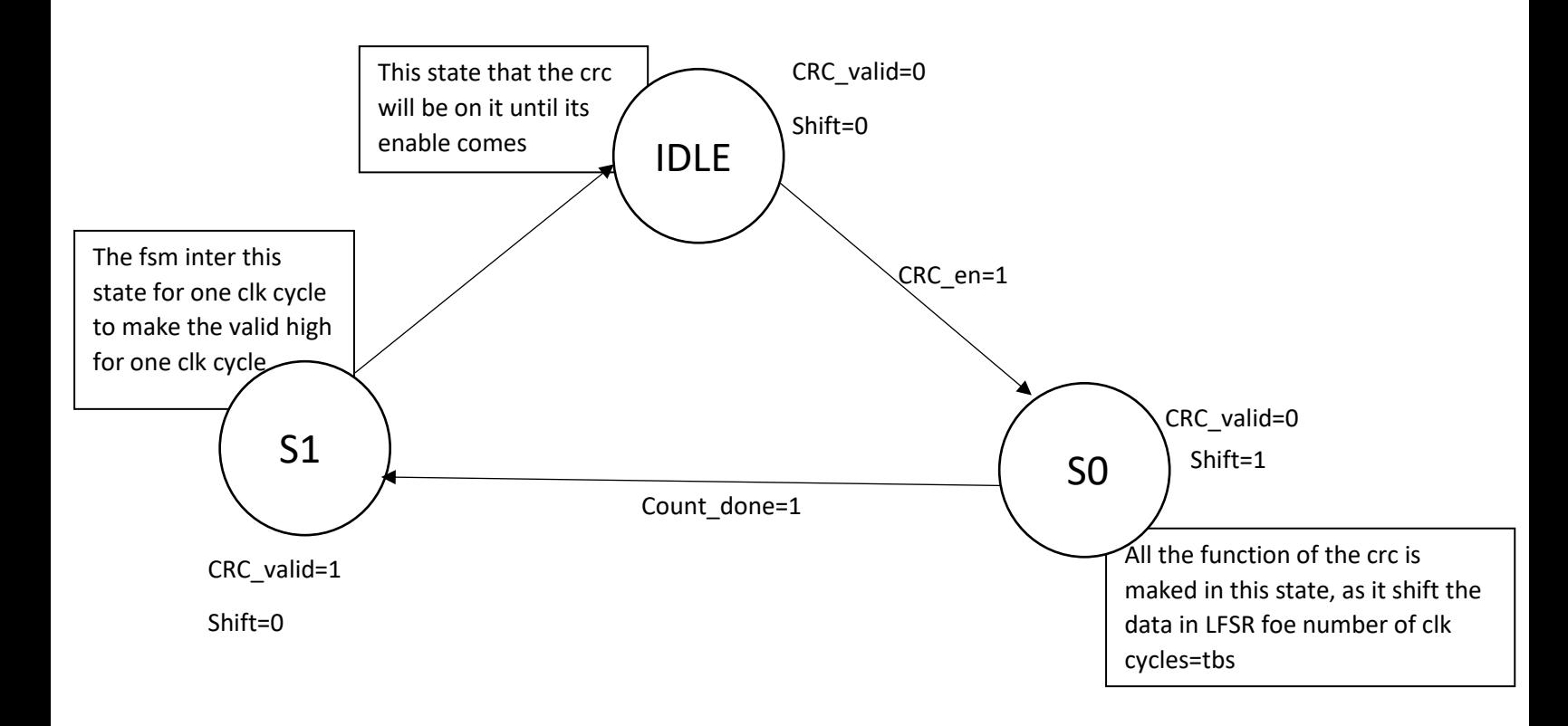

### **State Table**

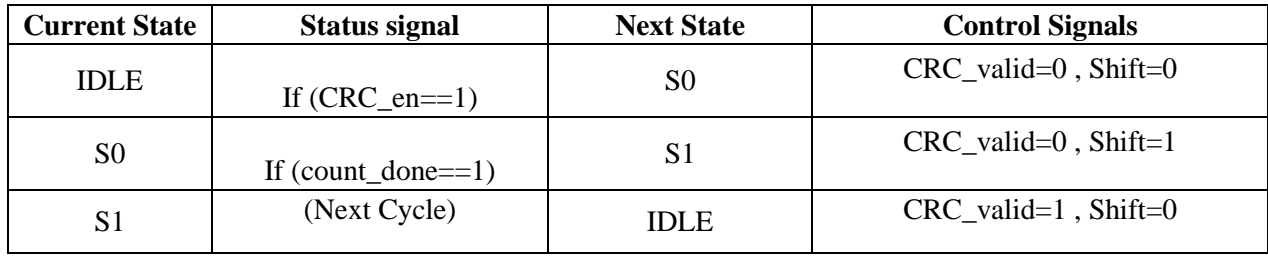

*Table 2: State Table of CRC FSM*

### **4.1.5. Simulation results**

#### **1) Comparing our MATLAB function with the built-in function**

Here we generate the data stream and calculate its CRC values then compare this bit with the output of the built-in function

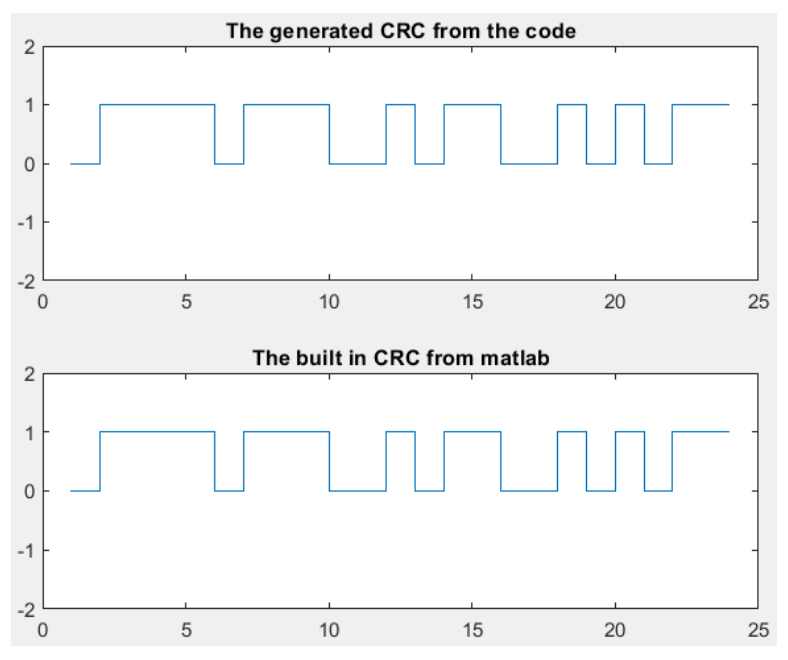

*Figure 35: Generated & built-in MATLAB functions comparison of CRC*

#### **2) Comparing MATLAB with RTL**

As shown in the figure below, when the CRC\_valid is high so the data in mem\_elem is the correct CRC bits (the first signal), and y signal contain the CRC bits that generated from MATLAB so they are the same.

| $\blacksquare$ mem_elem[23:0] | 011110111001011001010111 | 01010000000 | 111101110010110010101111 |                          |  | 011110111001011001010111 |  |
|-------------------------------|--------------------------|-------------|--------------------------|--------------------------|--|--------------------------|--|
| $\blacksquare$ y[23:0]        | 011110111001011001010111 |             |                          | 011110111001011001010111 |  |                          |  |
| <sup>18</sup> crc_valid       |                          |             |                          |                          |  |                          |  |

*Figure 36: Correct CRC bits in RTL as MATLAB*

**Finaly we generate multiple test cases to cover all the corner cases in matlab and compare it with verilog code outputs**

## **4.1.6. Synthesis Results**

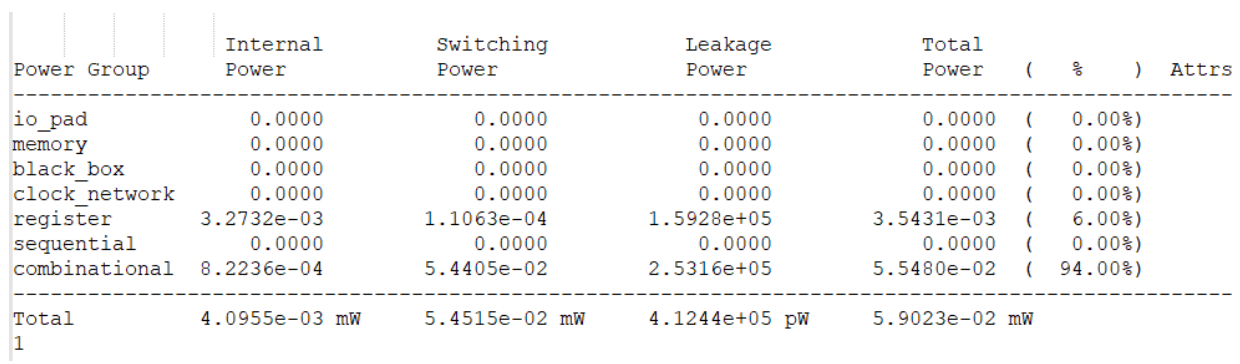

*Figure 37: CRC Power report*

Library(s) Used:

 $\begin{array}{l} \texttt{scmetro\_tsmc\_c1013g\_rvt\_tt\_1p2v\_25c (File: /home/IC/tsmc\_fb\_c1013g\_sc/aci/sec-m/synopsys/scmetro\_tsmc\_c1013g\_rvt\_tt\_lp2v\_25c.db)} \end{array}$ 

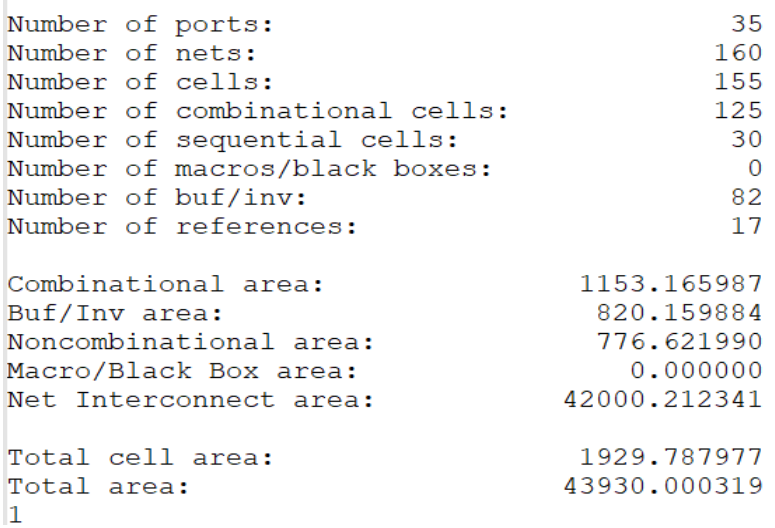

*Figure 38: CRC Area report*

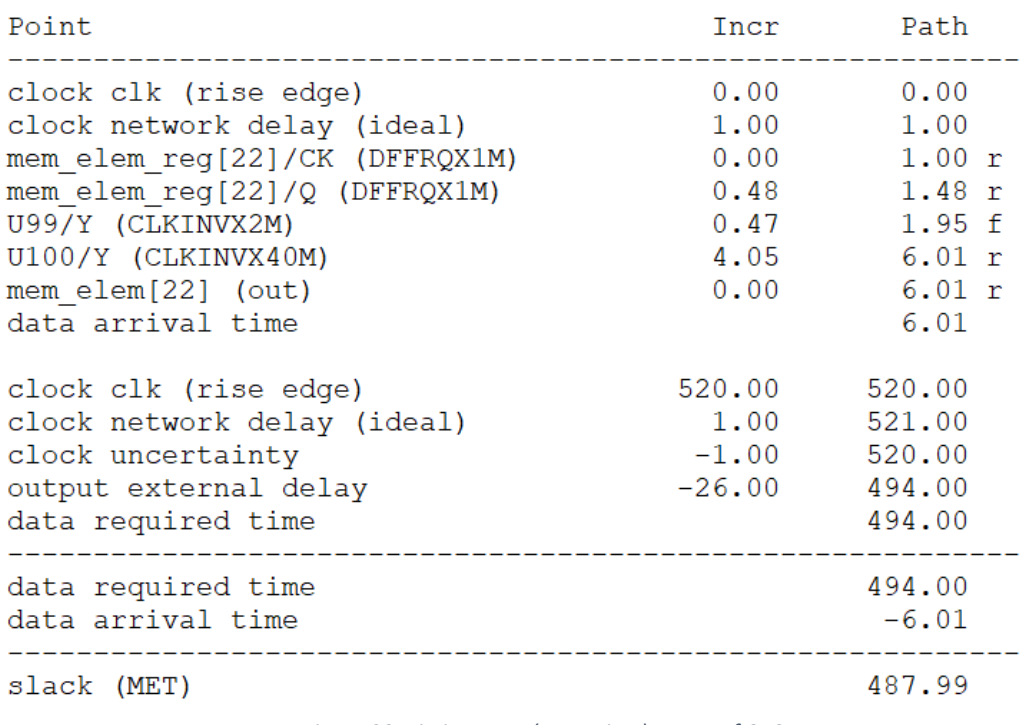

*Figure 39: Timing\_max (setup time) report of CRC*

# **4.1.7. Latency**

The number of clock cycles from the enable signal to the valid signal to be high = TBS

## **4.2. Encoder**

## **4.2.1. Block Diagram**

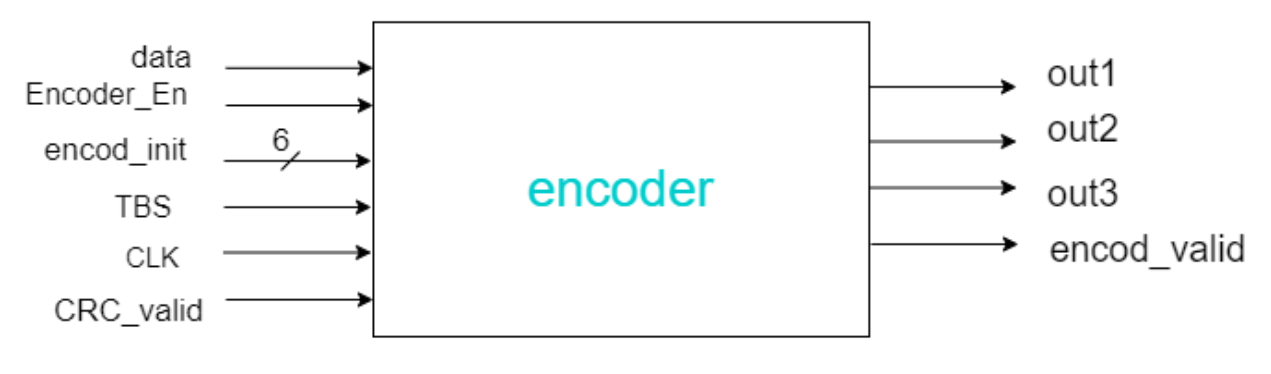

*Figure 40: Tail-bit convolutional encoder top level*

### **4.2.2. Interface Table**

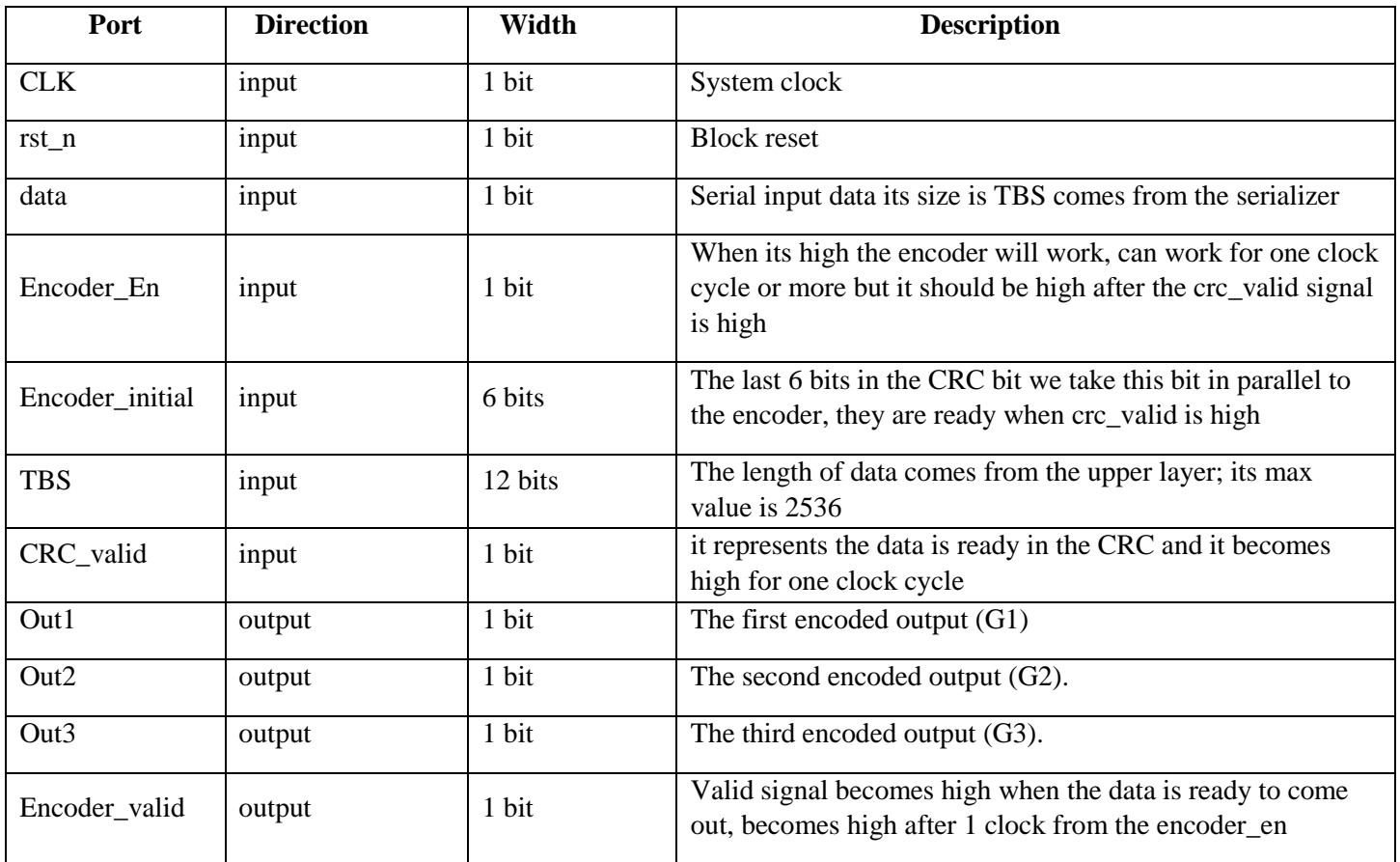

*Table 3: Port description table of Tail-bit Conv. encoder*

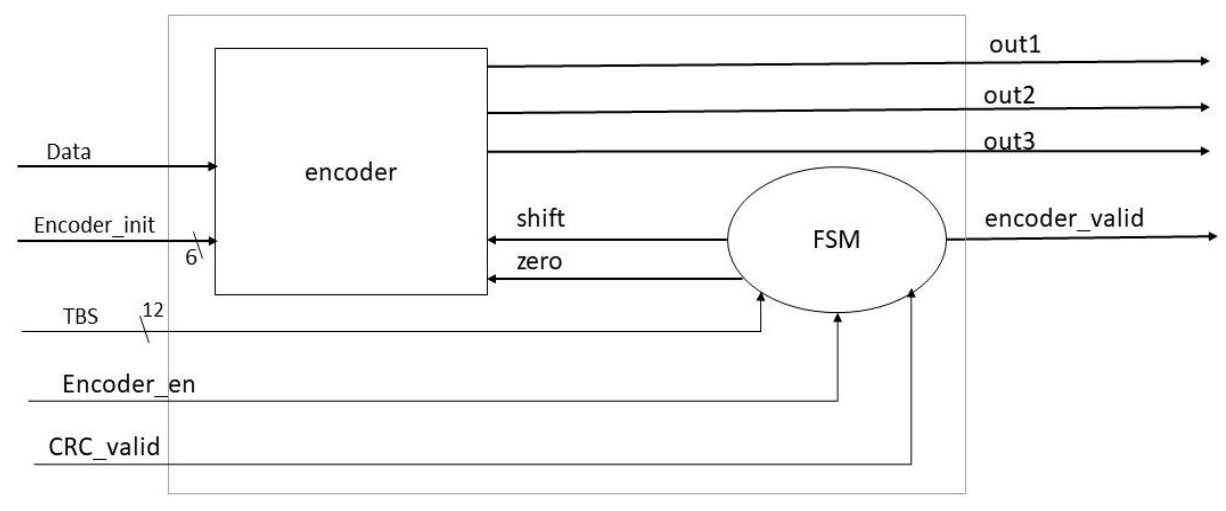

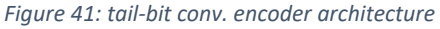

**4.2.3. FSM** 

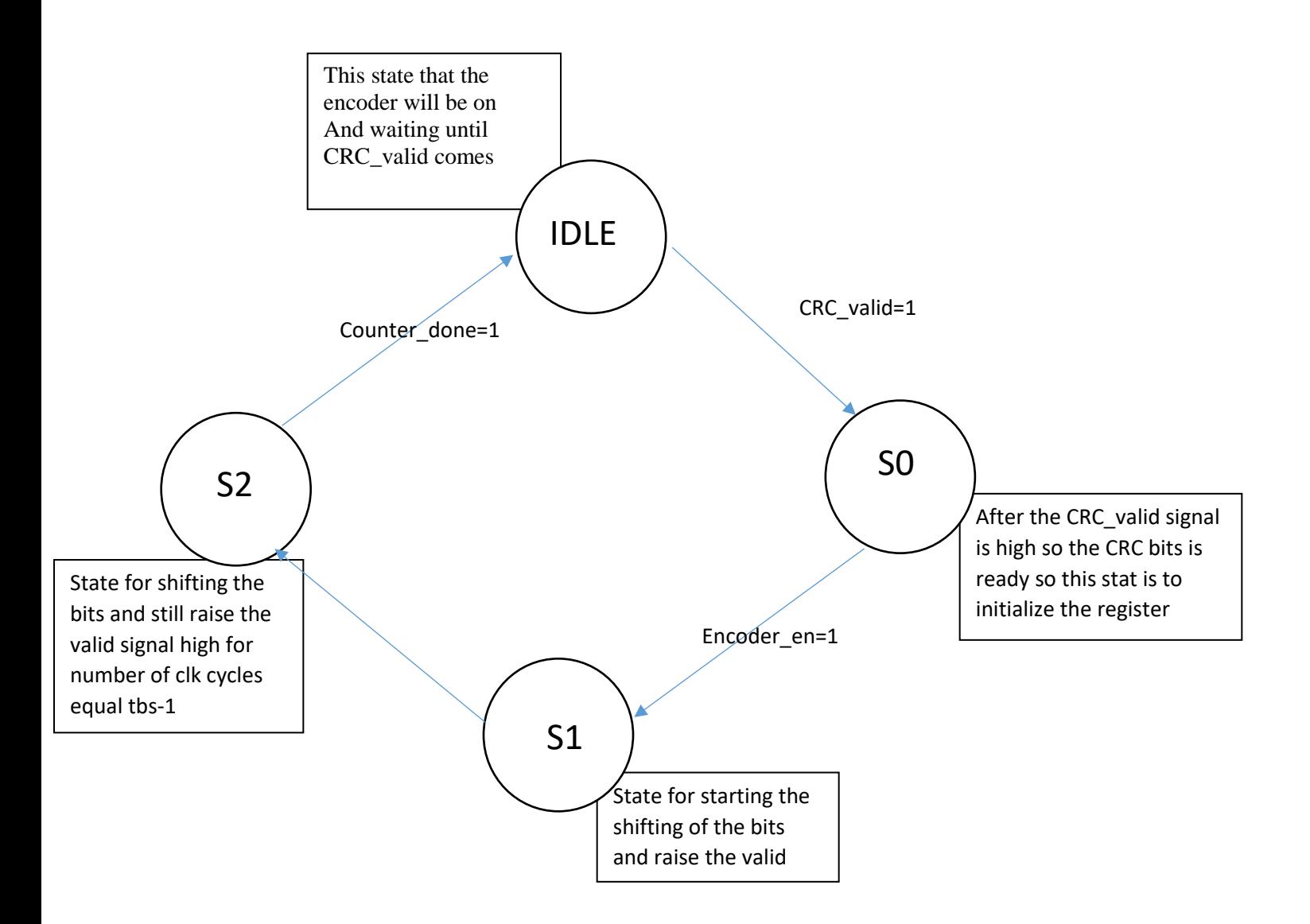

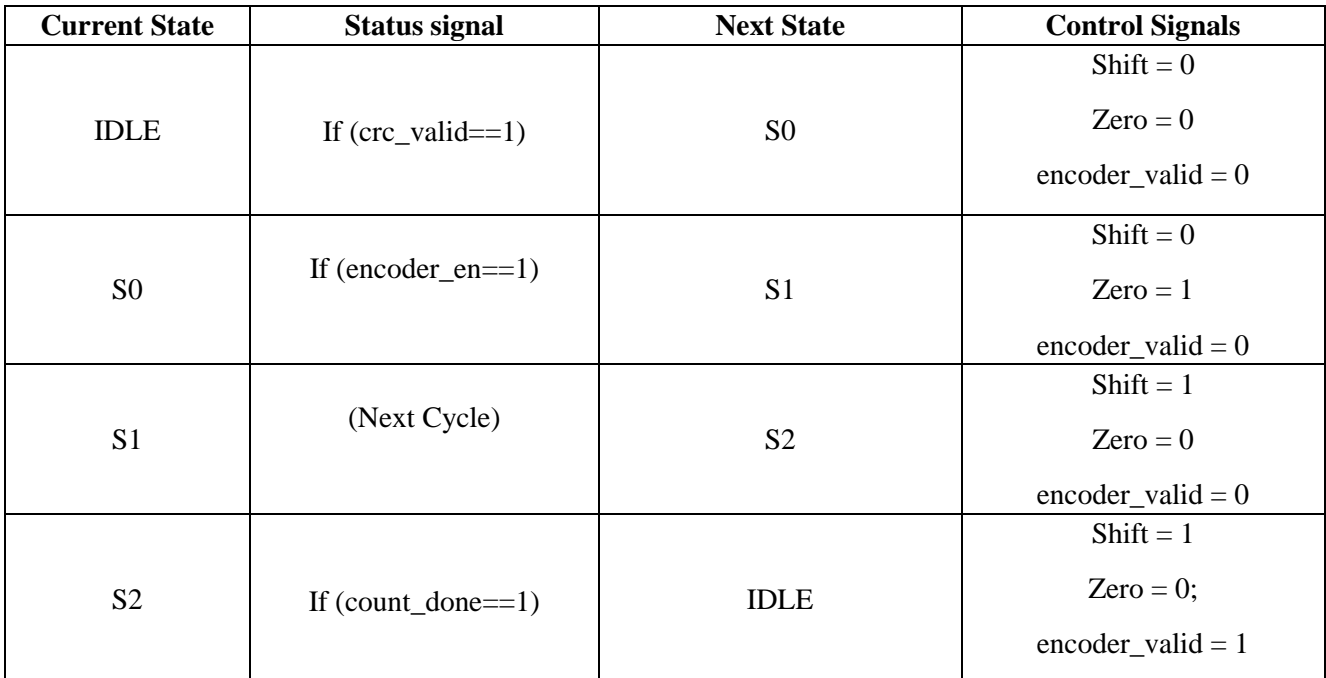

*Table 4: State Table of the encoder's FSM*

## **4.2.4. Operation**

- First, initialize the register with last 6 bits of data
- Second, shift the data by the number of the bits equal TBS and raising the valid signal high.
- Third, the data enter serially so each clock cycle one bit entered and three bits comes out until all data out from encoder

### **4.2.5. Simulation results**

#### **1) Comparing MATLAB with built in**

Here we generate the data stream and calculate three encoder output streams values then compare this stream with the output of the built-in function then print it in a file, and this is the output of the comparison in MATLAB

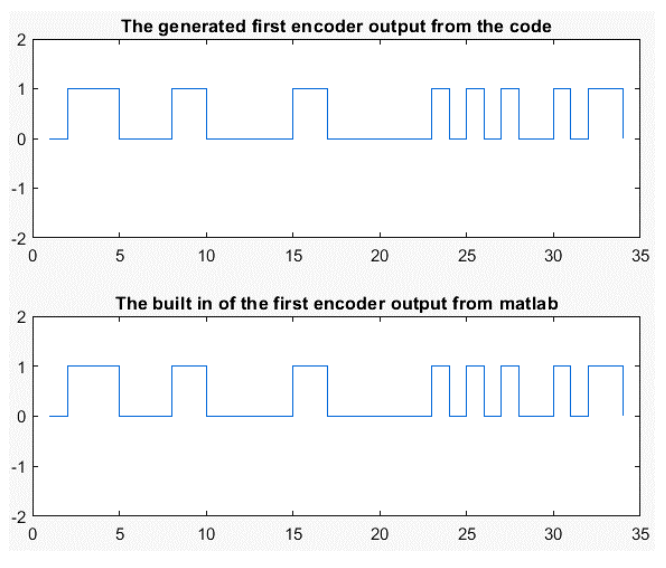

*Figure 43: Generated & built-in first encoder output stream Figure 42: Generated & built-in second encoder output stream*

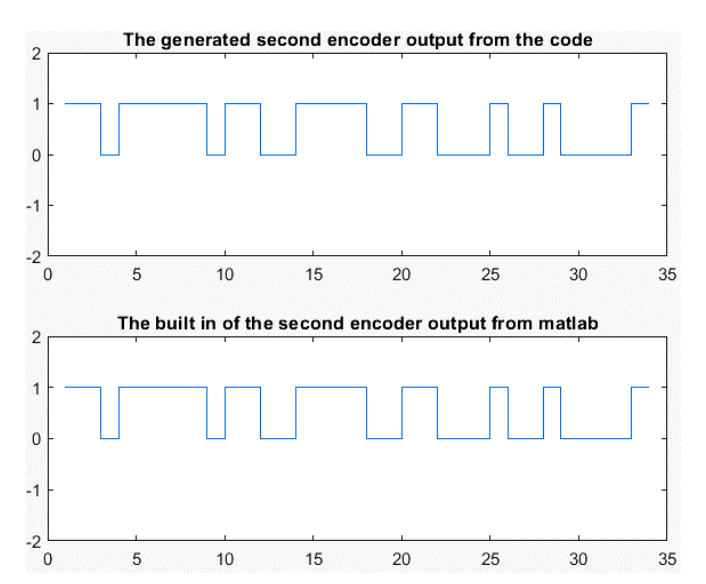

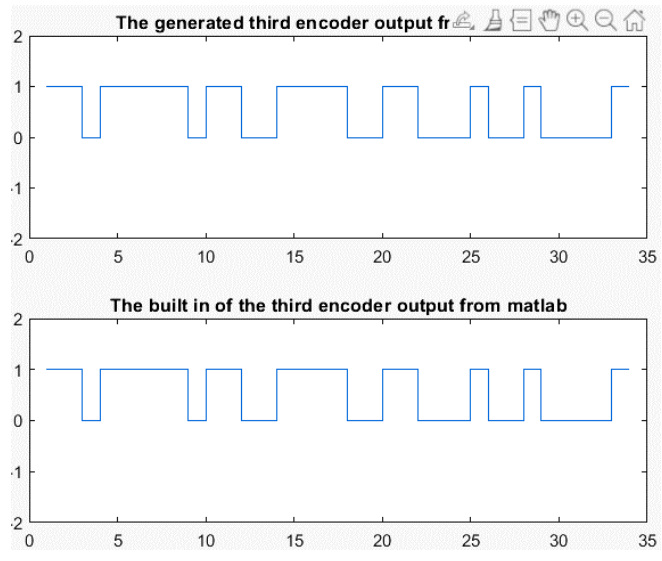

*Figure 44: Generated & built-in third encoder output stream*

#### **2) Comparing matlab with verilog**

The figure below shows that the block started to generate the three outputs and assert the encoder\_valid high after one clock cycle from the encoder\_en as expected

| l <b>↓</b> data                     | l x                      |        |  |  |  |
|-------------------------------------|--------------------------|--------|--|--|--|
| > ₩ encoder_initial[5:0] 000001     |                          | XXXXXX |  |  |  |
| la encoder_en                       |                          |        |  |  |  |
| la crc_valid                        |                          |        |  |  |  |
| 18 clk                              |                          |        |  |  |  |
| l⊌ rst                              |                          |        |  |  |  |
| $\triangleright$ <b>W</b> tbs[11:0] | 9e8                      |        |  |  |  |
| 18 out1                             | <b>0</b>                 |        |  |  |  |
| 18 out <sub>2</sub>                 | <b>0</b>                 |        |  |  |  |
| $18$ out3                           | <b>0</b>                 |        |  |  |  |
| <sup>18</sup> encoder_valid         | $\overline{\phantom{0}}$ |        |  |  |  |

*Figure 45: Encoder output streams and valid signal*

As the data output is serial, so we collect **out1** in **string\_out1** and **out2** in **string\_out2** and **out3** in **string\_out3** and compare when the encoder\_valid signal comes low the **string\_out** with the data generated from MATLAB, so we compare **string\_out1** with **y1** and so on.

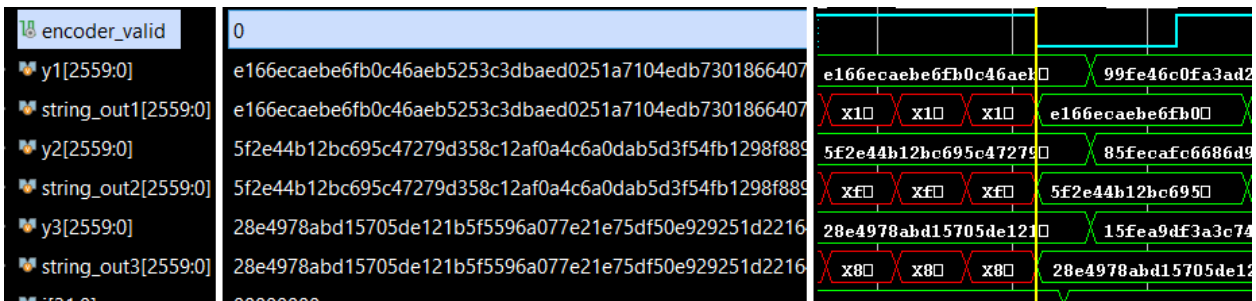

*Figure 46: Comparing MATLAB and RTL results*

**Finaly we generate multiple test cases to cover all the corner cases in matlab and compare it with verilog code outputs**

### **4.2.6. Synthesis Results**

```
Library(s) Used:
     scmetro_tsmc_cl013g_rvt_tt_1p2v_25c (File: /home/IC/tsmc_fb_cl013g_sc/
     aci/sc-m/synopsys/scmetro_tsmc_cl013g_rvt_tt_lp2v_25c.db)
Number of ports:
                                                     84
Number of nets:
                                                    222
Number of cells:
                                                    135
Number of combinational cells:
                                                  109
Number of sequential cells:
                                                    23
Number of macros/black boxes:
                                                      \overline{\phantom{0}}Number of buf/inv:
                                                     21
Number of references:
                                                      \overline{\mathbf{3}}combinational area: 1070.797008<br>Ruf/Invarea: 180.035098
                                         180.035098
Buf/Inv area:
Bur/Inv area:<br>
Noncombinational area: 604.823795<br>
Macro/Black Box area: 0.000000<br>
Net Interconnect area: 46900.237091
Total cell area:<br>Total area:
                                         1675.620803
Total area:
                                        48575.857894
\mathbf{1}
```
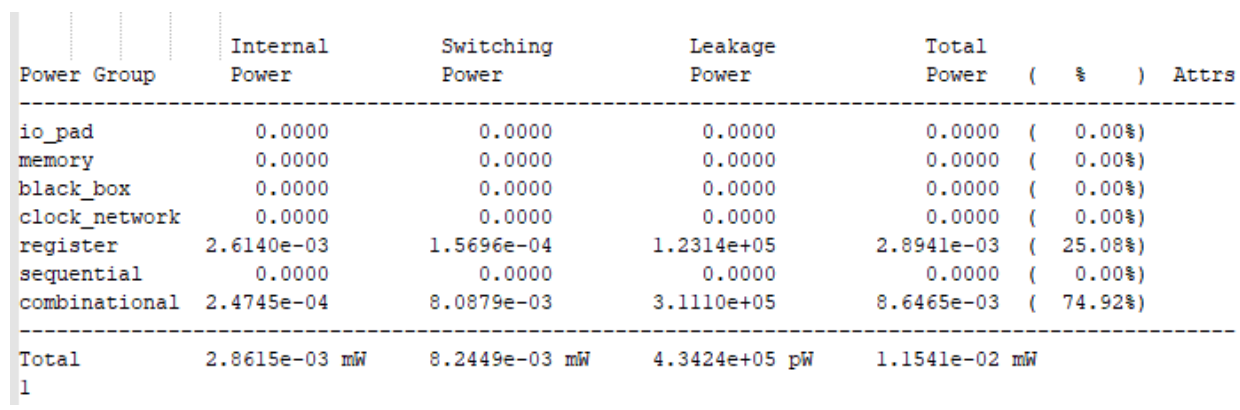

*Figure 48: Encoder power report*

*Figure 47: Encoder Area report*

| Point                                 | Incr    | Path      |
|---------------------------------------|---------|-----------|
| clock CLK (rise edge)                 | 0.00    | 0.00      |
| clock network delay (ideal)           | 1.00    | 1.00      |
| input external delay                  | 26.00   | 27.00 r   |
| tbs[3] (in)                           | 0.17    | $27.17$ r |
| U1/Y (CLKBUFX2M)                      | 0.43    | $27.60$ r |
| F0 encoder/tbs[3] (encoder fsm)       | 0.00    | $27.60$ r |
| F0 encoder/U52/Y (OR2X1M)             | 0.44    | $28.04$ r |
| F0 encoder/U50/Y (AND2X1M)            | 0.44    | $28.48$ r |
| F0 encoder/U48/Y (AND2X1M)            | 0.44    | 28.92 r   |
| F0 encoder/U46/Y (AND2X1M)            | 0.44    | 29.35 r   |
| F0 encoder/U44/Y (AND2X1M)            | 0.44    | 29.79r    |
| F0 encoder/U42/Y (AND2X1M)            | 0.44    | $30.23$ r |
| F0 encoder/U40/Y (AND2X1M)            | 0.44    | $30.66$ r |
| F0 encoder/U39/Y (CLKXOR2X2M)         | 0.35    | 31.02 f   |
| F0 encoder/U54/Y (XNOR2X1M)           | 0.34    | $31.36$ r |
| F0 encoder/U55/Y (NAND4BX1M)          | 0.47    | 31.83 f   |
| F0 encoder/U14/Y (NOR4X4M)            | 0.46    | 32.29 r   |
| F0 encoder/U19/Y (NOR2X1M)            | 0.24    | 32.53 f   |
| F0 encoder/U18/Y (BUFX10M)            | 0.28    | 32.82 f   |
| F0 encoder/U17/Y (NOR2X1M)            | 0.44    | 33.26 r   |
| F0 encoder/U16/Y (CLKBUFX8M)          | 0.53    | 33.79 r   |
| F0 encoder/U25/Y (A022X1M)            | 0.27    | 34.05 r   |
| F0 encoder/count reg[0]/D (DFFRQX4M)  | 0.00    | $34.05$ r |
| data arrival time                     |         | 34.05     |
| clock CLK (rise edge)                 | 520.00  | 520.00    |
| clock network delay (ideal)           | 1.00    | 521.00    |
| clock uncertainty                     | $-1.00$ | 520.00    |
| F0 encoder/count reg[0]/CK (DFFRQX4M) | 0.00    | 520.00 r  |
| library setup time                    | $-0.22$ | 519.78    |
| data required time                    |         | 519.78    |
| data required time                    |         | 519.78    |
| data arrival time                     |         | $-34.05$  |
| slack (MET)                           |         | 485.73    |

*Figure 49: Encoder Timing\_max (setup time) report*

# **4.2.7. Latency**

The number of clock cycles from the enable signal to the valid signal to be high  $= 1$ 

### **4.3. Rate Matcher**

We have designed the rate matcher block through two designs which are slightly different in some features, hardware and algorithm.

The Second Design is more optimized and improved than the first design.

### **4.3.1. Block Diagram**

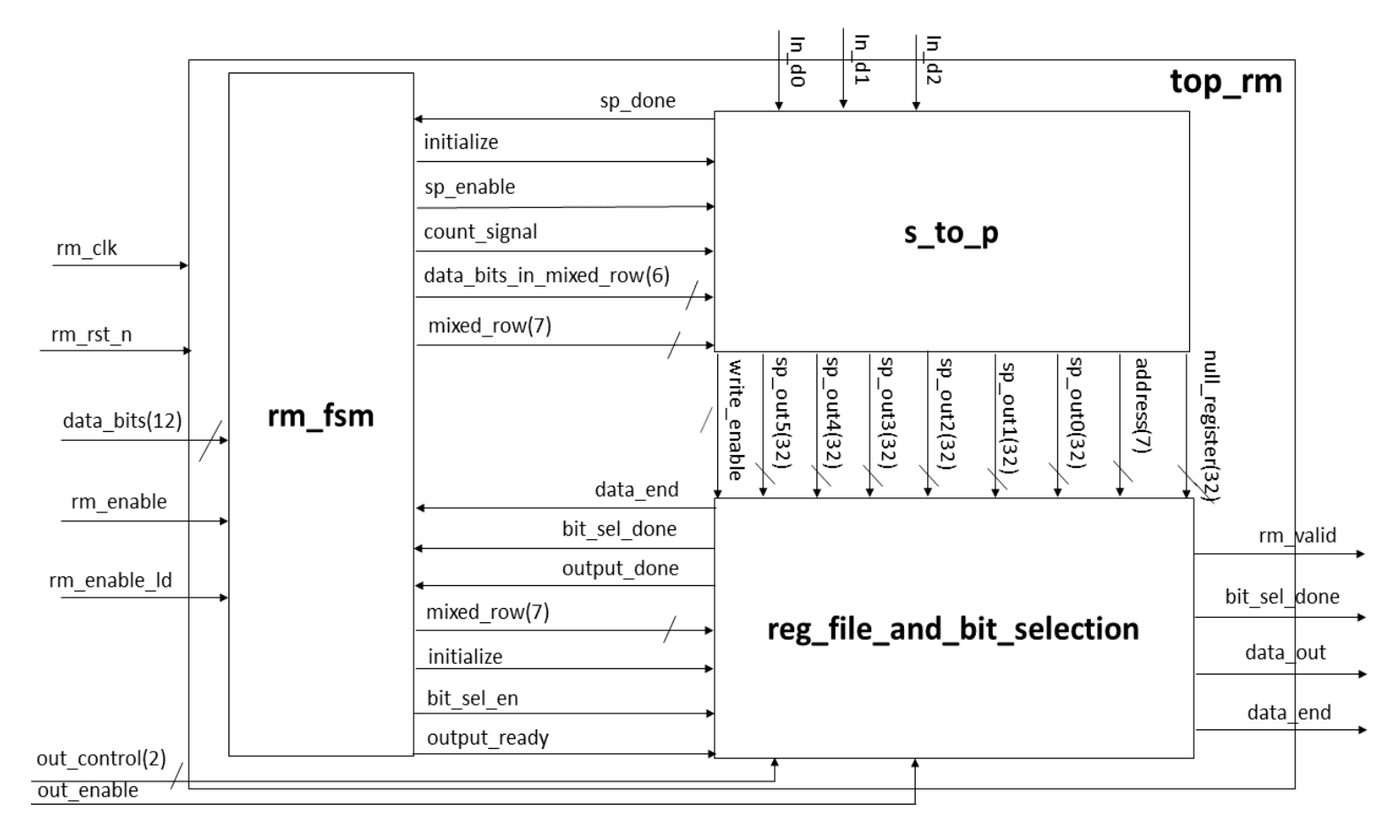

*Figure 50: Rate Matcher main architecture*

## **4.3.2. Interface Table**

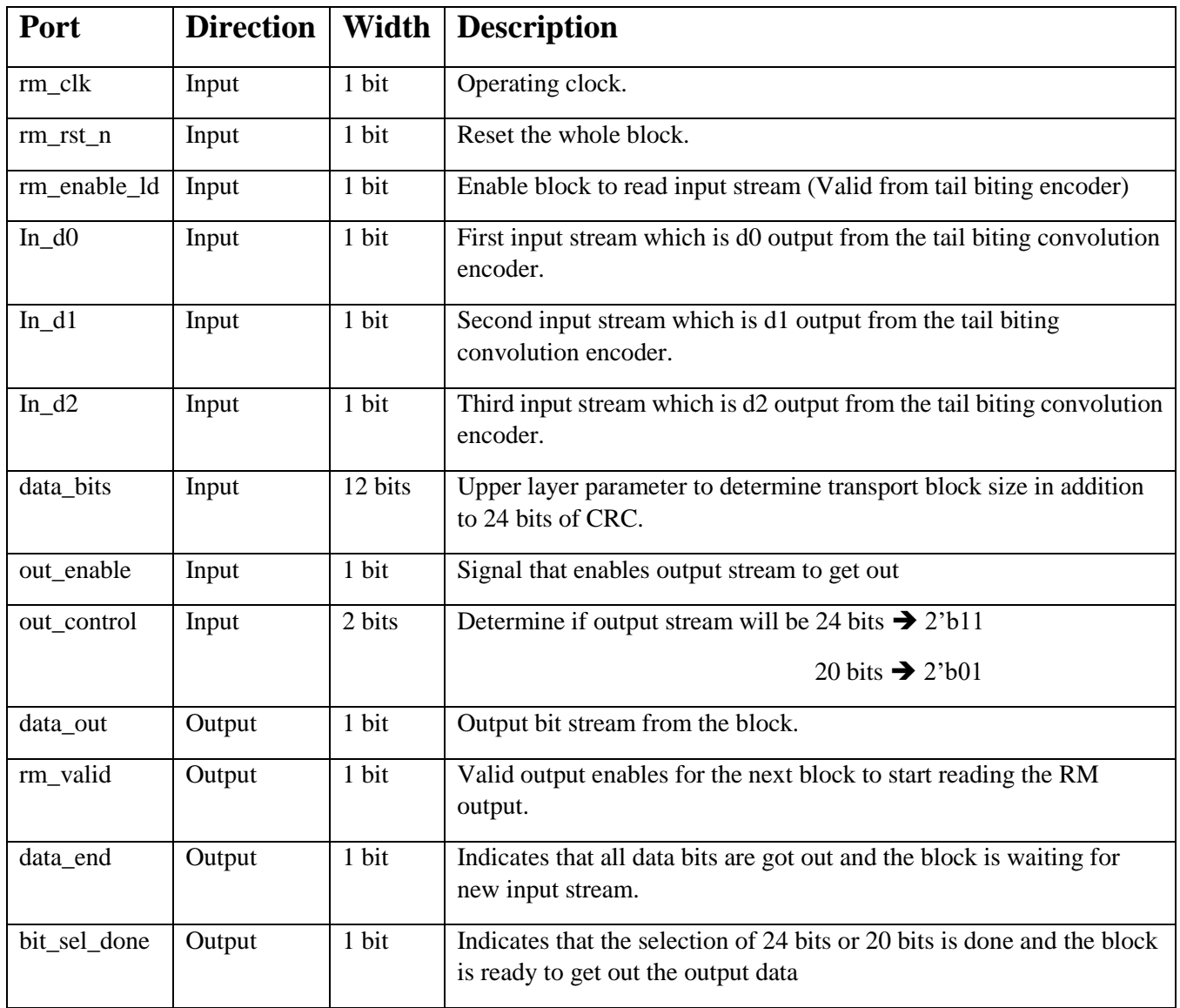

*Table 5: Rate Matcher Interface Table*

### **4.3.3. General Steps of Operation**

#### **1. Serial to parallel and interleaving**

In this step, input stream from tail bit encoder is registered in 32-bit register according to look-up table defined in the standard to allow interleaving of input bits.

#### **2. Bit collection**

Every 32 bits which are interleaved and registered is then send to written in a register file (80\*32) So, we have 3 register files for 3 input streams

Maximum TBS is 2536 bits in addition to 24 bits CRC, then maximum depth\*width of register file is  $80*32 = 2560$ .

#### **3. Bit selection**

In this step, we select data bits from the register file column by column and get rid of dummy bits which were padded before in the register file to complete the empty places in each register file. *NOTE*  $\rightarrow$  the difference between the first design and the second one is mainly based on this step and how to optimize it.

#### **4. Output stage**

In this step, output is ready to get out and wait for enable signal, also control signal is important here to inform the block about number of bits needed to get out "24 bits or 20 bits" according to demand of the system.

### **4.3.4. First design**

We will talk briefly about the first design and its idea of operation then; we will go to the second design as it is the final design we have reached and the more optimized and efficient design.

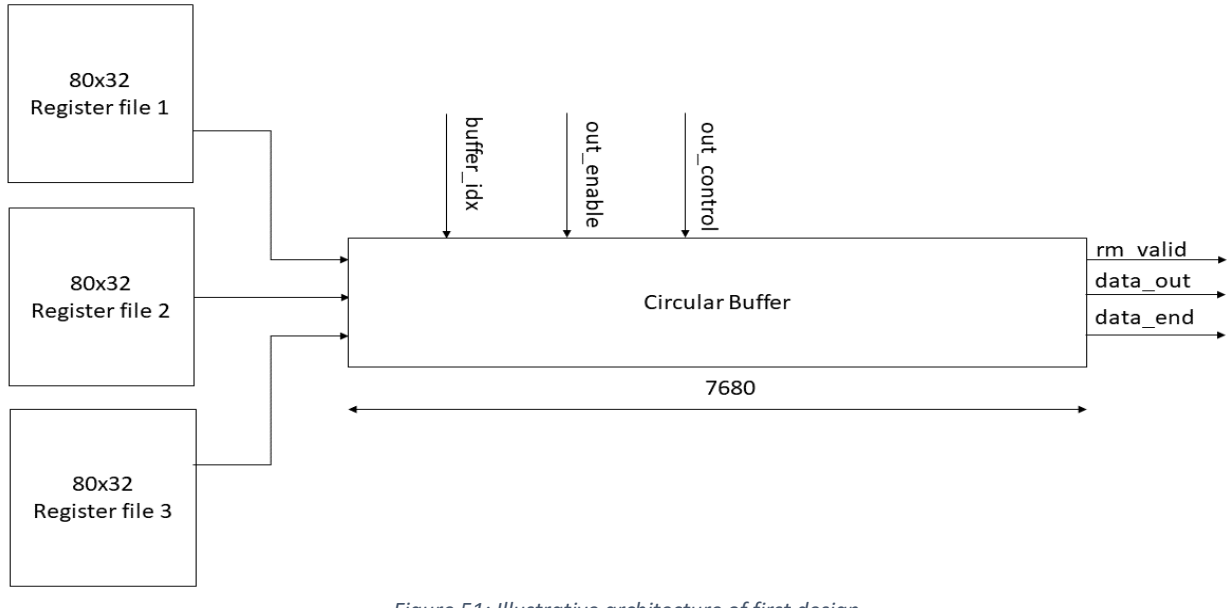

*Figure 51: Illustrative architecture of first design*

### **4.3.4.1. Operation**

- 1. After bit collection stage, when all data bits are saved in the register files and the input streams from the encoder have been finished, bit selection stage starts.
- 2. Data is selected from the first register file bit by bit each clock cycle column by column.
- 3. The first bit is selected from the row which includes both data bits and dummy bits and we differentiate between them using the null register which we have designed in the first stage of the rate matcher block, In short, the null register is 32 bits register corresponds to the mixed

row in each register file *"the row which includes both data bits and dummy bits",* if any bit of the 32 bits is "1" therefore there is a data bit in the corresponding index and if any bit of the 32 bits is "0" therefore there is a dummy bit in the corresponding index and we will not select it. Look at figure 53.

- 4. After the selection from the register file, we repeat the previous steps with register file 2 then 3 and all selected bits are saved in the circular buffer from the least significant bit to the most one.
- 5. When output enable becomes high  $\rightarrow$  rm\_valid gets high and data started to get out according to the value of out\_control
- 6. Output data is 24 serial bits stream or 20 bits only, this according to the LTE narrow band IoT resource block which demands 12 QPSK symbols in the first 5 OFDM symbols and 10 QPSK symbols with 2 reference signals symbols in OFDM symbol 6 and 7. Look at figure 52

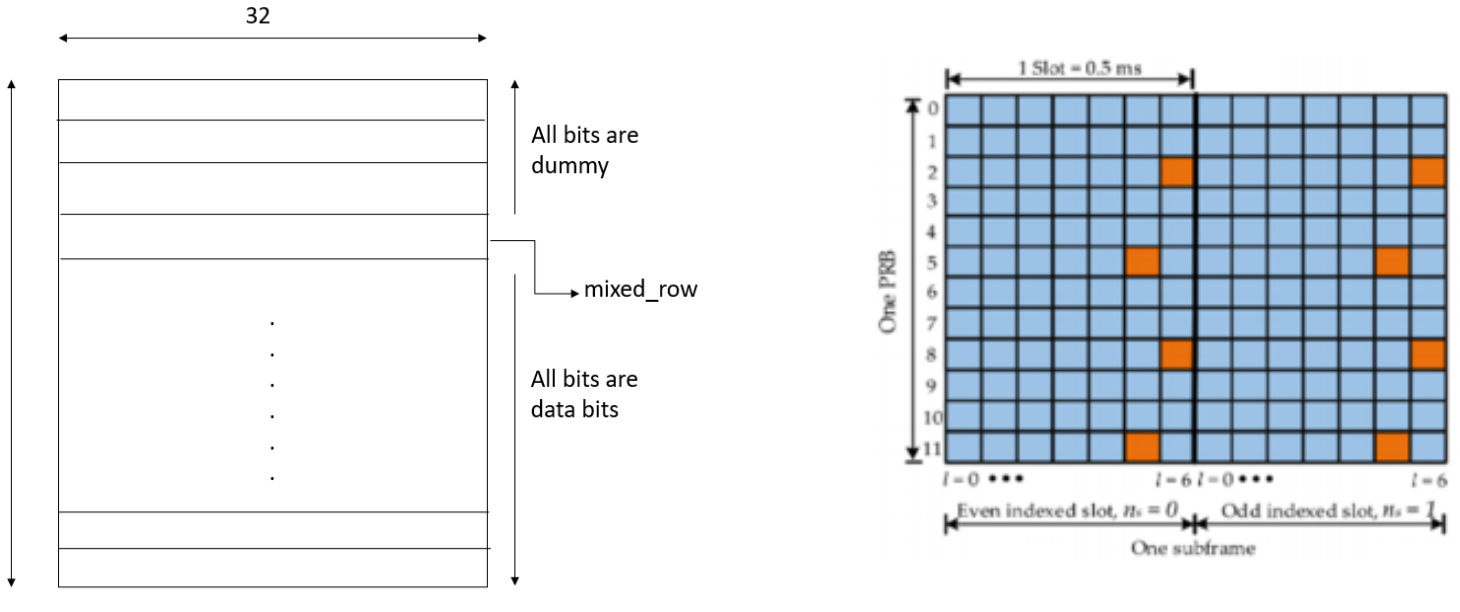

*Figure 53: Register File Implementation Figure 52: Resource Allocation*

80

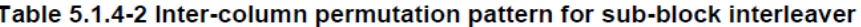

| <b>Number of columns</b>   | Inter-column permutation pattern                                                                                              |
|----------------------------|----------------------------------------------------------------------------------------------------|
| $\alpha$ CC<br>$-subblock$ | $P(0), P(1),, P(C_{subblock}^{CC}-1)$                                                                                         |
| 32                         | $<$ 1, 17, 9, 25, 5, 21, 13, 29, 3, 19, 11, 27, 7, 23, 15, 31,<br>0, 16, 8, 24, 4, 20, 12, 28, 2, 18, 10, 26, 6, 22, 14, 30 > |

*Figure 54: The used Permutation look-up table*

### **4.3.4.2. Disadvantages of the design**

*i. The large latency*

**Latency of design #1 =**  $(TBS + 24) + (3*(TBS + 24))$ 

- $\rightarrow$  The first term is during the input bits stream which we can't deal with.
- $\rightarrow$  The second term is due to the bit selection from the register files and saving data bits in the large circular buffer from 3 register files.
- ii. *The large area and power*
	- $\rightarrow$  The circular buffer is a large register consists of 7680 flip flops in addition to the 3 register files, so we have about 15k flip flops in the design.
	- $\rightarrow$  Also, number of LUTs is large appears after synthesizing this block.

### **4.3.5. Second design**

### **4.3.5.1. Idea of optimization**

- We have a problem from the first design regarding the large latency appears in bit selection stage in addition to the large area represented in the large circular.
- We also discovered that the IFFT block *"the last block in our system's chain"* needs about 137 clock cycles to operate on 1 OFDM symbol only and during these clock cycles all blocks in the chain are halted waited for IFFT to finish.
- So, we can benefit from this by selecting and registering the output bits either 24 or 20 bits from the register files in small registers for a maximum 30 clock cycles instead of the large circular buffer and wait for IFFT to finish then enable signal becomes high to get out the output then registering the data bits again in small registers and wait and so on.

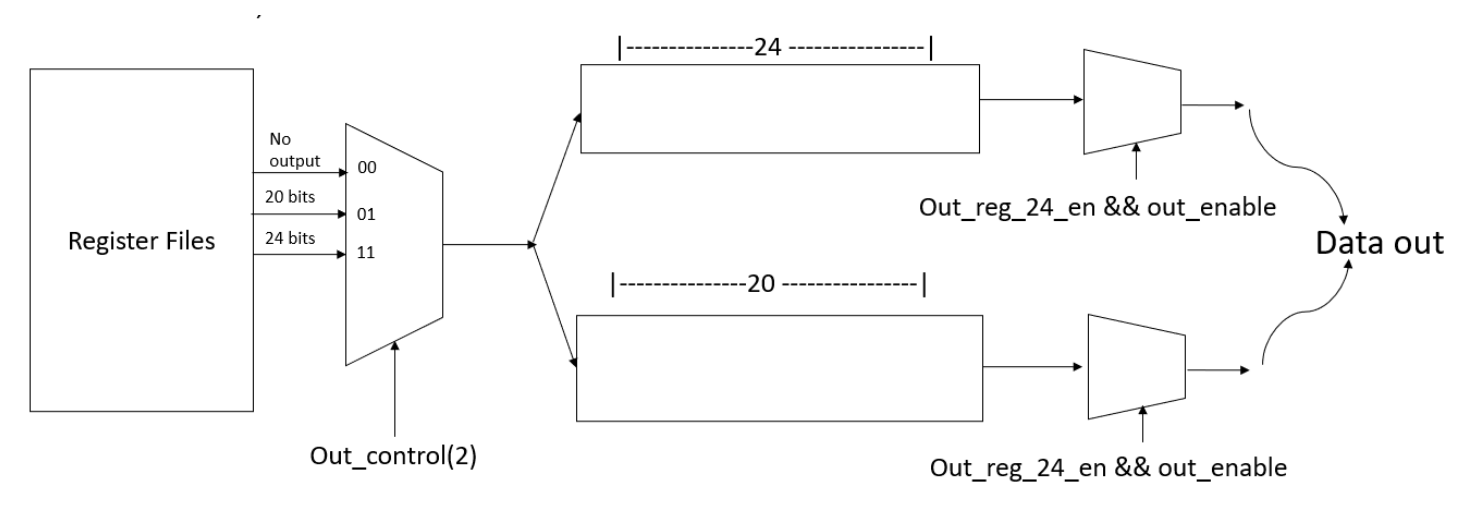

*Figure 55: Illustrative architecture of second design*

### **4.3.5.2. Operation**

#### **1) The s\_to\_p module**

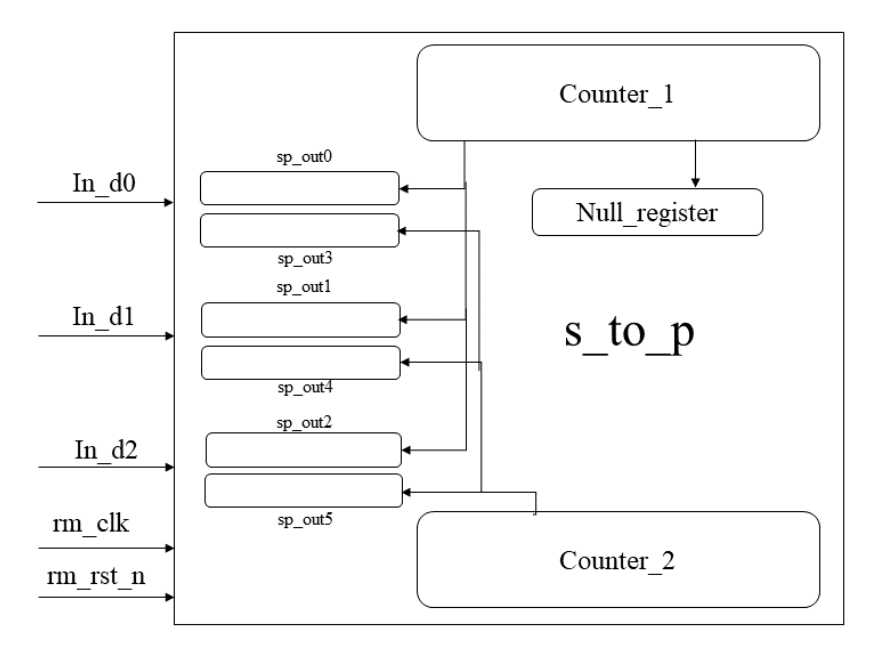

*Figure 56: Serial-to-parallel module*

- 1. Data input streams are registered in 6 registers (2 for each stream, one for the first row in the register file which is the mixed row including data bits and dummy bits)
	- $\rightarrow$  Sp\_out0, sp\_out1 and sp\_out2 are for the mixed row using counter 1 counts from 0 to the number of data bits in the mixed row
	- $\rightarrow$  Sp\_out0, sp\_out1 and sp\_out2 are for the rest below rows in the register files using counter 2 counts from 0 to 32 until data input streams are finished
- 2. Registering data input bits is based on the look-up table.
- 3. At the same time of counter 1 counting, the bit of the corresponding location in null register becomes 1.
- 4. At the beginning address is equal to the position of the mixed row then it is incremented.
- 5. When write enable is high, we wrote in the register files.

#### **2) Register files and bit selection module**

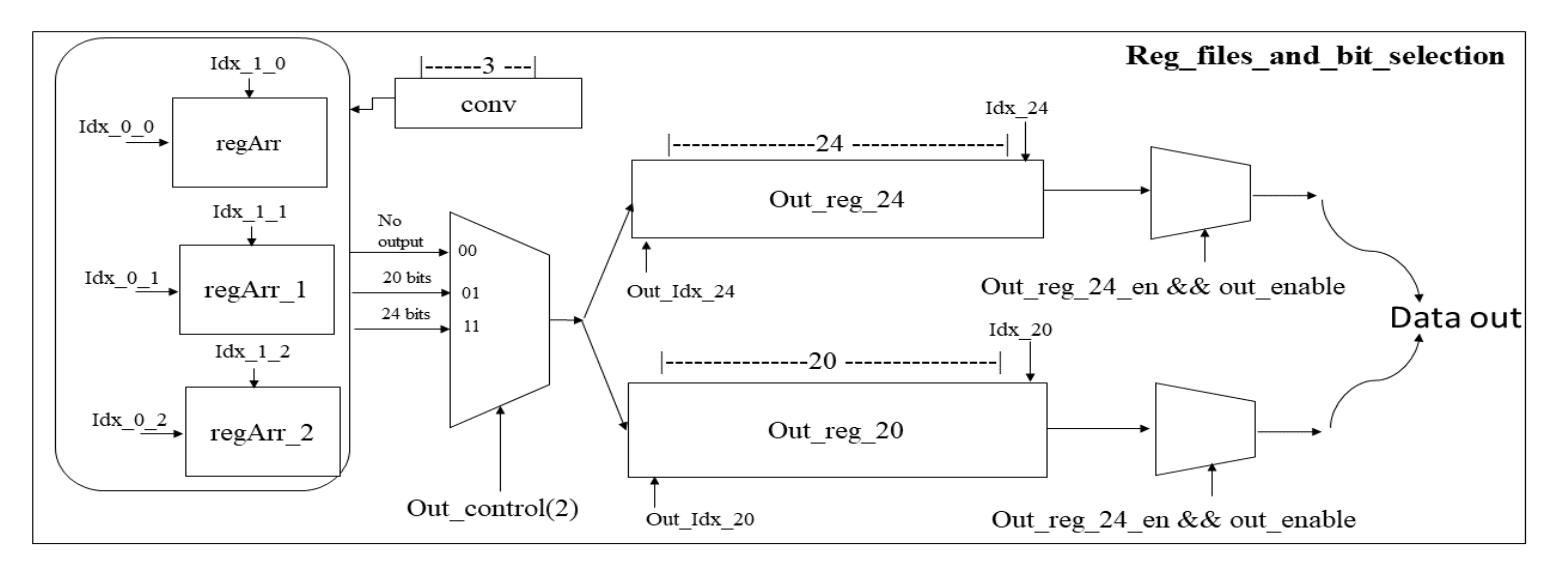

*Figure 57: Register files and bit selection module*

- 1. After the input data are completely registered in the register files and we ready to select data bits, we wait until out\_control signal changes its value to  $01 \rightarrow$  select bits and save them in the 24-bit registers or  $11 \rightarrow$  select bits and save them in the 20-bits register.
- 2. The block then is halted until out enable becomes high for 1 clock cycle then rm valid becomes high and data out stream gets data out either from the 24-bit register or 20-bit register according to:
	- i. Out reg 24 en  $\rightarrow$  data is got out from 24-bit register.

ii.Out\_reg\_20\_en  $\rightarrow$  data is got out from 20-bit register.

- 3. Each register file *"regArr, regArr\_1 and regArr\_2"* has index for column and index for rows which are incremented during selection of bits
- 4. Idx $\ _{0.0}$ , Idx $\ _{0.1}$  and Idx $\ _{0.2}$   $\rightarrow$  each starts from the mixed row until row 79.
- 5. Idx\_1\_0, Idx\_1,1 and Idx\_1,2  $\rightarrow$  each starts from column 0 to column 31.
- 6. When the first register file indices reach their last positions "idx  $0.0 \rightarrow 79$ , Idx  $1.0 \rightarrow 31$ , conv register changes it's value to "01" and selection from the second register file starts, when the second register file indices reach their last positions, conv changes it's value to "11" then to "10" after the third register file indices reach their last positions and by this all data has been selected.
- 7. *bit sel en*  $\rightarrow$  to enable the step of selection of data bits and get rid of null bits by the help of null register and register data bits in the 24- or 20-bits registers.
- 8. *bit\_sel\_done*  $\rightarrow$  when the step of bit selection is finished.
- 9. *Output\_ready*  $\rightarrow$  from rate matcher finite state machine to be ready for output stage when output enable becomes high.
- 10. *Output done*  $\rightarrow$  when all either 24 or 20 bits are got out.
- 11. *Data\_end*  $\rightarrow$  signal sent to finite state machine when all data in the register files have got out to go to IDLE state to be ready for a new input stream.

#### **3) The Finite State Machine**

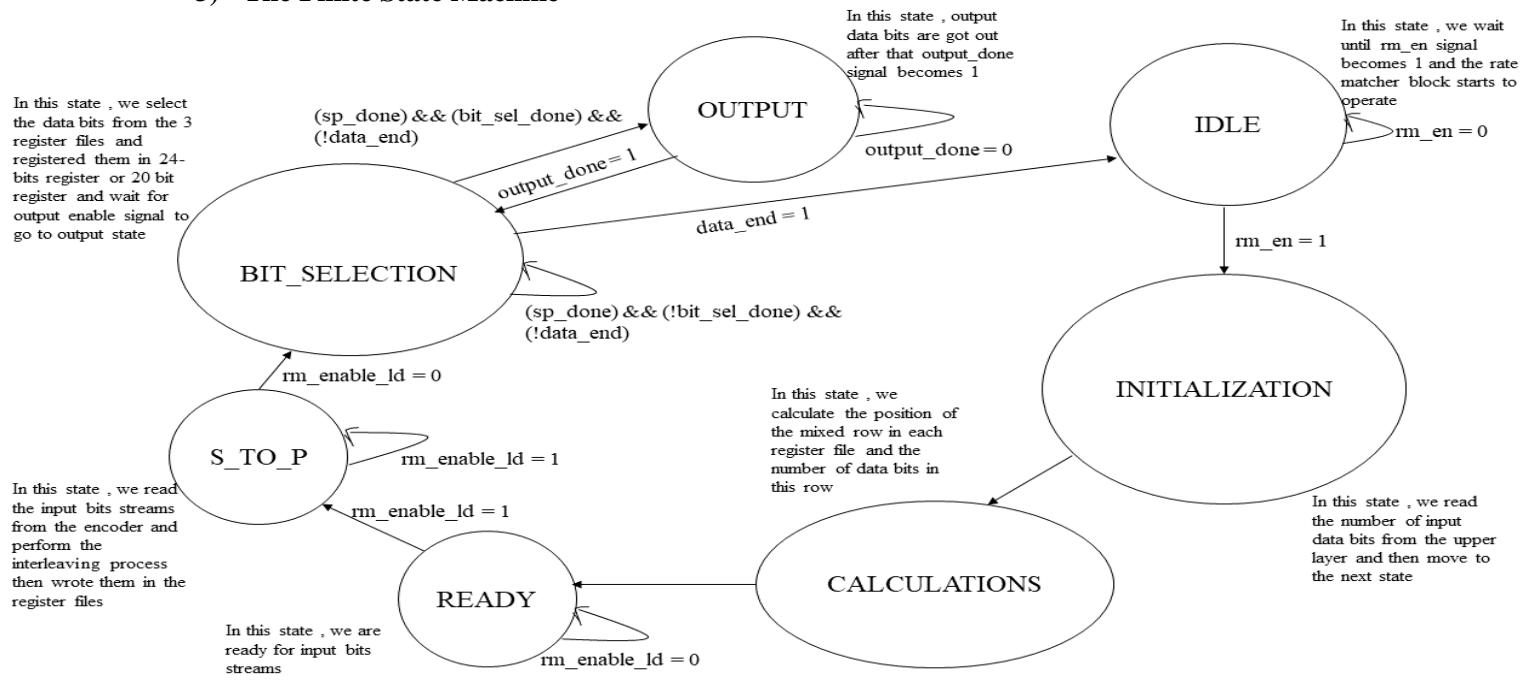

*Figure 58: Rate Matcher State Diagram*

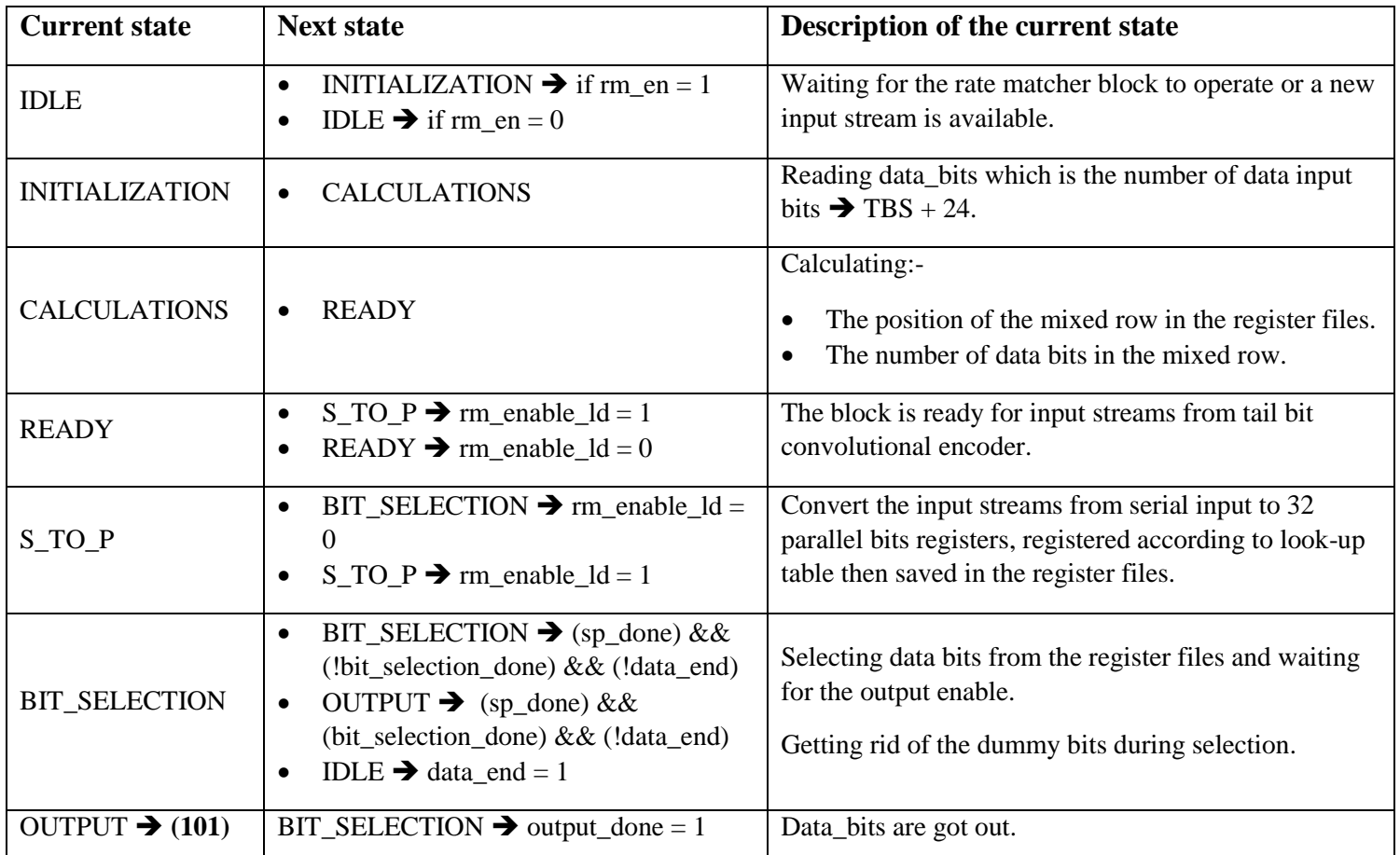

*Table 6: Rate Matcher State Table*

#### **4.3.5.3. Enhancements and improvements in the second design: -**

**1. The small latency** 

Compared to the first design latency here is very small. **Latency of design**  $#2 = (TBS + 24) + (24 \text{ or } 25)$ 

#### **2. The small area and power**

As the absence of the large buffer allow us to have a maximum of 7k flip flips not 15k used in the register files also there is a large decrease in the number of LUTs.

#### **4.3.6. Simulation results**

We generate a simple MATLAB code define the algorithm of the rate matcher for convolutional encoding and generate a random bit stream *"d0, d1 and d2"*, then we compared the output from our generated code with the built-in function "**lteRateMatcherConvolutional**" and the result was that the two outputs are identical and our generated algorithm is correct.

```
Rate_Matcher_Test.m \mathbb{X} +
 \overline{2}3 -TBS CRC bits =160;
      E = TBS CRC bits*3;4 -5
      d0 = rand([0 1], 1, TBS CRC bits);6 -7 -d1 = rand([0 1], 1, TBS CRC bits);B -d2 = randi([0 1], 1, TBS_CRC_bits);910-[Sub Block 0, Sub Block 1, Sub Block 2, e] = Rate Matcher (TBS CRC bits, E, d0, d1, d2);
1112 -in = [d0'; d1'; d2'];
       outlen = E;
13 -14 -out = lteRateMatchConvolutional(in, outlen);
1516 -sum = 0;
17 - \Box for x = 1:1:outlen
18 -if (out(x) == e(x))19 -sum = sum + 1;
20 -end
      -end
21 -2223 -if ( sum == outlen )
           disp('Correct RateMatcher Out')
24 -25 -else
26 -disp('Incorrect RateMatcher Out')
27 -end
                                                                                                             \odotCommand Window
  Correct RateMatcher Out
```
 $fx \rightarrow$ 

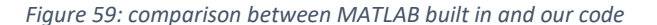

#### **RTL simulations**

We have tested 2 different streams, the first input stream was 360 bits from the encoder and compared the output bits by the output bits from the MATLAB, after all data bits have got out and the block returned to IDLE state, we have tested another input stream which was 160 bits and applied the previous steps again.

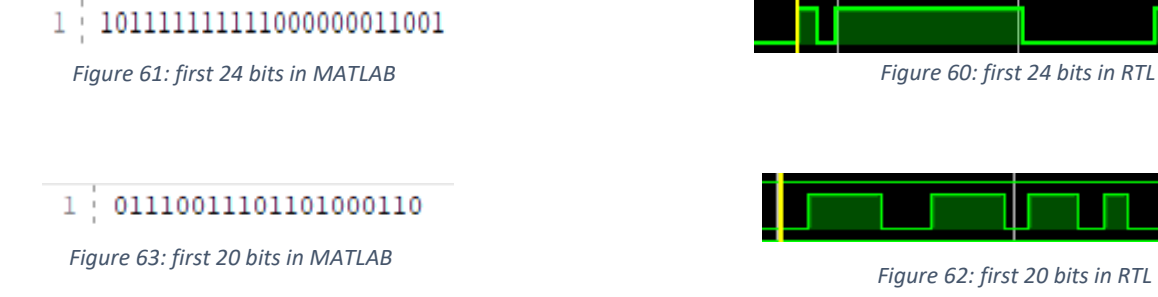

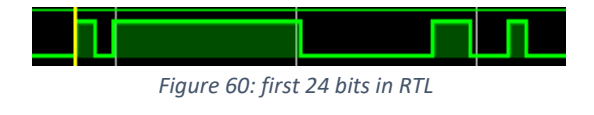

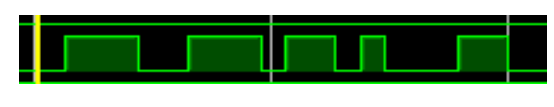

*Figure 62: first 20 bits in RTL*

#### **Final Results**

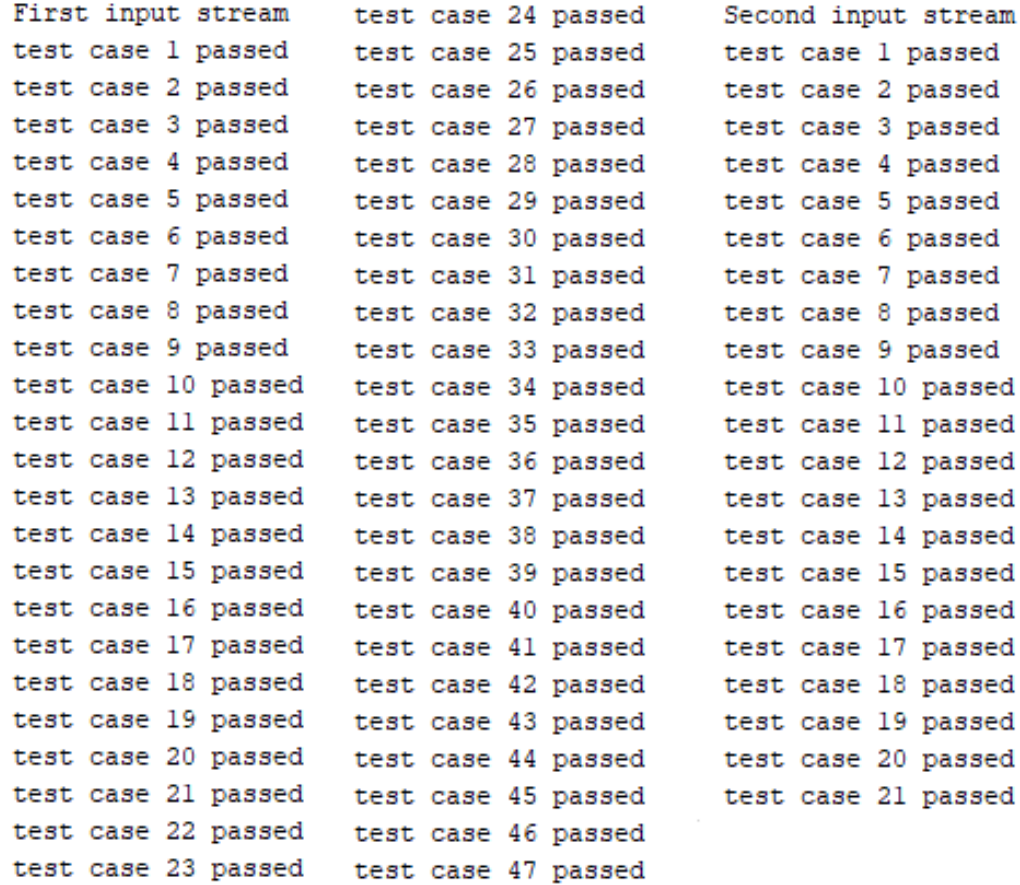

*Figure 64: RTL final simulation results*

## **Waveforms**

As shown in the figure below, when active low reset becomes "0", the whole returns to IDLE state and we start reading input when encoder valid becomes high.

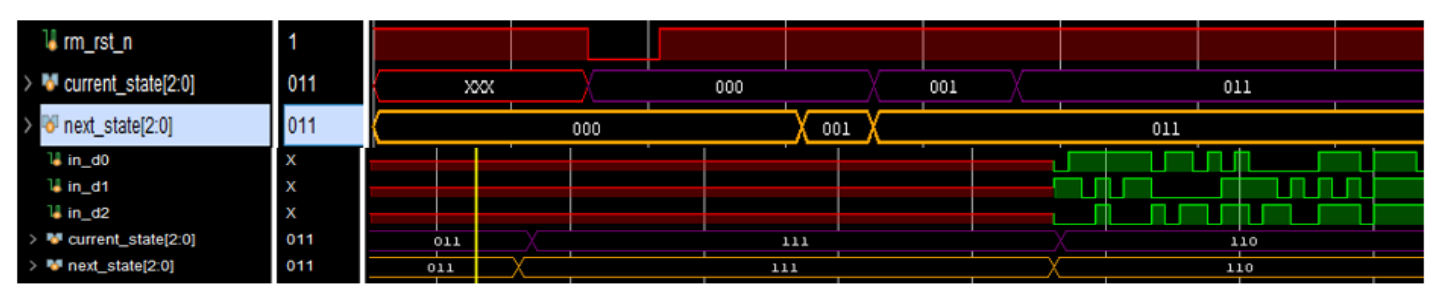

*Figure 65: states transition from reset to input read*

Reading 360 bits in serial from tail bit convolutional encoder through 3-bit streams in\_d0, in\_d1 and in\_d2 when rm\_enable\_ld is high.

| <b>Name</b>          | Value | $ 30 \text{ us} $ | յ32 վ <mark>.</mark> s | $ 34 \text{ us}$ | $ 36 \text{ us} $ | $ 38 \text{ us} $ | $ 40 \text{ us} $ | 142 us | $144 \text{ us}$ |
|----------------------|-------|-------------------|------------------------|------------------|-------------------|-------------------|-------------------|--------|------------------|
| 1∦ rm_clk            |       |                   |                        |                  |                   |                   |                   |        |                  |
| 1∦ rm_rst_n          | l 1   |                   |                        |                  |                   |                   |                   |        |                  |
| W rm_enable_Id       | l 1   |                   |                        |                  |                   |                   |                   |        |                  |
| 1∦ rm_en             | 1     |                   |                        |                  |                   |                   |                   |        |                  |
| > M data_bits[11:0]  | 360   |                   |                        |                  | 360               |                   |                   |        |                  |
| $W$ in_d0            | 1     |                   |                        |                  |                   |                   |                   |        |                  |
| $\frac{11}{2}$ in_d1 | 0     |                   |                        |                  |                   |                   |                   |        |                  |
| $\frac{11}{2}$ in_d2 | I 0   |                   |                        |                  |                   |                   |                   |        |                  |

*Figure 66: Input stream reading*

When out control changes for 1 clock cycle to "11", this means that we will select 24 bits and be ready for out\_enable to become high for output stage.

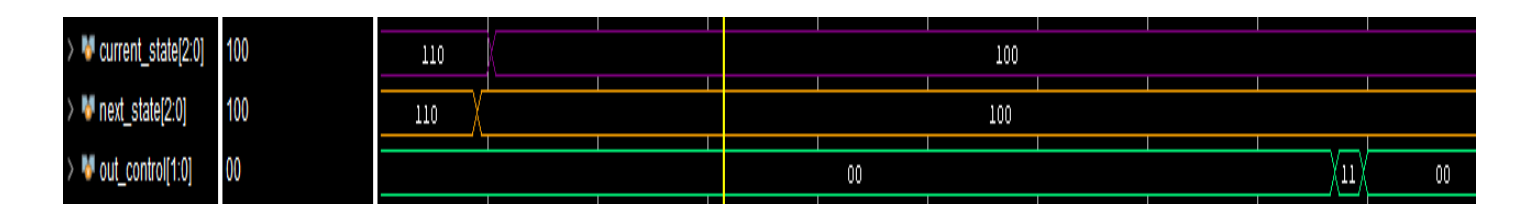

*Figure 67: Bit selection and out\_control new value*

When out\_enable becomes high, rm\_valid becomes high and data is got out serially.

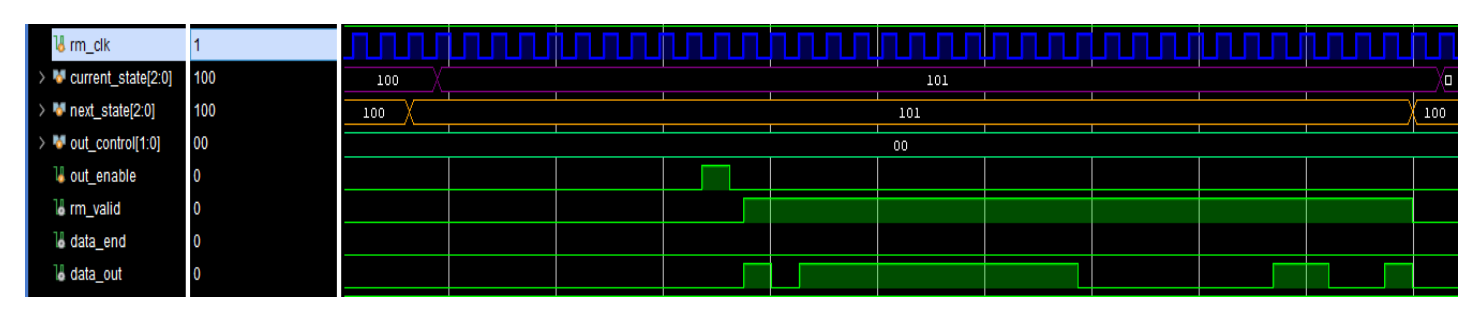

*Figure 68: Output state*

At the end of the last output stream data\_end flag becomes high indicates that all data in the register files are got out and the rate matcher block will return to IDLE state for a new input stream.

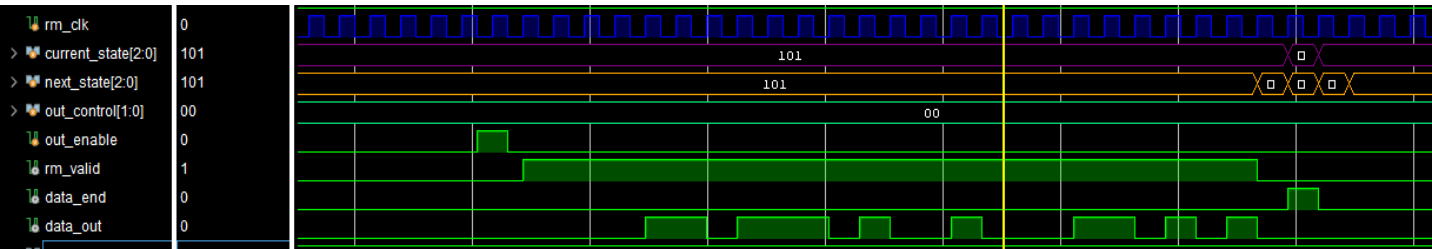

*Figure 69: Last output data*

### **4.3.7. Synthesis Results**

```
Library(s) Used:
     scmetro tsmc cl013g rvt tt 1p2v 25c (File: /home/IC/tsmc fb cl013g
Number of ports:
                                                  694
Number of nets:
                                                23327
Number of cells:
                                                22569
Number of combinational cells:
                                               14498
Number of sequential cells:
                                                8061
Number of macros/black boxes:
                                                   \overline{\mathbf{0}}Number of buf/inv:
                                                 2747
Number of references:
                                                     8
Combinational area: 177820.555896<br>Buf/Invarea: 25893.283802
Buf/Inv area:
                                      25893.283802
Noncombinational area: 208920.729025<br>
Macro/Black Box area: 0.000000<br>
Net Interconnect area: 10926624.256042
Total cell area:<br>Total area:
                                      386741.284921
                                  11313365.540964
Total area:
\mathbf{1}
```
#### *Figure 70: Rate Matcher Area report*

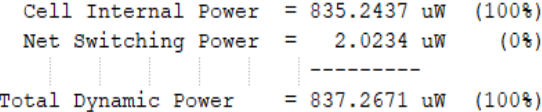

Cell Leakage Power = 90.6965 uW

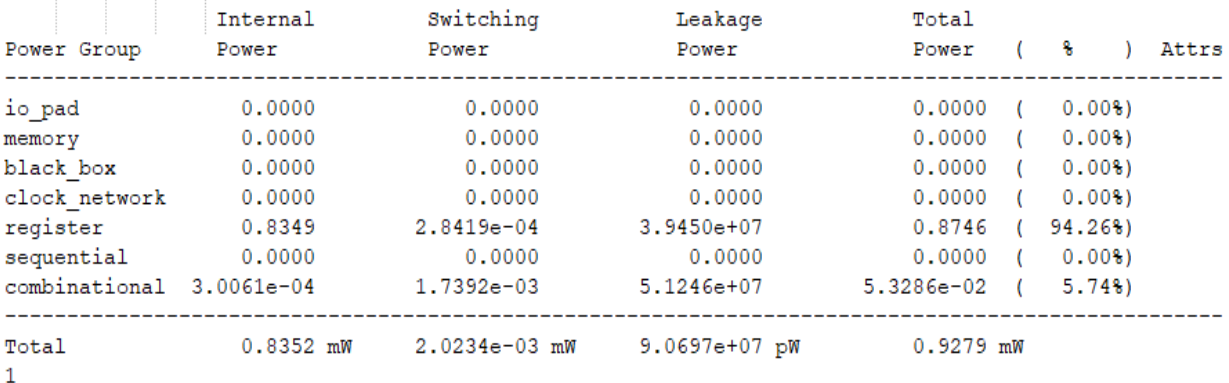

*Figure 71: Rate Matcher Power report*

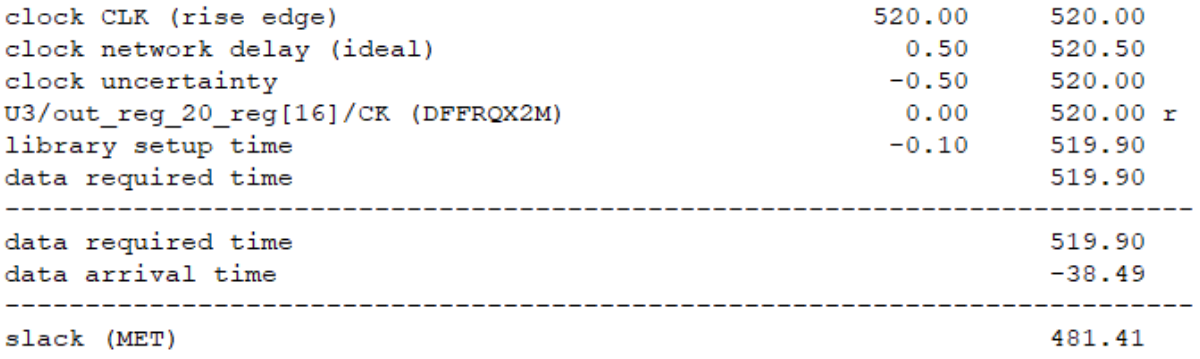

*Figure 72: Rate Matcher Timing\_max (setup time) report*

## **4.4. Scrambler**

## **4.4.1. Block Diagram**

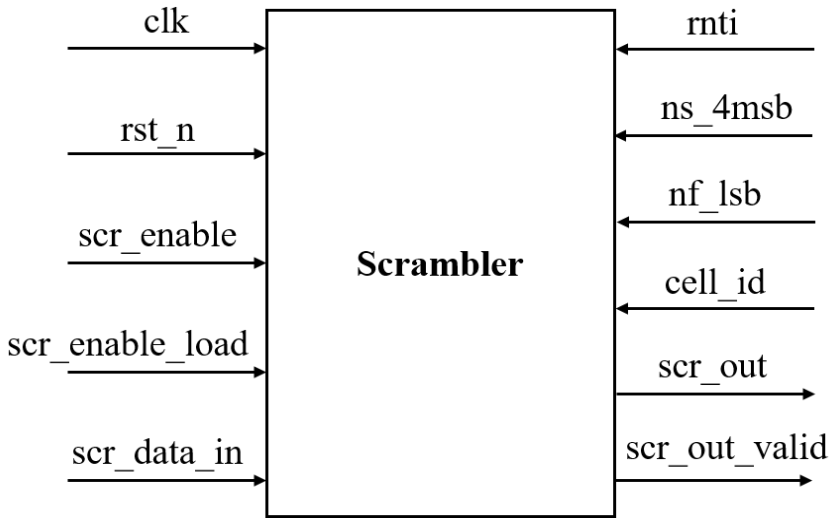

*Figure 73: Scrambler Block Diagram*

### **4.4.2. Interface Table**

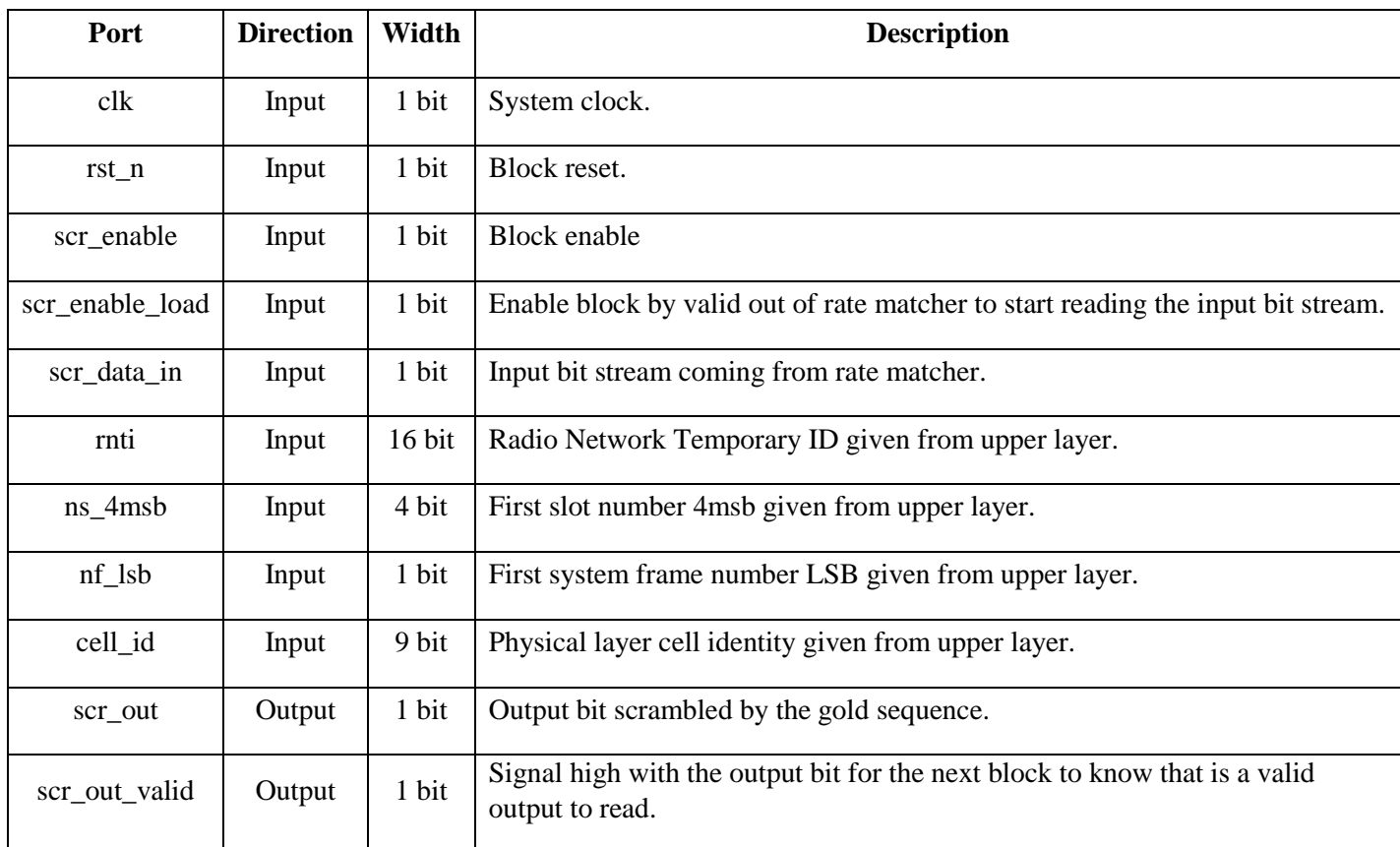

*Table 7: Interface table of scrambler*

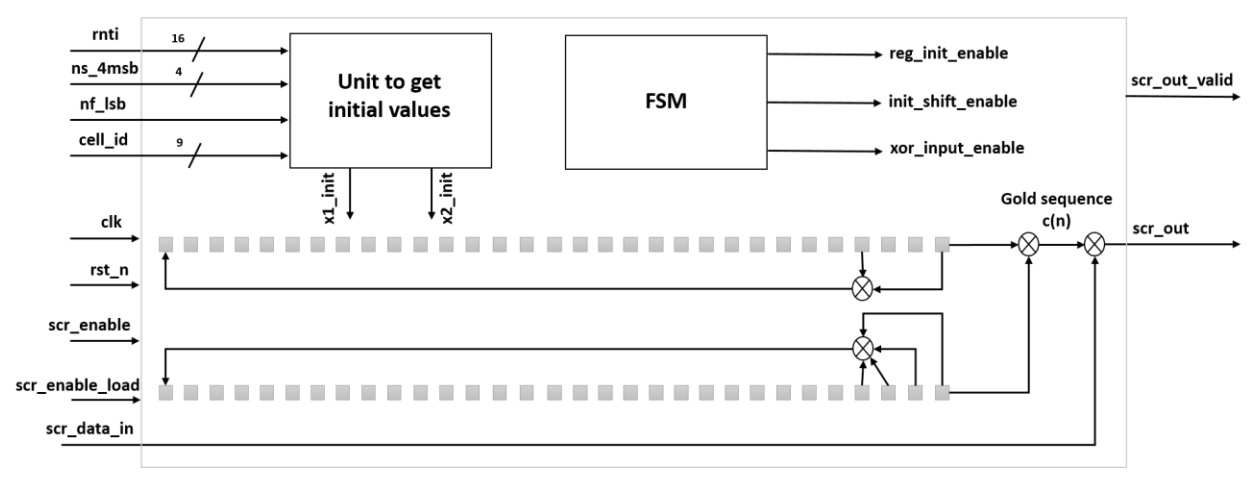

*Figure 74: Scrambler architecture*

### **4.4.3. Operation**

There is a finite state machine controlling the states which the scrambler will be work in it so:

- After reset, the scrambler goes to an initialization state to assert the initial values of the LFSRs using the upper layer parameters.
- After LFSRs initialization is done, shift state is enabled to start the 1600 of shifting to have the gold sequence ready and that take 1600 clock cycles.
- After the 1600 cycle of shifting, the block is waiting in its state for a valid input coming from rate matcher to start reading the input.
- Then when the valid become high the block start reading the input and XORing it with the gold sequence generated by the two LFSRs to generate the output.

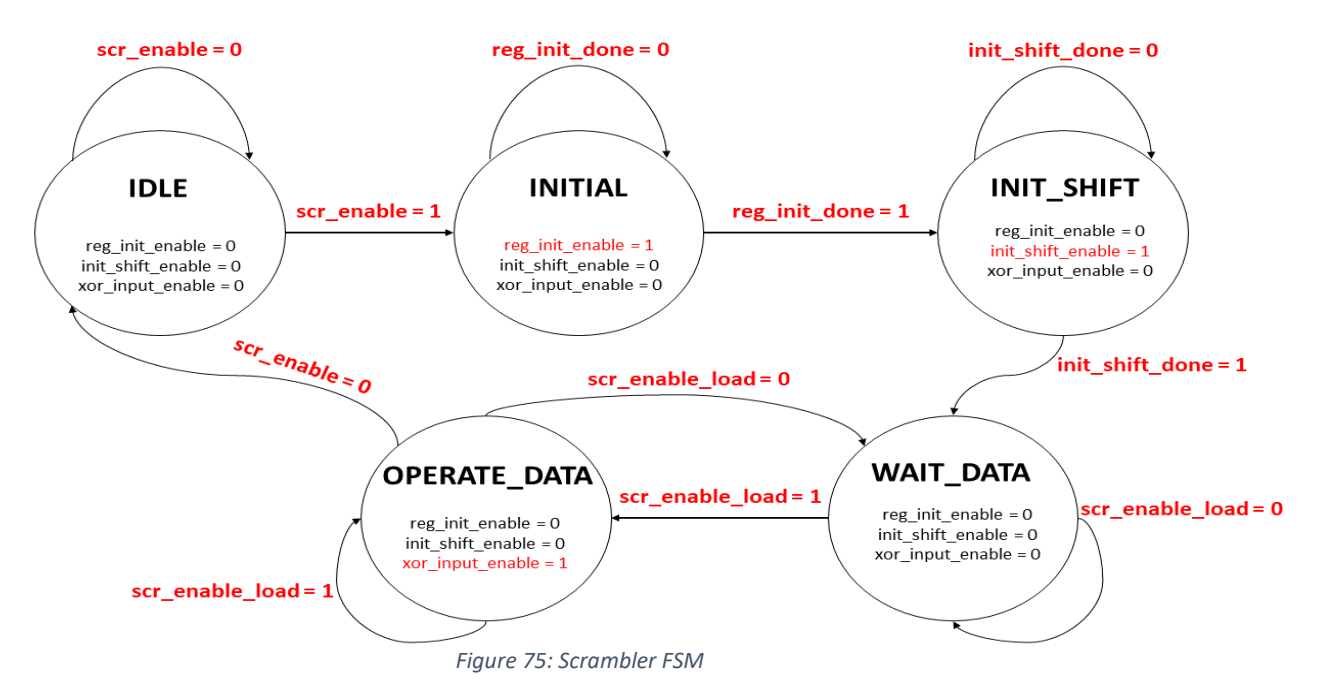

#### **4.4.4. Challenges**

- $\bullet$  First challenge was calculating the initial value of x2 as there is more than one multiplication but it was noticed that all multiplication are by number of base 2 so it can just performed using shift and concatenation only.
- Second challenge is the large number of input ports because of upper layer parameters used in x2 initial value calculation so as an optimization not all bits were taken as input for some parameters as for first system frame number  $n_f$  it is consists of 10 bits but only LSB bit is used in the design as it's the result of  $n_f$  mod 2, and for the first slot number it consists of 5 bits but only 4 MSBs is used in the design as they are the result of  $\int_0^{n_s}$  $\frac{1}{2}$ .

#### **4.4.5. Future work:**

We can optimize in the number of cycles for the initial shift state and instead of using 1600 cycle we can use only 1 clock cycle and that is done by calculating the indices of the bits in the LFSR we need to XOR together to get the value of each bit in the LFSR after 1600 cycle using the following equations:

> $x_1(n+31) = (x_1(n+3) + x_1(n)) \mod 2$  $x_2(n+31) = (x_2(n+3) + x_2(n+2) + x_2(n+1) + x_2(n)) \mod 2$

So we substitute  $n = 1600$  and then get the indices for XORing for each bit in LFSR so the indices will be from  $0$  to  $31$ .

This method will be apply only on  $x_2$  as the initial value before shift changes according to the upper layer parameters but  $x_1$  have a constant initial value so we can calculate its value after 1600 cycle and write it every time we need to initialize it.

## **4.4.6. Simulation results**

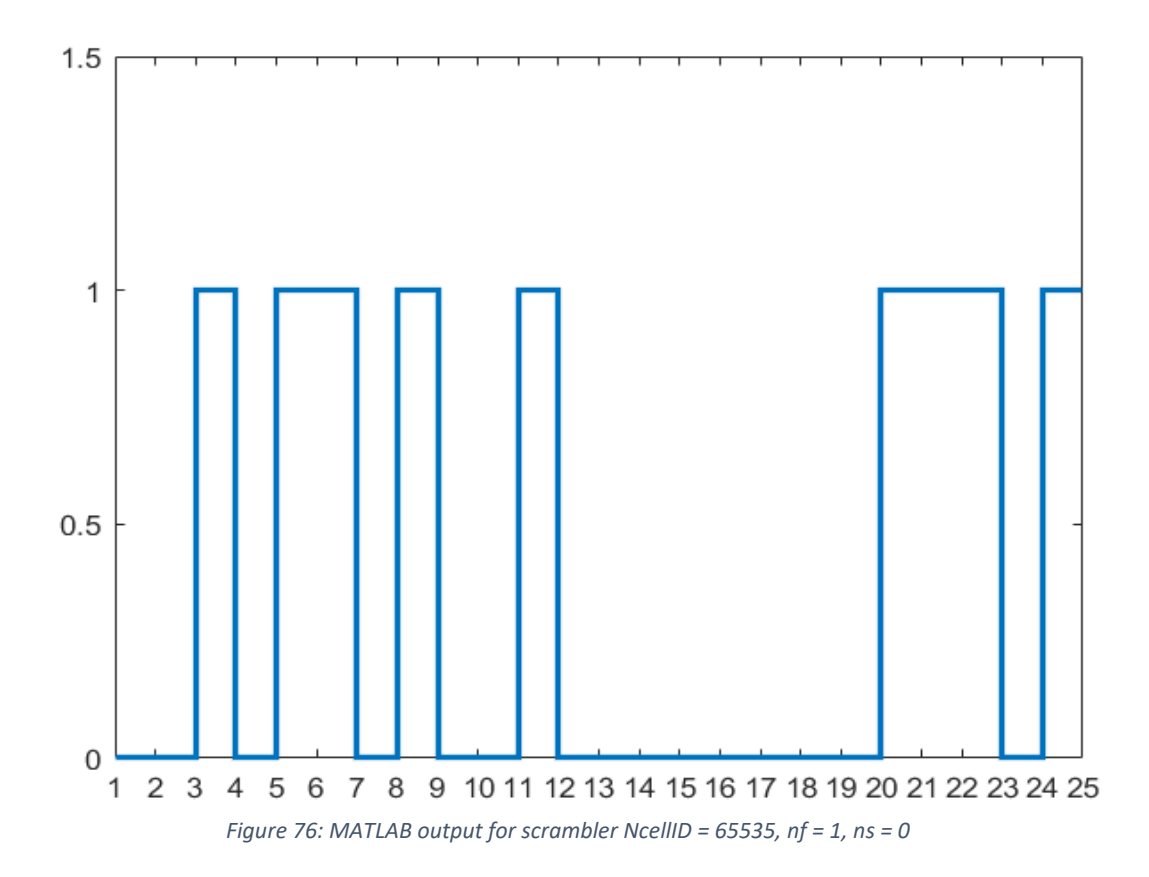

|                          |                         |               | 835.235688 us |           |  |           |  |        |  |           |  |           |  |           |
|--------------------------|-------------------------|---------------|---------------|-----------|--|-----------|--|--------|--|-----------|--|-----------|--|-----------|
| Name                     | Value                   | <b>335</b> us |               | $ 840$ us |  | $ 845$ us |  | 850 us |  | $ 855$ us |  | $ 860$ us |  | $ 865$ us |
| <b>U</b> clk_tb          | $\overline{\mathbf{0}}$ |               |               |           |  |           |  |        |  |           |  |           |  |           |
| la rst_n_tb              |                         |               |               |           |  |           |  |        |  |           |  |           |  |           |
| I cer enable the         |                         |               |               |           |  |           |  |        |  |           |  |           |  |           |
| U scr_enable_load_tb     | 0                       |               |               |           |  |           |  |        |  |           |  |           |  |           |
| U scr_data_in_tb         | 0                       |               |               |           |  |           |  |        |  |           |  |           |  |           |
| U scr_out_valid_tb       | 0                       |               |               |           |  |           |  |        |  |           |  |           |  |           |
| <sup>18</sup> scr_out_tb | 0                       |               |               |           |  |           |  |        |  |           |  |           |  |           |
| Mimtigtb[15:0]           | ffff                    |               |               |           |  |           |  | ffff   |  |           |  |           |  |           |
| M ns_4msb_tb[3:0]        | $\mathbf 0$             |               |               |           |  |           |  | 0      |  |           |  |           |  |           |
|                          |                         |               |               |           |  |           |  |        |  |           |  |           |  |           |
|                          |                         |               |               |           |  |           |  |        |  |           |  |           |  |           |

*Figure 77: RTL output for scrambler NcellID = 65535, nf = 1, ns = 0*

#### **4.4.7. Synthesis Results**

```
Library(s) Used:
    scmetro tsmc cl013g rvt ss 1p08v 125c (File:
Number of ports:
                                          59
Number of nets:
                                          326
Number of cells:
                                          257
Number of combinational cells:
                                          177
Number of sequential cells:
                                          79
Number of macros/black boxes:
                                           \overline{0}Number of buf/inv:
                                          35
Number of references:
                                          41
Combinational area:
                                1459.108026
Buf/Inv area:
                                  237.693400
Noncombinational area:
                                 2083.935694
Macro/Black Box area:
                                     0.000000
                        106400.536774
Net Interconnect area:
Total cell area:
                                 3543.043719
Total area:
                               109943.580493
1
```
*Figure 78: Scrambler area report*

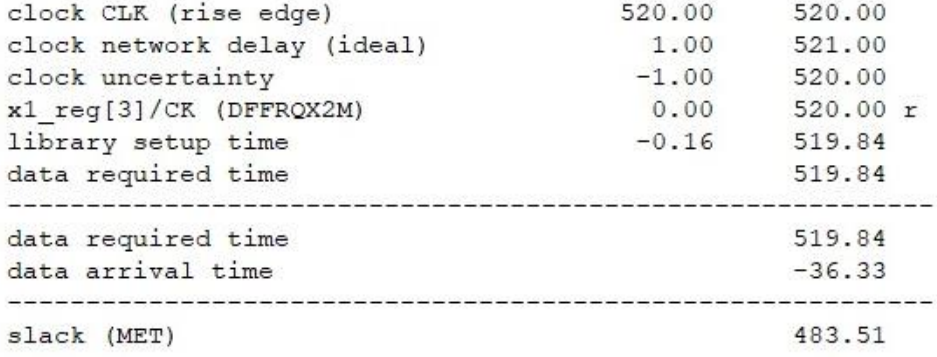

*Figure 79: Scrambler Timing\_max (setup time) report*

```
Library(s) Used:
```
scmetro\_tsmc\_cl013g\_rvt\_ss\_1p08v\_125c (File: /home/IC/tsmc\_fb\_cl013g\_sc/aci/sc-m/synopsys/scmetro

Operating Conditions: scmetro\_tsmc\_cl013g\_rvt\_ss\_1p08v\_125c Library: scmetro\_tsmc\_cl013g\_rvt\_ss\_1p Wire Load Model Mode: top

Library scrambler  $t$ smc $13$ \_wl30 scmetro\_tsmc\_cl013g\_rvt\_ss\_1p08v\_125c

Global Operating Voltage = 1.08 Power-specific unit information : Voltage Units = 1V Capacitance Units = 1.000000pf Time Units  $=$  1ns Dynamic Power Units =  $1mW$  (derived from  $V, C, T$  units) Leakage Power Units =  $1pW$ 

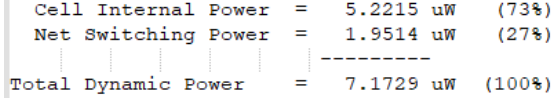

Cell Leakage Power =  $1.9401$  uW

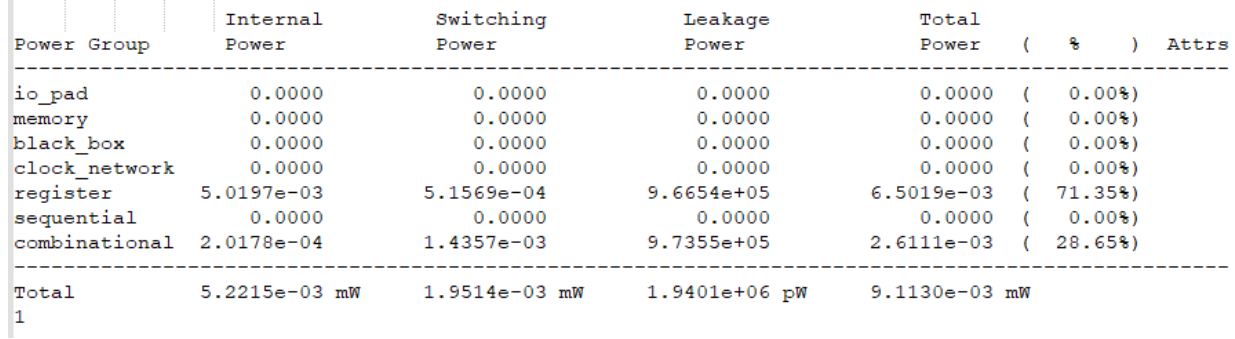

*Figure 80: Scrambler power report*

# **4.5. Modulation Mapper**

## **4.5.1. Block Diagram**

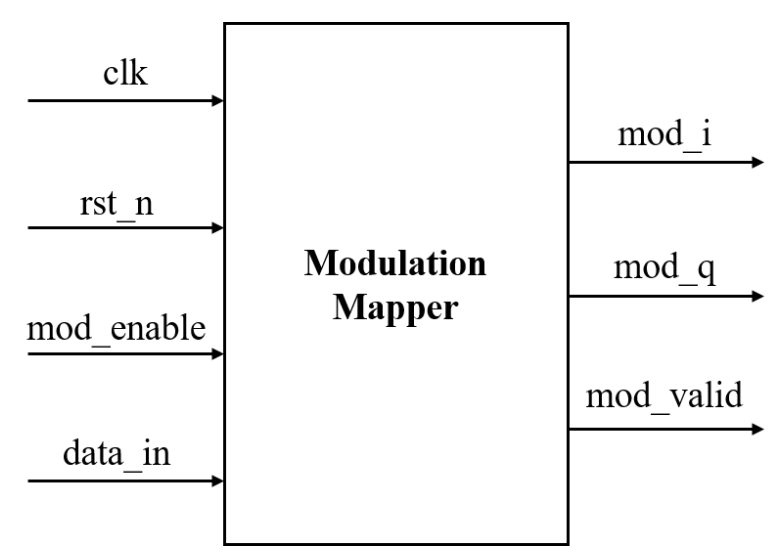

*Figure 81: Modulation Mapper Block Diagram*

## **4.5.2. Interface Table**

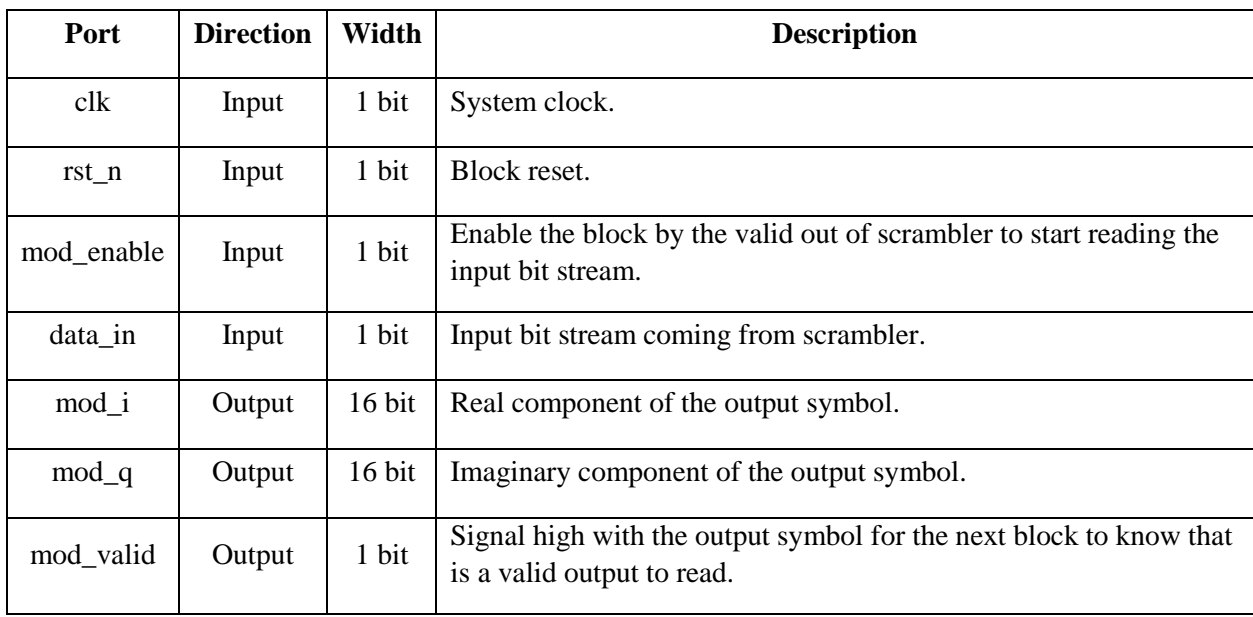

*Table 8: Modulator interface table*

### **4.5.3. Operation**

As we use QPSK modulation scheme so the block maps each two bits to their corresponding symbol so it takes 2 clock cycles to generate one symbol to the next block, the symbol consists of 16-bits the most 5 bits for integer and the fraction part is 11 bits so for

- $+1$  $\sqrt[3]{2} = 0000010110101000$
- $-1$  $\sqrt[3]{2}$  = 11111010010111000

We design the modulation mapper with two approaches:

- $\triangleright$  The first approach was introduced using the information of the incoming "tbs" from upper layer :
	- The first incoming bit is stored in a 1-bit register "temp", when the second input bit comes, the multiplexing takes place and generate the corresponding symbol.
	- Similarly, the third bit is stored and compared along with the fourth bit, and so on.
	- Generally, in the odd clock cycles, the incoming bit is stored. In the even clock cycles, the stored bit is compared along with the incoming bit in this even cycle to generate the output symbol.
	- That was achieved by a counter which counts till the upcoming "tbs" and by using the condition that if the LSB of the counter is one then it is an odd cycle, so it's expected to store the bit for one more cycle, otherwise it is an even cycle, so it's expected to have an output symbol.
	- Since each 2 bits are mapped to the corresponding symbol, therefore it takes 2 clock cycles to generate one symbol to the next block.
- $\triangleright$  The second approach was introduced without using the information of the incoming "tbs" from upper layer:

But using a bit "is odd" which toggles every clock cycle:

- If it is low: then the incoming bit is stored.
- **If it is high:** then the incoming bit is compared along with the previous one to get multiplexed to generate the output symbol.

At the end we use the second approach as we didn't use the 12-bit counter of the tbs and use 1-bit toggle every cycle only.

As a conclusion the first bit is used to generate the real part of the symbol (I) and the second bit is used to generate the imaginary part of the symbol (Q) as shown in the figure below.

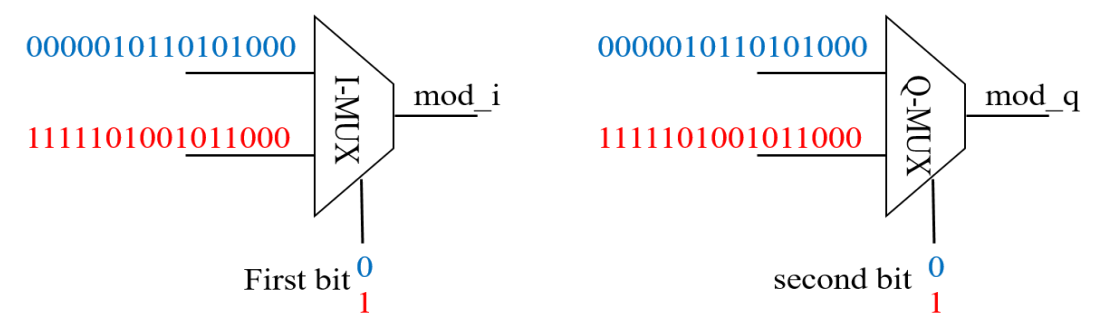

*Figure 82: Modulation Mapper symbol generation*
## **4.5.4. Simulation results**

We tested the four cases of the QPSK modulator and all pass in MATLAB and RTL simulation so there is an example for one of the cases.

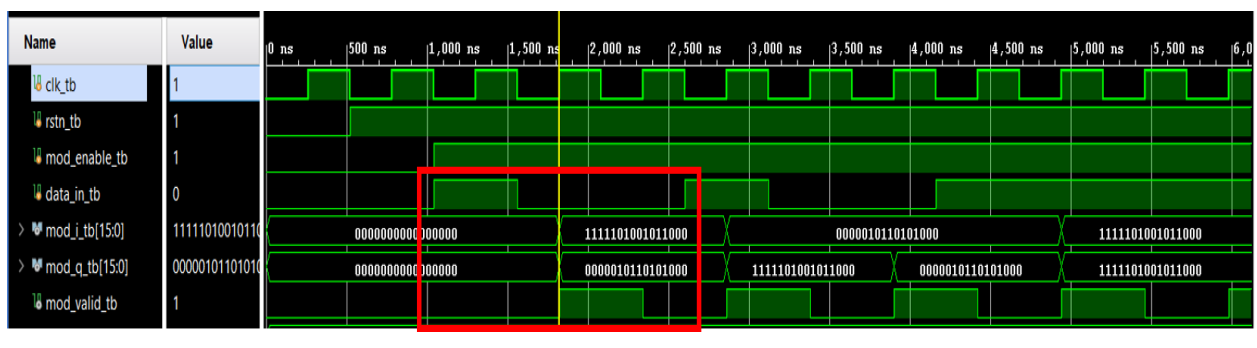

For input stream: "1 0"

*Figure 83: Modulation Mapper RTL output*

|  | $MOD I = 1111101001011000$ |
|--|----------------------------|
|  | $MOD Q = 0000010110101000$ |

*Figure 84: Modulation Mapper MATLAB output*

### **4.5.5. Synthesis results**

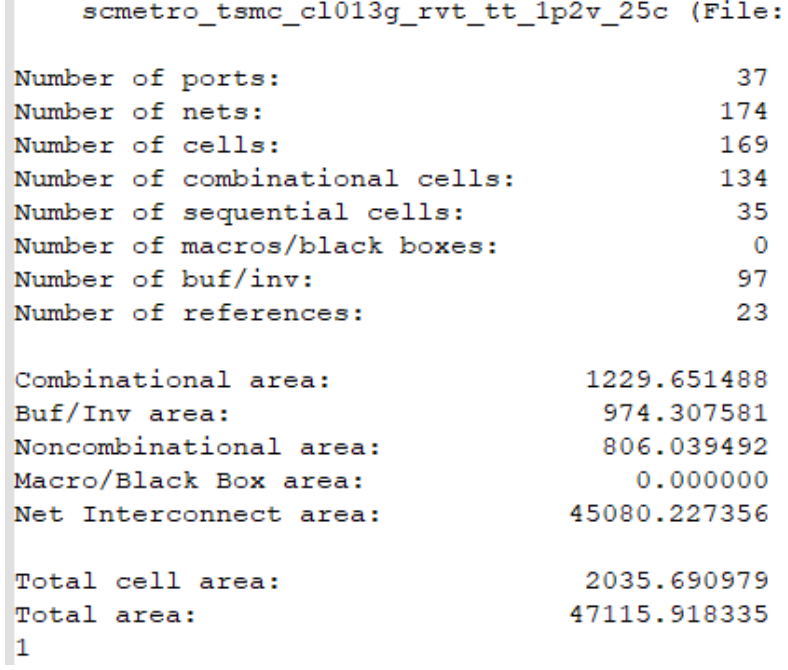

*Figure 85: Modulation Mapper area report*

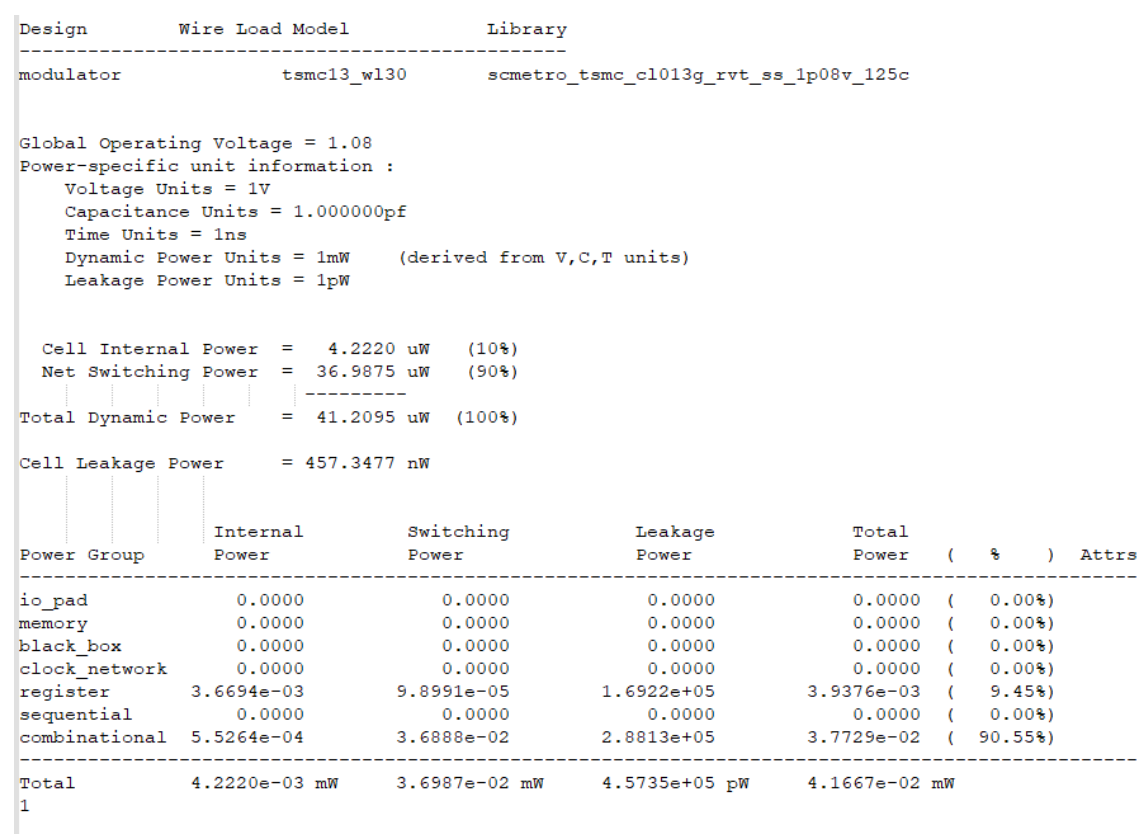

*Figure 86: Modulation Mapper power report*

| modulator tsmc13 w130 scmetro tsmc c1013q rvt ss 1p08v 125c |  |                 |
|-------------------------------------------------------------|--|-----------------|
| Point                                                       |  | Incr Path       |
| clock CLK (rise edge)                                       |  | $0.00$ $0.00$   |
| clock network delay (ideal)                                 |  | 1.00 1.00       |
| mod valid reg/CK (DFFRQX2M)                                 |  | $0.00$ 1.00 r   |
| mod valid reg/Q (DFFRQX2M)                                  |  | $0.45$ 1.45 r   |
| U87/Y (CLKINVX2M)                                           |  | $0.18$ 1.63 f   |
| U86/Y (INVXLM)                                              |  | $0.35$ $1.98$ r |
| U84/Y (CLKINVX2M)                                           |  | $0.41$ 2.39 f   |
| U85/Y (CLKINVX40M)                                          |  | $4.01$ 6.40 r   |
| mod valid (out)                                             |  | $0.00$ 6.40 r   |
| data arrival time                                           |  | 6.40            |
| clock CLK (rise edge)                                       |  | 520.00 520.00   |
| clock network delay (ideal)                                 |  | 1.00 521.00     |
| clock uncertainty                                           |  | $-1.00$ 520.00  |
| output external delay                                       |  | $-26.00$ 494.00 |
| data required time                                          |  | 494.00          |
| data required time                                          |  | 494.00          |
| data arrival time                                           |  | $-6.40$         |
| slack (MET)                                                 |  | 487.60          |

*Figure 87: Modulation mapper Timing\_max (setup time) report*

## **4.6. Resource Element Mapper**

## **4.6.1. NRS Generation**

## **4.6.1.1. Block Diagram**

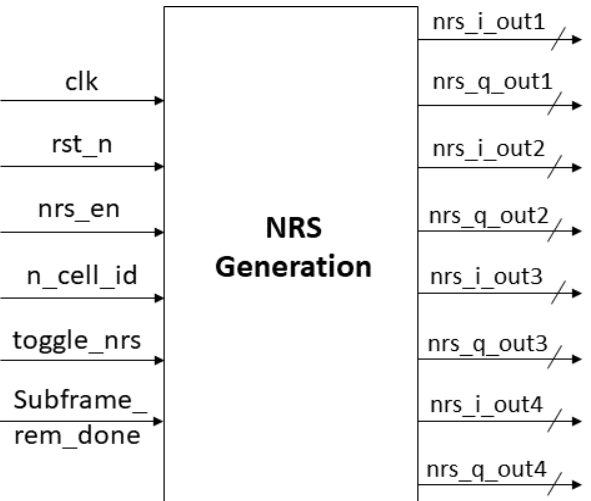

*Figure 88: Block Interface of NRS generation*

**4.6.1.2. Interface Table**

| Port                            | <b>Type</b> | width   | <b>Description</b>                                                               |
|---------------------------------|-------------|---------|----------------------------------------------------------------------------------|
| clk                             | Input       | 1 bit   | System clock                                                                     |
| $rst_n$                         | Input       | 1 bit   | <b>Block reset</b>                                                               |
| nrs_enable                      | Input       | 1 bit   | <b>Block</b> enable                                                              |
| subframe_rem<br>$_{\rm \_done}$ | Input       | 1 bit   | Comes from element mapper indicating that a sub-frame is done                    |
| toggle_nrs                      | Input       | 1 bit   | Comes from element mapper to decide which part of the pilots memory will be read |
| n_cell_id                       | Input       | 9 bits  | Physical layer cell identity given from upper layer                              |
| nrs_i_out1                      | Output      | 16 bits | In-phase output symbol of the narrow band reference signal                       |
| $nrs_q$ _out1                   | Output      | 16 bits | Quadrature-phase output symbol of the narrow band reference signal               |
| $nrs_i_out2$                    | Output      | 16 bits | In-phase output symbol of the narrow band reference signal                       |
| $nrs_q$ _out2                   | Output      | 16 bits | Quadrature-phase output symbol of the narrow band reference signal               |
| $nrs_i_out3$                    | Output      | 16 bits | In-phase output symbol of the narrow band reference signal                       |
| $nrs_q$ _out3                   | Output      | 16 bits | Quadrature-phase output symbol of the narrow band reference signal               |
| $nrs_i_out4$                    | Output      | 16 bits | In-phase output symbol of the narrow band reference signal                       |
| $nrs_q$ _out4                   | Output      | 16 bits | Quadrature-phase output symbol of the narrow band reference signal               |

*Table 9: Interface Table of NRS generation*

## **4.6.1.3. Operation**

- Each slot includes 4 pilot symbols as shown in fig.89, we want to have the reference signals of a complete sub-frame at a time.
- This was achieved by repeating the (31-bit X2 LFSR) 4 times as shown in fig.91 :
	- $\blacksquare$  X2 1 : gives NRS of first slot & L = 5
	- X2 2 : gives NRS of first slot & L = 6
	- Similarly for  $X2_3 \& X2_4$  for the second slot

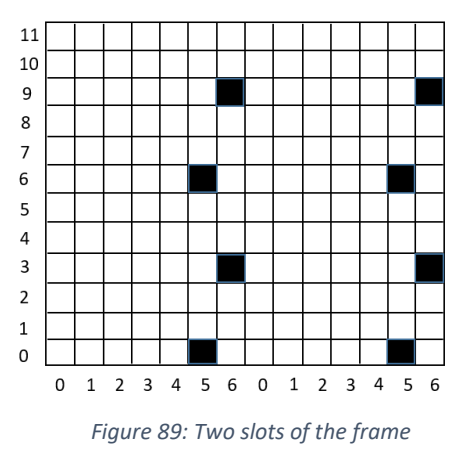

- All these 4 LFSRs are initialized in parallel whenever the nrs enable becomes high according to the standard initialization equation.
- Then shift takes place in the X1 LFSR and in the X2 LFSRs according to equation (4) and is done for 1600 cycles. This can be noted in **INITIAL SHIFT** state in the FSM. Then the LSB of X2 is xored with the LSB of X1 to get the gold sequence as shown in fig.90

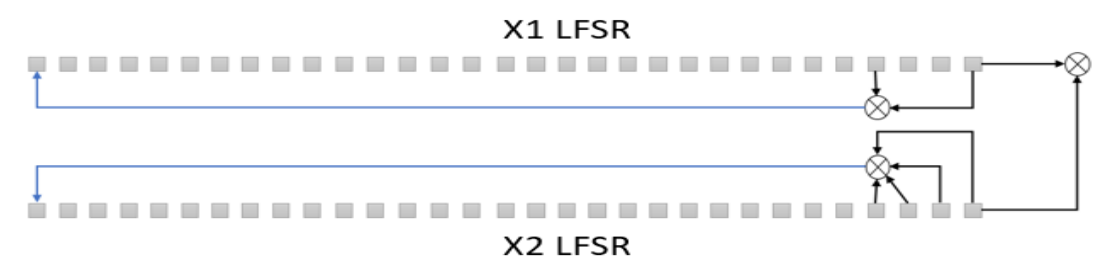

*Figure 90: The two LFSRs of the NRS values*

- Here comes the role of the 4-bit registers  $(c_n_1, c_n_2, c_n_3, c_n_4)$  which store the four output bits from the generated sequence due to xoring X1 with  $(X2_1, X2_2, X2_3, X2_4)$  respectively as shown in fig.91.
- After storing in the 4-bit registers is done, we go into a state which waits the subframe rem\_done signal from the element mapper module, then we go into muxing state which uses each 2 bits of the 4 bit registers as selection lines to generate the 16-bit symbol. Otherwise, we wait in this state.

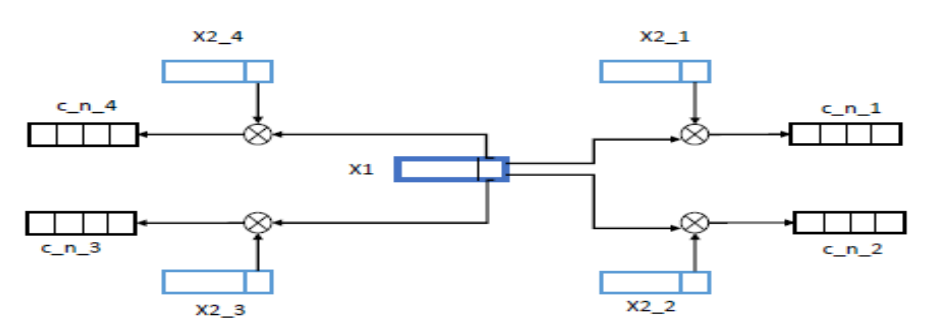

*Figure 91: The 4-bit registers & LFSRs configuration*

- The generated symbols are stored in a register file "pilots" to store the pilots of the whole subframe and using the "toggle nrs" signal we can select the pilots of any of the two slots.
- A signal "toggle\_nrs" comes from element mapper to decide which part of the pilots memory will be read depending on the slot (first or last 4 locations of pilots memory).
- All the previous steps are to be repeated once a signal "subframe\_rem\_done" becomes high which comes from the element mapper.

|                  | nrs i out1 | nrs q out1   |
|------------------|------------|--------------|
| toggle $nrs = 0$ | nrs i out2 | nrs q out2   |
|                  | nrs i out3 | nrs q out3   |
|                  | nrs i out4 | nrs q out4   |
|                  | nrs_i_out1 | nrs q out1   |
| $toggle_nrs = 1$ | nrs i out2 | nrs q out2   |
|                  | nrs i out3 | $nrs$ q out3 |
|                  | nrs i out4 | nrs q out4   |

*Figure 92: Pilots memory elements*

### **4.6.1.4. FSM**

A finite state machine is needed to organize the steps of generating the pilots, an illustrative summarized diagram of the controller status & control signals are shown in the below figure

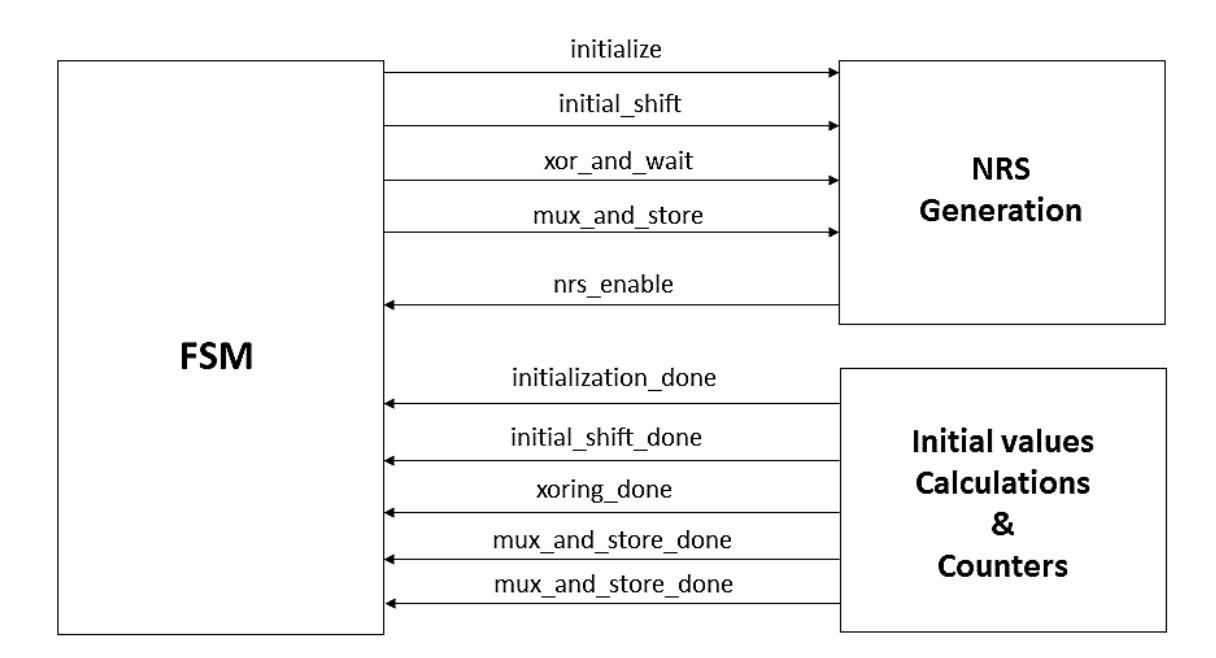

*Figure 93: illustrative diagram of datapath & controller of NRS values*

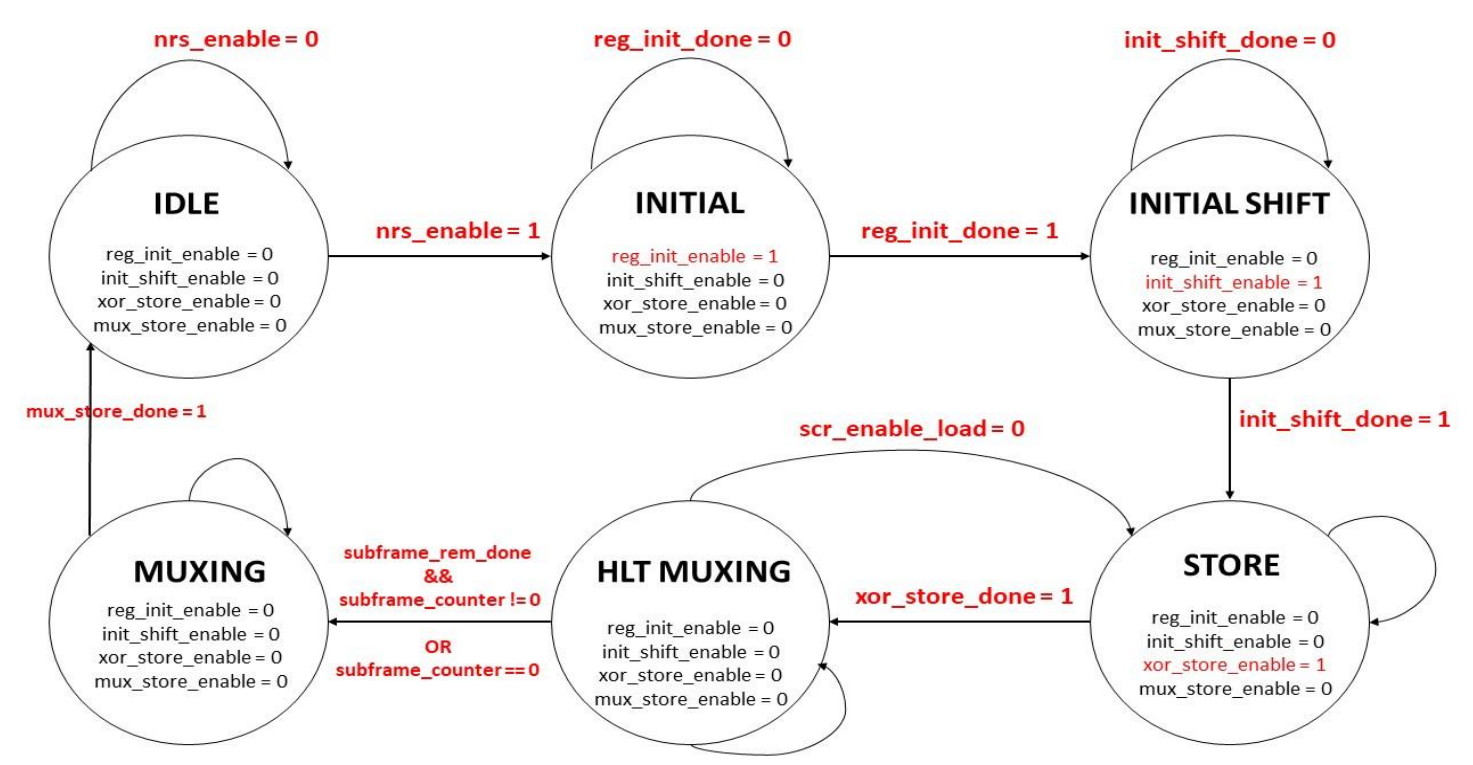

*Figure 94: NRS\_Generation FSM State Diagram*

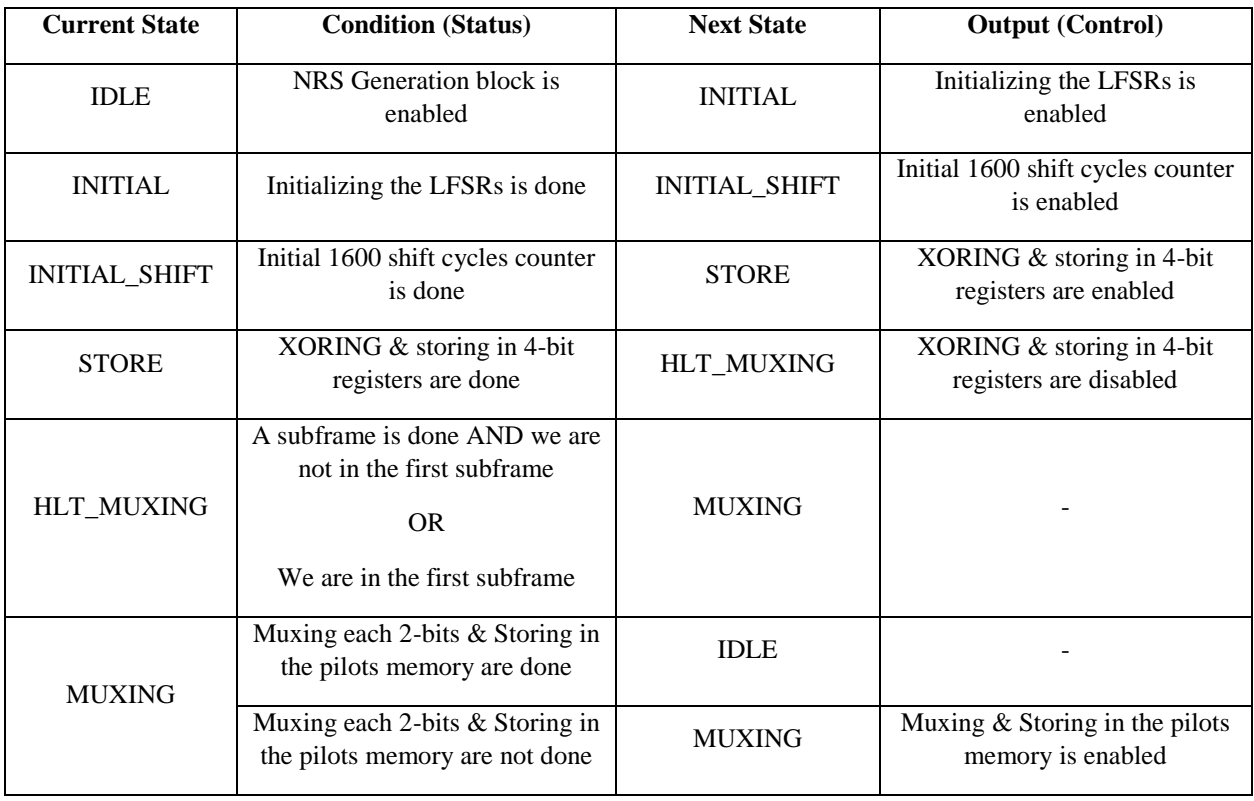

*Table 10: State Table of NRS Generation FSM*

### **4.6.2. NRS Location**

#### **4.6.2.1. Block Diagram**

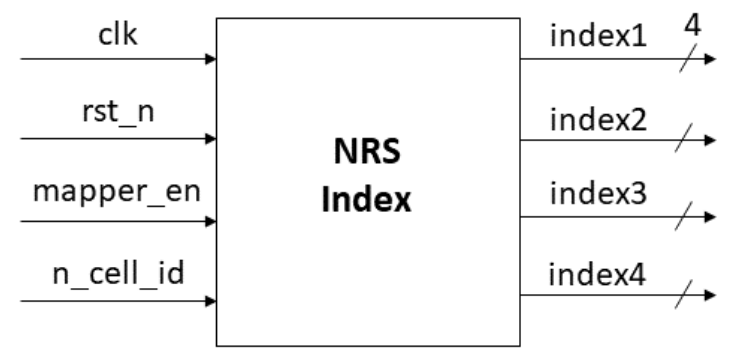

*Figure 95: Interface Diagram of NRS Index*

### **4.6.2.2. Interface Table**

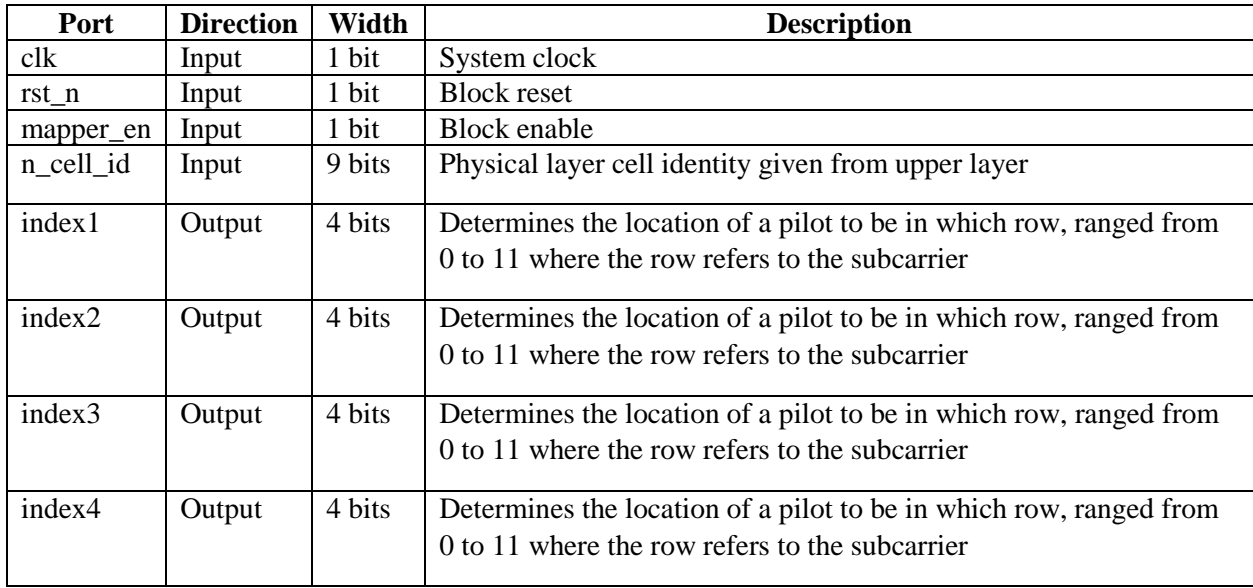

*Table 11: Interface Table of NRS Index*

### **4.6.2.3. Operation**

- $\triangleright$  Since the algorism of the code that generate the index contains complex operations like multiplication and mod of constant value, so we replace them with the equivalent values.
	- First: generate the mod operation for all the expected values of the Ncell and save it in a memory (we will have 6 output values as we make mod6)
	- Second: generate the values of the index0, index1, index2 and index3 from their equations in MATLAB so each output of the mode operation has its own 4 index values.
	- So when the Ncell enter the design we will find the mode output from a memory inside, then this mode value have the 4 values of the index which is the output of the design.

## **4.6.3. NPSS**

## **4.6.3.1. Block Diagram**

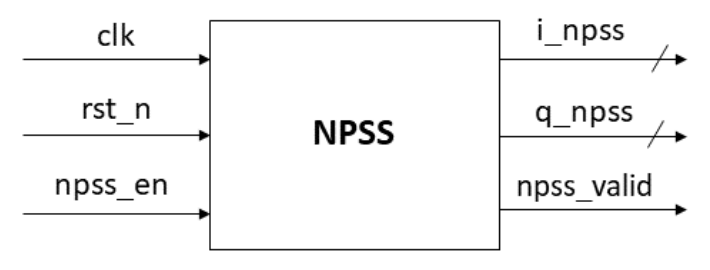

*Figure 96: Interface Diagram of NPSS*

## **4.6.3.2. Interface Table**

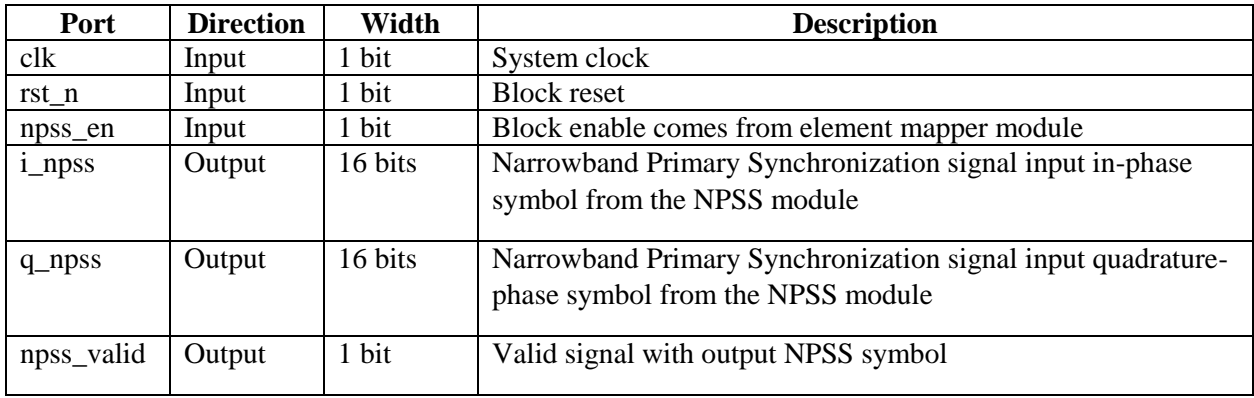

*Table 12: Interface Table of NPSS*

## **4.6.3.3. Operation**

- The idea is that the equation contains exponential operation, so it is calculated using MATLAB and then replaced with a ROM in RTL containing the values.
- When the enable signal is given to the block, it starts to read all the values in the ROM at every two clock cycles to enter the resource element mapper with the same rate like modulator

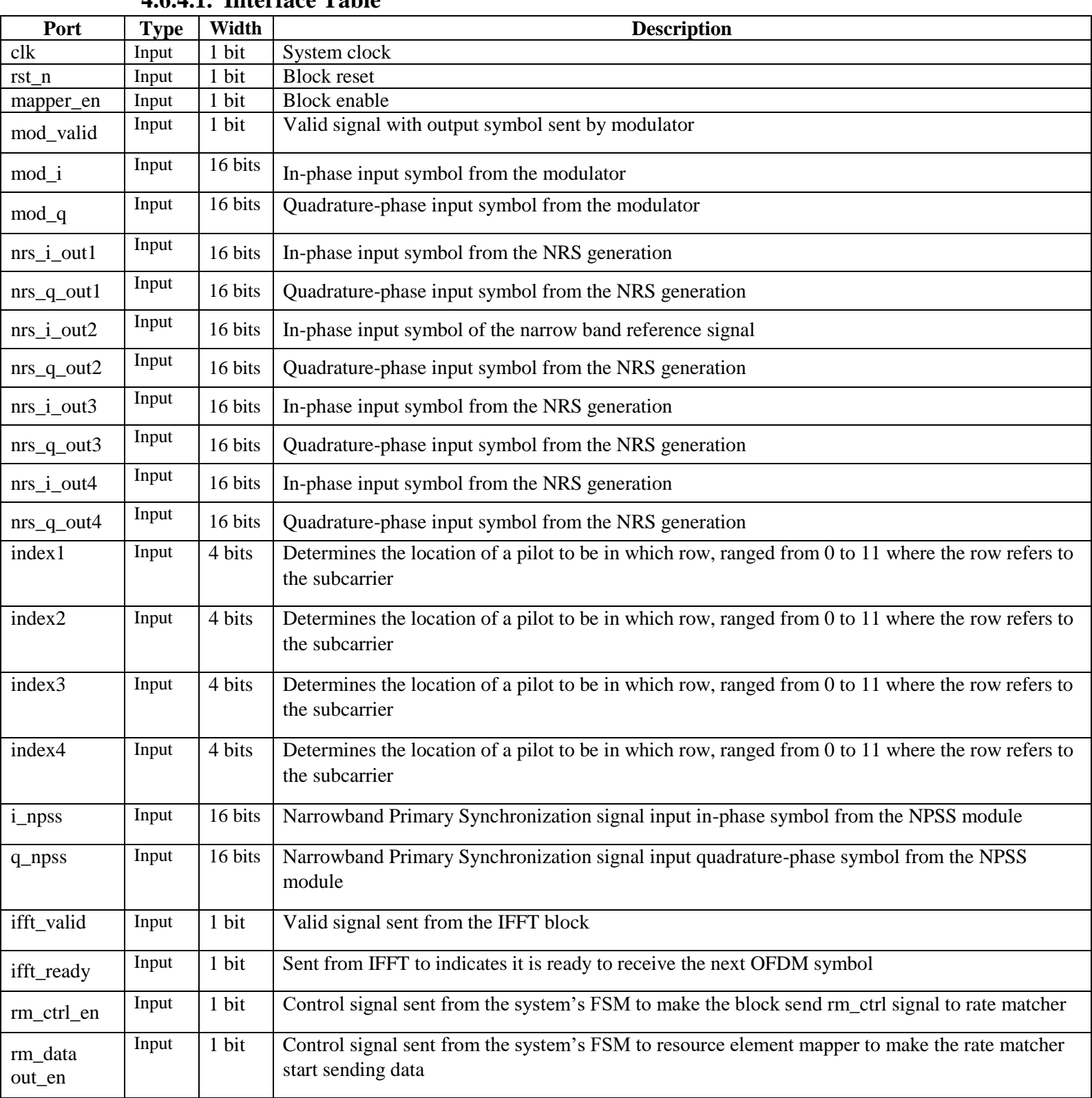

## **4.6.4. Element Mapper 4.6.4.1. Interface Table**

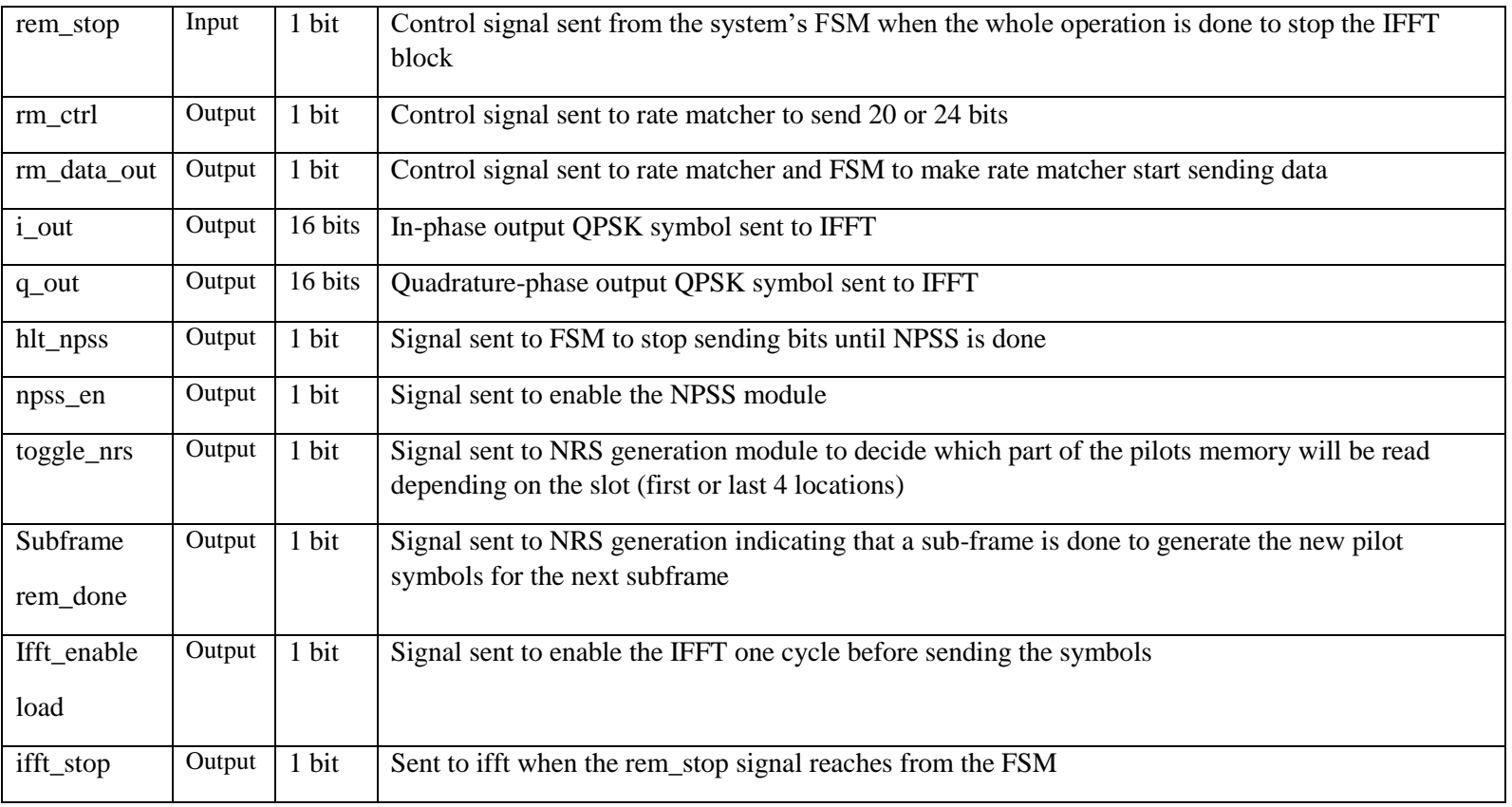

*Table 13: Interface Table of Element Mapper*

## **4.6.4.2. Operation**

The element mapper module is considered the brain of the resource allocation in NB-IoT LTE. It takes the responsibility of the actual mapping of data or pilots or synchronization, also it has status/control signals from/to the system's finite state machine, rate matcher, and IFFT.

It is mainly composed of memories and different counters to help in the mapping process and here is a brief description of some of these counters

### **Counting Sub-carriers (Frequency domain) :**

- It counts the rows of the NB-IoT physical resource block (PRB).
- Each two clock cycles, a QPSK symbol is stored inside a memory and the counter resets automatically.
- In case of NRS, the counter counts are reduced by 2.
- **Counting OFDM Symbols (Time domain) :**
	- It counts the columns of the NB-IoT physical resource block (PRB).
	- It counts the 7 OFDM symbols whether these symbols represents data symbols from the modulator (first 5 OFDM symbols) or pilot symbols from NRS generation & Index modules (last 2 OFDM symbols) or synchronization symbols from NPSS.
- When one slot is done, toggle a bit is sent to NRS generation module to select the pilot symbols for this slot.
- **Slot Counter :**
	- It is needed to know the slot number which will be used to map the NPSS symbols in their locations and also to send a signal indicates that the subframe is done for NRS generation module to exit from the state of "HLT\_MUXING" and store the new pilots.

### **Output Counter :**

- When the IFFT block sends "ifft\_ready" signal, the "ifft\_enable\_load" will be sent to IFFT and is high for one clock cycle, so in order to send the 16 QPSK symbols we need a signal to be high for 16 clock cycles "load\_ifft", this counter counts these 16 output cycles.
- For the first QPSK symbol, the IFFT doesn't send "ifft ready", so when the first symbol is ready it will be sent directly and the signal "first symbol ready" is high when the first column is done.
- **NPSS Counter** and others ..

## **4.6.5. Resource Element Mapper TOP LEVEL**

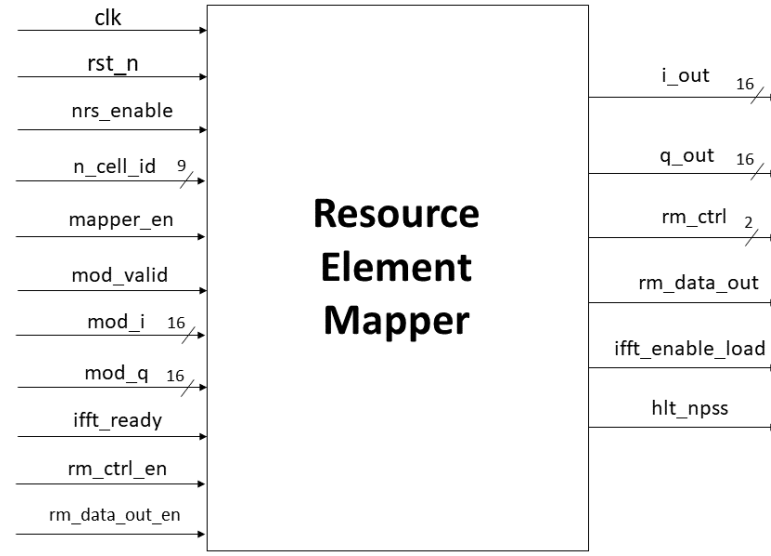

### **4.6.5.1. Block Interface**

*Figure 97: Block Interface of Resource Element Mapper*

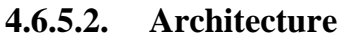

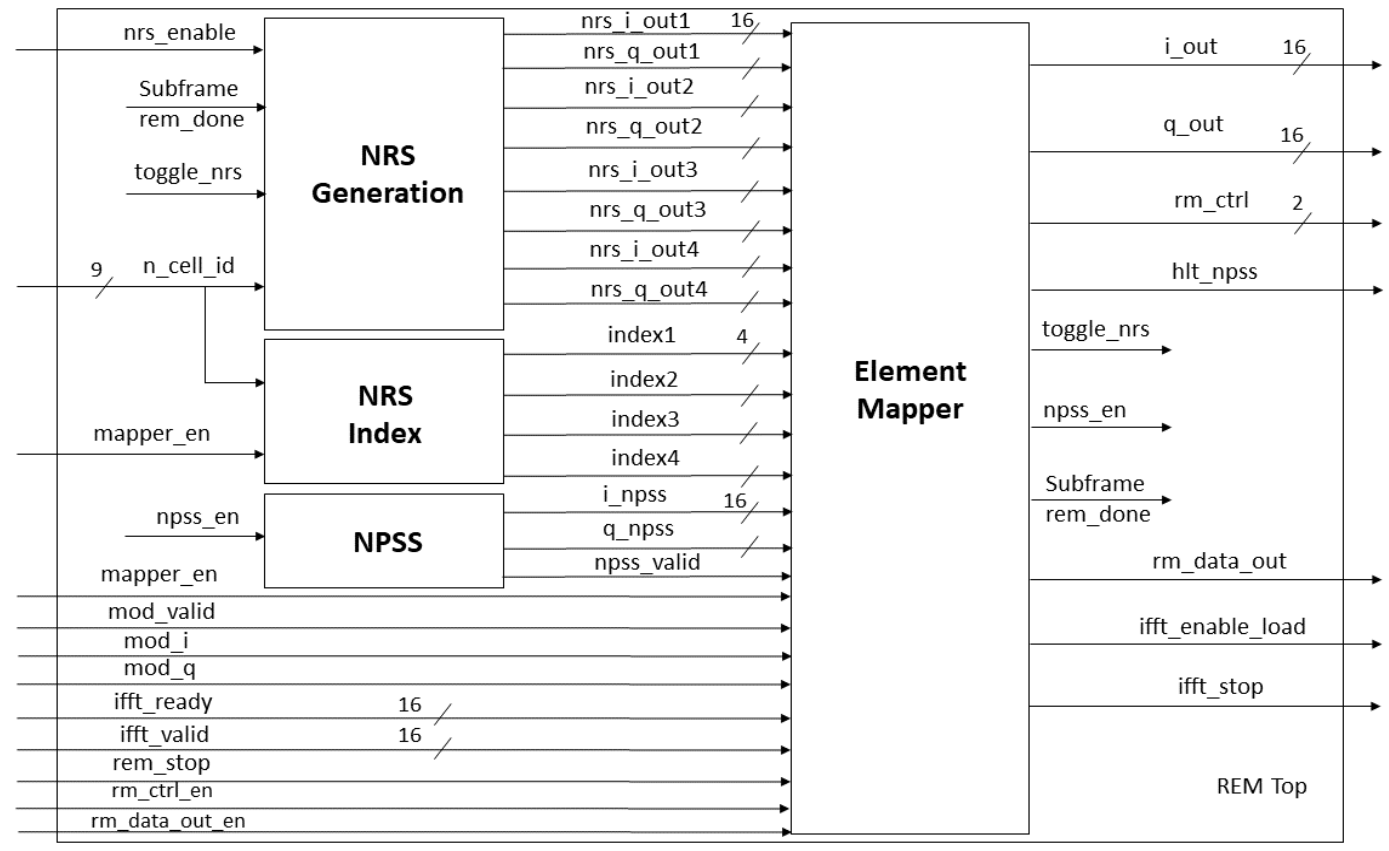

*Figure 98: Top Level of Resource Element Mapper*

# **4.6.5.3. Interface Table**

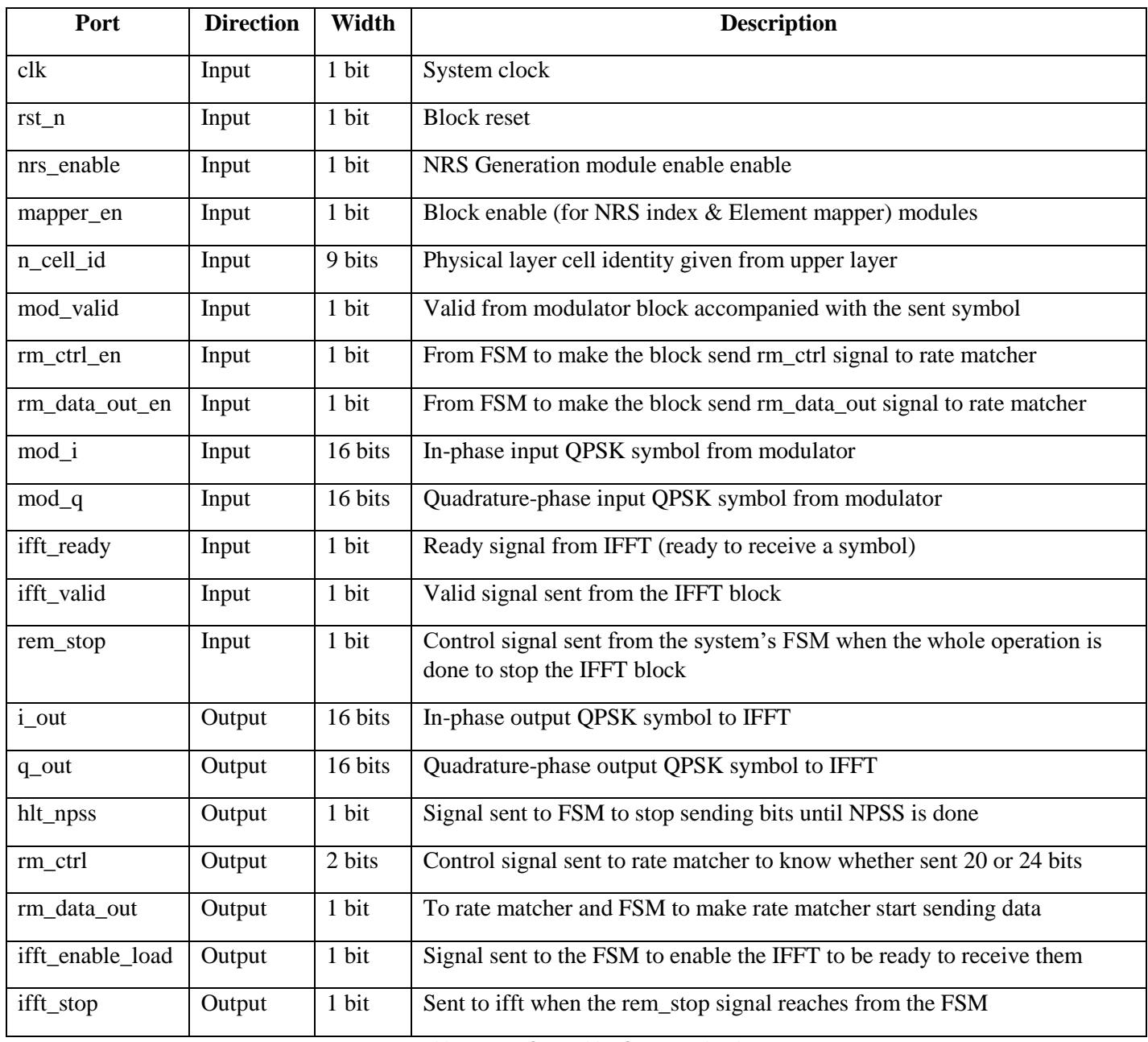

*Table 14: Interface Table of REM top level*

## **4.6.5.4. Complete Frame Scenario**

- At first, the incoming QPSK symbols from the modulator are stored in a memory element, since each symbol is formed after 2 clock cycles, therefore the OFDM symbol takes 24 clock cycles to be stored.
- After one cycle, the OFDM symbol is stored in another memory waiting for the "ifft\_ready" to send the In-phase & Quadrature symbols. This operation lasts for the first 5 OFDM symbols in the first slot.
- The last 2 OFDM symbols includes NRS symbols (pilots) and only 10 QPSK symbols from modulator to complete these OFDM symbols.
- The previous operation lasts for the first 10 slots (from 0 to 9).
- In slots 10 & 11, NPSS symbols are mapped with no pilots.
- $\bullet$  In slots 12 to 19, the same mapping of QPSK symbols & NRS symbols takes place.
- From the system's FSM, this block uses three status signals as an input :
	- **rm ctrl en** : the resource element mapper sends the number of bits configuration "rm ctrl" (24 or 20 bits) to the Rate Matcher for one clock cycle.
	- **rm\_data\_out\_en** : the signal "rm\_data\_out" is sent to the Rate Matcher in one of the following cases :
		- a) When "rm\_data\_out\_en" is high **and** "ifft\_ready" is high
		- b) When "rm\_data\_out\_en" is high **and** (we're mapping the first two OFDM symbols)
	- **rem\_stop** : to stop the IFFT block when the whole operation is done
- To the system's FSM, this block sends three control signals as an output :
	- **hlt\_npss :** to stop sending data from modulator until NPSS is mapped.
	- **ifft** enable load : to enable the IFFT to be ready to receive the outcoming symbols from REM.
	- **rm\_data\_out :** to make rate matcher start sending data bits according the bit-configuration.
- **Block Latency :** 1625 clock cycles

#### **4.6.6. Simulation results of NRS Generation**

First, we compared our function to the MATLAB built-in function and it results in identical pilots values at cell id = 300  $\&$  sub-frame number 3.

```
NRS_Test.m \mathbb{X} NRS_built_in.m \mathbb{X} NRS_generation.m \mathbb{X} +
        clear; clc;
  \overline{\phantom{0}}2 -N\_SubFrame = 3;3 -N cell id = 300;
 \overline{4}5 -x.NNCellID = N cell id;% Physical layer cell identity
 6 -x.NBRefP = 1;% Number of NRS antenna ports
Command Window
New to MATLAB? See resources for Getting Started.
  Built in function
     0.7071 + 0.7071i0.7071 - 0.7071i-0.7071 + 0.7071i-0.7071 + 0.7071i0.7071 - 0.7071i-0.7071 + 0.7071i0.7071 + 0.7071i0.7071 + 0.7071iOur function
     0.7071 + 0.7071i0.7071 - 0.7071i-0.7071 + 0.7071i-0.7071 + 0.7071i0.7071 - 0.7071i-0.7071 + 0.7071i0.7071 + 0.7071i0.7071 + 0.7071iCorrect NRS Out
fx \rightarrow
```
*Figure 99: MATLAB comparison of NRS values at cell\_id=300 & subframe=3*

After that, the RTL was tested using the same parameters (cell  $id = 300 \&$  sub-frame number 3) and it is clear that at slot 6 (subframe 3) the pilots sign is identical to that generated from Matlab.

| $\leftrightarrow$ count_slot | 5'd6           |                  | 6                | 17                |
|------------------------------|----------------|------------------|------------------|-------------------|
| <b>B</b> -4 nrs_i_out1       | 16b11111111011 | 0000001011010100 | 0000001011010100 |                   |
| <b>B-3</b> nrs_q_out1        | 16'b0000001011 | 1111111011010100 | 0000001011010100 | 11111111011010100 |
| <b>B-4</b> hrs i_out2        | 16b1111111011  | 0000001011010100 | 0000001011010100 | 1111111011010100  |
| <b>D</b> -4 nrs_q_out2       | 16b1111111011  | 1111111011010100 |                  | 0000001011010100  |
| <b>B-4</b> nrs_i_out3        | 16b11111111011 | 1111111011010100 |                  | 0000001011010100  |
| nrs_q_out3                   | 16'b0000001011 | 1111111011010100 | 0000001011010100 |                   |
| nrs_i_out4                   | 16b11111111011 | 1111111011010100 |                  | (0000001011010100 |
| nrs_q_out4                   | 16b11111111011 | 1111111011010100 | 0000001011010100 |                   |

*Figure 100: RTL results of NRS values at cell\_id=300 & subframe=3*

Finally, a whole frame (10 sub-frames) is tested to check its pilots values, we used our MATLAB function to verify our RTL using automated test-bench.

| <b>Tcl Console</b> × Messages                                                                                                    | Log                  |                  |                                             |
|----------------------------------------------------------------------------------------------------|----------------------|------------------|---------------------------------------------|
| $\mathbb{R}$ $\mathbb{R}$ $\mathbb{$<br>Q | . 日 明<br>面           |                  |                                             |
| #<br>-3                                                                                                    |                      |                  |                                             |
| # run all                                                                                                    |                      |                  |                                             |
| subframe                                                                                                    | $0$ slot $1$ is $OK$ |                  |                                             |
| subframe                                                                                                    | 0                    | slot 2 is OK     |                                             |
| subframe                                                                                                    | $1$ slot $1$ is $OK$ |                  |                                             |
| subframe                                                                                                    | $\mathbf{1}$         | $slot$ 2 is $OK$ |                                             |
| subframe                                                                                                    | 2 slot 1 is OK       |                  |                                             |
| subframe                                                                                                    | $\mathbf{2}$         | slot 2 is OK     |                                             |
| subframe                                                                                                    | 3 slot 1 is OK       |                  |                                             |
| subframe                                                                                                    | $3$ slot $2$ is $OK$ |                  |                                             |
| subframe                                                                                                    | 4 slot 1 is OK       |                  |                                             |
| subframe                                                                                                    | 4 slot 2 is OK       |                  |                                             |
| subframe                                                                                                    | 5 slot 1 is OK       |                  |                                             |
| subframe                                                                                                    | $5$ slot $2$ is $OK$ |                  |                                             |
| subframe                                                                                                    | $6$ slot $1$ is $OR$ |                  |                                             |
| subframe                                                                                                    | 6 slot 2 is OK       |                  |                                             |
| subframe                                                                                                    | 7                    | slot 1 is OK     |                                             |
| subframe                                                                                                    | 7                    | $slot$ 2 is $OK$ |                                             |
| subframe                                                                                                    | 8.                   | slot 1 is OK     |                                             |
| subframe                                                                                                    | 8 slot 2 is OK       |                  |                                             |
| subframe                                                                                                    | 9                    | slot 1 is OK     |                                             |
| subframe                                                                                                    | $9$ slot $2$ is $OK$ |                  |                                             |
|                                                                                                    |                      |                  | run: Time (s): cpu = $00:00:13$ ; elapsed = |
|                                                                                                    |                      |                  | xsim: Time (s): cpu = $00:00:14$ ; elapsed: |
| ≺                                                                                                    |                      |                  |                                             |
|                                                                                                    |                      |                  |                                             |

*Figure 101: Testing a wholre frame pilots using automated testbench*

### **4.6.7. Simulation results of NRS Index**

We compared the MATLAB function with the generated values from RTL at the same cell ID and it is noticeable that the indices are identical

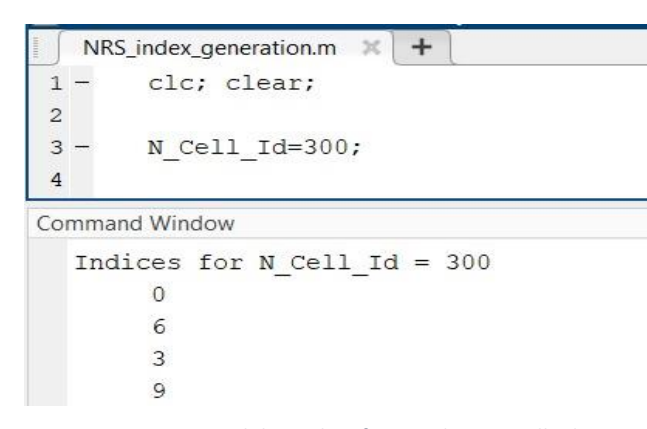

| $\blacksquare$ index 1      | 4h0             | Ō |
|-----------------------------|-----------------|---|
| $\blacksquare$ index 2      | 4h6             |   |
| $H - 1$ index 3             | 4h3             |   |
| $\bullet$ index4<br>$E - 1$ | 4 <sub>h9</sub> | g |
|                             |                 |   |

*Figure 102: RTL results of NRS indices at cell\_id=300*

*Figure 103: Matlab results of NRS indices at cell\_id=300*

## **4.6.8. Simulation results of the TOP module**

In the figure below, we can notice that the output QPSK data symbols from the modulator are mapped and delivered to the IFFT when it requests that symbol

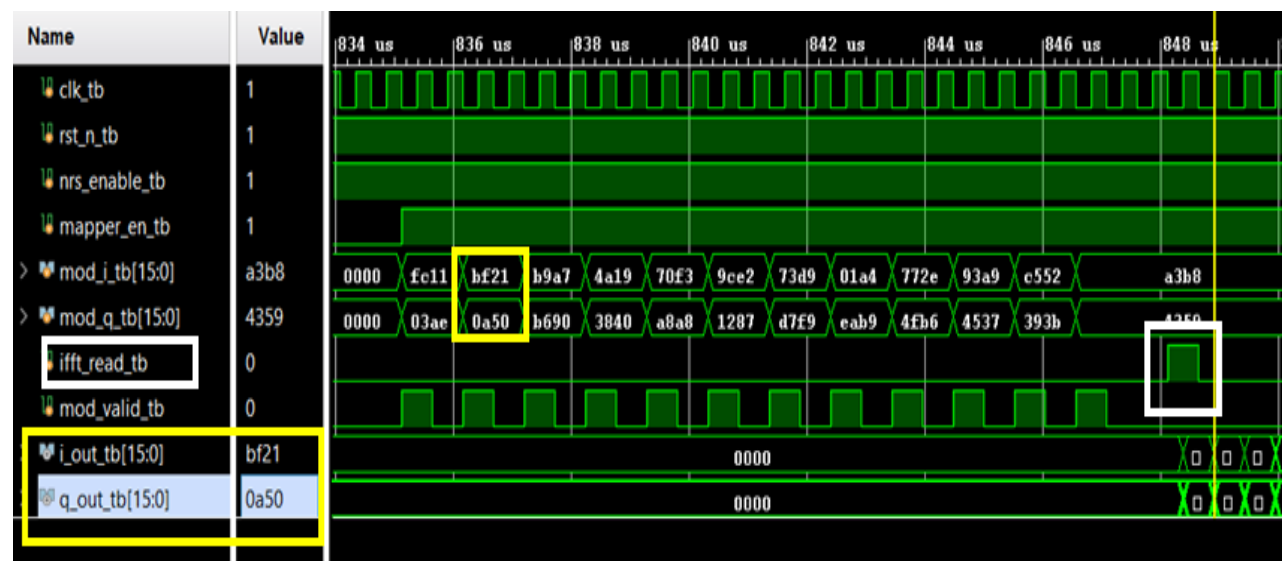

*Figure 104: Output of the REM is the QPSK symbols requested by the IFFT*

In the figure below, a whole frame  $(20x7x12 = 1680$  QPSK symbols) is tested using automated test-bench and all test cases passed which includes (Data, Pilots, and Synchronization)

| <b>Tcl Console</b>                                                           | $\times$ Messages<br>Log                                             |                                                                                                    |                    |
|------------------------------------------------------------------------------|----------------------------------------------------------------------|----------------------------------------------------------------------------------------------------|--------------------|
| Q<br>퐆<br>≑                                                                  | 一面<br>Θ<br>Ŧ                                                         |                                                                                                    |                    |
| <b>FAILED</b>                                                                | Previous<br>Next<br>$\check{ }$                                      | <b>Match Case</b><br>Whole Words<br><b>Highlight</b>                                                                | A Phrase not found |
| <b>TEST CASE</b><br><b>TEST CASE</b><br><b>TEST CASE</b><br><b>TEST CASE</b> | 1676 PASSED at<br>1677 PASSED at<br>1678 PASSED at<br>1679 PASSED at | 12169820000<br>12170340000<br>12170860000<br>12171380000                                                            |                    |
| run: Time                                                                    | $cpu =$<br>.<br>$ -$                                                 | $00:03:45$ . Memory (MB): peak = 2572.500 ; gain = 0.000<br>$e$ labsed $=$<br>$\sim$ $\sim$ $\sim$ $\sim$<br>$\sim$ |                    |

*Figure 105: Test cases for a complete frame using automated testbench*

# **4.6.9. Synthesis Results**

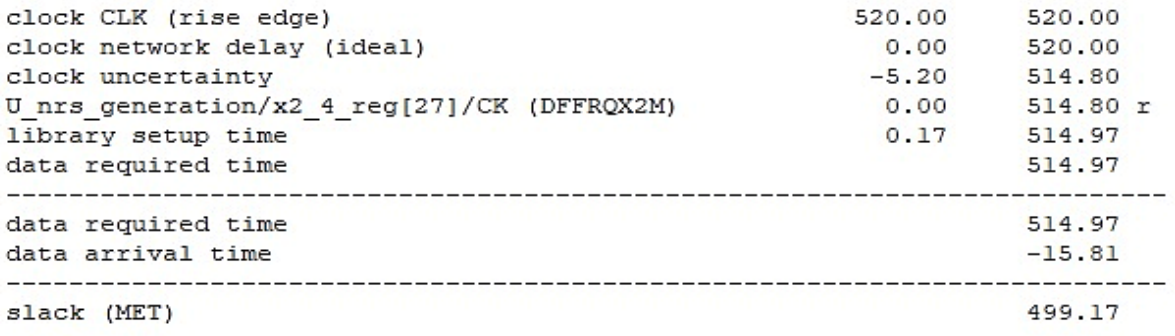

*Figure 106: Timing\_max (setup time) report of REM*

Report : area Design : rem\_top Version: K-2015.06 

Library(s) Used:

scmetro\_tsmc\_cl0l3g\_rvt\_tt\_1p2v\_25c (File: /home/IC/tsmc\_fb\_cl0l3g\_sc/aci/sc-m/synopsys/scmetro\_tsmc\_cl0l3g\_rvt\_tt\_1p2v\_25c.db)

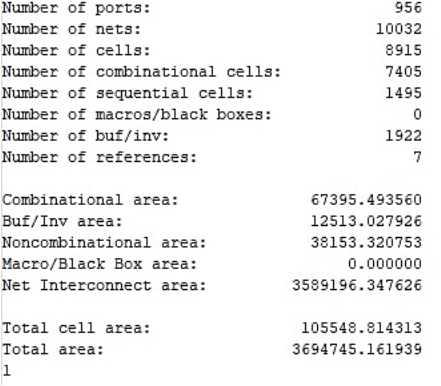

#### *Figure 107: Area report of REM*

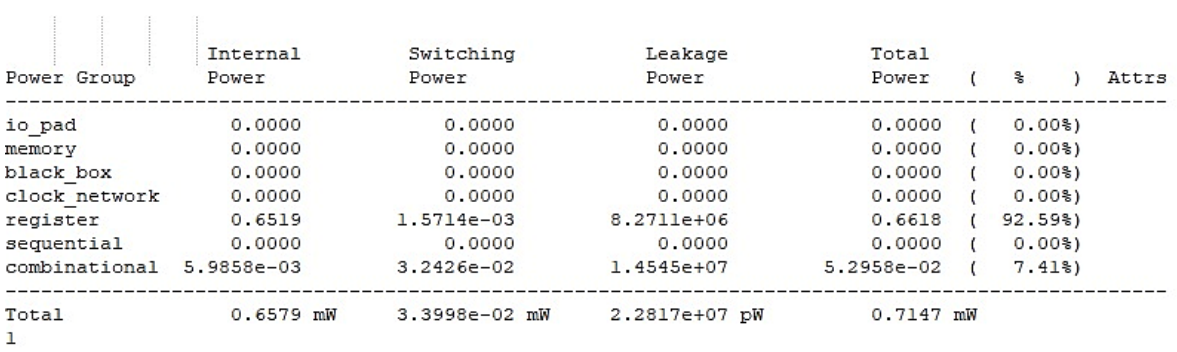

*Figure 108: Power report of REM*

#### **4.7. IFFT & CP**

IFFT is an algorithm used to compute IDFT to convert signals from frequency domain to time domain. IDFT is a useful operation but computing it directly from its definition is not a practical method, so we go to IFFT which rapidly computes the operation by breaking IDFT into smaller IDFTs (dived and conquer algorithm). Which decreases the complexity of computing from  $O(N^2)$  of IDFT to  $O(N \log_2 N)$  of IFFT where N is the data size.

IFFT equation 
$$
X_k = \frac{1}{N} \sum_{n=0}^{N-1} x_n e^{j2\pi kn/N}
$$
 where  $k = 0, ..., N - 1$ ,

The most common algorithm of IFFT is the Cooley–Tukey algorithm, where radix-2 is the simplest form of the algorithm which is used in this thesis, there are two forms in radix-2 which are decimation in time (DIT) and decimation in frequency(DIF). For DIT the input is bit reversed while the output is a natural order. While DIF the input is in natural order while the output is bit reversed order, and the DIF butterfly is slightly different from DIT where in DIF the complex multiplication takes place after the add-subtract operation. But both requires  $N \log_2 N$  operation to compute the DFT. Both algorithms can done in-place and both need to perform bit reversal at some place during the computation, the below figures show the two forms, in our thesis we choose DIT algorithm.

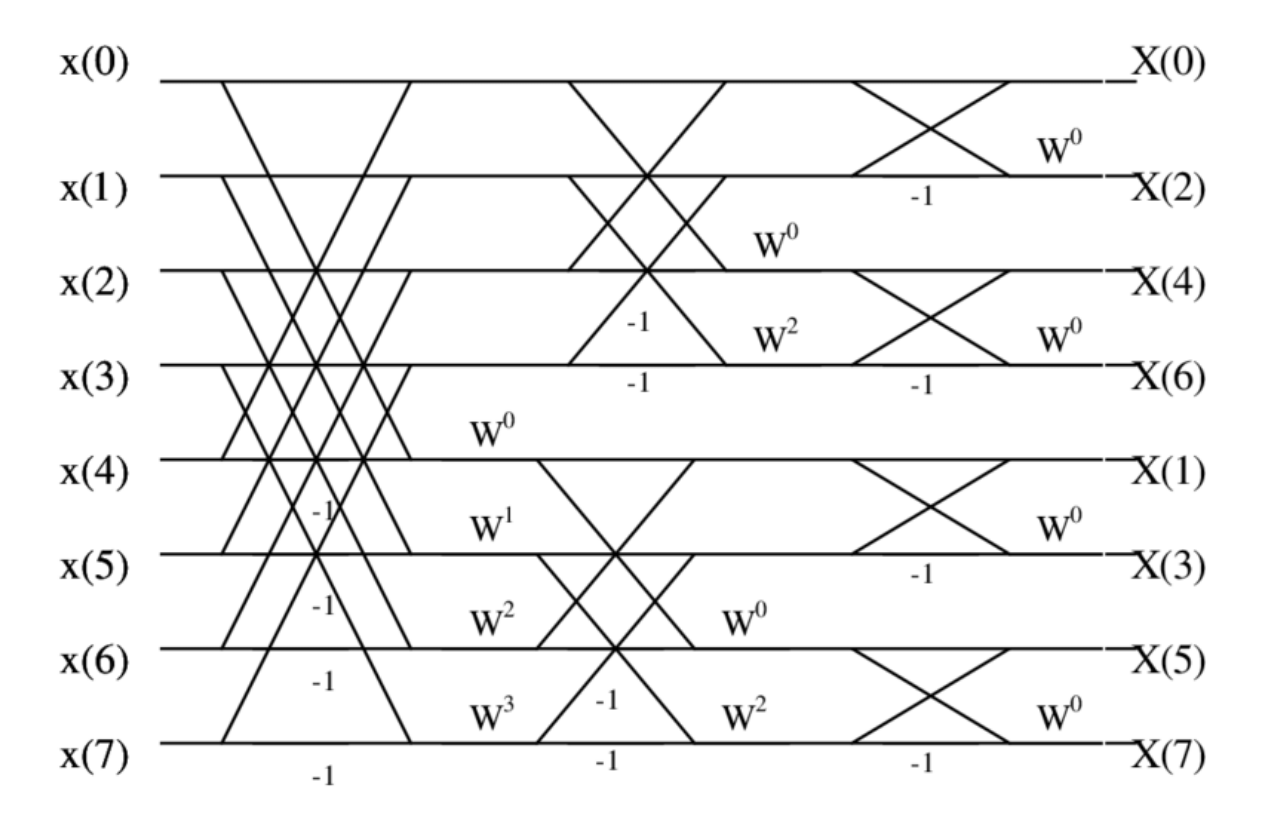

*Figure 109: Decimation in Frequency*

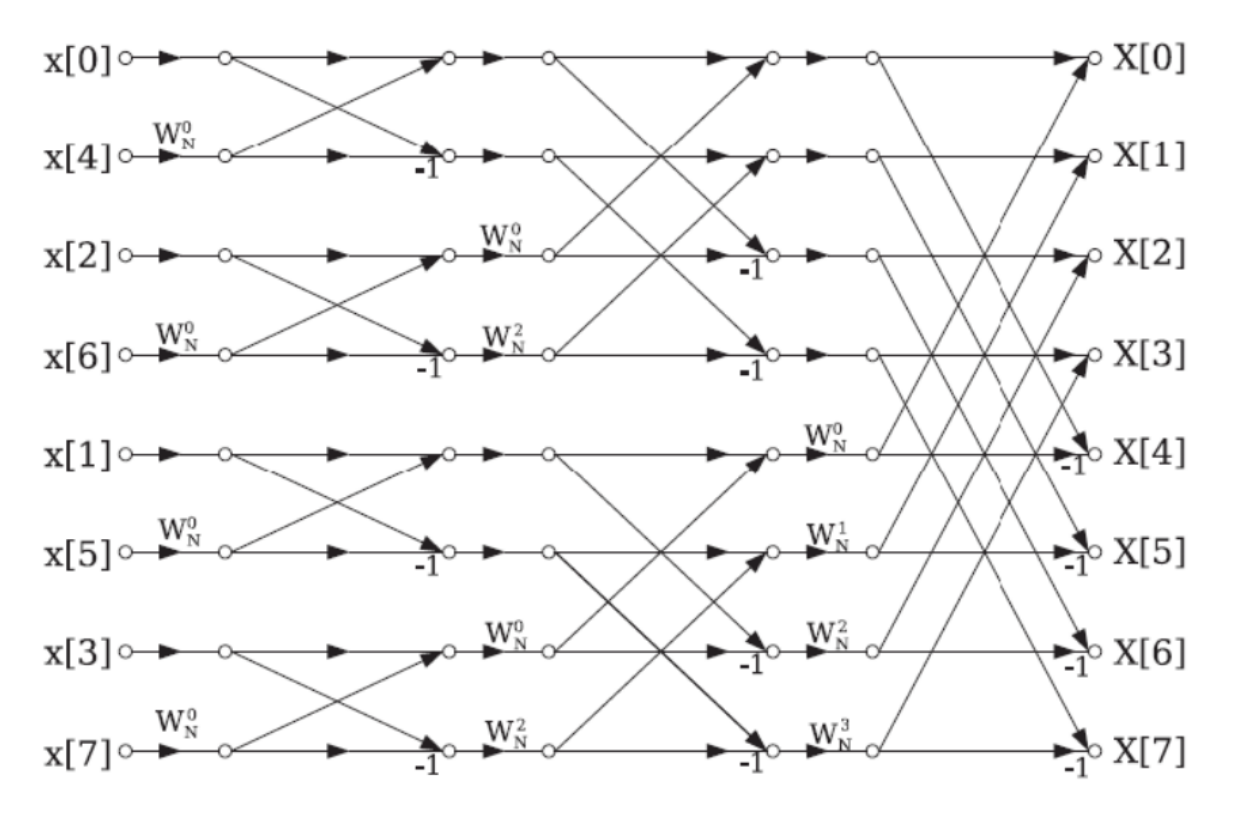

*Figure 110: Decimation in Time*

The most common architecture to implement the IFFT is Memory-based architecture and pipeline architecture we will take single-delay feedback (SDF) as an example of the pipeline architecture, here is a comparison between them.

| Point of Comparison   | Memory-based | <b>SDF</b> |
|-----------------------|--------------|------------|
| Complex multipliers   |              |            |
| <b>Complex Adders</b> |              | 8          |
| RAM Size (Depth)      | 16           | 15         |
| latency(cycles)       | 34           | 16         |

*Table 15: Comparison between Memory-based and SDF architectures*

This comparison based on 16-point IFFT radix-2.

#### **Memory-based architecture**

In NB-IOT the target devices are intended to operate for a long time, so we want to implement a design has a long-life battery with low power consumption, so we choose Memory-based architecture to be implemented due its small area which will reflect in power consumption unlike the single-delay feedback architecture which consume more power.

This architecture consists of four single port RAMs, seven multiplexers, two adders, one multiplier, one ROM, and one controller. The four single-port RAMs are used for buffering the computational data. The multiplexers are responsible for switching the data flow between the storage and arithmetic components. The adder and multiplier execute the computation of the two-point IFFT.

The ROM stores the twiddle factors. The addend and augend of the left adder can be changed by controlling the Ch signal. For example, if  $Ch=0$ , then the adder executes. However, if  $Ch=1$ , then the adder executes. The controller, which is not shown in Figure 111, generates the controlling signals for the multiplexers and the four RAMs, eventually, the output is shift right by 16 as the IFFT equation stated.

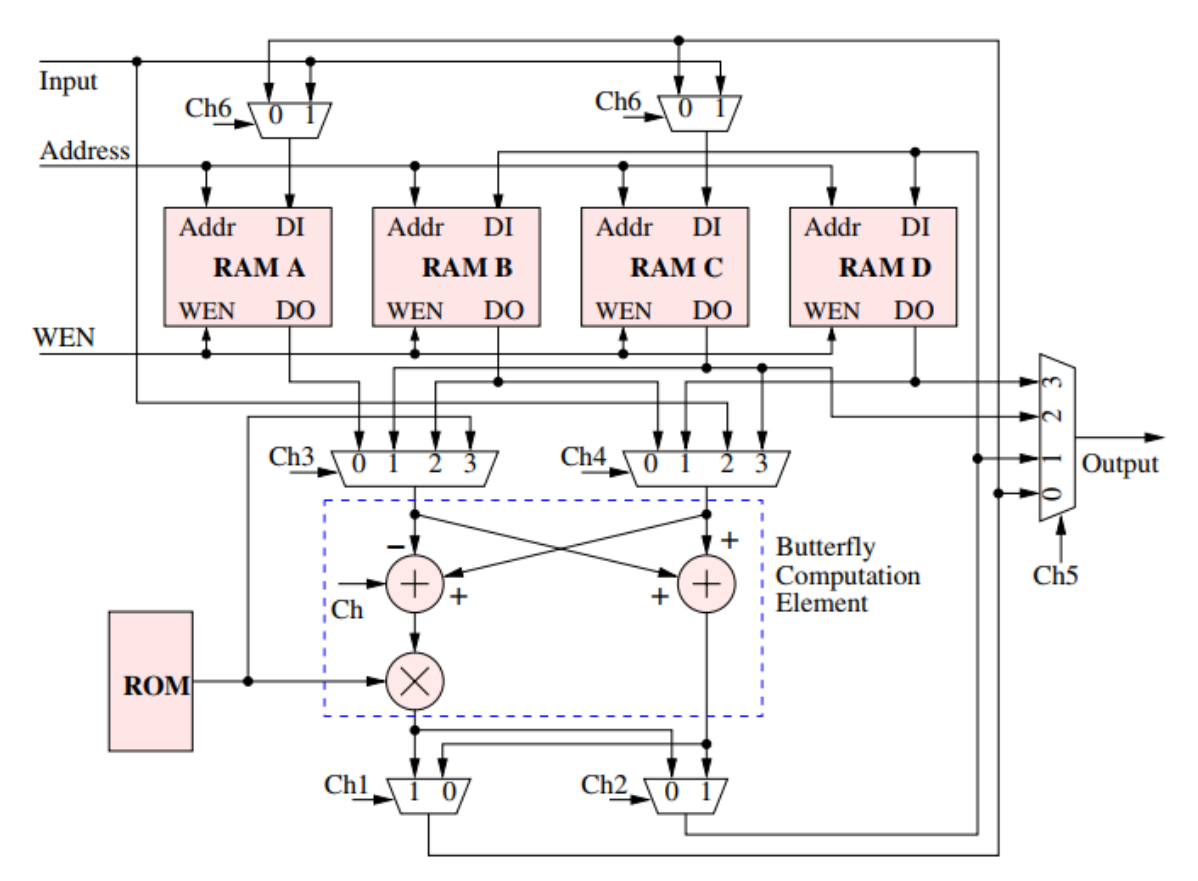

*Figure 111: Memory-based Architecture*

The signal flow graph explains the operation of the proposed memory-based FFT processor as shown in Figure 112.

At first 8 cycles the first 8 frequency domain signals are stored in memory banks A  $\&$  C, then in each cycle a frequency domain signal is added and subtracted from the corresponding signal which is stored previously in the memory banks, this will lead to get out 2 signals each cycle, so the second 8 cycles will generate 16 output signal from the first stage where the last 8 signals are multiplied with their corresponding twiddle factor as shown in the signal flow graph which is follow the DIT butterfly algorithm. The process is going on with divide and conquer algorithm so in the second stage the upper 8 signals operated separately from the low 8 signals and so on until  $x[0]$  is got out in the cycle number 34 and the rest of the output will get out continuously until x[15] is got out at cycle number 48.

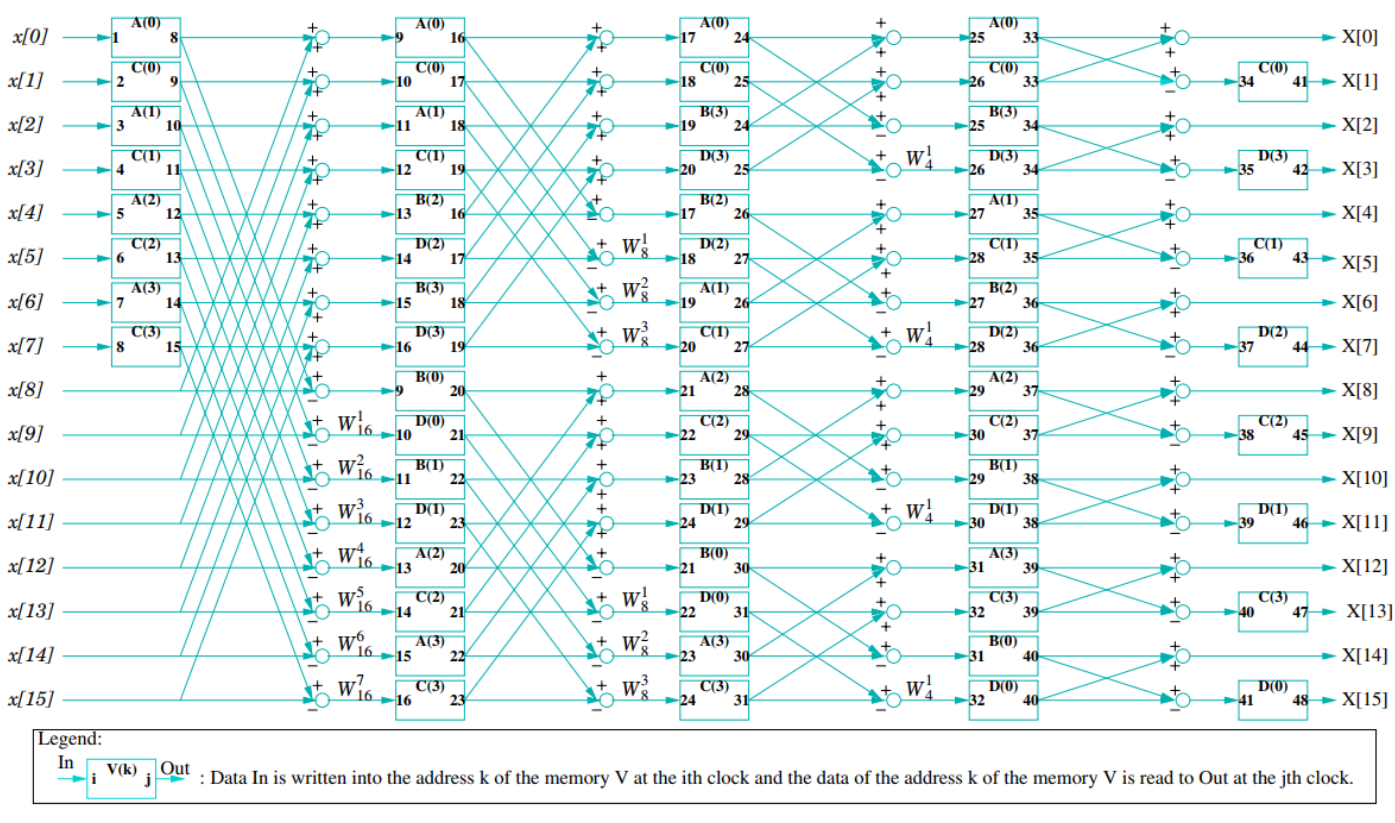

*Figure 112: Signal Flow Graph for 16-point FFT*

As there are nearly 16 control signals for {Ch, Ch1, Ch2, Ch3, Ch4, Ch5, Ch6, Address A/B/C/D, Write\_enable A/B/C/D, Address for ROM} each vary in each cycle from the 48 working cycles so we have nearly 768 different values for the control signals which will not be a good idea to write them value by value in the FSM of the IFFT.

So we write the required value in a text file, then by a PYTHON we write a script to read this text file to generate an automated Verilog code, so any required modification we just change in the text file and rerun the PYTHON script to generate the modified Verilog code.

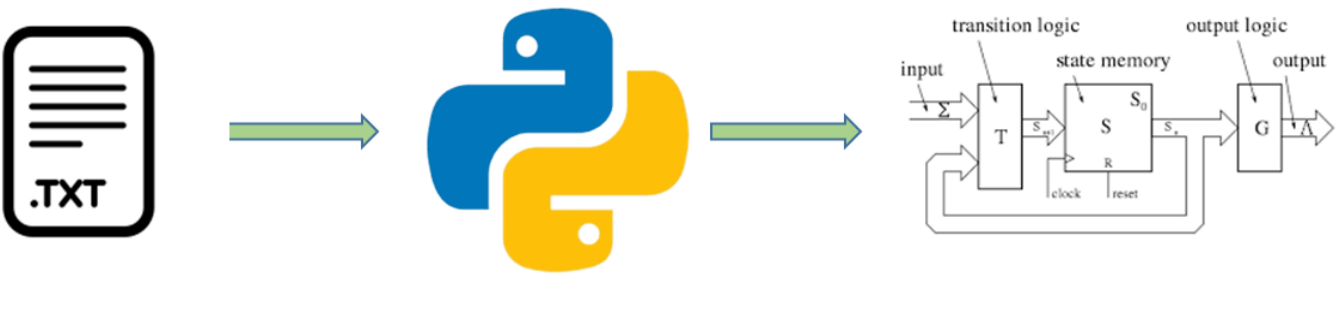

*Figure 113: Automation*

## **4.7.1. Block Interface**

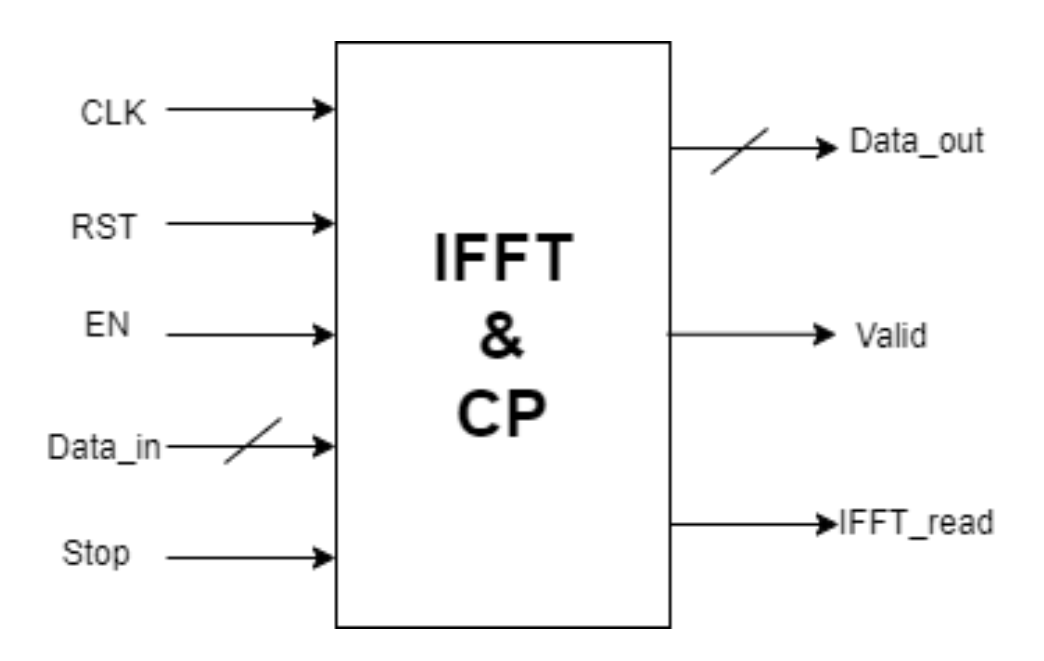

*Figure 114: IFFT & CP Block Diagram*

# **4.7.2. Interfaces Table**

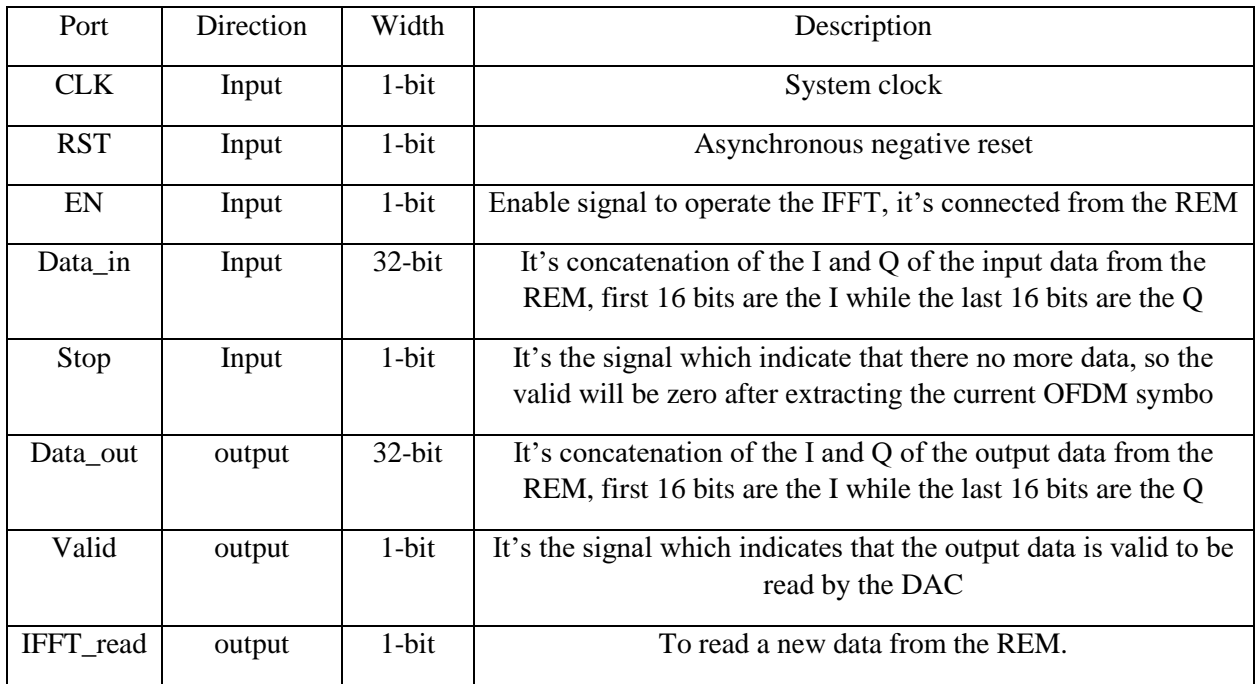

*Table 16: Block Interfaces*

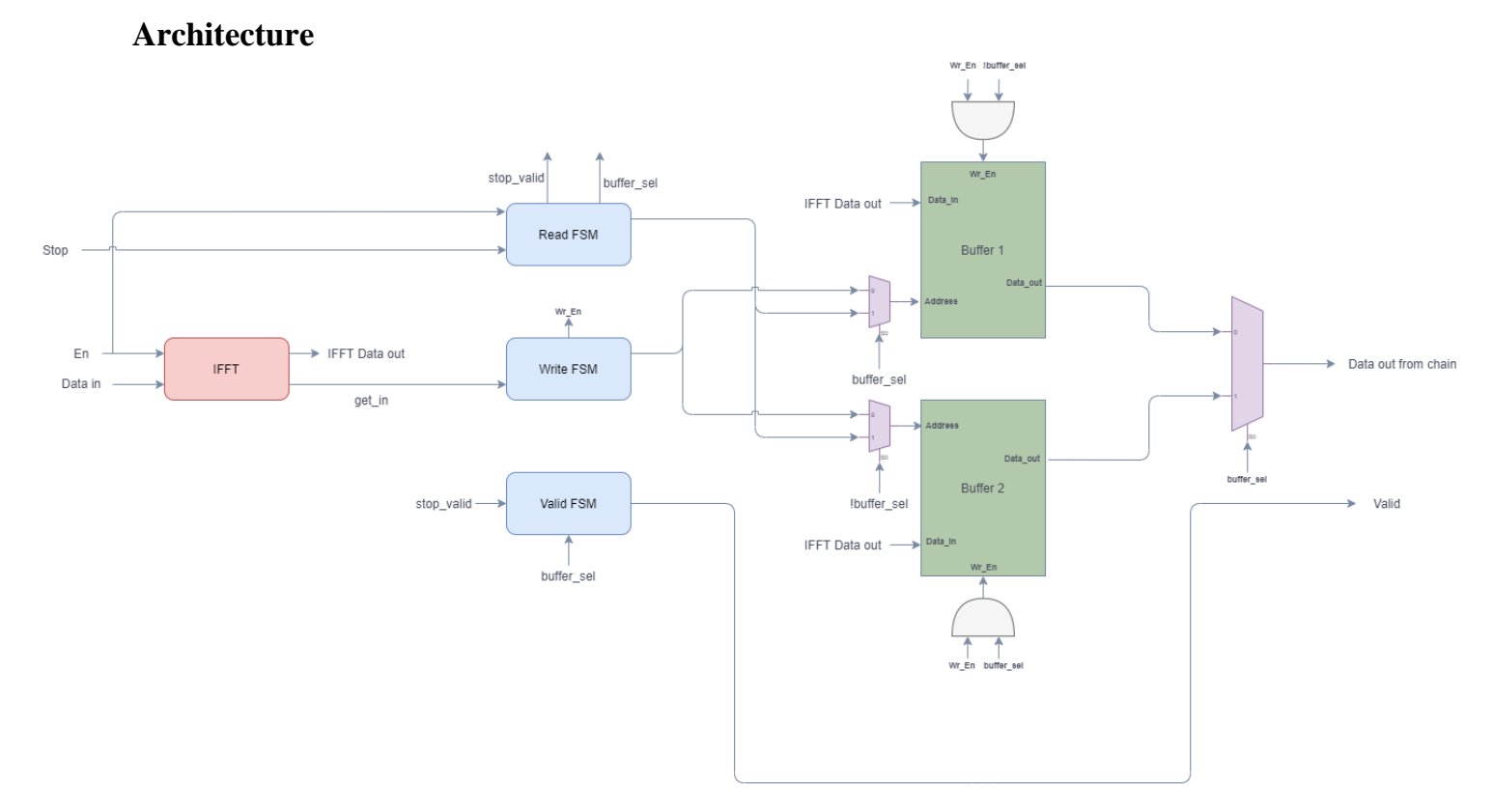

*Figure 115: IFFT & CP Architecture*

## **4.7.3. Blocks Description**

The IFFT block which takes the input data and convert it to time domain with the pre-mentioned Memory-based architectures which is controlled by a FSM that is embedded in the IFFT block.

The write FSM is responsible for writing the output data from IFFT in the two buffers with an ordered manner.

The Read FSM is responsible for read the data from the buffer with their pre-arranged manner, and implicitly it's the block which add the cyclic prefix as it get the end of the data at the start of the OFDM symbol and then extract data in sequence.

The Valid FSM is responsible for indicating the output data validity, to be read by the next block which is the DAC.

The Output buffers are implemented for two reasons, first to reorder the output data as they are got out with a bit reversal order as we use DIT algorithm (input are ordered while the output is bit reversed), second reason to add the cyclic prefix as the data will be buffered so we can copy the end of the data to be get out as a prefix for the OFDM symbol.

## **4.7.4. Operation**

First "EN" signal is triggered to be high then the data is get in from the next cycle of "EN" triggering until the 16 symbol enter the IFFT block, as mentioned before the first 8 cycles of the operation the IFFT is only storing the symbols in RAM A and RAM B, then from the 9<sup>th</sup> cycle the addition, subtraction and multiplication are applied on the data, till reach the 34<sup>th</sup> cycle at which the data are get out from the IFFT sample by sample, at the same time the "get in" signal is triggered to activate the WRITE FSM to start write the data in the output buffer1.

Till now the "valid" signal is still zero, and the data is stored in output buffer 1, then new data are coming after 137 cycles from the first data (we will clarify why 137 cycle below), the "IFFT read" is the signal which is responsible for claiming new data, then the new data take the same process as the previous data, while the stored data are getting out from the upper output buffer by the control of the READ FSM, and now the valid signal is activated to indicate that the output data is valid to be read.

The data in buffer 1 are read out in 137 cycles as follow, first 9 cycles are cyclic prefix while the next 128 cycles are useful data, the  $2<sup>nd</sup>$  input data are stored in the output buffer 2 when they are processed by the IFFT block this storing is done within the 137 cycles of read the data in buffer 1, and the process go on as described, one buffer is storing while the other is extracting the data, they work alternately.

"buffer sel" signal plays a vital role in alternate between reading and writing in the output buffers, this signal is generated from the READ FSM through an internal counter.

Eventually, when the data in the chain are read a "stop" signal will be activated from the system FSM, so the IFFT extract the last OFDM symbol then the "valid" is deactivated.

Figure 116 describes the time line of the expected system output.

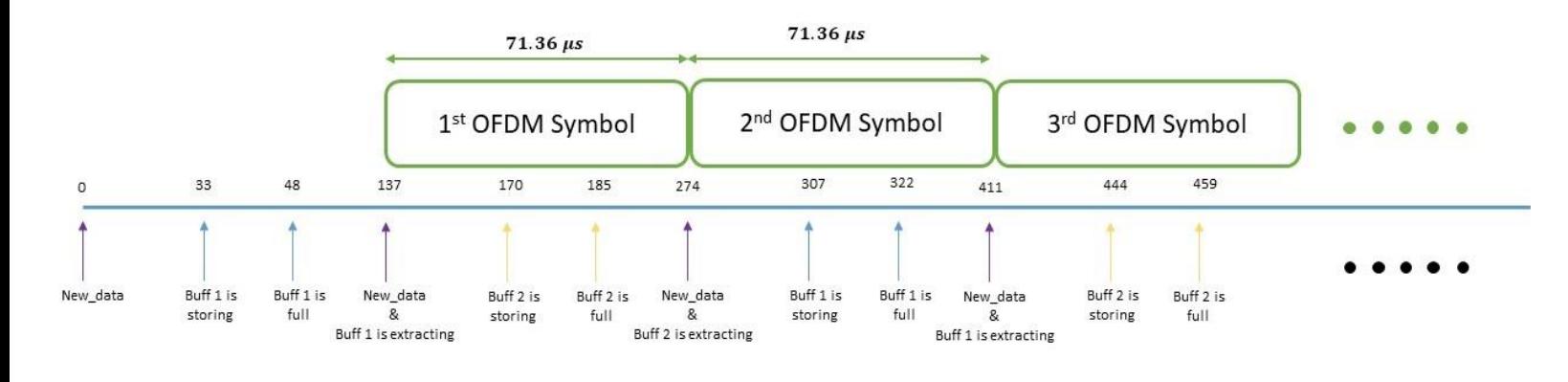

*Figure 116: IFFT & CP time-line*

The reason why we choose 137, is to achieve the cyclic prefix time which is determined in the standard, and here is a clarification.

Assume 'x' is repeated samples of the cyclic prefix, and 'y' is repeated samples of the data.

According to the standard, cyclic prefix duration is 4.69 µs while data duration is 66.67 µs

$$
\frac{x}{x+16y} = \frac{4.69}{4.69 + 66.67}
$$

To obtain these durations, we use the above equation, and by trial and error we get that

 $x = 9$ , when  $y = 8$ 

This means that the total number of cycles to send an OFDM symbol is  $9+16*8 = 137$  cycle, the first 9 cycles is for cyclic prefix and the last 128 cycles is for data, so we'll copy the tail of the OFDM symbol to the beginning of it, as shown in Figure 117.

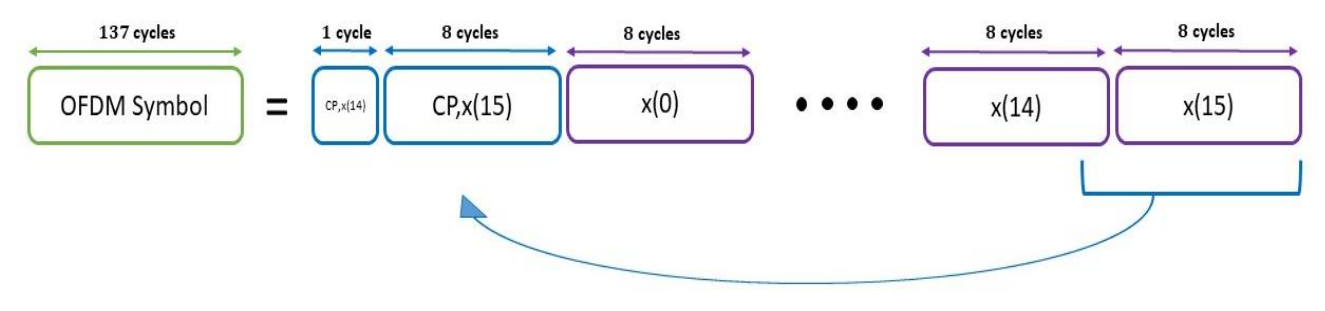

*Figure 117: OFDM Symbol's 137 cycles*

#### **4.7.5. Clock Determination**

As the IFFT is the last block in the chain, so it's the bottleneck which determine the output rate, so to achieve the OFDM symbol duration according to the standard which is 71.36µs.

$$
137 * T_{clk} = 71.36 \mu s
$$

$$
f_{clk} = 1.92 MHz
$$

We operate the whole chain with this frequency and depend on halting some blocks by the system FSM if these blocks can operate with higher frequency.

#### **4.7.6. Future Work**

In this thesis we present the IFFT and CP design which extracts the data and stands for 8 cycles for each sample, which is not a practical situation especially from the communication wise, so it's recommended to implement 128-point IFFT instead of 16-point, by insert the data in 12 symbols to IFFT (as it is the allocated number of subcarriers according to the standard) and the other symbols are padded with zero, then copy the last 9 samples of the 128 output samples from the IFFT as a cyclic prefix, it's the ideal situation so the design is ready to get out as a real product.

#### **4.7.7. Simulation Results**

generated\_input\_float - Notepad

Before presenting the simulation and results, we should first present the verification procedure which facilitate the way to simulations and get accurate results.

1- We generate random complex numbers using MATLAB and export these numbers in two formats fixed point format and floating point format, all the generated input are combinations of  $\pm 1/\text{sqrt}(2)$ because our modulation scheme is QPSK, as shown in Figures 118, 119.

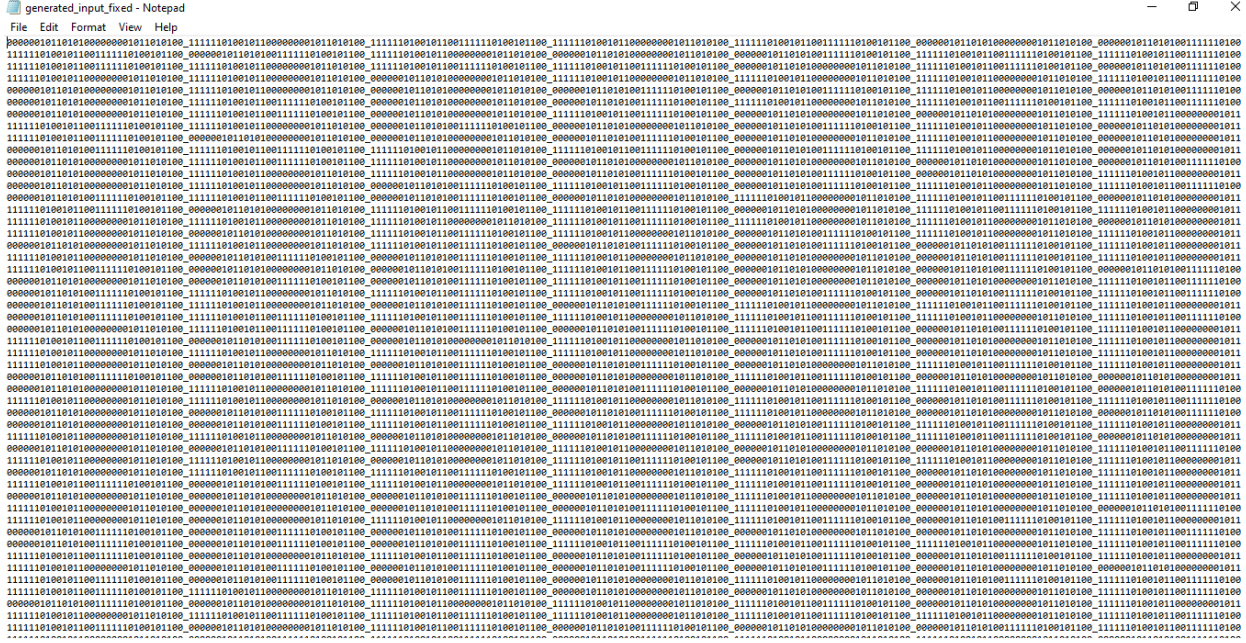

*Figure 118: Generated Input (fixed)*

 $\sigma$  $\times$ 

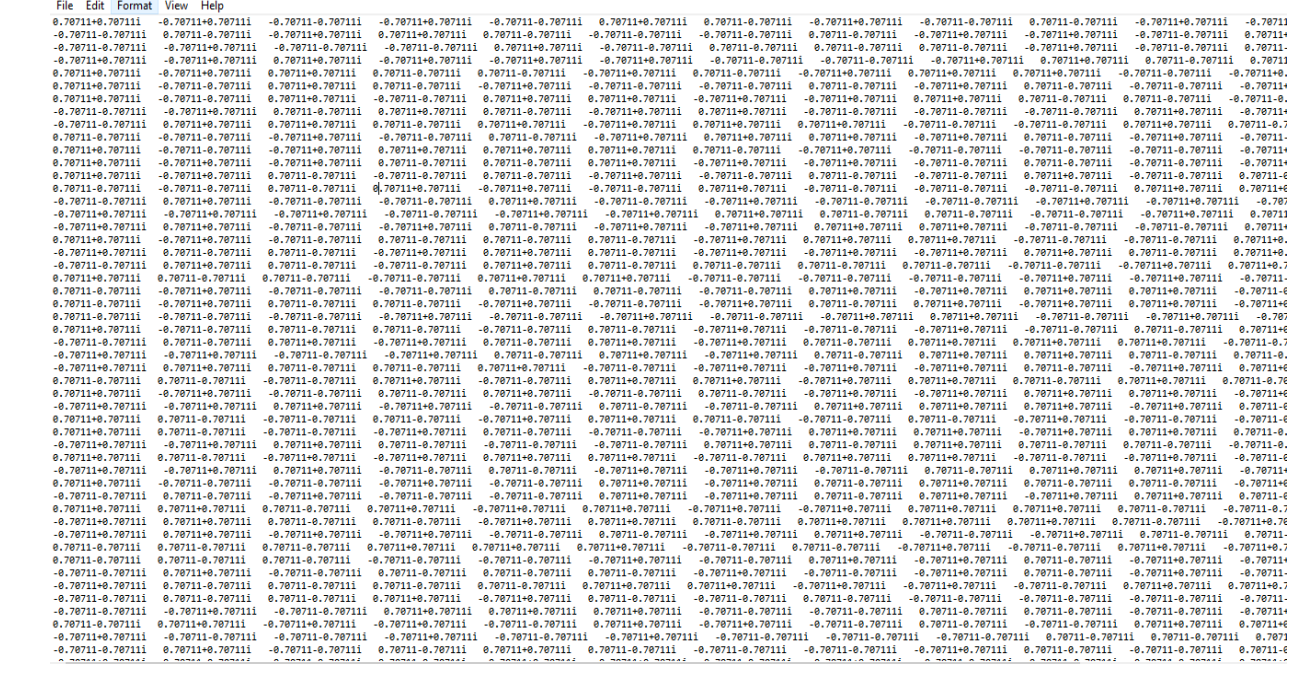

*Figure 119: Generated Input (float)*

2- We take the generated input which is in fixed format to a **Python** script so it generates a Verilog code that can be inserted in the testbench as in Figure 120.

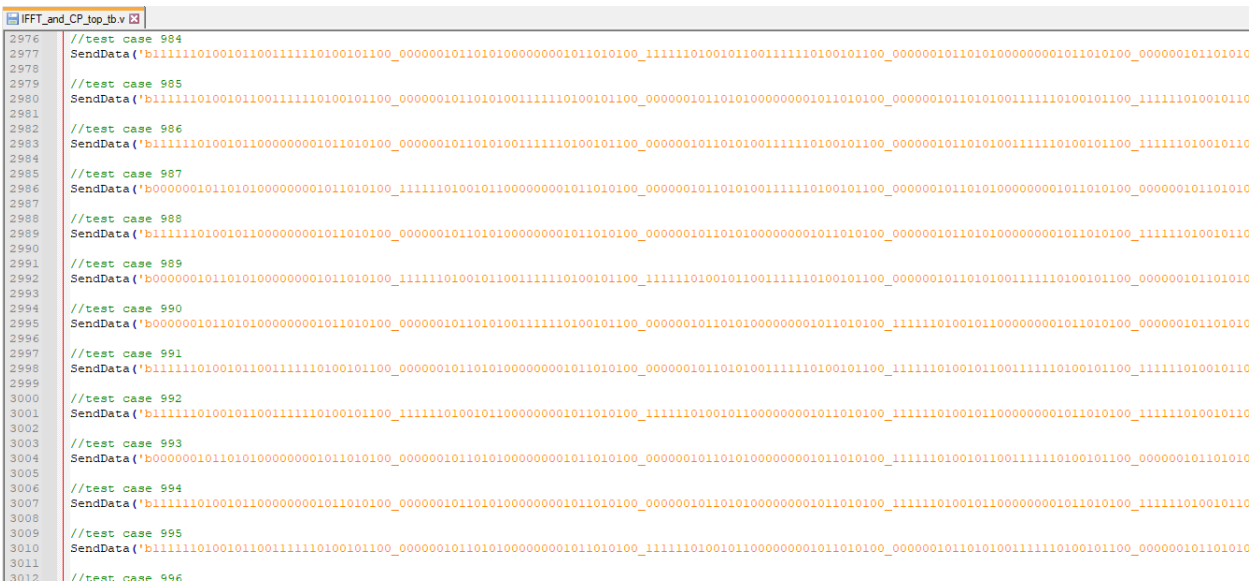

#### *Figure 120: Generated Test-bench fragment*

3- We also generate the expected output from the IFFT in a text file in floating point format as shown in Figure 121, here there is no need to generate the fixed format.

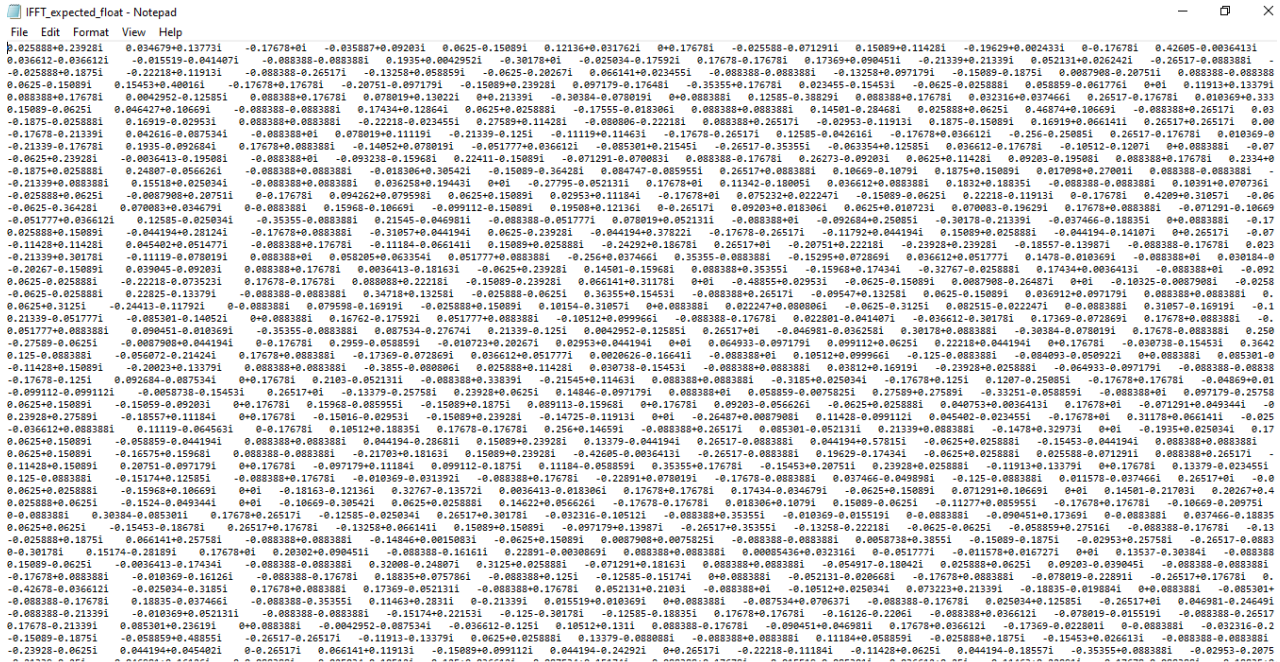

*Figure 121: Expected Output (float)*

- 4- Then we write a testbench which generates the output data when valid is high in a text file, which for sure in fixed format as we deal with a digital system, then this file is passed to a MATLAB script to convert it to a floating format.
- 5- Eventually, we pass the file which generated from the testbench (generated output file) and the expected file which is generated from MATLAB (expected output file) and compare them to see the final results. (We will present the results at the end of this section).

### **Waveforms**

Figure 122 below shows that "EN" is activated then input data are read by the IFFT, at the same time the 2<sup>nd</sup> buffer is extracting the data (as discussed before).

The "valid" signal is activated with the beginning of the OFDM symbol.

The highlighted samples are the cyclic prefix which is 9 cycles (1 cycle for  $x(14)$  and 8 cycles for  $x(15)$ ) then the data are extracted in arranged sequence from  $x(0)$  to  $x(15)$ .

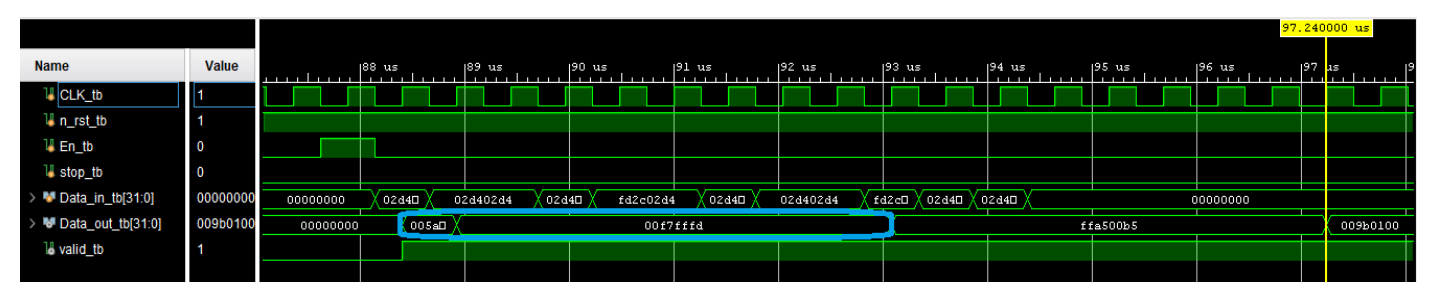

*Figure 122: IFFT output to clarify the CP*

Figure 123 below shows that the cyclic prefix duration is 4.69µs as stated in the standard.

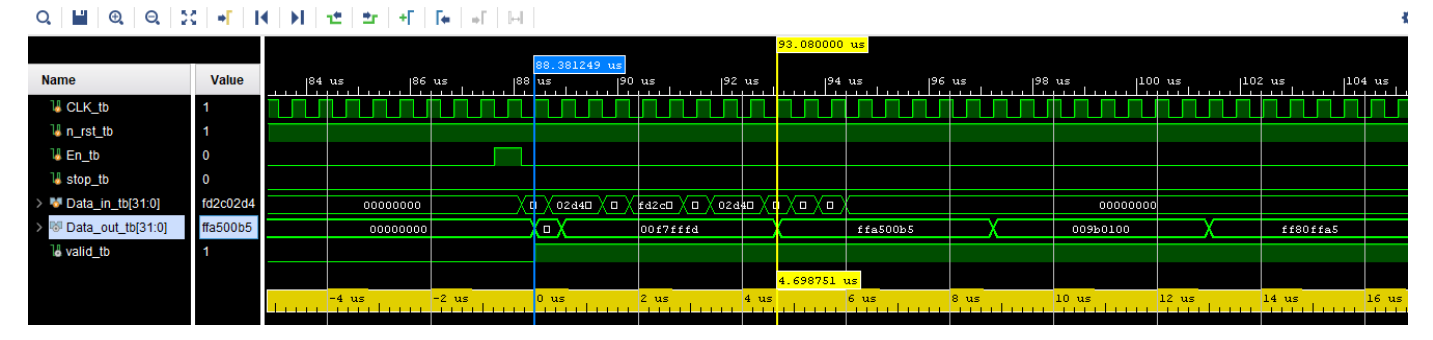

*Figure 123: CP duration*

Figure 124 shows the OFDM symbol duration is 71.3 which is expected as we operate the system with frequency 1.92MHz and extract the output in 137 cycles.

|                                                                                                    |                         |                  |                   |                      |                                         |              |                                |                     |                  |                          | 159.800000 us    |                                    |                |
|----------------------------------------------------------------------------------------------------|-------------------------|------------------|-------------------|----------------------|-----------------------------------------|--------------|--------------------------------|---------------------|------------------|--------------------------|------------------|------------------------------------|----------------|
| <b>Name</b>                                                                                                    | Value                   |                  | $ 80 \text{ us} $ | 8.500000<br>$190$ us | $100$ us                                | 110us        | $120$ us                       | $ 130$ us           | $140$ us         | $150$ us                 | $160$ us         | $ 170 \text{ us} $                 | 1280           |
| <b>U</b> CLK_tb                                                                                                    | ×                       |                  |                   |                      |                                         |              |                                |                     |                  |                          |                  |                                    |                |
| U <sub>n</sub> rst_tb                                                                                                    |                         |                  |                   |                      |                                         |              |                                |                     |                  |                          |                  |                                    |                |
| <b>U</b> En_tb                                                                                                    | $\overline{0}$          |                  |                   |                      |                                         |              |                                |                     |                  |                          |                  |                                    |                |
| $\frac{1}{2}$ stop tb                                                                                                    | $\overline{\mathbf{0}}$ |                  |                   |                      |                                         |              |                                |                     |                  |                          |                  |                                    |                |
| > Data_in_tb[31:0]                                                                                                    | fd2cfd2c                |                  | 00000000          | XXXXX                |                                         |              | 00000000                       |                     |                  |                          | $\Box$           | 00000000                           |                |
| > M Data_out_tb[31:0]                                                                                                    | 00cfffe5                |                  | odoooooo          | 000<br>£ £⊡          | $\phi$ OD $\chi$ ffD $\rangle$<br>( оон | 000<br>( oom | $f$ $f$ $\Box$<br>$000 \times$ | 00D<br>f(D)<br>£ ≴⊡ | 000<br>00D       | фов Х<br>000<br>$X$ oogl | 000<br>$01\Box$  | $\circ$ oo $\chi$<br>$f(f \Box)$   | (ора Ха        |
| 18 valid_tb                                                                                                    |                         |                  |                   |                      |                                         |              |                                |                     |                  |                          |                  |                                    |                |
| <b>6</b> fileID[31:0]                                                                                                    | ffffb1e0                |                  |                   |                      |                                         |              | ffffble0                       |                     |                  |                          | 300000           |                                    |                |
| > <sup>W</sup> Data_WIDTH[31:0]                                                                                                    | 00000020                | <b>ALL ALL A</b> | $-10$ us          | uz                   | $10$ us                                 | $20$ us      | $30$ us                        | $40$ us             | 50 <sub>us</sub> | $60$ us                  | 70 <sub>us</sub> | $80$ us<br><b>And Address 1989</b> | 90 us<br>10000 |
| $\sim$ 88.000 and 0.000 and 0.000 and 0.000 and 0.000 and 0.000 and 0.000 and 0.000 and 0.000 and 0.000 and 0.000 and 0.000 and 0.000 and 0.000 and 0.000 and 0.000 and 0.000 and 0.000 and 0.000 and 0.000 and 0.000 and 0.000 | <b>AAAAAAAA</b>         |                  |                   |                      |                                         |              |                                |                     |                  |                          |                  |                                    |                |

*Figure 124: IFFT output to clarify the OFDM duration*

Figure 125 shows the "Data\_out" is extracted without any bubbles (in continues manner), first 9 cycles are the cyclic prefix while the last 128 cycles are the useful data, each is extracted in 8 cycles.

| <b>Name</b>              | Value                       | $ 580 \text{ us} $ | $ 590 \text{ us} $              | $1600$ us      | $ 610 \text{ us} $       | $ 620 \text{ us} $ | $1630$ us    | $1640$ us               | 1650 us                                       | 1660 us            | $1670$ us    | 1680. |
|--------------------------|-----------------------------|--------------------|---------------------------------|----------------|--------------------------|--------------------|--------------|-------------------------|-----------------------------------------------|--------------------|--------------|-------|
| <b>UCLK_tb</b>           |                             |                    |                                 |                |                          |                    |              |                         |                                               |                    |              |       |
| U <sub>n_rst_tb</sub>    |                             |                    |                                 |                |                          |                    |              |                         |                                               |                    |              |       |
| $\blacksquare$ En_tb     | <b>0</b>                    |                    |                                 |                |                          |                    |              |                         |                                               |                    |              |       |
| $\frac{1}{2}$ stop_tb    | $\overline{\phantom{0}}$    |                    |                                 |                |                          |                    |              |                         |                                               |                    |              |       |
| > Data_in_tb[31:0]       | 00000000                    | 00000000           |                                 |                |                          | 00000000           |              |                         |                                               |                    | 00000000     |       |
| > U Data_out_tb[31:0]    | 00b500b5 $\overline{O}$ 000 | $00D$ X<br>f(f)    | f fD <sup>1</sup><br>00D<br>ff⊡ | 00D<br>X ffD X | ∶οοα χ οοα χ οια χ ££α χ | 000                | (000 χ ffD χ | ffD X<br>000<br>( оов ) | $f$ f <sub>0</sub> $X$ $f$ f <sub>0</sub> $Y$ | ffD X feD X<br>000 | 000<br>ffO X | N 00D |
| <b><i>d</i></b> valid_tb | $\overline{\phantom{0}}$    |                    |                                 |                |                          |                    |              |                         |                                               |                    |              |       |
|                          |                             |                    |                                 |                |                          |                    |              |                         |                                               |                    |              |       |

*Figure 125: IFFT output to clarify the continuity of the output*

Figure 126 shows IFFT operation for 20 OFDM symbols.

Also a "stop" signal is activated at the end of the last OFDM symbol, and it's shown that when the OFDM symbol completely extracted the valid signal is deactivated.

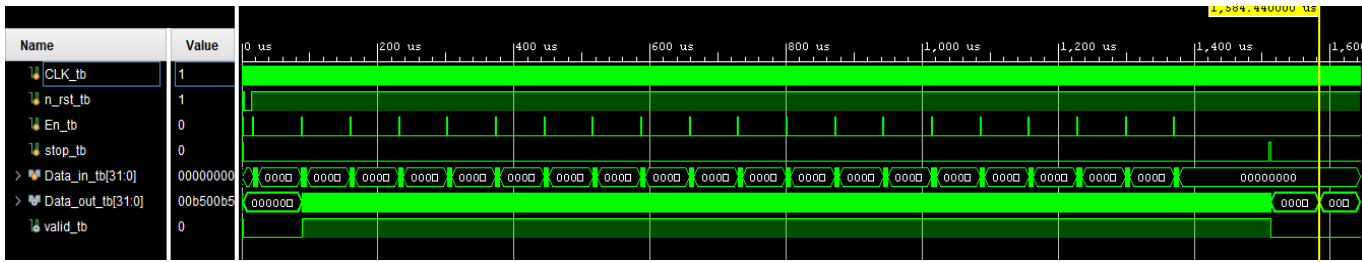

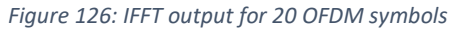

## **Results**

And finally the comparison file, as we see the expected output is nearly equals the generated output, they are not exactly equal each other's due to two reasons:

1- Quantization error as we only represent the data in 16 bits (for either real part or imaginary part).

2- Truncation of multiplication output which is expected to be 32 bits as we multiply 16 bits with each other, but we have a limited RAMs with 16 bits width, which force us to truncate the data to be 16 bits.

If we increase the length of the represented data bits we will consume more power as larger multiplier and adders are needed and also we will need more area as the RAMs will be wider, but our goal from the beginning is to get the minimum power and area as possible.

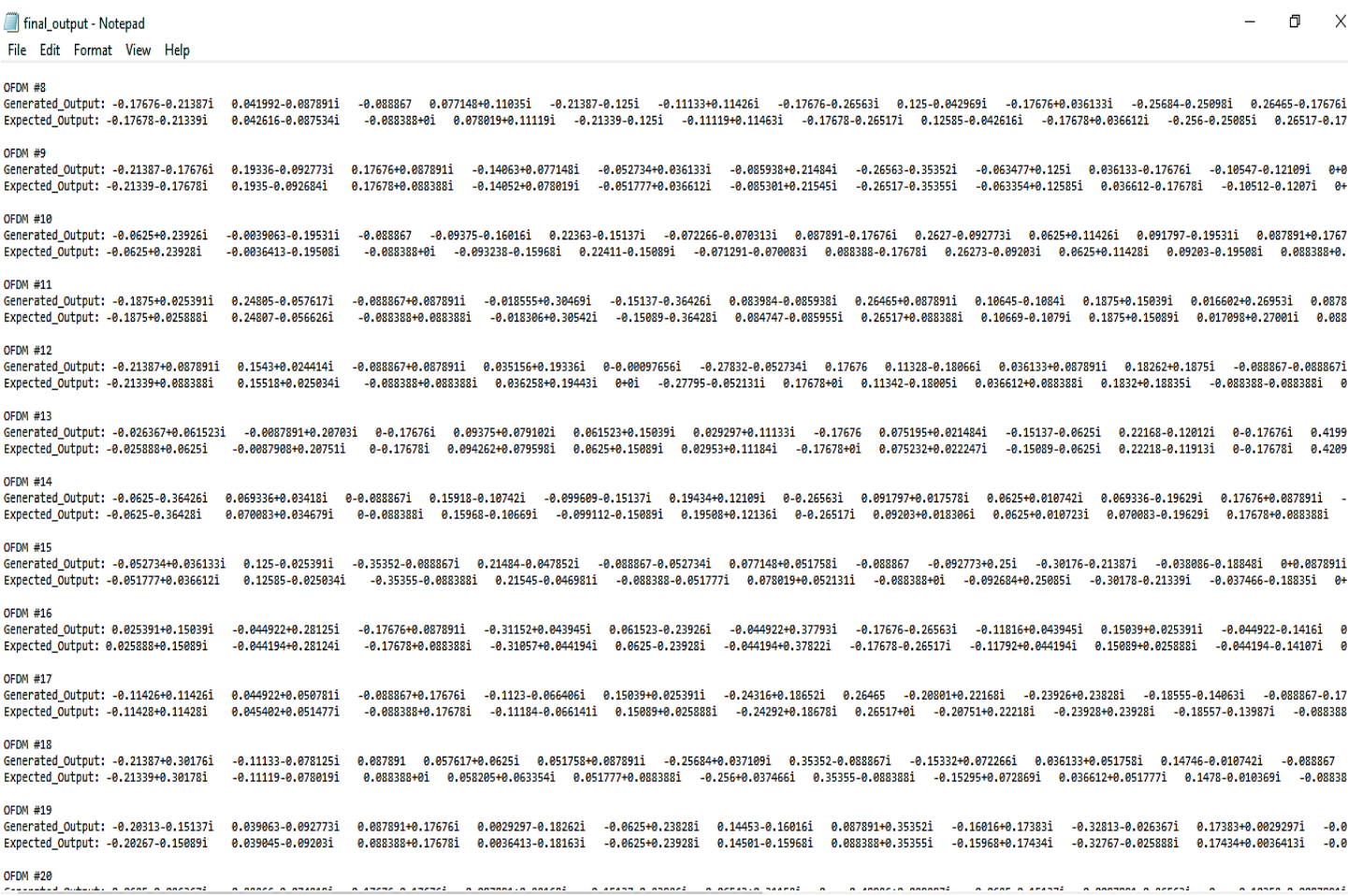

*Figure 127: Final Comparison File*

### **4.7.8. Fraction bits number determination**

Real numbers can be represented in digital systems by two representation:

1) **Floating-point representation:** The floating-point representation breaks the number into two parts, the left-hand side is a signed, fixed-point number known as a mantissa and the right-hand side of the number is known as the exponent.

### Mantissa ∗ 2<sup>exponent</sup>

It's a complex representation which need a complex units to deal with to get very accurate results, which will lead to consumption of more power and increasing in area, while our target in NB-IOT is to achieve minimum power and area with a good performance.

2) **Fixed-point representation:** Fixed-point numbers having decimal points at the right end of the number are treated as integers because the fixed-point numbers having decimal points at the left end of the number are treated as fractions.

We can represent these numbers using:

- Signed representation: range from  $-(2^{(k-1)}-1)$  to  $(2^{(k-1)}-1)$ , for k bits.
- 1's complement representation: range from  $-(2^{(k-1)}-1)$  to  $(2^{(k-1)}-1)$ , for k bits.
- 2's complementation representation: range from  $-(2^{(k-1)})$  to  $(2^{(k-1)}-1)$ , for k bits.

2's complementation representation is preferred in computer system because of unambiguous property and easier for arithmetic operations.

In this thesis we work with 2's complementation representation (fixed-point).

To know how number will represent either the integer bits or the fraction bits, we should now first the range of numbers which we deal with, which will be constrained by the IFFT output.

We generate random QPSK symbols and apply IFFT operation using MATLAB to determine the ranges of IFFT output, we get that the number ranges is between -0.65 and +0.65, by putting some margin we will assume that the range is between -0.7 and +0.7.

Since, IFFT equation is  $X_k = \frac{1}{N}$  $\frac{1}{N}\sum_{n=0}^{N-1} x_n e^{j2\pi k n/N}$ , the pre-mentioned range is determined after divide the summation by N, so before this division the range was  $-0.7^*N$  and  $+0.7^*N$  which is  $-11.2$  and  $+11.2$ , hence this range will appear in the intermediate values in the butterfly unit, so at least we must allocate 5-bit for integer to fit this range.

By taking the range  $\pm 0.7$ , we run a MATLAB script to calculate the error due to quantization, to determine the fraction bits according to the error.

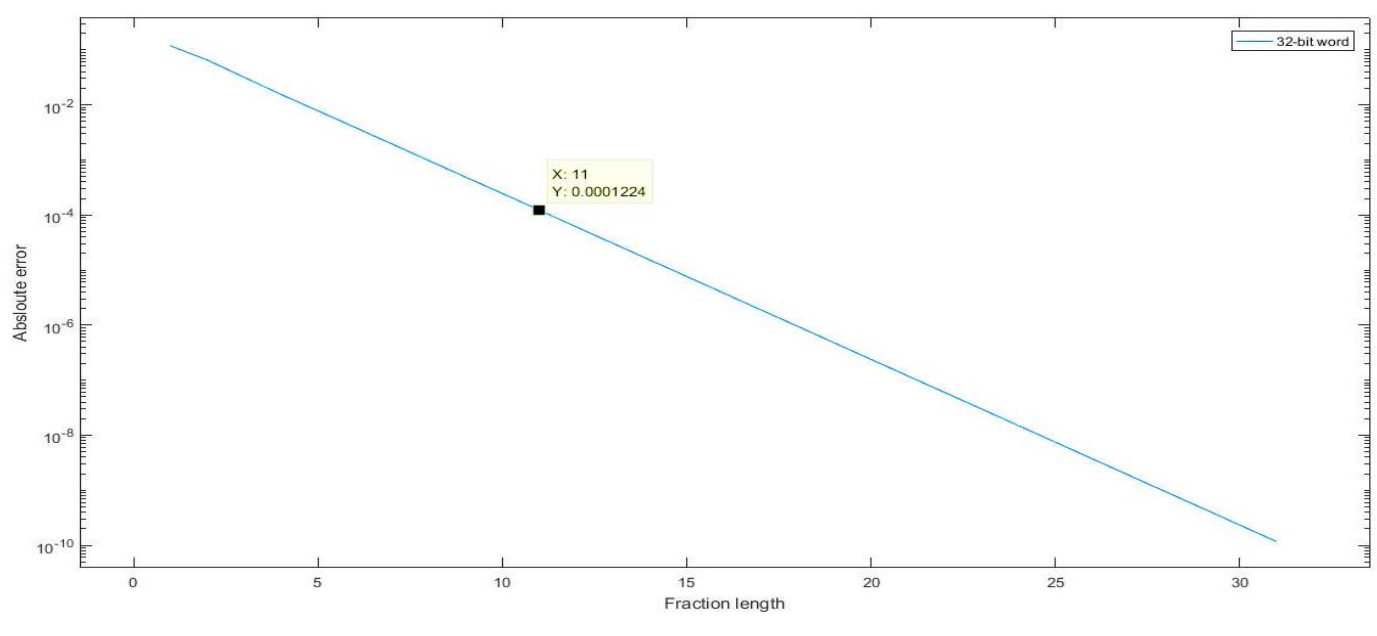

*Figure 128: Quantization error vs Fraction length*

To calculate this error, we generate range of numbers between -0.7 and 0.7, then re-represent these numbers using a 32-bit word with different fraction length as shown in Figure 128.

Then we get the error due to the quantization and get the mean of error at each fraction length, then plot the above curve.

We noted that the error is decreased exponentially with the fraction bits, and we will get more accurate result as we increase the number of bits to represent the fraction part, but on the other hand we will consume more power and more area, while our target in NB-IOT is low power and area, so we assumed that 11 bits is sufficient to represent the fraction part, which corresponds to a mean error of 0.0001224, so the total bits to represent our real number are 16 bits in fixed-point representation

#### **4.7.9. Synthesis Results**

Area report in Figure 129, Report separates the area of combinational and sequential logics, also the interconnect area (wiring area) which has the biggest share.

Total cell area is also reported which include sequential and combinational logics area.

```
Report : area
Design : ifft op top
 Version: K-2015.06Library(s) Used:
     scmetro_tsmc_cl013g_rvt_tt_1p2v_25c (File: /home/IC/tsmc_fb_cl013g_sc/aci/sc-m/synopsys/scmetro_tsmc_cl013g_rvt_tt_1p2v_25c.db)
Number of ports:
                                                  3054
Number of nets:
                                               12546
Number of cells:
                                                  8813
                                                 6879
Number of combinational cells:
                                                 1889Number of sequential cells:
Number of macros/black boxes:
                                                      \overline{0}1282
Number of buf/inv:
Number of references:
                                                      \overline{\mathbf{3}}3<br>
Combinational area: 3<br>
20038.543431<br>
Buf/Inv area: 9458.314626<br>
Moncombinational area: 9458.314626<br>
Moncombinational area: 9573375.722412<br>
Mecro/Black Box area: 3573375.722412<br>
Total cell area: 131339.724455
                                   131339.724455<br>3704715.446867
Total cell area:
Total area:
\mathbf 1
```

```
Figure 129: Area report of IFFT & CP
```
As shown in Figure 130, the timing of the design is met with too large slack, which indicates that the design may operate at a higher frequency, but we are constrained to this frequency to achieve standard specification.

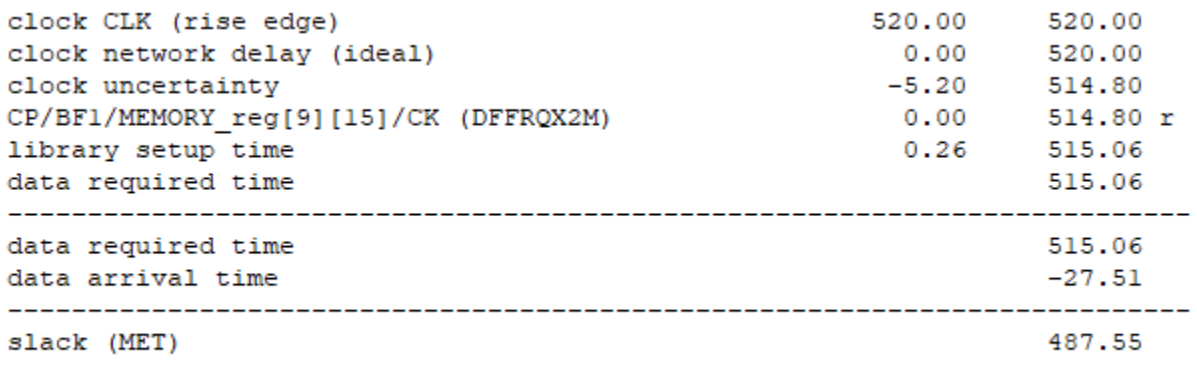

*Figure 130: Timing\_max (setup time) report of IFFT & CP*

Switching power is caused by the charging and discharging of the load capacitance in the circuit when the circuit output switches from high to low and from low to high during the normal operation of CMOS gates, where  $p_{switching} = \frac{1}{2}$  $\frac{1}{2} \propto C_L V D D^2 f$ 

Internal power is power dissipated within the boundary of a cell. During switching, a circuit dissipates internal power by the charging or discharging of any existing capacitances internal to the cell. Internal power includes power dissipated by a momentary short circuit between the P and N transistors of a gate, called short-circuit power.

Leakage power is considered a static power which is defined as the power consumption due to constant current from  $V_{DD}$  to GND in the absence of switching activity.

 $-1$  +  $-1$ 

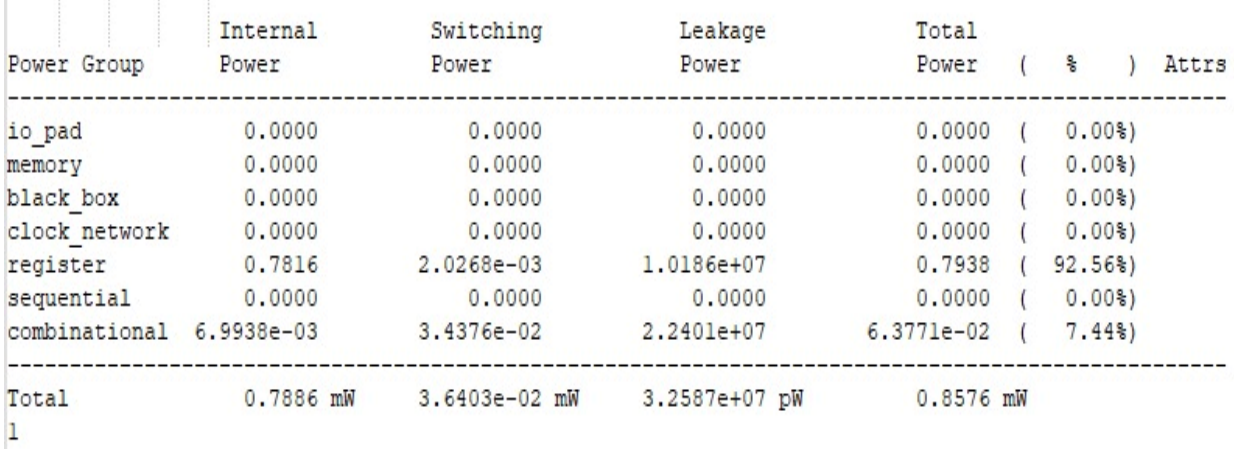

*Figure 131: Power report of IFFT & CP*
# **Chapter Five**

# **5. System Integration**

In this chapter we will discuss briefly the NB-IoT integrated transmitter results.

We integrated the system in a hierarchical approach, where each 2 successive blocks are combined in a top level and so on till we reach the state that we had two halves of the chain, upper layer register file, and the controller.

The final step was to integrate the system as shown in the figure below, which took a lot of time to achieve the standard specs.

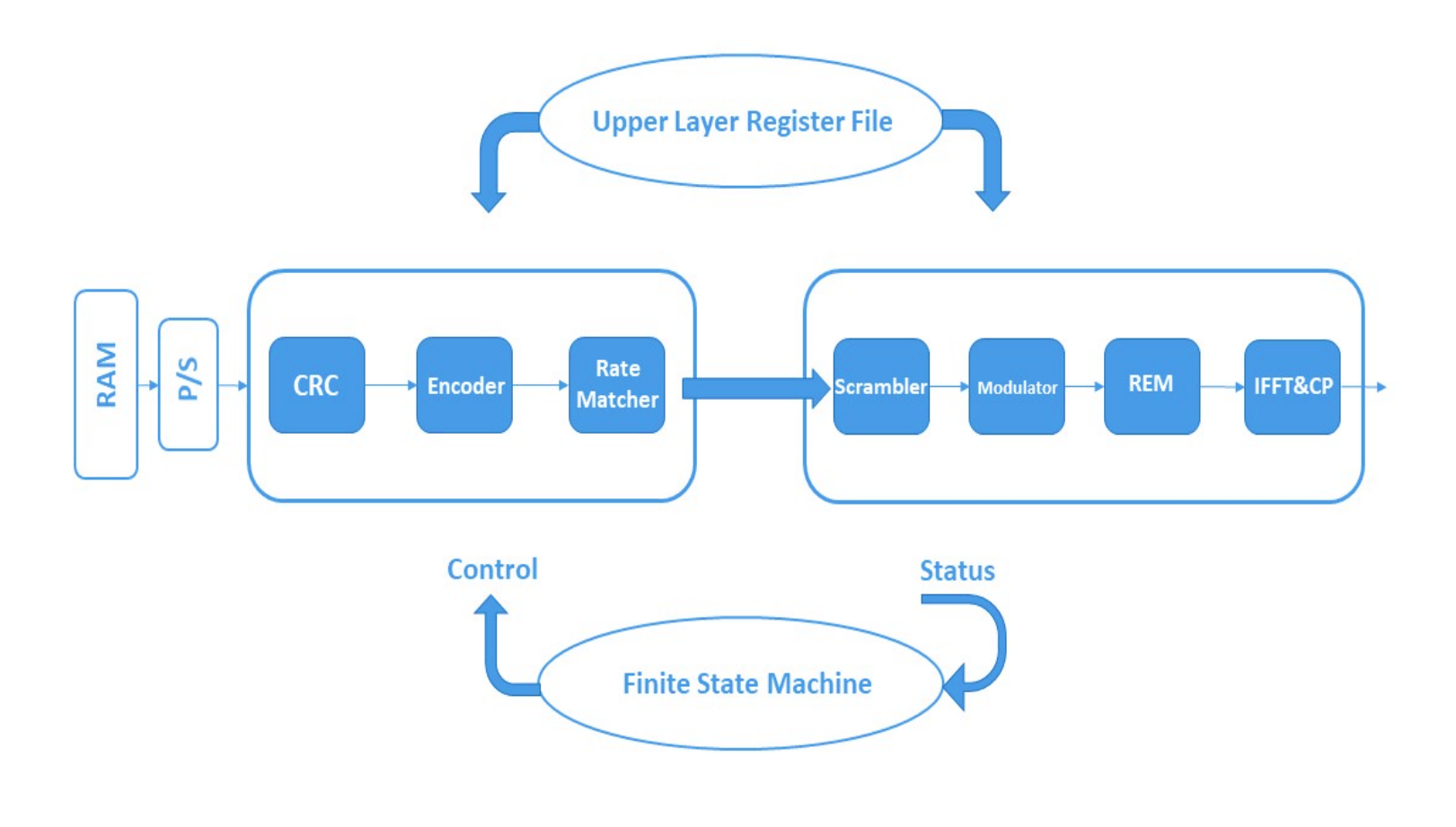

*Figure 132: Illustrative Diagram of our integration approach*

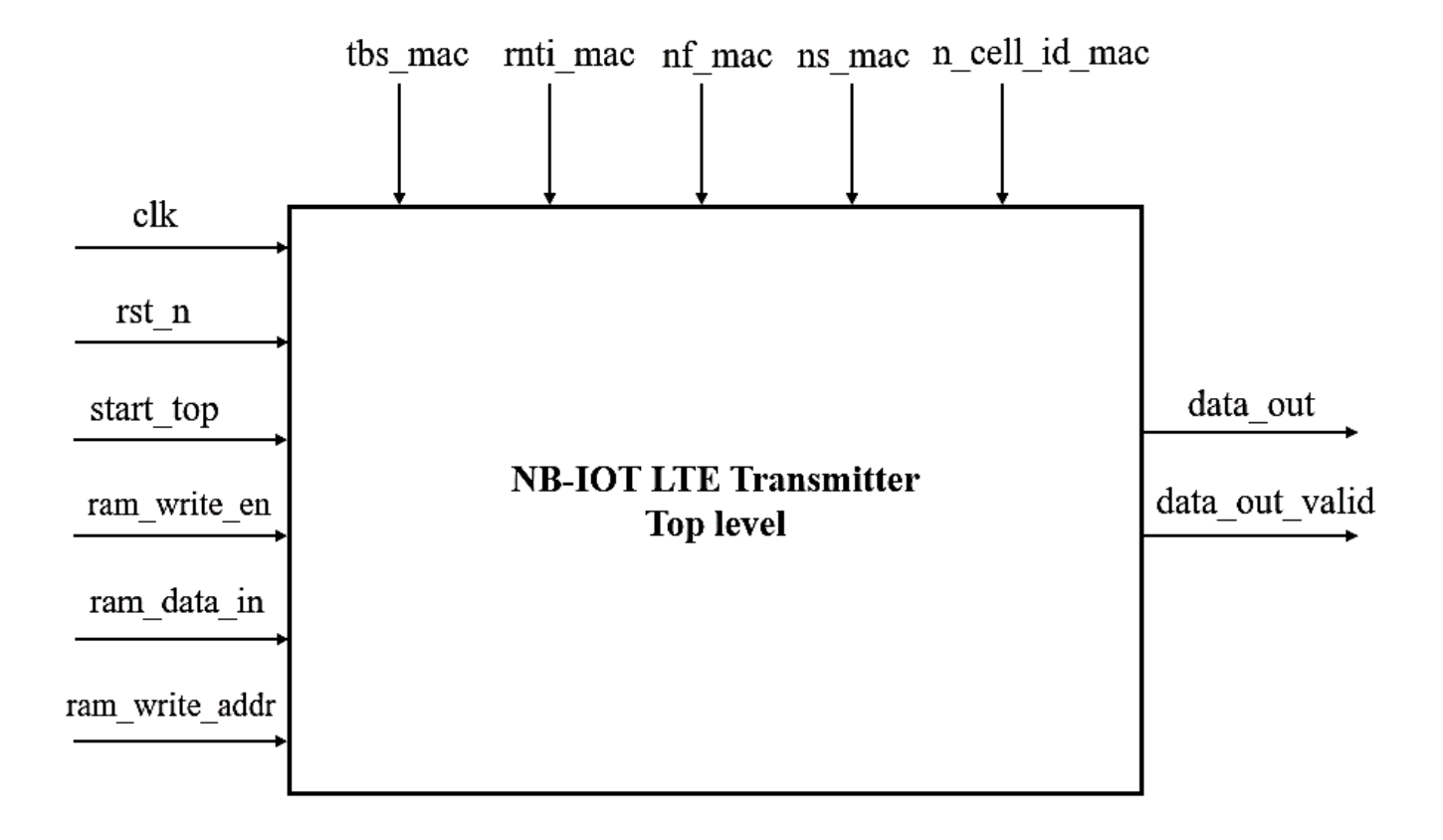

# **5.1. NB-IoT LTE Transmitter TOP LEVEL**

 *Figure 133: NB-IoT Tx Top Level*

## **5.2. Top Level Interface Table**

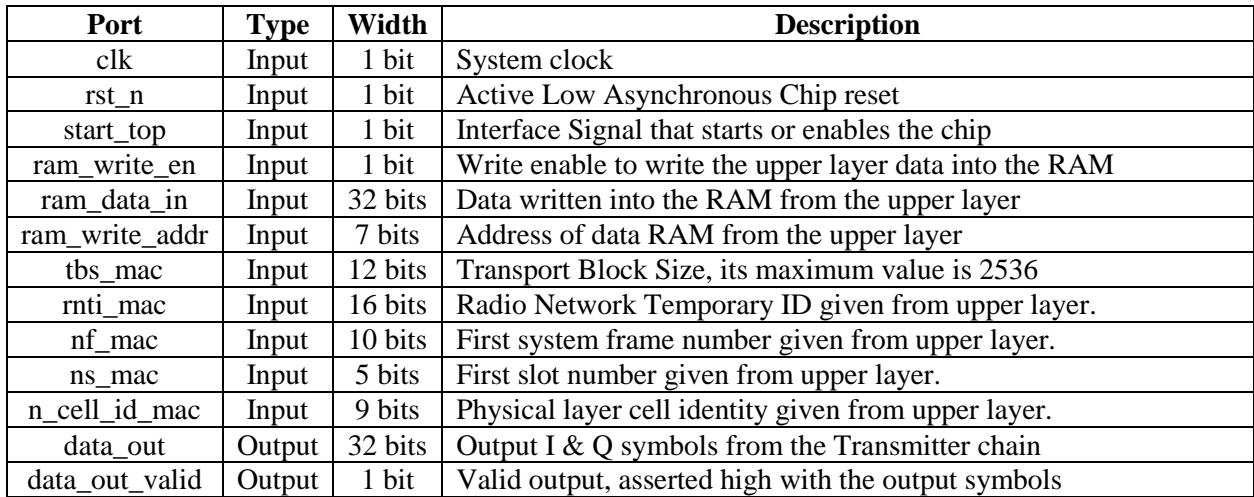

*Table 17: Top Level Interface Table*

### **5.3. Detailed NB-IoT LTE Transmitter Chain**

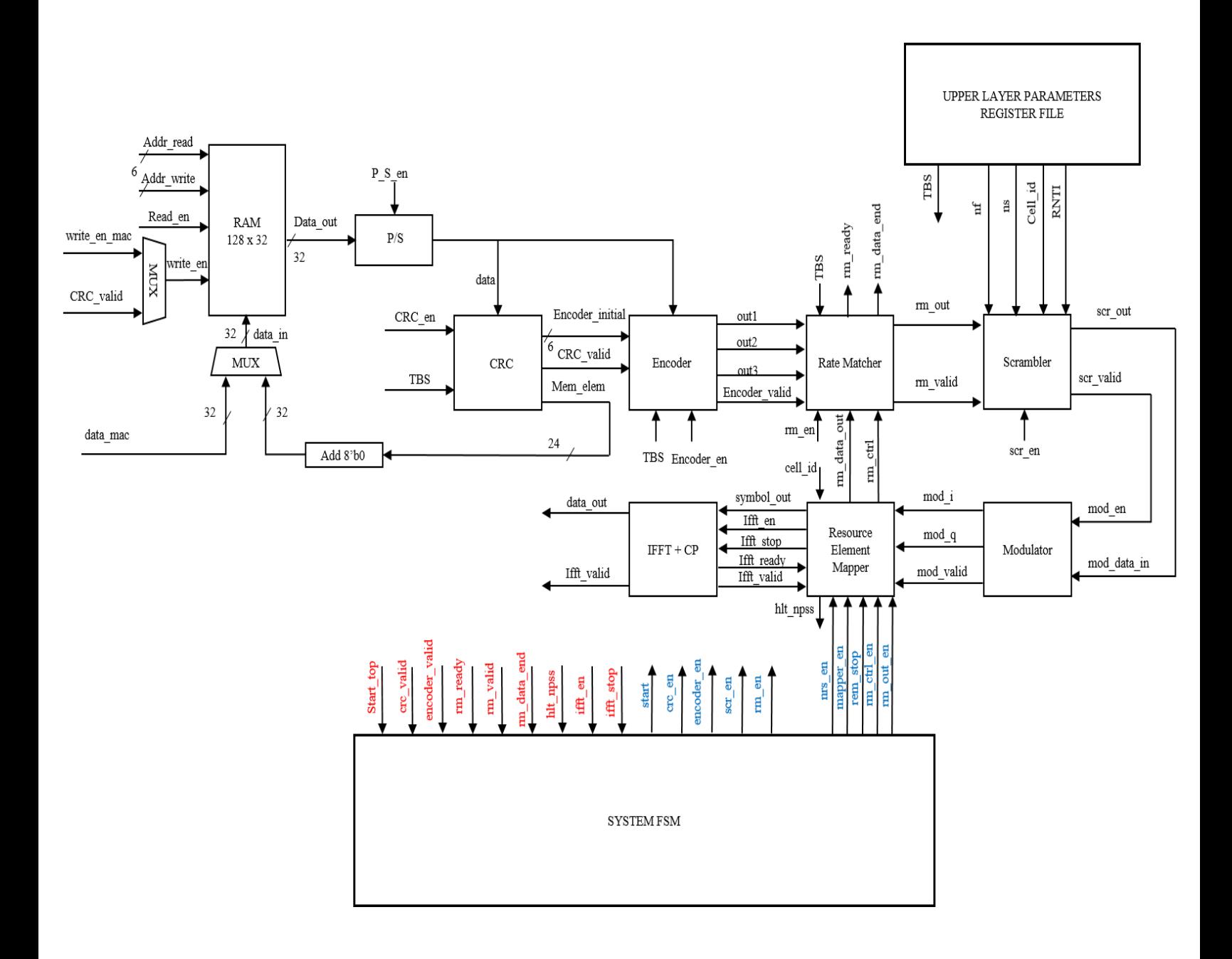

 *Figure 134: Detailed Architecture*

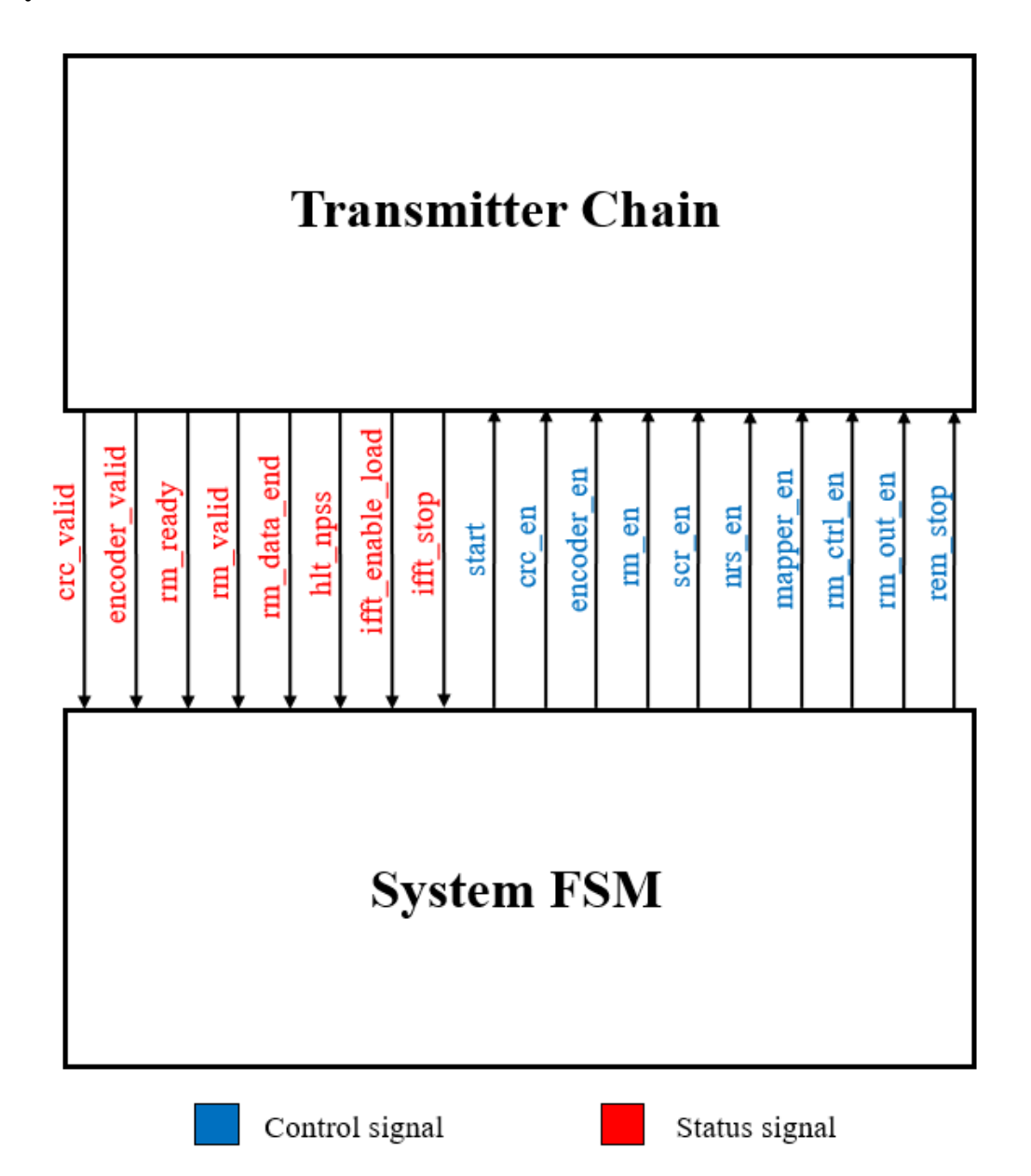

# **5.4. System's Finite State Machine**

*Figure 135: Datapath & Controller Diagram*

### **5.5. Simulation Results**

**First, we integrated the MATLAB functions of the whole chain by generating an input stream inside the RAM which then interfaces with the P/S to propagate through the whole chain. The generated output from the RTL is verified using the integrated MATLAB expected output they are almost identical.**

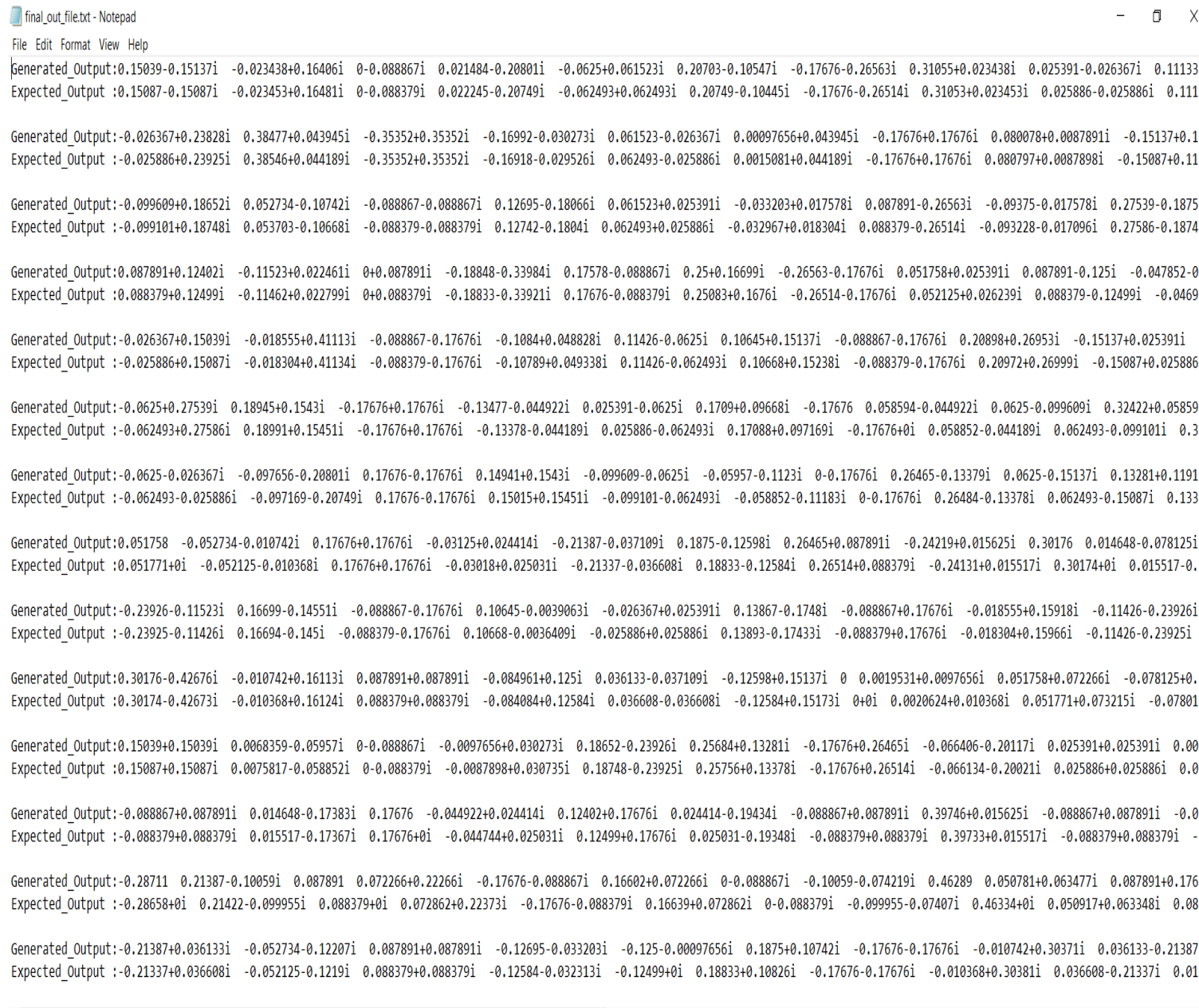

*Figure 138: Generated & Expected final output*

#### **Also, we make sure that the NB-synch signals are mapped successfully in the integration step, where the NPSS occupies 11 OFDM symbols and the rest are assumed to be zeros.**

final\_out\_file.txt - Notepad File Edit Format View Help  $\Box$  $\vee$ 

Generated Output:-0.11426-0.0625i 0.17383-0.053711i 0.26465-0.17676i 0.016602+0.17383i 0.15039+0.098633i -0.18164+0.032227i 0.087891-0.17676i 0.083984+0.14453i -0.23926+0.061523i 0. Expected Output :-0.11426-0.062493i 0.17433-0.053703i 0.26514-0.17676i 0.017096+0.17433i 0.15087+0.099101i -0.18161+0.032967i 0.088379-0.17676i 0.084738+0.145i -0.23925+0.062493i 0

Generated Output:0.11426-0.06251 0.11133-0.0224611 0+0.0878911 0.22852-0.0449221 -0.15137+0.0986331 -0.12012-0.0800781 0.35352-0.0888671 -0.29004-0.0449221 0.23926+0.06251 -0.02343 Expected Output :0.11426-0.062493i 0.11183-0.022245i 0+0.088379i 0.22944-0.044189i -0.15087+0.099101i -0.11911-0.079589i 0.35352-0.088379i -0.2898-0.044189i 0.23925+0.062493i -0.02

Generated Output:-0.27637-0.026367i 0.079102-0.29688i 0.35352+0.087891i -0.24512-0.097656i 0.061523+0.061523i 0.11719-0.2002i -0.17676-0.088867i 0.23633-0.15527i 0.098633-0.15137i Expected Output :-0.27586-0.025886i 0.079589-0.29587i 0.35352+0.088379i -0.2441-0.097169i 0.062493+0.062493i 0.11791-0.20021i -0.17676-0.088379i 0.23682-0.15451i 0.099101-0.15087i

Generated\_Output:-0.27637+0.025391i 0.14648-0.13281i 0.087891 -0.24512-0.097656i 0.18652-0.11523i -0.045898-0.13281i 0.087891-0.17676i 0.23633-0.15527i 0.098633+0.15039i 0.24219-0. Expected\_Output :-0.27586+0.025886i 0.14723-0.13257i 0.088379+0i -0.2441-0.097169i 0.18748-0.11426i -0.045398-0.13257i 0.088379-0.17676i 0.23682-0.15451i 0.099101+0.15087i 0.24289-

Generated Output:-0.0625-0.010742i -0.14746-0.1123i 0.26465+0.17676i -0.16992+0.09668i -0.15137-0.099609i 0.044922+0.11914i 0.087891-0.17676i 0.080078+0.1543i 0.0625+0.36328i -0.24 Expected Output :-0.062493-0.010722i -0.14723-0.11183i 0.26514+0.17676i -0.16918+0.097169i -0.15087-0.099101i 0.045398+0.11911i 0.088379-0.17676i 0.080797+0.15451i 0.062493+0.36424i

Generated Output:0.051758+0.124021 0.12012-0.194341 0.17676 -0.079102-0.0751951 0.21289-0.0888671 0.17871+0.0849611 -0.088867+0.0878911 -0.12598-0.17091 0.30078-0.1251 0.091797+0.1 Expected\_Output :0.051771+0.124991 0.12069-0.193481 0.17676+01 -0.078011-0.074571 0.21337-0.0883791 0.17882+0.0852921 -0.088379+0.088379+0.088379+0.088379+0.088379+0.088379+0.088379+0.088379+0.088379+0.088379+0.088379+0.08

Expected Output :0 0 0 0 0 0 0 0 0 0 0 0 0 0 0 0 0 0

Generated\_Output: 0 0 0 0 0 0 0 0 0 0 0 0 0 0 0 0 0 0 Expected Output :0 0 0 0 0 0 0 0 0 0 0 0 0 0 0 0 0 0

Generated\_Output: 0 0 0 0 0 0 0 0 0 0 0 0 0 0 0 0 0 0 Expected Output :0 0 0 0 0 0 0 0 0 0 0 0 0 0 0 0 0

Generated\_Output:-0.23828+0.013672i 0.25781-0.0087891i -0.010742+0.032227i -0.09082-0.17773i 0.2373+0.074219i 0.19629+0.12988i -0.19141+0.15625i -0.064453+0.042969i -0.056641+0.0478 Expected\_Output :-0.23739+0.013804i 0.2586-0.0085922i -0.0098267+0.032654i -0.090252-0.17694i 0.23739+0.074585i 0.19653+0.13063i -0.19061+0.15668i -0.063771+0.043076i -0.055949+0.04 Generated Output:-0.23828+0.013672i 0.25781-0.0087891i -0.010742+0.032227i -0.09082-0.17773i 0.2373+0.074219i 0.19629+0.12988i -0.19141+0.15625i -0.064453+0.042969i -0.056641+0.0478 Expected\_Output :-0.23739+0.0138041 0.2586-0.00859221 -0.0098267+0.0326541 -0.090252-0.176941 0.23739+0.0745851 0.19653+0.130631 -0.19061+0.156681 -0.063771+0.0430761 -0.055949+0.04

Generated\_Output:-0.23828+0.013672i 0.25781-0.0087891i -0.010742+0.032227i -0.09082-0.17773i 0.2373+0.074219i 0.19629+0.12988i -0.19141+0.15625i -0.064453+0.042969i -0.056641+0.0478 Expected\_Output :-0.23739+0.013804i 0.2586-0.0085922i -0.0098267+0.032654i -0.090252-0.17694i 0.23739+0.074585i 0.19653+0.13063i -0.19061+0.15668i -0.063771+0.043076i -0.055949+0.04

Generated\_Output:-0.23828+0.013672i 0.25781-0.0087891i -0.010742+0.032227i -0.09082-0.17773i 0.2373+0.074219i 0.19629+0.12988i -0.19141+0.15625i -0.064453+0.042969i -0.056641+0.0478 Expected Output :-0.23739+0.013804i 0.2586-0.0085922i -0.0098267+0.032654i -0.090252-0.17694i 0.23739+0.074585i 0.19653+0.13063i -0.19061+0.15668i -0.063771+0.043076i -0.055949+0.04

Generated Output:0.1709+0.0468751 -0.18945-0.11328i 0.051758+0.032227i -0.11426+0.18848i -0.17188-0.047852i -0.12988-0.30859i -0.066406-0.03125i 0.23145-0.067383i -0.089844-0.36035i Expected Output :0.17108+0.047274i -0.18893-0.11325i 0.052673+0.032654i -0.11325+0.18893i -0.17108-0.047274i -0.12972-0.30831i -0.065613-0.030823i 0.23222-0.066998i -0.089419-0.3601

*Figure 139: NPSS in final comparison file*

• When the system starts "start\_top = 1", the data propagates through the P/S then CRC **then encoder and the following waveform shows that the rate matcher has received its 3 input streams successfully**

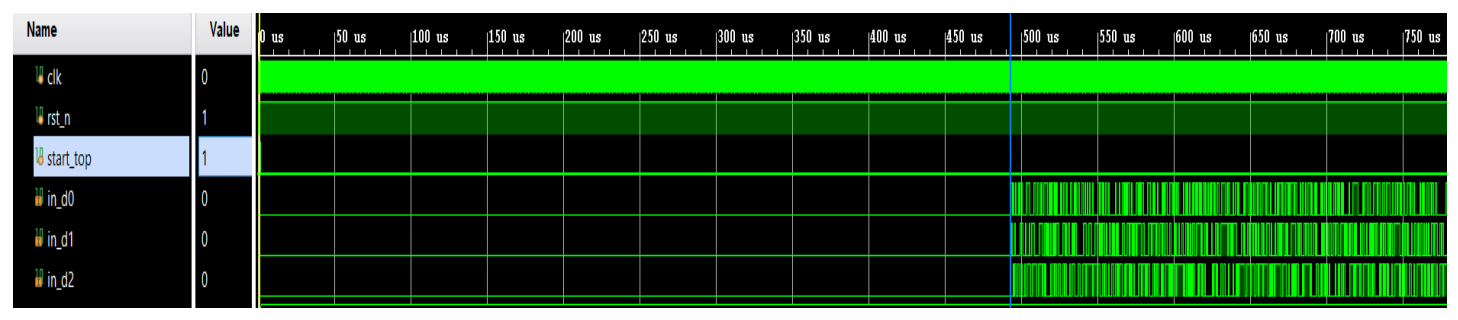

*Figure 140: Integration of the first half of the chain*

 **When the Resource Element Mapper sends a "stop" signal to the IFFT indicating that it is the last symbol to be sent, the IFFT receives that symbol and de-asserts the "data\_valid" signal. Now the Resource Element Mapper can de-assert the "stop" signal after this successful handshaking.**

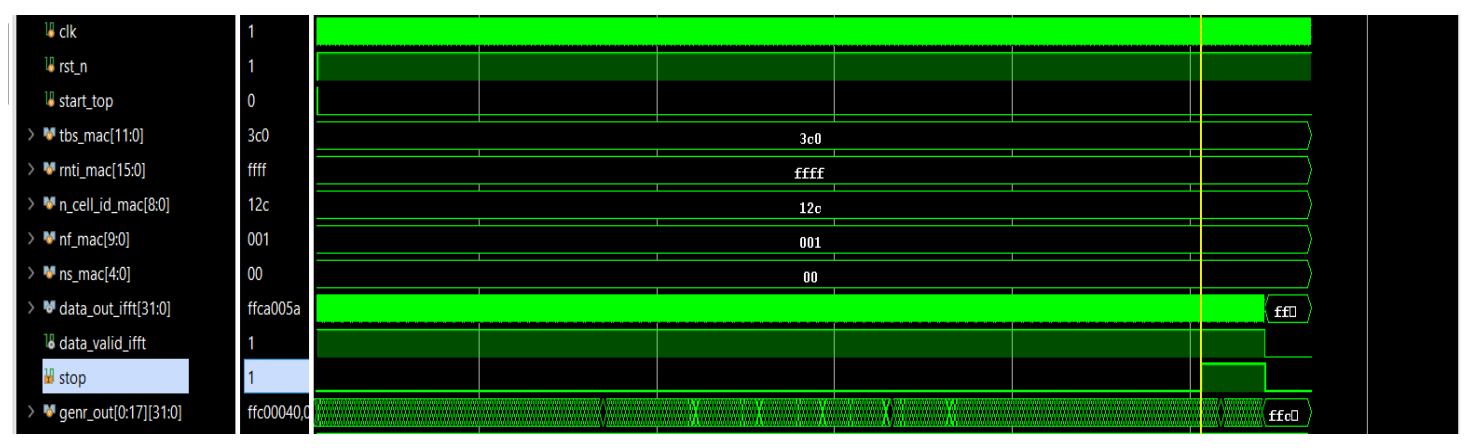

*Figure 141: Handshaking between Resource Element Mapper and IFFT*

#### **5.6. System Latency**

#### **Calculated :**

Latency = 1 (RAM) + 1 (P/S) + [TBS] (CRC) + 1 (RAM) + 1 (P/S) + 1 (Encoder) + [TBS+25] (Rate  $Matcher$ ) + 1 (Scrambler) + 1 (Modulator) + 24 (REM) + 137 (IFFT)

For TBS = 960, Latency =  $\frac{2113*520}{10^6} = 1.09876$  ms

#### **From Waveform :**

The latency is **1.11098 ms** (difference between "data\_out\_ifft" assertion and de-assertion) Also the below figure shows that we achieved the specified time by the standard for the NPDSCH for one frame

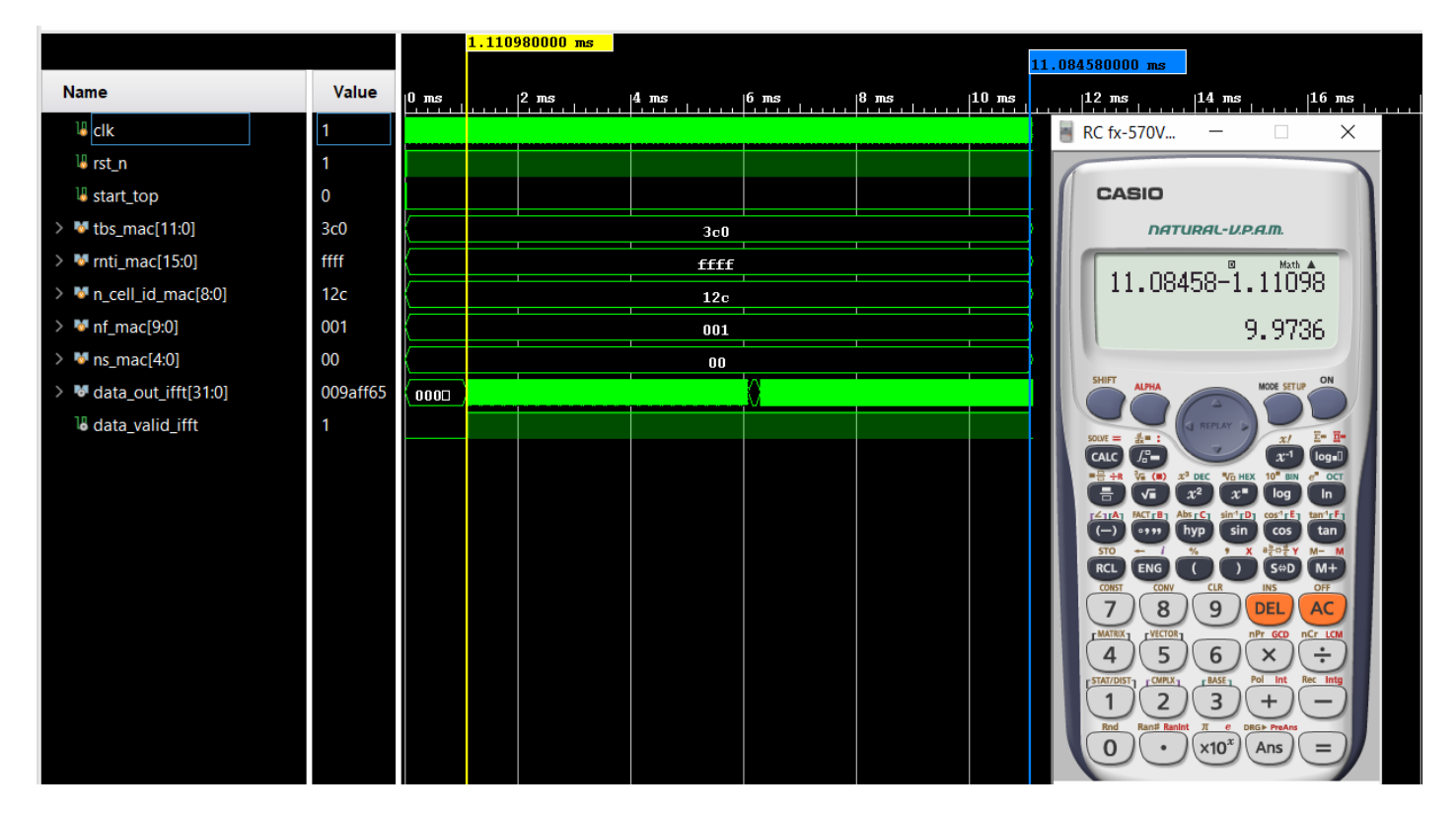

*Figure 142: The frame time specified by the 3GPP*

#### **5.7. Synthesis Results**

### **5.7.1. Whole Chain ASIC Synthesis Results**

Synthesis is the process that translate and map RTL code written in HDL into a technology specific gatelevel netlist, optimized for a set of pre-defined constraints.

You start with: behavioral RTL design, standard cell library & set of design constraints.

You finish with: gate-level netlist, mapped to the standard cell library Timing, Area and Power reports.

In this thesis we work with TSMC 130 nm technology, we operate at 1.92MHz, such factors are critical in determination of area, power and speed of the system.

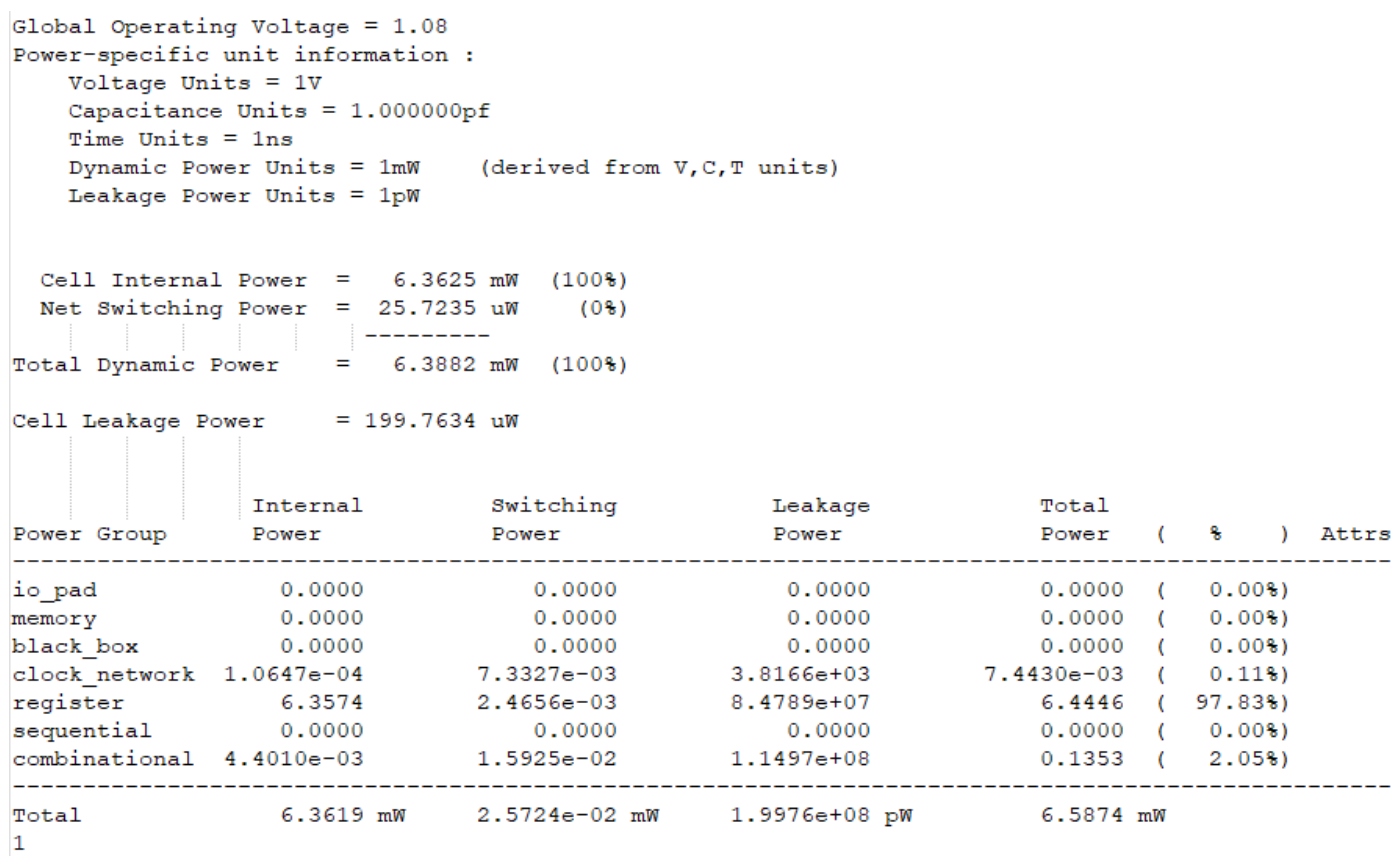

*Figure 143: Total Power for the integrated system*

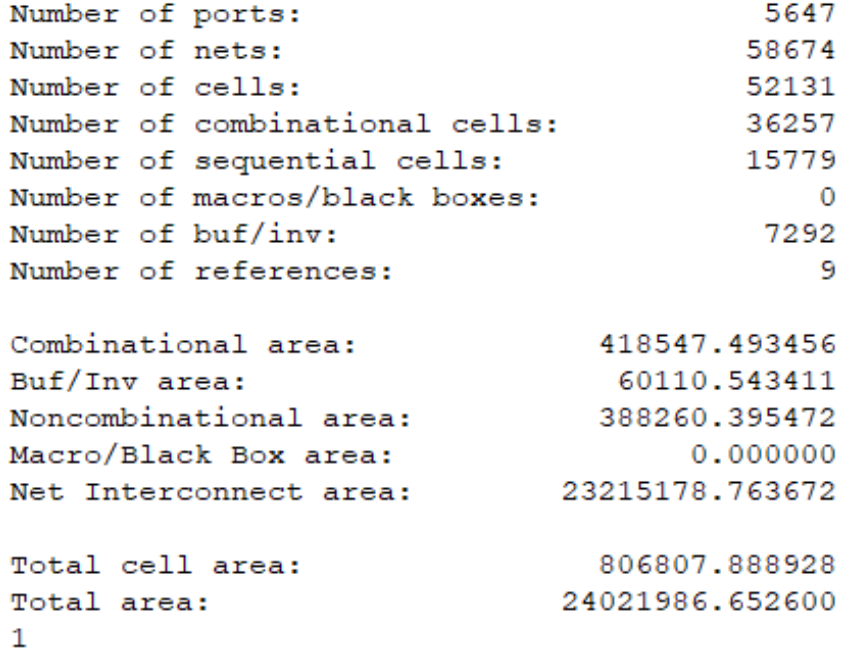

*Figure 144: Area report for the integrated system*

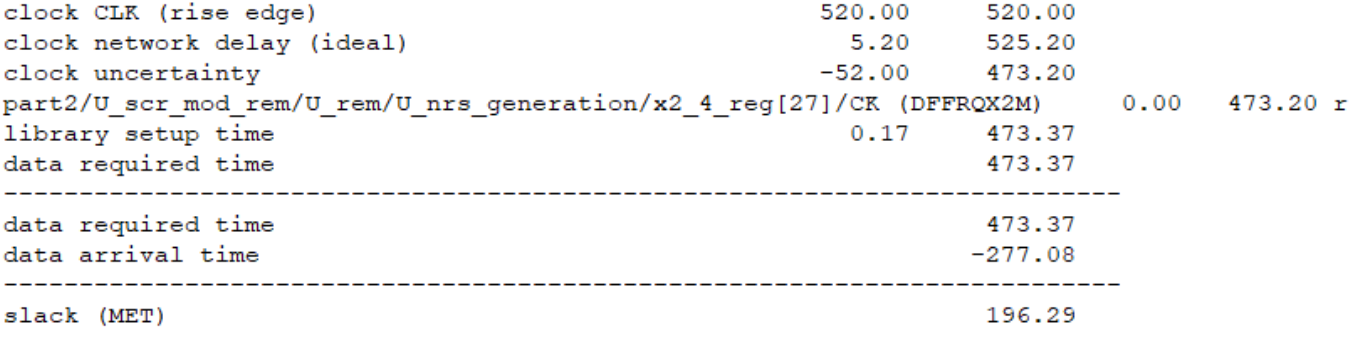

*Figure 145: Timing\_max (setup) report for the integrated system*

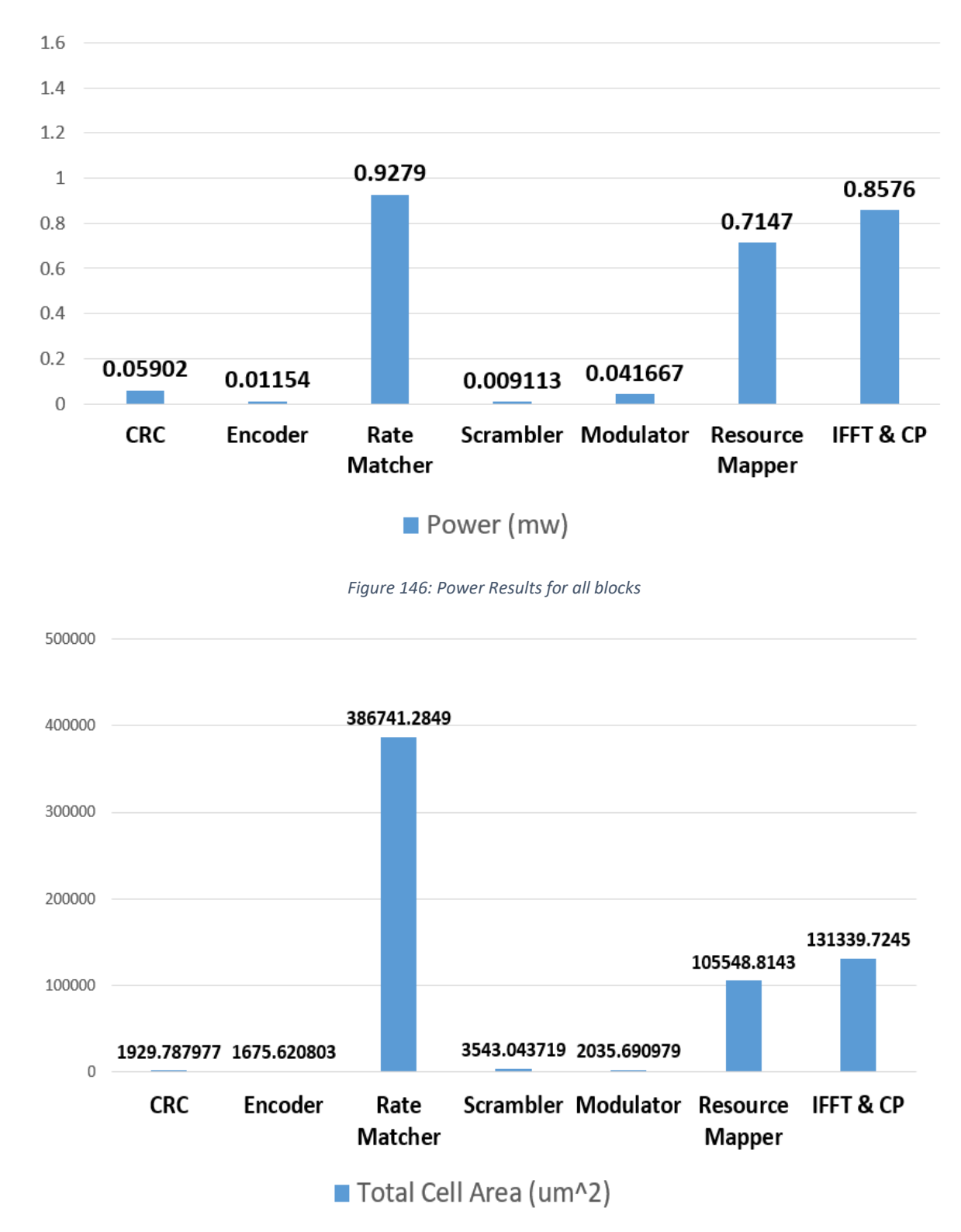

### **5.7.2. Summary for Power and Area results**

*Figure 147: Area Results for all blocks*

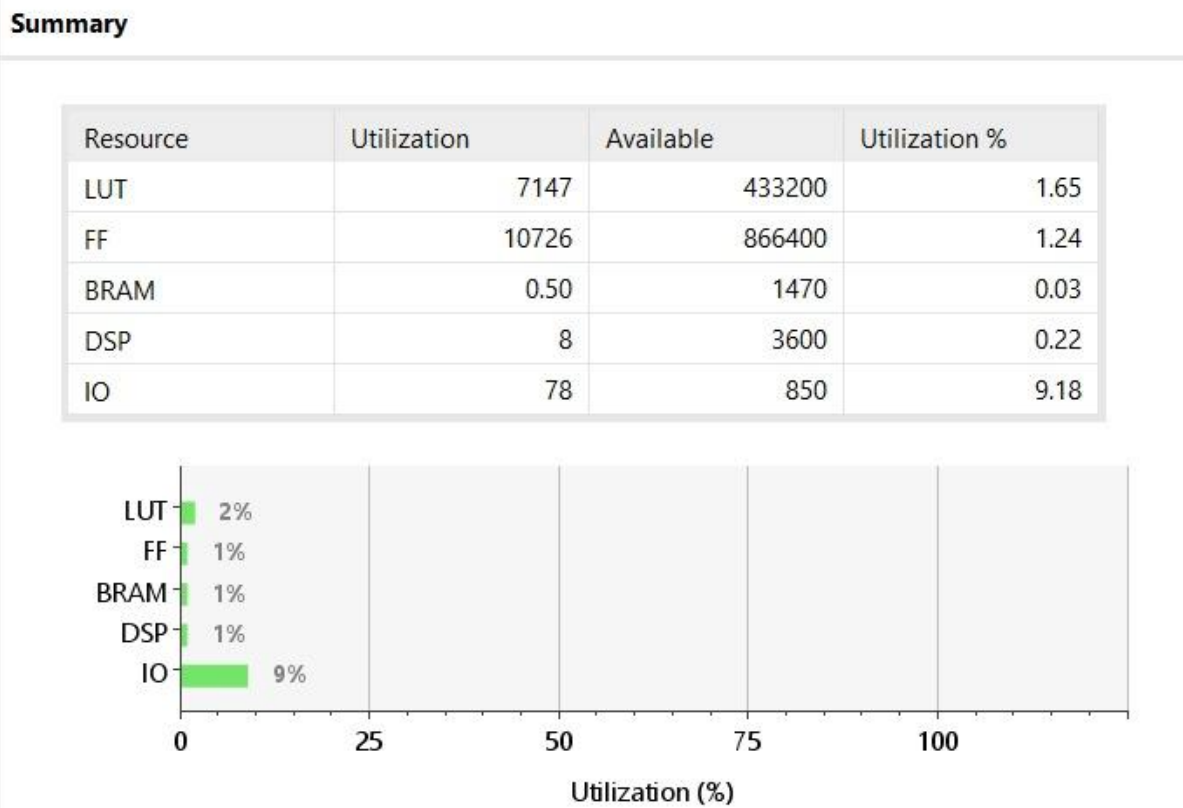

# **5.8. Full System Vivado Utilization for Vertex-7**

*Figure 148: : Vivado Utilization for Vertex-7 for the integrated chain*

## **Chapter Six**

# **6. FPGA Implementation**

The whole chain is now implemented on the Vertex-7 FPGA and we interface with the kit through the differential clock pins as shown in Figure 149.

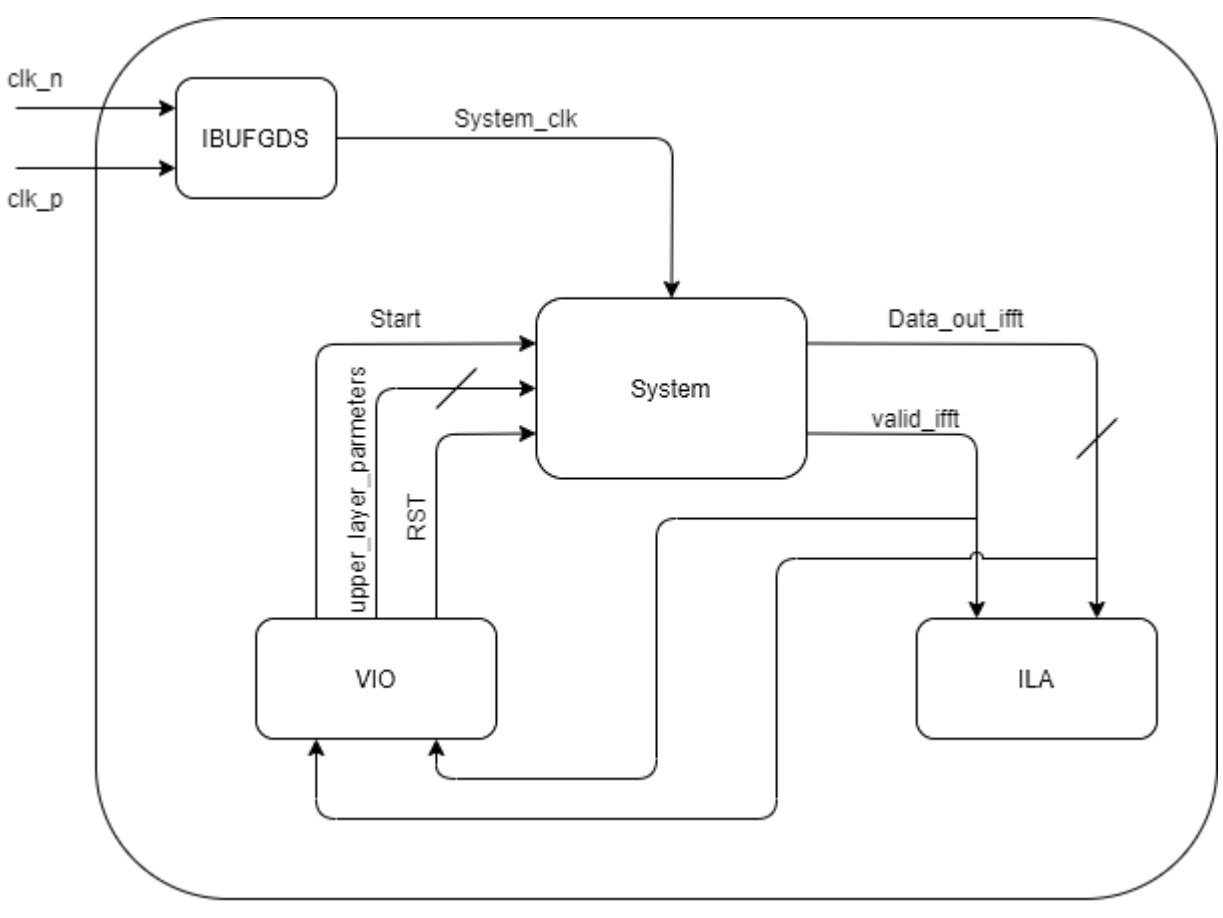

*Figure 149: FPGA Architecture*

The IBFGDS is a block used to convert differential pair clock signal into a single clock signal.

The virtual input/output (VIO) core is a customizable core "that both monitor and drive internal FPGA signals in real time.

The integrated logic analyzer (ILA) feature allows you to perform in-system debugging of postimplemented design on an FPGA device you can use it to monitor signals in design.

We modify the system so it has an embedded ROM stores all the data instead of write them in a testbench, and only a "start" signal is triggered so the system starts to read the data from the ROM to pass throw the chain until get out from the IFFT to be captured by the ILA ip.

To run the system we reset, enter the upper layer parameters then trigger the "start" signal, all this signals are triggered through the VIO in the GUI in Vivado as shown in Figure 150.

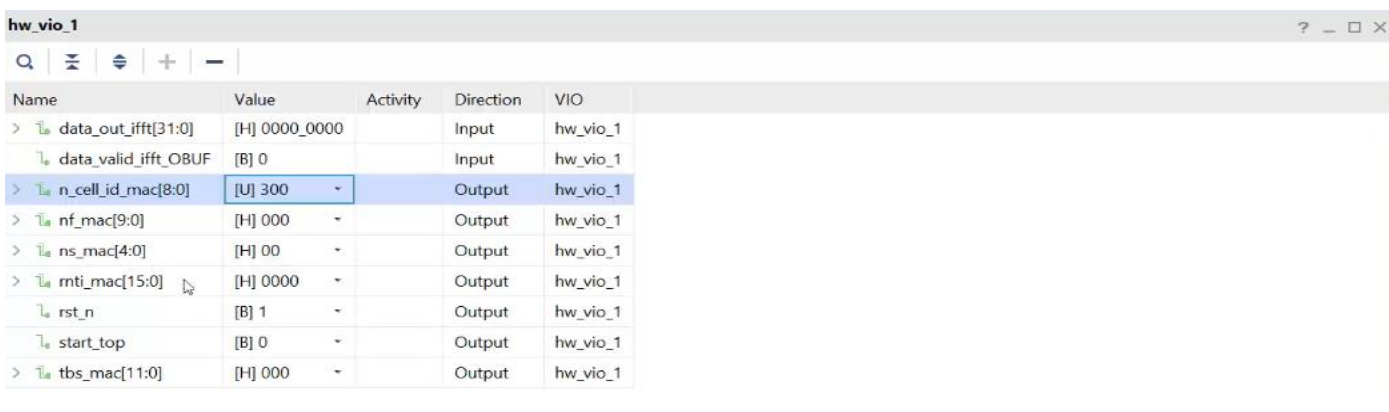

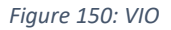

Then the ILA capture the data, and draw a wave form as shown in Figure 151.

| Waveform - hw ila 1             |                              | $?$ $ \oplus$ $\times$                                                                                    |
|---------------------------------|------------------------------|----------------------------------------------------------------------------------------------------|
| $\alpha$                        | $Q_2$ $Q_3$<br>$\rightarrow$ | $\mathbb{E}$ of $\mathbb{E}$ $\mathbb{H}$ $\mathbb{H}$<br>$+$ $\Gamma$<br>$+$<br>Г.<br>世上<br>ø            |
| ILA Status: Idle                |                              | 16.417                                                                                                    |
| Name                            | Value                        | 16,390<br>16,410<br>$16,420$ $16$<br>16,350<br>16,360<br>16,370<br>16,380<br>16,400<br><b>COLLEGE COM</b> |
| $\geq$<br>data_out_ifft_1[31:0] | 00d4ff94                     | $00d4 \Box \ \overline{\Lambda}$ ff4b $\Box$<br>ffc0□<br>ffe80<br>00000<br>0016<br>00000000               |
| data_valid_ifft_OBUF_1          |                              |                                                                                                    |
|                                 |                              | Updated at: 2022-Jul-05 12:52:13                                                                          |

*Figure 151: ILA waveform (at the beginning)*

Then when the chain finishes processing on data, the valid signal is deactivated as expected, see Figure 152.

| Waveform - hw ila_1                     |                           |                                         |         |                                                                                         |  | $? - P X$ |
|-----------------------------------------|---------------------------|-----------------------------------------|---------|-----------------------------------------------------------------------------------------|--|-----------|
| $\alpha$<br>$\gg$<br>$\rightarrow$<br>ℭ | $Q_1 Q_2$<br>$\mathbb{R}$ | $22 - 11$ $11$                          | 世上      | $+$ $        -$                                                                         |  | o         |
| ILA Status: Idle                        |                           |                                         | 19, 172 |                                                                                         |  |           |
| Name                                    | Value                     | <b>Contract Contract Contract</b>       |         | $19, 165$ $19, 170$ $19, 175$ $19, 180$ $19, 185$ $19, 190$ $19, 195$ $19, 200$ $19, 2$ |  |           |
| data_out_ifft_1[31:0]                   | 0086ff(%)                 | 006<br>ffca005a<br>0086ff4b<br>ffa50000 |         |                                                                                         |  |           |
| data valid ifft OBUF 1                  |                           |                                         |         |                                                                                         |  |           |
|                                         |                           | Updated at: 2022-Jul-05 12:53:20        |         |                                                                                         |  |           |

*Figure 152: ILA waveform (at the end)*

#### **Conclusion**

In this thesis we introduced the design and implementation of the physical layer of downlink shared channel for the narrow-band IoT LTE Transmitter chain. The full transmitter chain was introduced then we started with some theory concepts then the 3GPP Release-14 in which our design meets this standard, after that we walked through the MATLAB modeling for the transmitter's blocks and RTL implementation which is verified using the MATLAB's built-in functions. Then we integrated the whole system including the RAM which stores the incoming transport block size, also the register file which contains the upper layer parameters. Finally we synthesized the blocks and the integrated system on ASIC DC compiler using tsmc 130 nm technology and reported slacks, area, and power, then we implemented the system of Vertex-7 FPGA.

### **References**

[1] Evolution of NB-IoT and its implementation, simnovus.

[2] core.ac.uk/download/pdf/154281786.pdf

[3] 3GPP Technical Specifications 36.211, "Physical channel and modulation.

[4] [ieeexplore.ieee.org/abstract/document/231911](https://ieeexplore.ieee.org/abstract/document/231911)

[5] 3GPP Technical Specifications 36.212, "Physical channel and modulation.

[6] 3GPP Technical Specifications 36.213, "Physical channel and modulation.

[7] [www.semanticscholar.org/paper/Performance-of-a-fixed-delay-decoding-scheme-for-Sung-](http://www.semanticscholar.org/paper/Performance-of-a-fixed-delay-decoding-scheme-for-Sung-Kim/f4892d662af80524d7649c20cec42c0975c21cf1)[Kim/f4892d662af80524d7649c20cec42c0975c21cf1](http://www.semanticscholar.org/paper/Performance-of-a-fixed-delay-decoding-scheme-for-Sung-Kim/f4892d662af80524d7649c20cec42c0975c21cf1)

[8] Design of Cost-Efficient Memory-Based FFT Processors Using Single-Port Memories Yao-Xian Yang, Jin-Fu Li, Hsiang-Ning Liu, and Chin-Long Wey Department of Electrical Engineering National Central University Jhongli, Taiwan, 320

[9] ieeexplore.ieee.org/document/8306882

[10] International Journal of Computer Applications (0975 – 8887) Volume 116 – No. 7, April 2015

[11] [tutorialspoint.com/what-is-fixed-point-representation-in-computer-architecture](https://www.tutorialspoint.com/what-is-fixed-point-representation-in-computer-architecture)

[12] ieeexplore.ieee.org/document/9194757

[13] [tutorialspoint.com/what-is-floating-point-representation-in-computer-architecture](https://www.tutorialspoint.com/what-is-floating-point-representation-in-computer-architecture)

[14]

[rfmw.em.keysight.com/wireless/helpfiles/89600b/webhelp/subsystems/lte/content/lte\\_overview](https://rfmw.em.keysight.com/wireless/helpfiles/89600b/webhelp/subsystems/lte/content/lte_overview.htm)

[15] ieeexplore.ieee.org/document/5231183

[16] 3rd Generation Partnership Project; Technical Specification Group Radio Access Network; Evolved Universal Terrestrial Radio Access (E-UTRA); Physical channels and modulation (Release 14) V14.7.0 (2018-06)

[17] 3GPP TS 36.201 V14.1.0 (2017-03)

[18] onelab-eg.com/wp-content/uploads/2020/06/PDF.pdf